مجهورية العراق وزارة التعليم العالي والبحث العلمي جامعة الفلوجة **–** كلية اإلدارة واالقتصاد

قسم االقتصاد

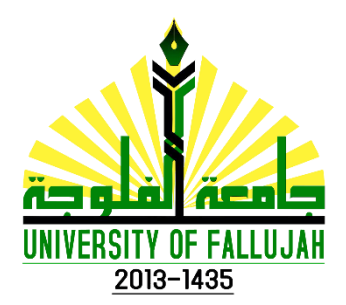

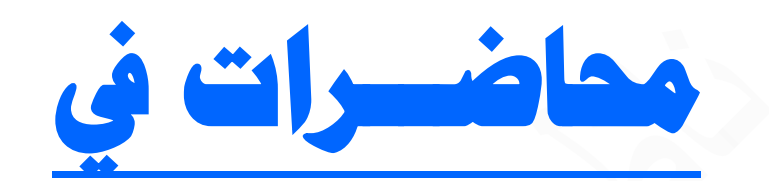

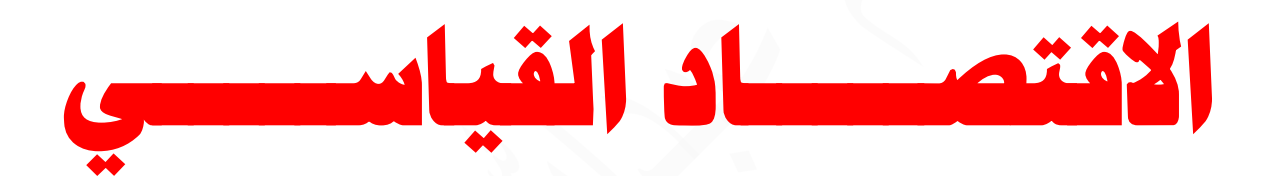

# **ECONOMETRICS**

**إعــداد** 

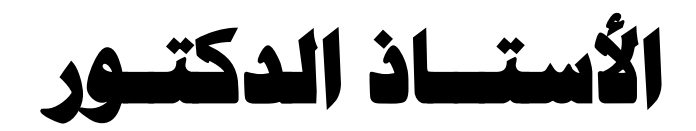

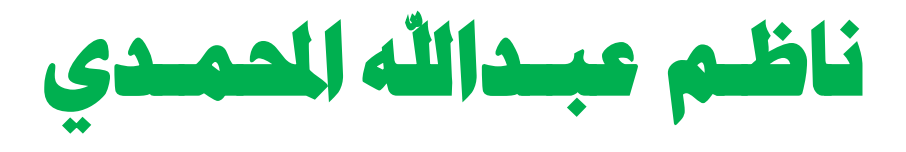

# **الفصل االول: املقـــدمــة**

### **: اوال تعريف االقتصاد القياسي Econometrics of Definition ً**

 يعد االقتصاد القياسي **(Econometrics (**أسلوب من أساليب التحليل االقتصادي يهتم بالتقدير العددي (الكمي) للعلاقات بين المتغيرات الاقتصادية معتمداً في ذلك على النظرية الاقتصادية والرياضيات والاحصاء للوصول الى هدفه الخاص بالتقدير واختبار الفروض ومن ثم التنبؤ بالظواهر االقتصادية.

 وهذا يعني ان االقتصاد القياسي هو مزيج او توليفة من النظرية االقتصادية واالقتصاد الرياضي واالحصاء، وهو يستخدم االدوات الرياضية واالحصائية لتحليل الظواهر االقتصادية، ويهدف الى اعطاء مظهر تطبيقي للنظرية االقتصادية وذلك بالقياس الكمي للظواهر االقتصادية والتنبؤ بها واختبار فرضياتها. اال ان ما يميز االقتصاد القياسي عن النظرية االقتصادية واالقتصاد الرياضي واالحصاء ان هذه الفروع العلمية الثالثة تتكامل فيه من اجل توفير قيم عددية للمؤشرات الاقتصادية ويوفر فهما حقيقيا وكميا للعلاقات الاقتصادية المختلفة. **عليه يمكن تعريف االقتصاد القياسي**: بانه علم اجتماعي تستخدم فيه ادوات النظرية االقتصادية والرياضيات واالحصاء لتحليل الظواهر االقتصادية، وانه اصطالح يتكون من كلمتين اصلهما اغريقي اقتصاد **Economy** وقياسي **Matrices** .

#### **: ثانيا اهداف االقتصاد القياسي : Econometrics of Goals ً**

#### **وتتمثل مبا يلي :**

### **1 - حتليل واختبار النظريات االقتصادية املختلفة.**

ان تحليل واختبار النظريات الاقتصادية يعد هدفا رئيسيا من اهداف الاقتصاد القياسي، حيث لا يمكن إعتبار (عّد) النظرية الاقتصادية صحيحة ومقبولة مالم تجتاز اختبارا كميا عدديا يوضح قوة النموذج ويفسر قوة ومنطقية العالقة بين المتغيرات االقتصادية.

### **2 - رسم السياسات واختاذ القرارات.**

 يساهم االقتصاد القياسي برسم السياسات واتخاذ القرارات من خالل الحصول على قيم عددية لمعلمات العالقات االقتصادية بين المتغيرات لتساعد المختصين في اتخاذ القرارات، من خالل توفيره لصيغ وأساليب مختلفة لتقدير المرونات والمعلمات الفنية والتكلفة الحدية والايرادات الحدية والميل الحدي للاستهلاك والادخار او الاستثمار ....... وتأسيساً على ذلك فان معرفة القيم العددية لمعلمات النموذج المقدر تساعد على اجراء المقارنات واتخاذ القرار المناسب سواءً على مستوى المنشاة او الدولة.<br>.

### **3 - التنبؤ بقيم املتغريات االقتصادية يف املستقبل.**

 يساعد االقتصاد القياسي المختصين في وضع السياسات من خالل توفير القيم العددية لمعلمات **(parameters (**المتغيرات االقتصادية والتنبؤ بما ستكون عليه الظاهرة االقتصادية مستقبال.ً ان هذه التنبؤات تمكن واضعي السياسة ومتخذي القرار لتنظيم الحياة االقتصادية واتخاذ اجراءات معينة للتأثير في متغيرات اقتصادية معينة.

### **ثالثا : فروع االقتصاد القياسي**

 **يمكن تقسيم االقتصاد القياسي الى فرعين هما:**

- -1 **االقتصاد القياسي النظري** : **econometrics Theoretical** يشمل الجهود الهادفة الى ايجاد الطرق المالئمة لقياس العالقات االقتصادية.
- -2 **االقتصاد القياسي التطبيقي** : **econometrics Applied** يتضمن تطبيق طرق االقتصاد القياسي على فروع محددة من النظرية االقتصادية.

#### **رابعا : عالقة االقتصاد القياسي بالعلوم االخرى . ً**

 لالقتصاد القياسي عالقة وثيقة بالنظرية االقتصادية واالقتصاد الرياضي، واالحصاء االقتصادي واالحصاء الرياضي، وان هذه الفروع تتكامل من اجل توفير قيم عددية لمعلمات المتغيرات الاقتصادية المختلفة.

**ويمكن توضيح ذلك كما يلي:**

- -1 تقوم النظرية االقتصادية بدراسة العالقة بين المتغيرات االقتصادية، فمثالً تنص النظرية االقتصادية الجزئية على ان زيادة سعر سلعة ما تسبب انخفاضاً في الطلب عليها، اي ان النظرية تفترض وجود علاقة عكسية بين السعر والكمية المطلوبة من السلعة، ولكنها لم تعط اي قياس عددي للعالقة بين هذين المتغيرين فلم تبين مقدار االنخفاض في الكمية المطلوبة المصاحب لتغير معين في السعر فتصبح هذه المهمة من مهمات الاقتصاد القياسي بعد توصيفه رياضياً.
- − يهتم الاقتصاد الرياضي بإعادة صياغة العلاقة التي تم تحديدها بالاعتماد على النظرية الاقتصادية رياضياً، اي على هيئة معادالت ورموز رياضيه بدون قياس او برهنه لتلك الصياغات.
- -3 االحصاء االقتصادي ويقتصر دوره على تجميع البيانات اإلحصائية الخاصة بالمتغيرات االقتصادية، وتسجيلها وجدولتها او رسمها.
- -4 أما اإلحصاء الرياضي فهو يجهز الباحث بأدوات تحليليه يستخدمها في دراسة العالقات بين المتغيرات الاقتصادية، وبطريق خاصه لمعالجة أخطاء التقدير تمهيداً لاستخدامها في تحقيق أهداف القياس الاقتصادي.

لذلك يمكن النظر الى علم القياس االقتصادي على انه نقطة التقاء ثالث علوم رئيسيه هي االقتصاد والرياضيات واالحصاء كما مبين في الشكل التالي:

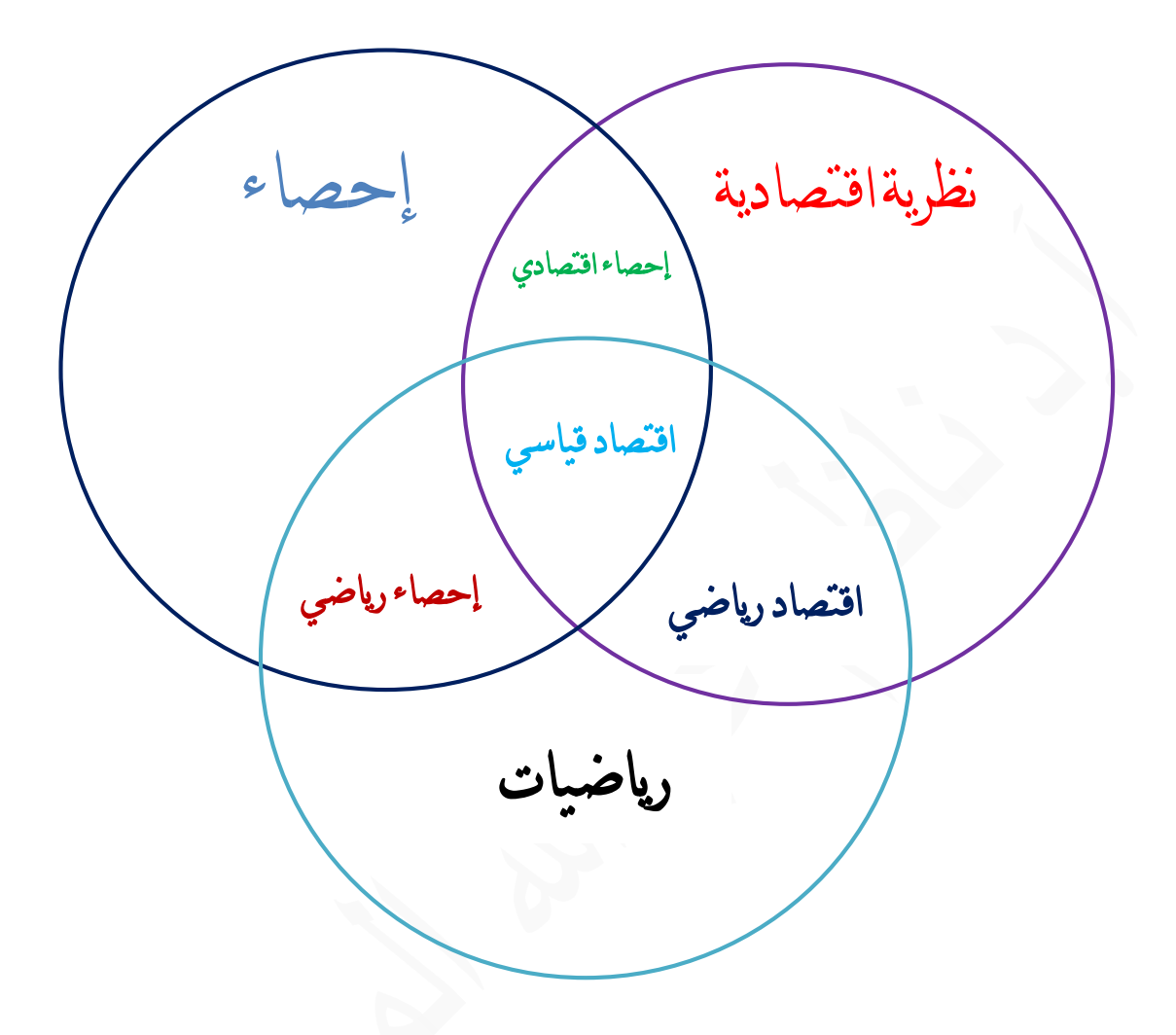

**شكل )1( االقتصاد القياسي وعالقته بالعلوم االخرى**

 يتضح مما تقدم ان النظرية االقتصادية تعطينا فكره عامه حول شكل العالقة بين المتغيرات االقتصادية ويأتي دور الاقتصاد القياسي لتحديد المقدار الكمي لتلك العلاقة بالاعتماد على الاقتصاد الرياضي الذي يحاول على تصوير العالقة المذكور ة بشكل معادله رياضيه، وعلى طرق االحصاء الرياضي لمالئمتها لطبيعة العلاقة القائمة، كل ذلك يتحقق بالاعتماد على الاحصاء الاقتصادي الذي يغذي القياس الاقتصادي بالبيانات اإلحصائية الالزمة للتحليل.

#### **: خامسا النموذج االقتصادي: Model Economic ً**

 يعرف النموذج االقتصادي بأنه مجموعة من العالقات بين المتغيرات االقتصادية لتمثيل ظاهرة معينة بهدف تحليلها أو التنبؤ بها والسيطرة عليها، قد يتكون من معادله واحده Equation Single مثل معادلة الطلب أو معادلة العرض، وقد يتكون النموذج من مجموعة من المعادالت وتسمى بالمعادالت اآلنية Equation Simultaneous كنموذج السوق أو نموذج االقتصاد العراقي.

وقد يكون الهدف من النموذج هو تقدير قيم عددية لمعلمات العلاقة بين المتغيرات الاقتصادية بغية التتبؤ أو تحليل هيكل اقتصادي أو تقييم سياسة اقتصادية. ويستخدم النموذج االقتصادي الرموز والعالقات الرياضية لتمثيله، وكمثال على النموذج االقتصادي بمعادله منفردة، تفترض النظرية االقتصادية بأن االستهالك )**c** )دالة في الدخل )**y** )ويعبر عن ذلك كما يلي:

### $C = f(v)$

حيث ان:

**C** : االستهالك، ويمثل متغير االستجابة او المتغير المعتمد او التابع variable Dependent

**Y** : الدخل، ويمثل المتغير التوضيحي او المتغير المستقل variable Independent

وتتحدد العالقة بين المتغيرات االقتصادية بعدد من العالقات أو الصيغ، أبسطها الصيغة الخطية، فبتحويل العالقة أعاله الى الصيغة الخطية ستأخذ الشكل اآلتي :

### $C = \beta_0 + \beta_1$  v

حيث تمثل  **,** المعلمات **Coefficients** والتي تعرف كما يلي :

: معلمة التقاطع وهي عبارة عن المسافة العمودية المحصورة بين نقطة الاصل ونقطة تقاطع خط الانحدار  $\bm{\beta}_0$ مع المحور العمودي وتمثل قيمة قيمة **C** عندما يكون قيمة **y**( الدخل( مساوية للصفر ويطلق عليها االستهالك الذاتي .

ظل الزاويه التي يصنعها خط الانحدار مع مستوى الأفق وتسمى بالميل الحدي لخط الانحدار (الميل :  $\boldsymbol{\beta}_1$ الحدي للاستهلاك) وتمثل قيمة  $\bm{\beta}_1$  الزيادة الحاصلة في قيمة المتغير التابع  $\bf{C}$  نتيجة زيادة المتغير التوضيحي **y** بمقدار وحدة واحدة كما موضح في الشكل أدناه :

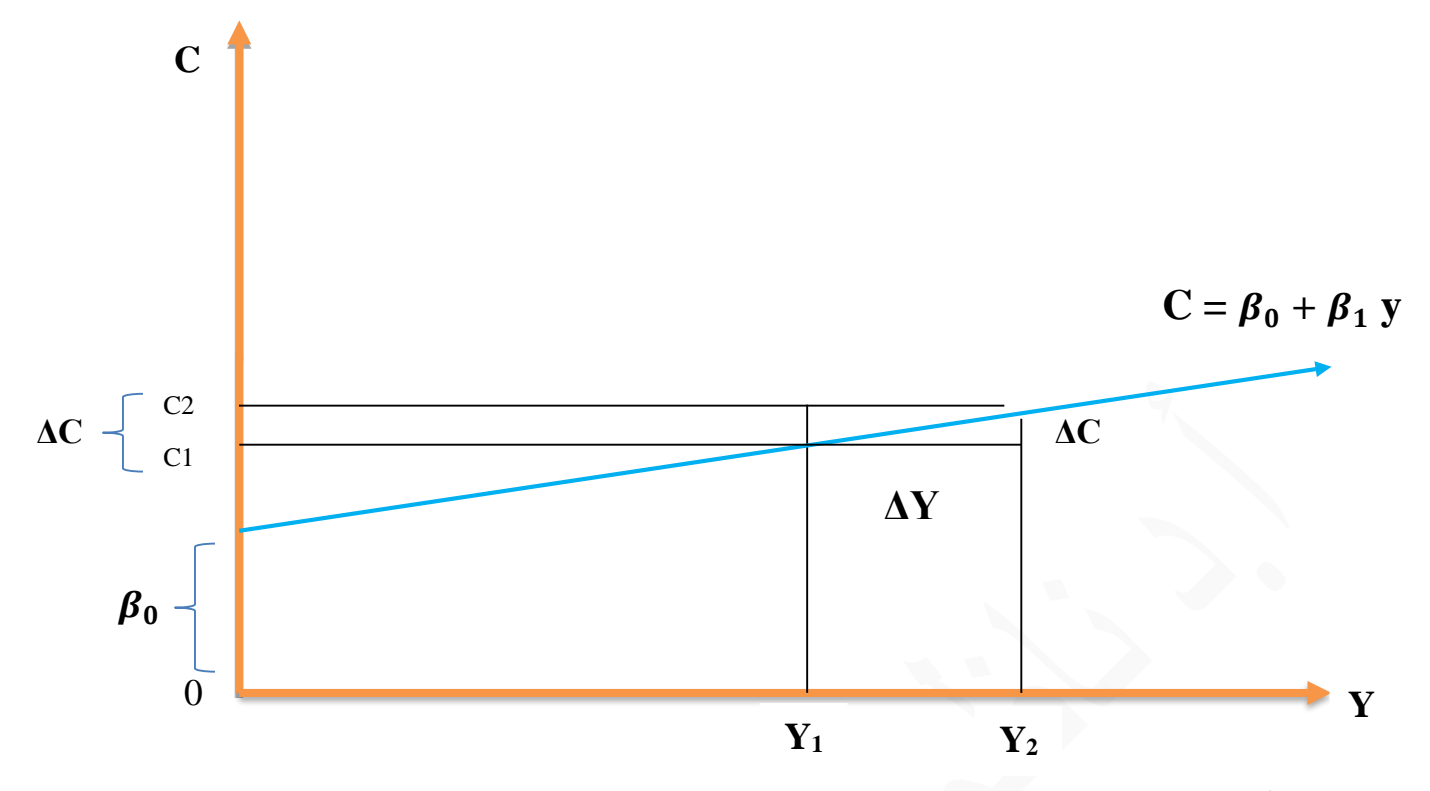

أي انه اذا زاد الدخل (y) بمقدار وحدة واحدة من 1 $y_1$  الى 2 $y_2$  (1 + 1  $y_2 = y_1$ ) يترتب على ذلك زيادة في الاستهلاك C من  $c_1$  الى  $c_2$  ولنفترض بمقدار  $\Delta C$  ويمكن اثبات ان  $\boldsymbol{C}$  =  $\boldsymbol{\beta}_1$  رياضياً ايضاً . حيث ان

 $C = \beta_0 + \beta_1 Y$ 

فعندما يزداد الدخل )المتغير المستقل( y بمقدار وحدة واحدة نحصل على ان :

$$
C + \Delta C = \beta_0 + \beta_1 (y + 1)
$$
  

$$
C + \Delta C = \beta_0 + \beta_1 y + \beta_1
$$

وبالتعويض عن قيمة  $\,c\,$  بما يساويها نحصل على ان

$$
\beta'_0 + \beta'_1 y + \Delta C = \beta'_0 + \beta'_1 y + \beta_1
$$
  
 
$$
\therefore \Delta C = \beta_1
$$

وفي ضوء ذلك يمكن القول ان الميل الحدي لالستهالك )mpc )يمثل مقدار التغير في المتغير المعتمد )c )نتيجة تغير المتغير المستقل )y )بمقدار وحدة واحدة، أي ان :

$$
\beta_1 = \frac{\Delta c}{\Delta Y} = \frac{dc}{dy}
$$

 $\Delta Y = 1$  : وحيث ان

∴  $\beta_1 = \Delta c$ 

الاقتصاد القياسي المتقدم. أ.د ناظم عبدالله الحمدي

#### **سادسا: اخلصائص املرغوبة يف اي منوذج اقتصادي قياسي. ً**

**وتتلخص مبا يلي :** 

- -1 مطابقته للنظرية االقتصادية بحيث يصف الظواهر االقتصادية التي يهتم بها بشكل صحيح.
- 2− قدرته على توضيح المشاهدات الواقعية، بحيث يكون متناسقاً مع السلوك العملي للمتغيرات الاقتصادية التي تحدد العالقة بين هذه المتغيرات.
- 3– دقته في تقدير المعلمات، حيث ان هذه التقديرات يجب ان تكون أفضل تقريب للمعلمات الحقيقية. وتتأتى هذه الدقة من اتصاف هذه التقديرات بصفات مرغوبة يحددها االقتصاد القياسي مثل خاصية عدم التحيز، واالتساق، والكفاءة.
	- -4 قدرة النموذج االقتصادي على التنبؤ، بحيث يعطي تنبؤات مرضية للقيم المستقبلية للمتغيرات المعتمدة.
- 5– خاصية البساطة، اذ ان النموذج الاقتصادي يجب ان يبرز العلاقات الاقتصادية بأقصىي حد ممكن من البساطة، فكلما قل عدد المعادالت وكان شكلها الرياضي أبسط اعتبر النموذج افضل من غيرة، شريطة ان لا يكون على حساب الصفات الاخرى . وكلما زاد عدد هذه الخصائص التي يتصف بها النموذج اعتبر أفضل لألغراض العلمية.

**سابعا : انواع النماذج :** هناك عدة انواع من النماذج يمكن تصنيفها كاالتي **-:** 

- **1 - النماذج االقتصادية الكلية واجلزئية -:**
- أ- **النماذج االقتصادية الكلية** : وهي النماذج التي تتعامل مع المتغيرات االقتصادية التي تخص االقتصاد الكلي اي التي تتصل بالسلوك العام والبنية العامة لالقتصاد كالدخل القومي واالستثمار العام .
- ب- **النماذج االقتصادية اجلزئية** : وهي النماذج التي تتعامل مع المتغيرات االقتصادية التي تخص الوحدات االقتصادية الجزئية كعالقة العرض او الطلب على سلعة معينة .
	- -2 **النماذج االقتصادية الساكنة واملتحركة**.
- أ- **النماذج االقتصادية الساكنة**: وهي النماذج التي ال يكون الزمن أحد متغيراتها او مؤشرا في تغير قيم احد المتغيرات الداخل فيها، اي بدون فترة ارتداد زمني ، وهذا يعني ان لكل متغير قيمة معينة في السنة التي يقع فيها ، فمثالً تكون دالة الطلب الساكنة كاالتي :

 $D_t = f(p_t)$ 

ب**– النماذج الاقتصادية المتحركة**: وهي النماذج التي يكون الزمن أحد متغيراتها او مؤثراً في أحد متغيراتها. اي ان هذه النماذج توضح كيفية تأثير الزمن في المتغيرات االقتصادية.

وتعد هذه النماذج أكثر واقعية، فمثال تأخذ دالة العرض المتحركة الشكل االتي:

 $S_t = f(p_{t-1})$ 

اي ان العرض في السنة الحالية (t) يعتمد على سعر السلعة في السنة السابقة (t−1) ويسمى المتغير − **(** . الحركي بمتغير مرتد زمنيا variable Lagged مثل **)**

> **ثامنا : مكونات النموذج** : وتتمثل بما يلي **ً**

- -1 **معادالت النموذج:** يتكون النموذج االقتصادي من مجموعة من المعادالت تسمى بالمعادالت الهيكلية لأنها توضح الهيكل الاساس للنموذج المراد بناؤه، ويختلف عدد المعادلات من نموذج لأخر تبعا لنوع النموذج والهدف من بنائه، وتنقسم المعادالت الهيكلية الى:
- أ- **املعادالت السلوكية**: هي المعادالت التي تعبر عن العالقات الدالية بين المتغيرات االقتصادية ويمكن التعبير عنها بدالة ذات متغير مستقل واحد او عدة متغيرات مستقلة، مثل العالقة بين الكمية المطلوبة من سلعة ما (D) والسعر (P) والدخل (Y) والتي يعبر عنها بالشكل الاتي:

$$
D = B_0 + B_1 P + B_2 Y + u
$$

ب- **املعادالت التعريفية او املتطابقات**: هي المعادالت التي تعبر عن عالقة اقتصادية ناتجة عن تعاريف متفق عليها، اوهي العالقة التي تحدد قيمة المتغير التابع من خالل تحديد تعريف له في صورة عالقة مساواة. مثل متطابقة الدخل القومي )y )والتي تبين ان الدخل القومي )y )يساوي مجموع االستهالك )c )واالستثمار )I )واالنفاق الحكومي )G )اي ان

 $Y = C + I + G$ 

-2 **متغريات النموذج** :

تتكون معادالت النموذج من عدد من المتغيرات يمكن تصنيفها الى عدة انواع هي :

**أ-املتغريات الداخلية**: **variables endogenous**

 وهي المتغيرات التي تؤثر في النموذج وتتأثر به وتتحدد قيمتها من داخل النموذج عن طريق المعامالت وقيم المتغيرات الخارجية، وتسمى هذه المتغيرات ايضا بالمتغيرات المعتمدة او التابعة.

#### **ب- املتغريات اخلارجية**: **variables Exogenous**

 وهي المتغيرات التي تؤثر بالنموذج وال تتأثر به وتتحدد قيمتها بعوامل خارجة عن النموذج، وفي بعض االحيان تتحدد قيمتها عن طريق نموذج أخر مختلف عن النموذج االصلي وتسمى بالمتغيرات المستقلة أو التوضيحية.

### **ت- املتغريات املرتدة زمنيا**: **variables lagged**

−1 ( وهي المتغيرات التي تنتمي الى فترة زمنية سابقة او التي تؤخذ قيمتها من الفترة السابقة مثل ) والتي تمثل الدخل في السنة السابقة،  $(p_{t-1})$  والتي تمثل الاسعار في السنة السابقة .

#### **تاسعا : منهجية البحث يف االقتصاد القياسي : ً**

 يهتم **االقتصاد القياسي )التطبيقي(** بقياس معامالت النموذج المستخدم في التقدير والتنبؤ بقيم المتغيرات الاقتصادية وهذا يتطلب اتباع منهجية معينة في البحث، لان العلاقة بين المتغيرات الاقتصادية سببية Causal اي بمعنى ان التغيير في بعض المتغيرات يحدث اثراً في المتغيرات الاخرى، ويمكن تحديد اربع مراحل للبحث العلمي في االقتصاد السياسي وهي:

### -1 **مرحلة التوصيف Stag**e **Specification**

 تعتبر مرحلة التوصيف وصياغة النموذج من اهم مراحل بناء النموذج و أصعبها وذلك من خالل ما تتطلبه من تحديد للمتغيرات التي يجب ان يشتمل عليها النموذج او التي يجب استبعادها منه، وفي هذه المرحلة يتم االعتماد على النظرية االقتصادية في تحديد نوع واتجاه العالقة بين المتغيرات االقتصادية، كما يتم الاعتماد على الاقتصاد الرباضي لتحويل العلاقة المذكورة الى معادلات رباضية باستخدام الرموز الرياضية، مثل العالقة بين الكمية المطلوبة من سلعة ما (D (والسعر(P (والدخل(Y (والتي تصاغ كاالتي:

## $D = \beta_0 + \beta_1 p + \beta_2 y + u$

فمن نظرية الطلب نتوقع الحصول على اشارة سالبة للمعامل $\boldsymbol{\beta}_1$  وذلك لوجود علاقة عكسية بين الكمية المطلوبة من سلعة ما وسعرها حسب النظرية الاقتصادية، واشارة موجبة للمعامل  ${\boldsymbol{\beta}}_2$  لوجود علاقة طردية بين الكمية المطلوبة ودخل المستهلك . -2 **مرحلة التقدير Stage Estimation**

 في هذه المرحلة يتم جمع البيانات المتعلقة بالظاهرة االقتصادية او المشكلة قيد الدراسة، ومن ثم يتم  ${\boldsymbol \beta}_0$ تقدير معالم العلاقة التي تم وصفها وصياغتها رباضياً في المرحلة الاولى، اي تقدير قيم رقمية للمعالم و  $\bm{\beta}_1$  في دالة الطلب اعلاه، وفي هذه المرحلة يتم تقييم المعالم المقدرة من النواحي الاقتصادية واالحصائية والقياسية .

فمن الناحية الاقتصادية تجري عملية مقارنة بين قيم واشارات معالم النموذج التي تم تقديرها مع القيم واالشارات المتوقعة لهذه المعالم في ضوء النظرية االقتصادية.

ومن الناحية الاحصائية يتم حساب الانحرافات الكلية والجزئية في المتغيرات التي يتكون منها النموذج  $\left( \mathrm{F} \right)$  واختبار معنوية المعالم من خلال اختيار (t) ومعامل التحديد  $\left( R^{2} \right)$  واختبار  $\left( \mathrm{F} \right)$ 

**اما من الناحية القياسية** فيتم اختيار مدى انسجام وتحقق الفروض الخاصة بالمتغير العشوائي(u (في النموذج القياسي المقترح حيث ان وجود االختالفات يعني وجود المشاكل مثل مشكلة االرتباط الذاتي، التعدد الخطي وعدم ثبات تجانس التباين.

### -3 **مرحلة االختبار Stage Testing**

 في هذه المرحلة يتم اختبار قوة ومعنوية النموذج المقدر باعتماد طرق احصائية معينة للتأكد من صلاحية النموذج وقدرته على التنبؤ، وقد يواجه الباحث بعض المشاكل منها مشكلة تباين (تغاير) حد الخطأ او االرتباط الذاتي او االزدواج الخطي وغيرها من المشاكل والتي على الباحث ان يعالجها قبل البدء بعملية التقييم والتحليل.

### -4 **مرحلة التنبؤ Stage Prediction**

لأهمية وضىرورة التتبؤ بالمستقبل والتعرف عليه مسبقا وعلى مختلف المستويات الكلية والجزئية وفي مختلف المجالات الاقتصادية والاجتماعية ولمختلف المدد(الفترات) القصيرة والمتوسطة والطويلة، عليه يتم في هذه المرحلة إ عداد تقديرات مستقبلية للمتغيرات المدروسة كحجم الطلب على السلعة (D (في المثال اعلاه، ويمكن توضيح منهجية البحث العلمي في الاقتصاد القياسي بالشكل الاتي :

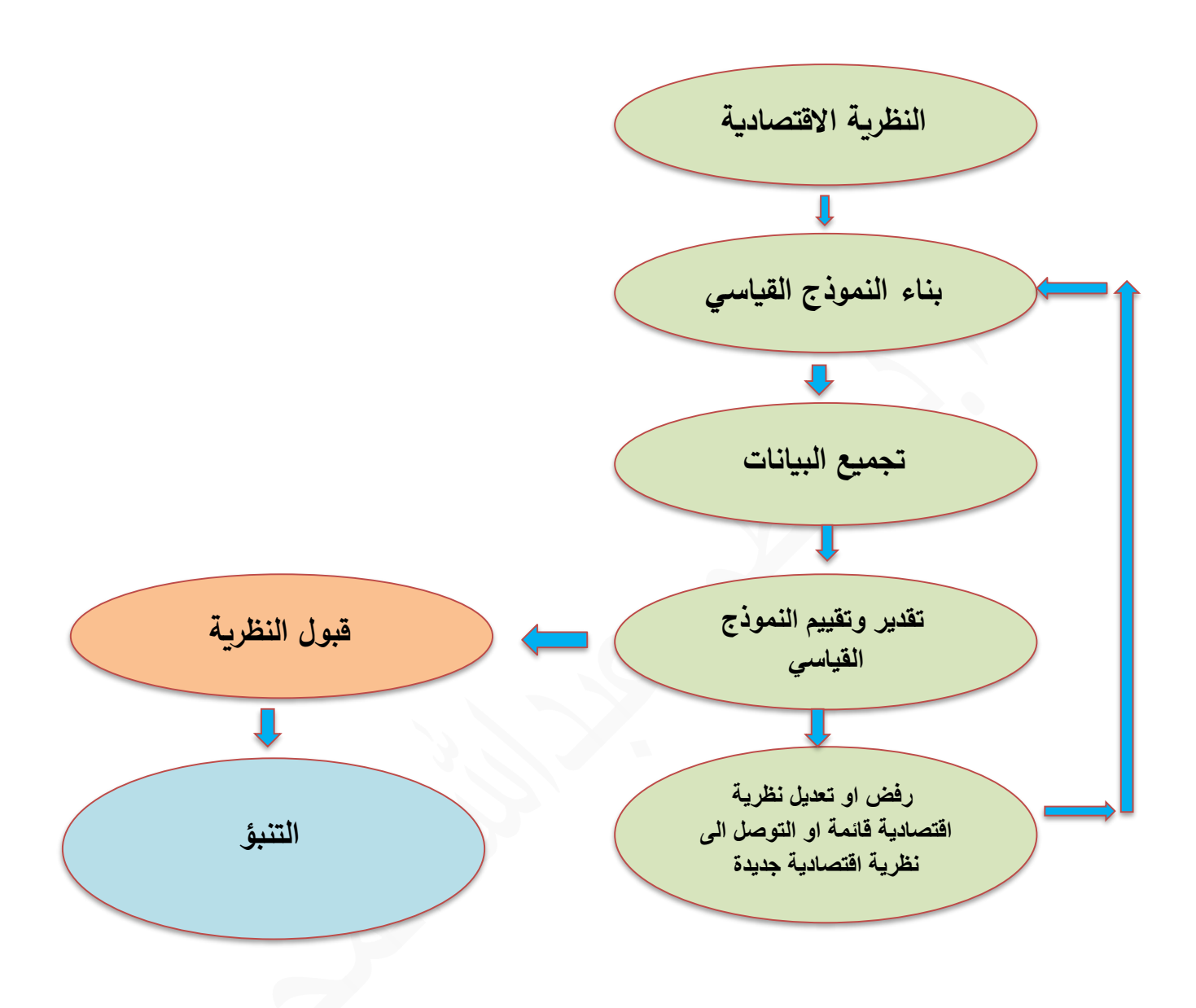

 **الشكل )2( منهجية البحث العلمي في االقتصاد القياسي**

# **الفصل الثاني.: االحندار اخلطي البسيط Regression Liner Simple**

 ان دراسة العالقة بين المتغيرات االقتصادية تتطلب تحديد المتغيرات المؤثرة في تلك العالقة، ومن ابسط واسهل انواع العالقات في التقدير والتحليل االحصائي واالقتصادي العالقة بين متغيرين مثلY , X والتي تأخذ الشكل االتي :

$$
Y=f(x) \dots \dots \dots (1-2)
$$

 $\blacksquare$ independent variable  $\mathcal X$  : المتغير المستقل  $\mathcal Y$  : المتغير المستقل  $\mathcal Y$  : المتغير المستقل

ويمكن الاستعانة بالنظرية الاقتصادية والاقتصاد الرياضي والاحصاء لتحديد شكل هذه العلاقة فيما اذا كانت خطية او غير خطية، وصياغة العالقة واختيار المتغيرات، ويمكن تحديد شكل العالقة هذه بعدة اشكال او (صيغ) أبسطها واكثرها شيوعاً هي الصيغة الخطية. وتسمى العلاقة الخطية بين متغيربن بالانحدار الخطي البسيط Regression Linear Simple ، فالعالقة الخطية بين X ولتكن دخل االسرة و Y ولتكن الانفاق على سلعة معينة يمكن ان تكتب بالصيغة الرباضية الاتية :

$$
y_i = \beta_0 + \beta_1 x_i \dots \dots \dots (2-2)
$$

حيث ان  $\,\bm{\beta}_{\,0}\,$  عبارة عن معلمات مجهولة القيم (ثوابت) وان

- : تقاطع خط الانحدار مع المحور العمودي وهي عبارة عن القيمة التي تتخذها Y عندما تكون قيمة  $\bm{\beta}_0$ . مساوية للصفر $\rm X$
- : الميل الحدي للاستهلاك وهي عبارة عن مقدار الزيادة الحاصلة في قيمة المتغير التابع Y نتيجة  $\boldsymbol{\beta}_1$ زيادة المتغير المستقل X بمقدار وحدة واحدة .

غير ان العلاقة (2–2) اعلاه لا يمكن ان تشرح (تفسر) العلاقة بين المتغيرين بشكل دقيق، فهناك اسباب مهمة تجعل هذه المعادلة غير معبرة عن العلاقة بين X و Y تعبيرا كاملا، فقد يكون هناك انحراف بين العالقة الحقيقية والمعادلة االحصائية التي تمثلها نتيجة اخطاء في القياسات أو في اختيار المتغير المستقل، مما يتطلب اضافة متغير جديد يسمى بالحد العشوائي (Variable Random (او حد الخطأ او االضطراب Term Error او Term Disturbance ويرمز له عادة بالرمز (u(. لذلك فانه الصيغة المعبرة عن حقيقة العالقة اعاله يجب ان تضم حد الخطأ العشوائي لتأخذ الشكل االتي:

 $y_i = \beta_0 + \beta_1 x_i + u_i$  … … … (3-2)

ويمكن ارجاع الانحرافات بين القيمة الحقيقية والقيمة التقديرية لها الى الاسباب (العوامل) الاتية:

**اسباب او مربرات اضافة املتغري العشوائي ui**

-1 صعوبة ادخال كافة المتغيرات المؤثرة في الظاهرة )حذف بعض المتغيرات من الدالة( . -2 السلوك العشوائي للجنس البشري. -3 عدم كفاية صياغة الشكل الرياضي للنموذج، او الصياغة الناقصة للنموذج الرياضي، فقد يجعل العالقة خطية في حين يجب ان تكون غير خطية. -4 أخطاء التجميع Error Aggregation -5 أخطاء القياس Error Measurement

ان الاخطاء الاربعة الاولى تؤدي الى حصولنا على شكل خاطئ للمعادلة وتعرف عادة بالأخطاء في المعادالت Equations In Error اما المصدر الخامس للخطأ فيسمى بخطأ القياس للمشاهدة ذاتها. وهذا يتطلب اإللمام بخواص الخطأ العشوائي )ui )في العالقة الخطية المدروسة.

**الفرضيات اخلاصة باملتغري العشوائي** (ui(

- **-1** ui متغير عشوائي حقيقي. اي إن كل قيمة من قيم ui وفي اي فترة زمنية تعتمد على عامل الصدفة، وقد تكون هذه القيم سالبة او موجبة او مساوية للصفر.
- **-2** 0=(ui(E( متوسط قيم ui في اية فترة مساوي للصفر( وهذا يعني ان كل قيمة من قيم المتغير المستقل سوف يأخذ قيماً مقابلة ل ui والاخيرة هذه تكون اكبر او اصغر او مساوية للصفر ، وحاصل جمع هذه القيم يكون مساويا للصفر واستنادا لهذا الفرض فان :

$$
E(y_i) = \beta_0 + \beta_1 x_i
$$

**-3**

$$
var(u_i) = E[u_i - E(u_i)]^2 = E(u_i)^2 = \sigma_u^2
$$

الن

### $E(u_i) = 0$

وهذا يعني بان تباين قيم  $(\boldsymbol{u}_i)$  حول متوسطها يكون ثابتاً في كل فترة زمنية بالنسبة لجميع قيم المتغير المستقل Xi ، واذا كان تباين الحد العشوائي (الخطأ) غير ثابت عندئذ تظهر مشكلة تسمى "عدم تجانس التباين" Heteroscedasticity .

ً حول القيمة المتوقعة او حول الوسط الحسابي المساوي ً طبيعيا ) يتوزع توزيعا **-4** ان المتغير العشوائي ( للصفر ويكون متماثالً عند كل قيمة من قيم المتغير المستقل xi ، والفروض االربعة السابقة يمكن اختصارها بالتعبير االحصائي االتي :

 $ui \sim N$  (  $0$  ,  $\sigma_u^2$  )  $\sigma_{u}^{2}$  اي ان الخطأ العشوائي يتوزع طبيعياً  $($ N) لكن بوسط حسابي صفر وتباين ثابت قيمته

**-5** القيم المختلفة للمتغير العشوائي )ui )تكون مستقلة عن بعضها البعض، بعبارة اخرى التباين المشترك ل )ui )مع اي )uj )يكون مساوي للصفر، اي ان قيمة العنصر العشوائي في اي فترة ال تعتمد على قيمته في فترة اخرى، اي ان

$$
COV(u_iu_j) = E(u_iu_j) = 0 \quad (i. j = 1.2. \dots . . . n. i \neq j)
$$

واذا حدث وجود ارتباط بينهما تظهر لدينا مشكلة تسمى مشكلة االرتباط الذاتي **Autocorrelation**

**-6** ان قيم المتغير العشوائي )ui )غير مرتبطة باي من المتغيرات المستقلة )Xi)، اي انعدام التباين المشترك (COV.) بين (ui) و (xi) اي ان

$$
COV(x_iu_i) = E(u_ix_j) = 0
$$

ويمكن اثبات ذلك كما يلي :

$$
COV(x_i u_i) = E([x_i - E(x_i)][u_i - E(u_i)])
$$
  
=  $E([x_i - E(x_i)]u_i)$   $E u_i = 0$   $\forall$   
=  $E(x_i u_i) - E(x_i) E(u_i)$   
=  $E(x_i u_i) = x_i E(u_i) = 0$ 

- ثابتة لكل العبنات  $x_i$
- انعدام العلاقة بين المتغيرات المستقلة  $(X_i)$ . فاذا كان هناك اكثر من متغير مستقل (توضيحي) فان  $-7$ هذه المتغيرات يجب ان لا يكون بينها ارتباط قوي لكي يسهل التعرف على اثر كل منها على المتغير المعتمد بشكل منفصل، وفي حالة وجود عالقة قوية بين المتغيرات المستقلة تظهر مشكلة تسمى مشكلة االرتباط الخطي المتعدد Collinearity Multi .

**-8** ان تكون العالقة الم ارد تقديرها قد تم تشخيصها. اي ان يكون النموذج المدروس ذو شكل رياضي مميز ولا يحتوي على نفس المتغيرات التي تحويها علاقة اخرى في نفس المجال.

### **توزيع املتغري املعتمد (Yi (:**

 من الضروري التعرف على توزيع المتغير المعتمد **)yi )**وقيم معامالت هذا التوزيع اي المتوسط والتباين لفائدتها في المراحل الالحقة من دراستنا هذه .

ان توزيع المتغير المعتمد هو توزيع طبيعي(معتدل) Normal Dist تكون قيمة المتوسط فيه (التوقع) كما يلي:

$$
y_i = \beta_0 + \beta_1 x_i + u_i
$$
  

$$
E(y_i) = \overline{Y} = \beta_0 + \beta_1 x_i
$$

اما التباين variance فيعطى بالشكل االتي :

$$
var(\ y_i) = E [\ y_i - E (y_i)]^2 = E (u_i)^2 = \sigma_u^2
$$
  

$$
: \psi_i \to (y_i) \text{ using } (y_i) \text{ using } \mu_i \to 0 \text{ and } \mu_i \to 0 \text{ and } \mu_i \to 0 \text{
$$

# **تقديرات املربعات الصغرى االعتيادية**

**The Ordinary Least Square Estimations (OLS)**

بالرجوع الى العالقة الخطية بين دخل االسرة X وانفاقها على سلعة معينة Y وفق الصيغة

$$
y_i = \beta_0 + \beta_1 x_i + u_i
$$
 ....... (4-2)

 ${\boldsymbol \beta}_0 +$ يتبين لنا بان تأثير الدخل في الانفاق على السلعة موضوع البحث يتحدد من خلال العلاقة المنتظمة ( ${\boldsymbol \beta}_0 +$ اما تأثير العوامل الاخرى فأنها متجسدة في حد الخطأ  $(u_i)$  . ولمعرفة العلاقة الحقيقية بين  $(\bm{\beta}_1\,x_i$ دخل الاسرة وانفاقها على السلعة فانه يتطلب حساب قيم المعالم  $\beta_0$  و  $\beta_1$  وهذا يتطلب سحب (اختيار) عينة من االسر وجمع البيانات منها ومن ثم تقدير قيم المعالم ويتم التقدير بواسطة المعادلة :

$$
y_i = b_0 + b_1 x_i + e_i \quad \dots \dots \dots (5-2)
$$

ولتقدير تأثير الدخل بصورة مستقلة في االنفاق فانه يتم بالعالقة االتية :

 $\hat{y}_i = b_0 + b_1 x_i$  … … … (6 – 2) تسمى المعادلة (6–2) بمعادلة خط الانحدار المقدر ، حيث تشير العلامة (^) الى كون القيم تقديرية وليست .  $(\mathcal{X}_t)$  حقيقية، وكل نقطة من نقاط  $(\widehat{\mathcal{Y}}_t)$  تمثل القيمة التقديرية لمتوسط انفاق جميع العوائل ذات الدخل ويتبين من المعادلتين (2−5) و (2−6) بان قيم المشاهدات الفعلية (الحقيقية) ( $\mathbf{y}_i$ ) تتحرف عن القيم : التقديرية  $(\widehat{\mathbf{\mathcal{Y}}}_{\boldsymbol{l}})$  بمقدار  $(\boldsymbol{\mathcal{e}}_{\boldsymbol{l}})$  وكما مبين في الشكل ادناه

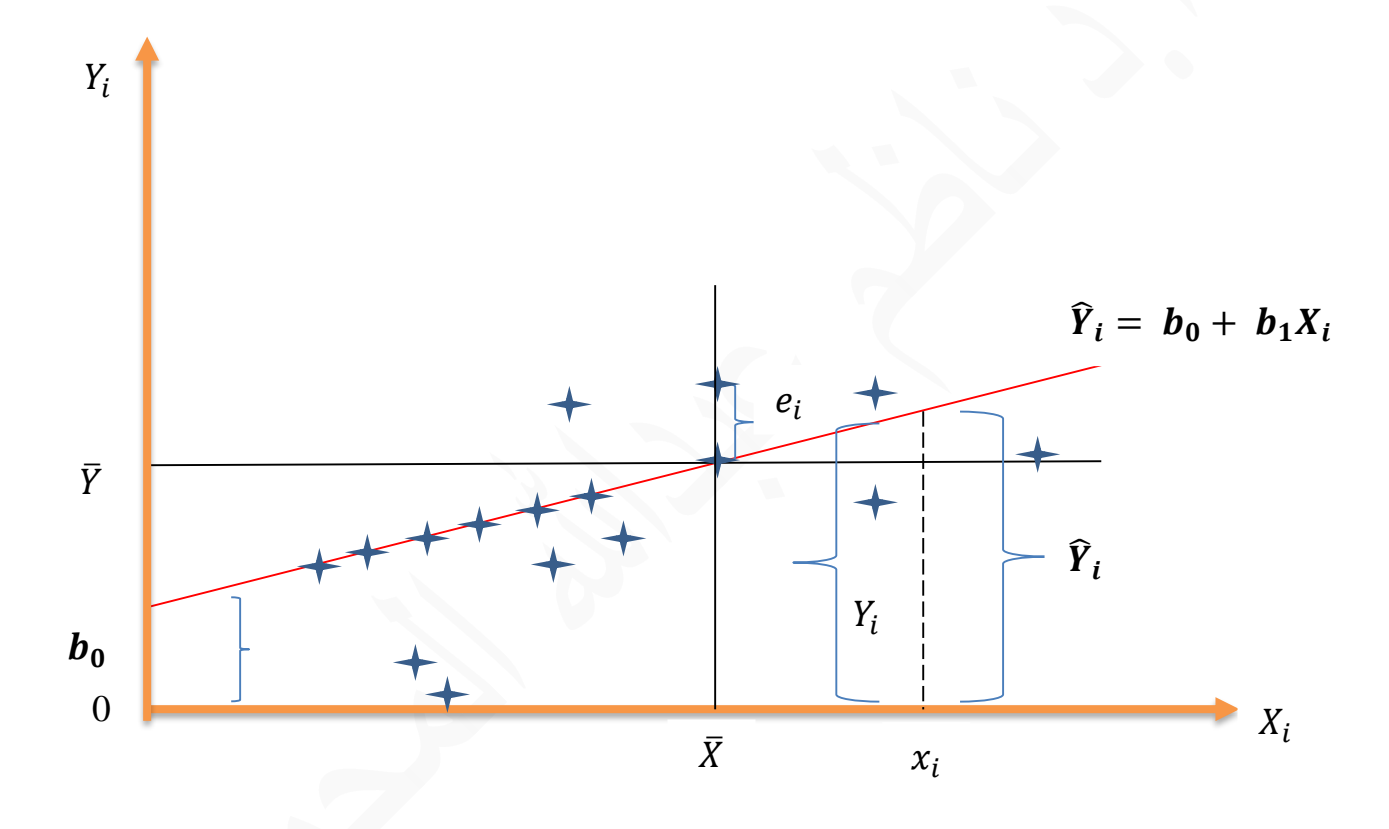

ومن الشكل والعلاقات اعلاه يتبين ان  $\bm{v}_{\bm{l}}\,=\, \bm{y}_{\bm{l}}\,-\,\bm{y}_{\bm{l}}$  حيث يمكن للبواقي ei ان تكون سالبة او موجبة او مساوية للصفر حسب موضع نقطة المشاهدة من خط االنحدار المقدر . وإليجاد افضل خط مستقيم لعينة المشاهدات يصف العلاقة الخطية تستخدم طريقة المريعات الصغرى الاعتيادية (ols) والتي تتضمن محاولة جعل مجموع مربعات انحرافات القيم الحقيقية  $({\mathbf y}_l)$  عن القيم التقديرية  $\widehat{y}_l$ ) اقل ما يمكن ، اي جعل مجموع مربعات الاخطاء العشوائية عند نهايتها الصغرى . اي ان طريقة (ols) تشترط  $\min \Rightarrow \sum^n_{\mathbf{i}=1} \bm e_{\mathbf{i}}^{\mathbf{2}}$  تصغير القيمة  $\left(\sum^n_{\mathbf{i}=1} \bm e_{\mathbf{i}}^{\mathbf{2}}\right)$  الى الحد الادنى . اي ان  $\mathbf{n}$   $\mathbf{e}^2$  $i=1$ 

 $\Sigma e_i^2 \ = \ \Sigma {(\mathbf{y}_\mathbf{i} - \mathbf{\hat{y}}_i )}^2 \qquad$ اذ ان  $\bm{e}_i = \ \bm{y}_i - \ \mathbf{\hat{y}}_i$  اذ وبما ان معادلة الخط المستقيم الحقيقية غير المعروفة هي :  $y_i = \beta_0 + \beta_1 X_i + e_i$ 

وان معادلة الخط المستقيم التقديرية هي :

وان

$$
\widehat{y}_i = b_0 + b_1 X_i
$$

 $:$  وبالتعويض عن  $(\widehat{\mathbf{\hat{y}}}_{\boldsymbol{t}})$  بما يساويها نحصل على

$$
\Sigma e_i^2 = \Sigma (y_i - b_0 - b_1 X_i)^2
$$
  
وكشرط رياضي التصغير  $E e_i^2$  نجد المشتقات الجزئية الارلى لكل من  $b_0$  و مساراتها للصفر  
نحصل على ان :

$$
\frac{\partial \sum e_i^2}{\partial b_0} = 2 \sum (y_i - b_0 - b_1 X_i) (-1) = 0
$$
  
-2  $\sum (y_i - b_0 - b_1 X_i) (-1) = 0$ 

$$
\frac{\partial \sum e_i^2}{\partial b_1} = 2 \sum (y_i - b_0 - b_1 X_i) (-X_i) = 0
$$
  
\n
$$
-2 \sum x_i (y_i - b_0 - b_1 X_i) = 0
$$
  
\n
$$
\vdots
$$
  
\n
$$
\sum Y_i = n b_0 + b_1 \sum X_i
$$
  
\n
$$
\sum X_i y_i = b_0 \sum X_i + b_1 \sum X_i^2
$$
  
\n
$$
(7-2)
$$

وتسمى المعادلتين السابقتين بالمعادلتين الطبيعيتين ، ويمكن حلها انيا (او بطريقة الحذف والتعويض) نحصل على قيم لكل من  $\bm{b_1}$  و  $\bm{b_1}$  وفق الصيغ الاتية :

$$
b_1 = \frac{n \sum X_i Y_i - (\sum X_i)(\sum Y_i)}{n \sum X_i^2 - (\sum X_i)^2} \dots \dots \dots (8-2)
$$

وان:

$$
b_0 = \overline{Y} - b_0 \overline{X} \dots \dots \dots (9-2)
$$

وتوجد عدة طرق اخرى لتقدير قيم  $\bm{b_0}$  و  $\bm{b_1}$  من المعادلتين الطبيعيتين في (7–2) اعلاه مثل طريقة المحددات وطريقة المصفوفات وطريقة التقدير حول نقطة المتوسط .

وسوف نوضح هذه الطرق من خالل حل المثال التالي:

م<mark>ثال (1) :</mark> الجدول الاتي يمثل عدد سنوات الخدمة (X<sub>i</sub>) ومعدل الاجر السنوي (Y<sub>i</sub>) بالالف دينار لعينة تمثل )8( موظفين في احدى الدوائر .

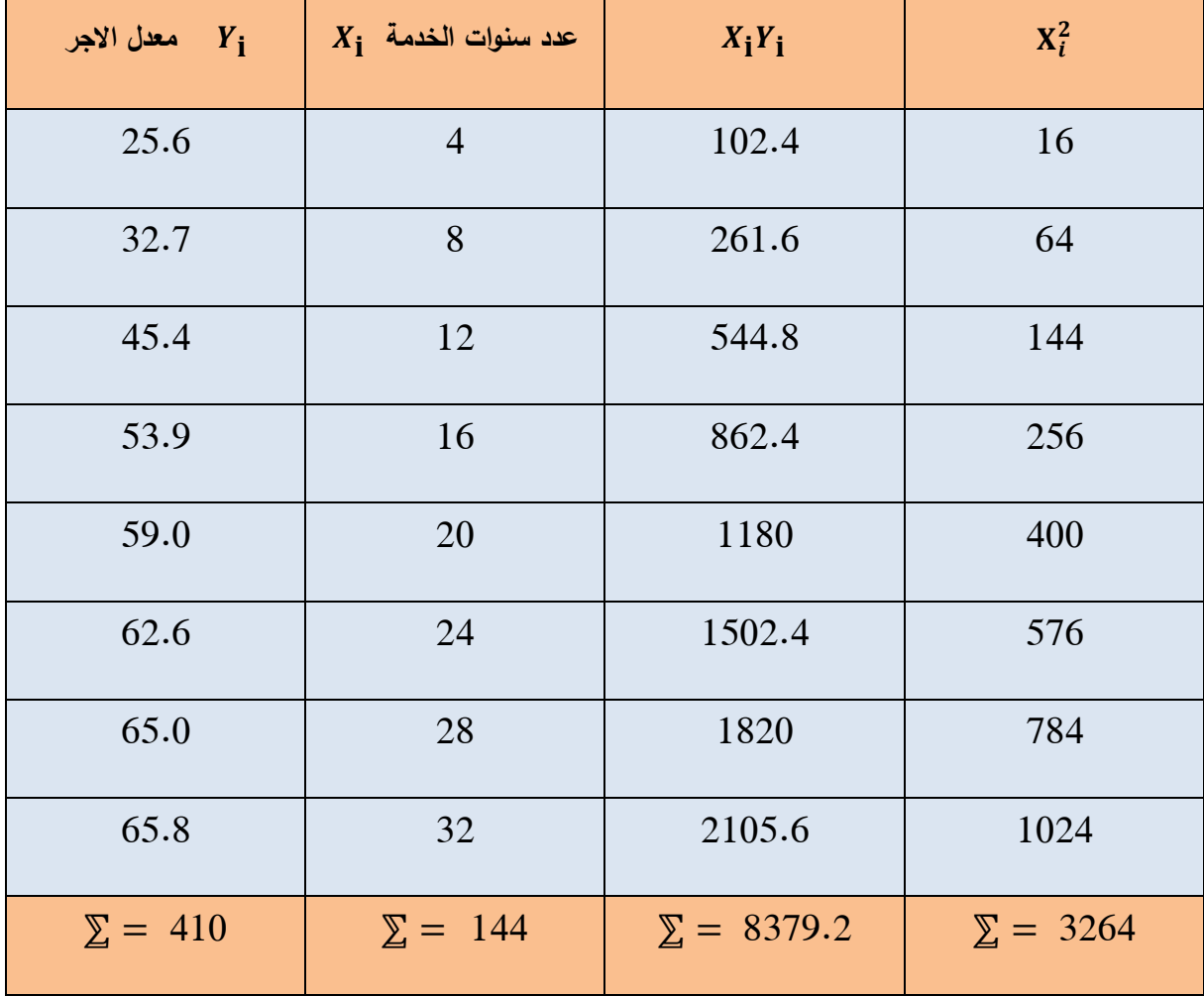

**المطلوب :** تقدير معادلة خط االنحدار من خالل حل المعادالت الطبيعية بكافة الطرق الممكنة .

**الحل :** معادلة خط االنحدار المطلوب تقديرها تأخذ الشكل االتي :

$$
\widehat{Y}_i = b_0 + b_1 X_i
$$
وهذا يانمنا حساب 
$$
\sum X_i Y_i
$$
و دهذا يانمنا حساب 
$$
b_1 b_0
$$
تية: .

$$
b_1 = \frac{n \sum X_i Y_i - (\sum X_i)(\sum Y_i)}{n \sum X^2_i - (\sum X_i)^2}
$$
  
= 
$$
\frac{8(8379.2) - (144)(410)}{8(3264) - (144)^2} = \frac{7993.9}{5376}
$$
  

$$
b_1 = 1.4869
$$

وان :

$$
b_0 = \overline{Y} - b_1 \overline{X}
$$
  
\n
$$
\overline{Y} = \frac{\sum Y_i}{n} = \frac{410}{8} = 51.25
$$
  
\n
$$
\overline{X} = \frac{\sum X_i}{n} = \frac{144}{8} = 18
$$
  
\n
$$
b_0 = 51.25 - (1.4869)(18)
$$
  
\n
$$
b_0 = 24.4858
$$

وعليه فان المعادلة المقدرة للعالقة ستأخذ الشكل االتي :

# $\hat{Y}_i = 24.4858 + 1.4869 X_i$

وتشير المعادلة التقديرية الى وجود علاقة طردية بين المتغير التابع (Yj) الذي يمثل معدل الاجر السنوي للموظف والمتغير المستقل $\rm(X_i)$  الذي يمثل عدد سنوات الخدمة، فبزيادة خدمته الوظيفية بمقدار سنة واحدة يزداد معدل االجر السنوي بمقدار )1.4869( دينار.

### **ثانيا : طريقة احملددات : Method Determinantes**

يمكن الحصول على القيم التقديرية للمعالم  $\bm{b}_0$  و  $\bm{b}_1$  باستخدام المحددات وفق طريقة او قاعدة كرامر ، وذلك بإعادة كتابة المعادلات الطبيعية في العلاقة (7–2) في صيغة المصفوفات وعلى الشكل الاتي:

$$
\Sigma Y_{i} = n b_{0} + b_{1} \Sigma X_{i}
$$
\n
$$
\Sigma X_{i}Y_{i} = b_{0} \Sigma X_{i} + b_{1} \Sigma X_{i}^{2}
$$
\n
$$
\begin{bmatrix}\n\Sigma Y_{i} \\
\Sigma X_{i}Y_{i}\n\end{bmatrix} = \begin{bmatrix}\nn & \Sigma X_{i} \\
\Sigma X_{i} & \Sigma X^{2}_{i}\n\end{bmatrix} \begin{bmatrix}\nb_{0} \\
b_{1}\n\end{bmatrix}
$$
\n
$$
\vdots \quad \vdots \quad \vdots \quad \vdots
$$
\n
$$
|A| = \begin{vmatrix}\nn & \Sigma x_{i} \\
\Sigma x_{i} & \Sigma X^{2}_{i}\n\end{vmatrix} \implies |A|
$$
\n
$$
\therefore |\Delta| = \begin{vmatrix}\n8 & 144 \\
144 & 3264\n\end{vmatrix} = (8)(3264) - (144)(144)
$$
\n
$$
\therefore |\Delta| = 5376
$$
\n
$$
\begin{vmatrix}\n\Sigma Y_{i} & \Sigma X_{i} \\
\Sigma X_{i}Y_{i} & \Sigma X^{2}_{i}\n\end{vmatrix} |A_{0}| =
$$
\n
$$
\therefore |A_{0}| = \begin{vmatrix}\n410 & 144 \\
8379.2 & 3264\n\end{vmatrix}
$$
\n
$$
= (410)(3264) - (144)(8379.2)
$$
\n
$$
\therefore |A_{0}| = 131635.2
$$

$$
|A_1| = \begin{vmatrix} n & \sum Y_i \\ \sum X_i & \sum X_i Y_i \end{vmatrix}
$$
  
:.  $|A_1| = \begin{vmatrix} 8 & 410 \\ 144 & 8379.2 \end{vmatrix} = (8)(8379.2) - (410)(144)$   
:.  $|A_1| = 7993.6$ 

وعليه فان :

$$
\mathbf{b}_0 = \frac{|\mathbf{A}_0|}{|\Delta|} = \frac{131635.2}{5376} = 24.4858
$$

$$
\mathbf{b}_1 = \frac{|\mathbf{A}_1|}{|\Delta|} = \frac{7993.6}{5376} = 1.4869
$$

وبذلك تكون الصيغة التقديرية للمعادلة :

# $\hat{Y}_i = 24.4858 + 1.4869 X_i$

**ثالثا : طريقة التقدير حول نقطة املتوسط )طريقة االحنرافات(**

 اسلوب التقدير وفق الطرق السابقة يعرف بالتقدير حول نقطة االصل) التقدير باستخدام القيم االصلية عن وسطهما الحسابي ( . كما يمكن تقدير و بواسطة )باستخدام( انحرافات المتغيرين **و**  . و  $\overline{X}$  باستخدام فكرة البواقي  $e_i$  فبقسمة المعادلة الطبيعية الاتية على  $n$  نحصل على  $\overline{Y}$ 

$$
\Sigma Y_{i} = n b_{0} + b_{1} \Sigma X_{i}
$$
\n
$$
\frac{\Sigma Y_{i}}{n} = \frac{n b_{0}}{n} + b_{1} \frac{\Sigma X_{i}}{n}
$$
\n
$$
\overline{Y} = b_{0} + b_{1} \overline{X} \dots \dots \dots (10 - 2)
$$
\n
$$
\therefore b_{0} = \overline{Y} - b_{1} \overline{X} \dots \dots \dots (11 - 2)
$$
\n
$$
\hat{Y}_{i} = b_{0} + b_{1} X_{i} \dots \dots \dots (12 - 2)
$$
\n
$$
\hat{Y}_{i} = b_{0} + b_{1} X_{i} \dots \dots \dots (12 - 2)
$$
\n
$$
\vdots
$$
\n
$$
\hat{Y}_{i} - \overline{Y} = b_{0} + b_{1} X_{i} - b_{0} - b_{1} \overline{X}
$$
\n
$$
\hat{Y}_{i} - \overline{Y} = b_{1} X_{i} - b_{1} \overline{X}
$$
\n
$$
\hat{Y}_{i} - \overline{Y} = b_{1} X_{i} - b_{1} \overline{X}
$$
\n
$$
\vdots
$$
\n
$$
\hat{Y}_{i} - \overline{Y} = b_{1} (X_{i} - \overline{X})
$$
\n
$$
\vdots
$$
\n
$$
\hat{Y}_{i} = \overline{Y} - \overline{Y}_{i} \cdot \overline{Y} = \overline{Y}_{i} \cdot \overline{Y} = \overline{Y}_{i} \cdot \
$$

$$
y_{i} = Y_{i} - \overline{Y} , \hat{y}_{i} = \hat{Y}_{i} - \overline{Y} ;
$$
  
\n
$$
x_{i} = X_{i} - \overline{X} ;
$$
  
\n
$$
\therefore e_{i} = y_{i} - \hat{y}_{i} ;
$$
  
\n
$$
\therefore e_{i} = y_{i} - b_{1} x_{i} \dots \dots \dots \dots (14 - 2)
$$
  
\n
$$
\sum e^{2}{}_{i} = \sum (y_{i} - b_{1} x_{i})^{2} ;
$$
  
\n
$$
\sum e^{2}{}_{i} = \sum (y_{i} - b_{1} x_{i})^{2} ;
$$
  
\n
$$
\frac{\partial \sum e^{2}{}_{i}}{\partial b_{1}} = 2 \sum (y_{i} - b_{1} x_{i}) (-x_{i}) = 0
$$
  
\n
$$
-2 \sum x_{i} (y_{i} - b_{1} x_{i}) = 0
$$

وبالقسمة على (2-) واعادة ترتيب المعادلة نحصل على :

Σ − ⅀ = 0 Σ = ⅀ ∴ = ∑ ⅀ … … … … (15 − 2) اذ ان :

$$
\overline{Y} \circ \overline{X} \in X_i
$$
 : مجموع حاصل ضرب انحرافات قيم 
$$
X_i
$$
 و. 
$$
Y_i
$$
 عن وسطه الحسابي 
$$
\overline{X} \in \mathbb{Z} x_i
$$
 : مجموع مربعات انحرافات قيم المتغير 
$$
\overline{X}
$$
 عن وسطه الحسابي 
$$
X_i
$$
 وعليه فان المعادلتى (11–2) و (1–2) هي المعادلات الاساسية التي تستخدم في ايجاد القيم التقديرية

و  $\mathbf{b}_1$  بموجب طريقة الانحرافات .  $\mathbf{b}_0$ 

**وبالرجوع الى بيانات المثال السابق رقم )1(** والتعبير عنها بصيغة االنحرافات عن المتوسط يمكن الحصول على قيم  $\mathbf{b_0}$  و  $\mathbf{b_1}$  وكما في الجدول الاتي :

| $Y_i$          | $X_i$                   |                | $x_i = X_i - \overline{X}$ $y_i = Y_i - \overline{Y}$ | $x_i y_i$        | $x_i^2$        |
|----------------|-------------------------|----------------|-------------------------------------------------------|------------------|----------------|
| 25.6           | $\overline{\mathbf{4}}$ | $-14$          | $-25.65$                                              | 359.1            | 196            |
| 32.7           | 8                       | $-10$          | $-18.55$                                              | 185.5            | 100            |
| 45.4           | 12                      | $-6$           | $-5.85$                                               | 35.1             | 36             |
| 53.9           | 16                      | $-2$           | 2.65                                                  | $-5.3$           | $\overline{4}$ |
| 59.0           | 20                      | $\overline{2}$ | 7.75                                                  | 15.5             | $\overline{4}$ |
| 62.6           | 24                      | 6              | 11.35                                                 | 68.1             | 36             |
| 65.0           | 28                      | 10             | 13.75                                                 | 137.5            | 100            |
| 65.8           | 32                      | 14             | 14.55                                                 | 203.7            | 196            |
| $\Sigma = 410$ | $\Sigma = 144$          | $\Sigma = 0$   | $\Sigma = 0$                                          | $\Sigma = 999.2$ | $\sum$ = 672   |

$$
\overline{X} = \frac{\sum X_i}{n} = \frac{144}{8} = 18
$$

$$
\overline{Y} = \frac{\sum Y_i}{n} = \frac{410}{8} = 51.25
$$

**وبموجب طريقة االنحرافات فان :** 

$$
\mathbf{b}_1 = \frac{\sum x_i y_i}{\sum x_i^2} = \frac{999.2}{672} = 1.4869
$$

وان :

$$
\mathbf{b_0} = \overline{Y} - \mathbf{b_1} \overline{X} = 51.25 - (1.4869)(18)
$$
  
  $\therefore$   $\mathbf{b_0} = 24.4857$ 

∴ الصيغة التقديرية للعالقة هي :

# $\hat{Y}_i = 24.4857 + 1.4869 X_i$

وهي نفس النتيجة السابقة .

**مالحظة**: في حالة إعطاء المجاميع مباشرة عن بيانات العينة فان المجاميع بداللة االنحرافات تحسب وفق الصيغ االتية:

$$
\Sigma x^2_{\mathbf{i}} = \Sigma X^2_{\mathbf{i}} - \frac{(\Sigma X_i)^2}{n} = \Sigma X^2_{\mathbf{i}} - n\overline{X}^2
$$

$$
\Sigma y^2_{\mathbf{i}} = \Sigma Y^2_{\mathbf{i}} - \frac{(\Sigma Y_i)^2}{n} = \Sigma Y^2_{\mathbf{i}} - n\overline{Y}^2
$$

$$
\Sigma x_i y_i = \Sigma (X_i - \overline{X})(Y_i - \overline{Y}) = \Sigma X_i Y_i - \frac{(\Sigma X_i)(\Sigma Y_i)}{n} = \Sigma X_i Y_i - n\overline{X}\overline{Y}
$$

### **رابعا**-**: طريقة املصفوفات Method Matrices**

بالإضافة الى الطرق السابقة فانه يمكن تقدير قيم  $\bf{b}_0$  و  $\bf{b}_1$  باعتماد صيغة المصفوفات، حيث يمكن كتابة المعادالت الطبيعية على شكل مصفوفات Matrices ومتجهات Vectors وكما يلي :

$$
\Sigma Y_i = nb_o + b_1 \Sigma X_i
$$
  
\n
$$
\Sigma X_i Y_i = b_o \Sigma X_i + b_1 \Sigma X_i^2
$$
  
\n
$$
\begin{bmatrix} \Sigma Y_i \\ \Sigma X_i Y_i \end{bmatrix} = \begin{bmatrix} n & \Sigma x_i \\ \Sigma x_i & \Sigma x_i^2 \end{bmatrix} \begin{bmatrix} b_0 \\ b_1 \end{bmatrix}
$$
  
\n
$$
X'Y = (X'X) b
$$
  
\n
$$
(X'X)b = X'Y
$$

بالضرب المتقدم في معكوس مصفوفة  $\bm(X \bm X)$  المعلومات (المعاملات) نحصل على ان:

$$
\boldsymbol{b} = \begin{bmatrix} b_0 \\ b_1 \end{bmatrix} = (\boldsymbol{X}^\top \boldsymbol{X})^{-1} \boldsymbol{X}^\top \boldsymbol{Y}
$$

اذ ان:

( ´) − : هي معكوس مصفوفة المعلومات )المعامالت(.

قيمة الحدود المطلقة للمعادلات الطبيعية.  $\boldsymbol{X^{'}Y}$ 

علما ان :

$$
(X'X)^{-1} = \frac{adj(X'X)}{|X'X|}
$$

وبالرجوع الى بيانات المثال السابق (1) وباستخدام صيغة المصفوفات يمكن تقدير قيم معالم العلاقة بين : معدل الاجر السنوي  $(Y_{\boldsymbol{i}})$  وعدد سنوات الخدمة  $(X_{\boldsymbol{i}})$  وفق الصيغة

$$
b=(X^-X)^{-1}X^-Y
$$

اذ ان :

( <sup>−</sup>) = [ ] [ ] ( <sup>−</sup>) = [ 8 144 <sup>144</sup> <sup>3264</sup>] <sup>=</sup> [ ⅀ ⅀ ⅀ ]

$$
(X^{-}X)^{-1} = \frac{adj(X^{-}X)}{|X^{-}X|}
$$
  

$$
|X^{-}X| = \begin{vmatrix} 8 & 144 \\ 144 & 3264 \end{vmatrix} = (8)(3264) - (144)(144) = 5376
$$

$$
adj(X^{-}X) = \begin{bmatrix} 3264 & -144 \\ -144 & 8 \end{bmatrix}
$$
  
\n
$$
\therefore (X^{-}X)^{-1} = \frac{1}{5376} \begin{bmatrix} 3264 & -144 \\ -144 & 8 \end{bmatrix}
$$
  
\n
$$
(X^{-}X)^{-1} = \begin{bmatrix} 0.607142857 & -0.026785714 \\ -0.026785714 & 0.001488095 \end{bmatrix}
$$
  
\n
$$
\begin{bmatrix} 25.6 \\ 32.7 \\ 32.7 \\ 45.4 \\ 45.4 \\ 45.4 \\ 62.6 \\ 63.0 \end{bmatrix}
$$
  
\n
$$
X^{-}Y = \begin{bmatrix} 1 & 1 & 1 & 1 & 1 & 1 & 1 \\ 4 & 8 & 12 & 16 & 20 & 24 & 28 & 32 \end{bmatrix} \begin{bmatrix} 25.6 \\ 33.9 \\ 53.9 \\ 59.0 \\ 62.6 \\ 65.0 \\ 65.8 \end{bmatrix}
$$

$$
x - Y = \begin{bmatrix} \sum Y_i \\ \sum X_i Y_i \end{bmatrix} = \begin{bmatrix} 410 \\ 8379.2 \end{bmatrix}
$$
  
\n∴  $b = \begin{bmatrix} b_0 \\ b_1 \end{bmatrix} = \hat{\beta} = (X - X)^{-1} X - Y$   
\n∴  $b = \begin{bmatrix} 0.607142857 & -0.026785714 \\ -0.026785714 & 0.001488095 \end{bmatrix} \begin{bmatrix} 410 \\ 8379.2 \end{bmatrix}$   
\n∴  $b = \begin{bmatrix} b_0 \\ b_1 \end{bmatrix} = \begin{bmatrix} 24.48571 \\ 1.48690 \end{bmatrix}$ 

لذلك فانه معادلة خط االنحدار التقديرية ستأخذ الشكل االتي :

 $\hat{Y}_i = 24.4858 + 1.4869 X_i$ 

يتضح مما سبق بان النتائج التي تم التوصل اليها لتقدير معادلة خط االنحدار متطابقة في الطرق األربعة.

الاقتصاد القياسي المتقدم. أ.د ناظم عبدالله الحمدي

**تصرين** : البيانات التالية تمثل العلاقة بين الدخل  $(X_i)$  والانفاق على الرعاية الصحية  $(Y_i)$  في احدى المجتمعات خالل فترة محدودة :

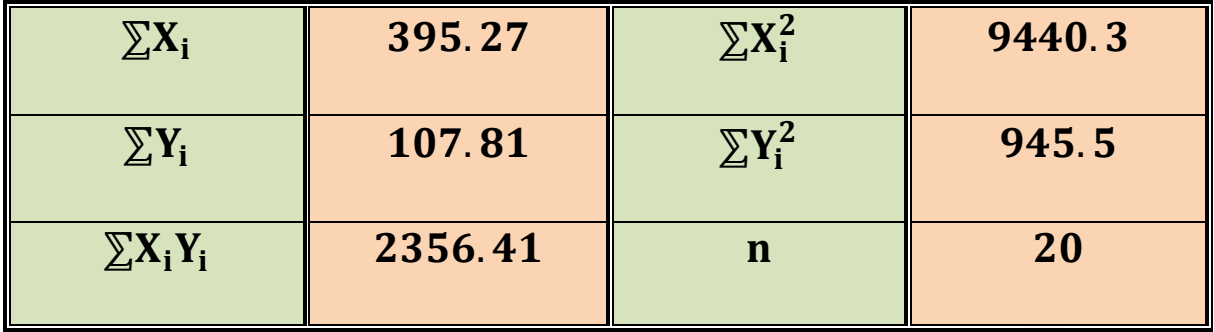

**المطلوب :** 

-1 اثبت ان معادلة خط انحدار االنفاق على الدخل هي :

# $\hat{Y}_i = 2.6513 + 0.1386 X_i$

- -2 تقدير الميل الحدي لألنفاق الصحي على الدخل .
- . تقدير المرونة الانفاقية بالنسبة للدخل عندما يكون (20  $\overline{X} = 20$  .

**Properties of least squares estimators: الصغرى املربعات مقدرات خصائص**

ان من أهم اسباب شيوع استخدام طريقة المريعات الصغ*رى* الاعتيادية (OLS) في تقدير العلاقات االقتصادية هو إتصاف تقديرات معامالت هذه العالقات بخصائص مثلى، وفيما يلي تعريف بالخصائص التي تعتبرها النظرية االحصائية التقليدية مميزات مرغوب فيها لتقديرات العينة، مع التأكيد على ان تقديرات المربعات الصغرى بالفعل تتصف بهذه الخصائص المثلى .

### **-1 اخلصائص املرغوب فيها للمقدرات**

**أ- خصائص املقدرات يف العينات الصغرية** . من اهم معايير (خصائص او صفات) المقدرات الجيدة في العينات الصغيرة ما يلي : -1 عدم التحيز . -2 أصغر تباين . -3 الكفاءة .

-4 افضل مقدر خطي غير متحيز)**BLUE** ). -5 اصغر مربع لمتوسط الخطأ **)MSE )**. -6 الكفاية .

وفيما يلي توضيح بسيط لكل منها:

### 1 - **مقدر غري متحيز : estimator Unbiased**

يعرف تحيز **bias** اي مقدر بانه الفرق بين القيمة المتوقعة لهذا المقدر وبين قيمة المعامل الحقيقي اي ان :

Bias  $\mathbf{b}_0 = \mathbf{E}(\mathbf{b}_0) - \boldsymbol{\beta}_0$ Bias  $\mathbf{b}_1 = \mathbf{E}(\mathbf{b}_1) - \boldsymbol{\beta}_1$ 

ويكون المقدر غير متحيز اذا كان التحيز مساويا للصفر اي انه اذا كان

 $E(b_0) = \beta_0$  and  $E(b_1)$  $\mathbf{E}(\mathbf{b}_1) = \boldsymbol{\beta}_1$ 

ويعني ذلك ان قيمة المقدر غير المتحيز تقترب من القيمة الفعلية (الحقيقية) للمعامل كلما زاد عدد العينات المستخدمة.

وعدم التحيز خاصية مرغوبة الا انها ليست مهمة بحد ذاتها ما لم تقترن بخاصية اخرى وهي صغر التباين.

### -2 **مقدر ذو اصغر تباين )افضل مقدر( Estimator Best**

يعتبر أي تقدير افضل من غيره من التقديرات اذا كان تباينه اصغر تباين بين التقديرات الاخرى التي  $\bm{\widehat{s}}$  حصلنا عليها بطرق الاقتصاد القياسي الاخرى. وبصيغة رياضية نقول ان  $\bm{\widehat{\beta}}_i$  افضل مقدر اذا كان

$$
E\left[\hat{\beta}_i - E(\hat{\beta}_i)\right]^2 < E\left[\beta^*_{i} - E(\beta^*)\right]^2
$$
\n
$$
Var(\hat{\beta}_i) < Var(\beta^*)
$$

حيث ان :

 $\boldsymbol{\beta}^*$  $\pmb{\beta}^*_{\phantom{i} \mathbf{i}}$  : اي تقدير اخر للمعامل الحقيقي  $\pmb{\beta}_{\mathbf{i}}$  وقد يكون  $\pmb{\beta}^*_{\mathbf{i}}$ تقديرا متحيزاً، ولا تعني خاصية صغر التباين  $\bm{\beta}^{\text{''}}_{\;\; \text{i}}$ شيئا بحد ذاتها، وتز داد اهميتها باقترانها مع اصغر تحيز . **-3 املقدر ذو أصغر مربع ملتوسط اخلطأ: ( MSE (Estimator error square mean Minimum**

هذا المعيار مزيج من صفات عدم التحيز واصغر تباين وبناءً على هذا المعيار نفضل المقدر الذي يتصف بأصغر مربع لمتوسط الخطأ والذي يعرف بانه القيمة المتوقعة لمربع الفرق بين المقدر ومعامل  $\textit{MSE} = \textit{E} \; {(\widehat{\bm{\beta}}}_i - \ {\bm{\beta}_i)}^2$  المجتمع الاحصائي الحقيقي اي انه:

ويمكن اثبات ان *MSE* يساوي مجموع تباين المقدر ومربع مقدار تحيز هذا المقدر اي ان :  $\textit{MSE} = \textit{var} \left( \widehat{\beta}_i \right) + \textit{bias}^2 \left( \widehat{\beta}_i \right)$ 

ويمكن اثبات ذلك كما يلي :

$$
MSE = E (\hat{\beta}_i - \beta_i)^2
$$

 $E\left( \widehat{\boldsymbol{\beta}}_{i}\right)$  وَبِإِضافة وطرح

$$
MSE = E[\{\widehat{\beta}_i - E(\widehat{\beta}_i)\} + \{E(\widehat{\beta}_i) - \beta_i\}]^2
$$
  
= 
$$
E[\widehat{\beta}_i - E(\widehat{\beta}_i)]^2 + [E(\widehat{\beta}_i) - \beta_i]^2
$$
  
+ 
$$
2E[\{\widehat{\beta}_i - E(\widehat{\beta}_i)\} \{E(\widehat{\beta}_i) - \beta_i\}]
$$

 $\therefore$  MSE = Var  $(\widehat{\beta}_i)$  + bias<sup>2</sup>  $(\widehat{\beta}_i)$ 

لان الحد الثالث يساوي صفراً وكما يلي :

$$
E\left\{\left[\widehat{\beta}_{i}-E\left(\widehat{\beta}_{i}\right)\right]\left[E\left(\widehat{\beta}_{i}\right)-\beta_{i}\right]\right\}
$$
\n
$$
= E\left\{\widehat{\beta}_{i} E\left(\widehat{\beta}_{i}\right)-\left[E\left(\widehat{\beta}_{i}\right)\right]^{2}-\widehat{\beta}_{i} \beta_{i}+\beta_{i} E\left(\widehat{\beta}_{i}\right)\right\}
$$
\n
$$
= [E(\widehat{\beta}_{i})]^{2} - [E(\widehat{\beta}_{i})]^{2}-\beta_{i} E(\widehat{\beta}_{i})+\beta_{i} E(\widehat{\beta}_{i}) = 0
$$
\n
$$
\therefore \text{ MSE} = \text{Var}\left(\widehat{\beta}_{i}\right) + \text{bias}^{2}\left(\widehat{\beta}_{i}\right)
$$

### -4 **مقدر كفوء Estimator Efficient**

 يكون المقدر كفوء اذا اتصف بخاصيتي عدم التحيز واصغر تباين في نفس الوقت عند مقارنته مع بقية : المقدرات الاخرى غير المتحيزة، وبصيغة رياضية يكون المقدر  $\widehat{\bm{\beta}}_t$  كفوء اذا استوفى الشرطين التاليين

$$
1 - E(\widehat{\beta}_i) = \beta_i
$$

$$
2 - E \left[ \hat{\beta}_i - E \left( \hat{\beta}_i \right) \right]^2 < E \left[ \beta^*_{i} - E \left( \beta^*_{i} \right) \right]^2
$$

حيث ان :

 $\boldsymbol{\beta}^*$ ; هو أي مقدر اخر غير متحيز. وبعبارة اخرى المقدر الكفوء هو أفضل مقدر في مجموعة  $\boldsymbol{\beta}^*{}_t$ المقدرات غير المتحيزة.

# -5 **أفضل مقدر خطي غري متحيز (BLUE (Estimator Unbiased Linear Best**

ً الى المقدرات ً بالصفة **(BLUE (**اذا كان غير متحيزا و تباينه اصغر تباين قياسا يعد اي مقدر متصفا االخرى غير المتحيزة وفي نفس الوقت هو عبارة عن دالة خطية في مشاهدات العينة. فاذا كانت لدينا العينة : فان المقدر الخطي يتخذ الشكل الاتي  $\boldsymbol{Y}_1$  ,  $\boldsymbol{Y}_2$  , ... ... .. ,  $\boldsymbol{Y}_n$ 

$$
\hat{\beta}_i = F(Y_i) = K_1 Y_1 + K_2 Y_2 + \dots + K_n Y_n = \sum_{i=1}^n K_i Y_i
$$

حيث ان :

$$
i=1,2,3,\ldots\ldots\ldots n \quad \text{and} \quad \text{if} \quad K_i
$$

وتتلخص أهمية خاصية الـــ )**BLUE** )للمقدرات بما يلي :

أ- التقديرات )المقدرات( الخطية تتسم بخاصية البساطة مقارنة بالتقديرات غير الخطية. بعبارة أخرى الخصائص الخطية مرغوبة ألنها تسهل عملية احتساب قيم التقديرات. ً اذا لم يقترن بخاصية أصغر تباين. ب- عدم التحيز ليس مفيدا ت- صغر التباين يفيد في اختبارات المعنوية اإلحصائية وفي حساب حدود الثقة ، حيث صغر التباين يؤدي الى ان تكون المعالم المقدرة معنوية من الناحية اإلحصائية وان حدود الثقة تكون اصغر في حالة صغر التباين . ث- دقة التنبؤات المستحصلة في حالة تحقق خاصية الـــ )**BLUE** ).

-6 **املقدر الكايف Estimator Sufficient**

 يكون المقدر كافي اذا كان يستخدم كل المعلومات التي تحتويها العينة عن المعامالت الحقيقة، اي انه ال يمكن ألي مقدر اخر ان يضيف اي معلومات جديدة عن المعامل الحقيقي للمجتمع االحصائي المراد تقديره، والكفاية ليست خاصية هامة بحد ذاتها ولكنها شرط ضروري لتحقيق الكفاءة .

### **ب- خصائص املقدرات يف العينات الكبرية )خصائص تقاربية(**

 لتطبيق هذه الخصائص كمعايير لجودة مقدر ما يجب ان يكون حجم العينة متناهي الكبر اي ولهذا السبب تسمى بالخصائص التقاربية لأنها تتوافر بصورة تقاربية فقط عندما يكون حجم ( $n\to\infty$ العينة كبيرا . والخصائص التقاربية هي :

### 1 - **عدم التحيز التقاربي Unbiasedness Asymptotic**

اي مقدر يكون تقاربياً غير متحيز اذا كان تحيزه يميل الى التلاشي بزيادة حجم العينة واقترابه من اللانهاية . وبصيغة رياضية يكون المقدر تقاربياً غير متحيزا اذا كان :

# ${\displaystyle \ plim \big\{\,E\big(\widehat{\beta}_i\big)-\,{\beta}_i\,\big\} \,\,\rightarrow 0 \,\,\,\,as \,\,\,\,\,n \,\rightarrow \,\infty}$

اي ان حدود احتمال **)limit probability )**التحيز هي صفر. بمعنى انه بز يادة حجم العينة يتناقص . تحيز المقدر  $\widehat{\boldsymbol{\beta}}_t$  حتى يصل الى الصفر

#### 2 - **االتساق Consistency**

يكون المقدر متسقاً إذا كان تقاربياً غير متحيزاً وإذا كان توزيعه يقترب من المعامل الحقيقي للمجتمع االحصائي باقتراب حجم العينة من الالنهاية. وبصيغة جبرية تتوافر صفة االتساق اذا كان:

 $plim\ E\left(\widehat{\boldsymbol{\beta}}_{\boldsymbol{i}}\right)=\ \boldsymbol{\beta}_{\boldsymbol{i}}$ 

اي ان حدود احتمال  $\widehat{\bm{\beta}}_i$  هي قيمة المعامل الحقيقي . اي انه لكي يكون المقدر متسقا يجب ان يستوفي الشرطين التاليين:

> أ– ان يكون تقاربياً غير متحيزاً. . بان يتركز توزيعه اكثر فاكثر عند  $\boldsymbol{\beta}_i$  باقتراب حجم العينة من اللا نهاية  $-$

 $plim(MSE) = 0$  : وان الشرط الضروري والكافي لكي يكون المقدر متسقا هو

### 3 - **الكفاءة التقاربية Efficiency Asymptotic**

يمكن القول عن مقدر ما انه تقاربي كفوء اذا كان متسقا وكان تباينه يقترب من الصفر اسرع من تباين  $\widehat{\bm{\beta}}_{\bm{i}}$  غيره من المقدرات المتسقة بمعنى استخدام عينة اصـغر حجماً للحصـول علـى هذا المقدر . ولكـي يكون تقاربيا كفوء البد من توفر الشروط التالية : ً

1 – plim  $E(\widehat{\boldsymbol{\beta}}_i) = \boldsymbol{\beta}_i$ 

الاقتصاد القياسي المتقدم. أ.د ناظم عبدالله الحمدي

2 −  $Var(\hat{\beta}_i)$  <  $Var(\beta^*$  $_{i}$ 

 $\beta^*$ حيث ان $\beta^*$ اي مقدر اخر متسق، ويلاحظ ان تباين كل المقدرات المتسقة يصبح مساوياً للصفر  $\beta^*{}_{\dot{t}}$ في النهاية عندما يصبح حجم العينة متناهي الكبر، اال ان تباين بعض المقدرات يكون اسرع في وصولة للصفر من غيرة من المقدرات بزيادة حجم العينة ولذلك يفضل على غيره .

### **-2 خصائص مقدرات املربعات الصغرى (OLS (of Properties**

 في هذا الجزء سنحاول البرهنة على اتصاف مقدرات المربعات الصغرى بالخاصية **)BLUE )**اي افضل مقدرات خطية غير متحيزة، بشرط ان يستوفي المتغير العشوائي  $\bm{u}_i$  الفروض العامة له، وهو مايطلق عليه بنظرية كاوس ماركوف **Theorem Markov-Causs** ، والمراد من هذه النظرية اثبات انه من بين كل المقدرات الخطية وغير المتحيزة تتصف مقدرات المربعات الصغرى بانها أفضل مقدرات ممكنة لان تباينها هو اصغر تباين ممكن، وسوف نتناول في ادناه هذه الخصائص بشيء من التفصيل .

### 1 - **خاصية اخلطية Linearity**

ي ان تقديرات المربعات الصغرى هي دوال خطية في قيم العينة المشاهدة  $\boldsymbol{Y}_i$  ، وبالرجوع الى الصيغ أ التي تم اشتقاقها سابقاً لاحتساب تقديرات المعاملات نجد انها تشتمل على المتغيرات  $\boldsymbol{X}_i$  و بما اننا افترضنا ان قيم تبقى ثابتة في المعاينة المتكررة، فانه يمكننا اثبات ان تقديرات **(OLS (**تعتمد على قيم فقط . اي ان  $Y_i$ 

 $b_0 = F(Y_i)$  $b_1 = F(Y_i)$ 

وإلثبات ذلك

 $\bm{b_1} = \bm{F}\left(\bm{Y}_{\bm{i}}\right)$  أ– اثبت ان $^{\dag}$ 

 $\therefore$   $b_1 =$  $\sum x_i y_i$  $\sum x^2$ i

**اذ ان :**

 $y_i = Y_i - \overline{Y}$ 

$$
b_1 = \frac{\sum x_i (Y_i - \overline{Y})}{\sum x_i^2} = \frac{\sum x_i Y_i - \overline{Y} \sum x_i}{\sum x_i^2}
$$

$$
\sum x_i = \sum (X_i - \overline{X}) = 0
$$
  

$$
b_1 = \sum x_i Y_i / \sum x_i^2
$$
  

$$
= \sum \left[ \frac{x_i}{\sum x_i^2} \right] Y_i
$$

ولما كانت قيم  $X$  ثابته، فان  $\left[\frac{x_i}{\mathbb{E}^{x^2} _t}\right]$  هي مقادير ثابته ويمكن ان نرمز لـها بالرمز  $K$  وهي ثابته في كل العينات . اي ان

$$
K_{i} = \frac{x_{i}}{\sum x^{2}{}_{i}}
$$
  
\n
$$
\therefore b_{1} = \sum K_{i}Y_{i} \dots \dots \dots \dots \dots \dots \dots \dots + K_{n}Y_{n}
$$
  
\n
$$
\therefore b_{1} = \widehat{\beta}_{i} = F(Y_{i})
$$
  
\n
$$
\therefore b_{1} = \widehat{\beta}_{i} = F(Y_{i})
$$
  
\n
$$
\therefore (a_{\xi} \Delta_{\xi}) \cdot Y_{i} = \Delta_{\xi} \Delta_{\xi} \Delta_{\xi} \Delta_{\xi}
$$
  
\n
$$
\therefore b_{0} = F(Y_{i})
$$

$$
\therefore \quad b_0 = \overline{Y} - b_1 \overline{X}
$$

لكن

**لكن** 

$$
b_1 = \sum K_i Y_i \qquad \text{if } \qquad \overline{Y} = \frac{\sum Y_i}{n}
$$
\n
$$
\therefore \quad b_0 = \frac{\sum Y_i}{n} - \overline{X} \sum K_i Y_i
$$
\n
$$
b_0 = \sum \left[ \frac{1}{n} - \overline{X} K_i \right] Y_i \qquad \qquad \dots \qquad \dots \qquad (19-2)
$$
\n
$$
\text{if } \qquad \overline{X} \text{ is the following inequality}
$$

$$
W_{i} = \left[\frac{1}{n} - \overline{X} K_{i}\right]
$$
  
\n∴  $b_{0} = \sum W_{i} Y_{i}$   
\n
$$
= W_{1}Y_{1} + W_{2}Y_{2} + \dots + W_{n}Y_{n}
$$
  
\n∴  $b_{0} = \widehat{\beta}_{0} = F(Y_{i})$   
\n
$$
(\sum_{i} b_{i} \delta_{i}) Y_{i} \stackrel{\text{def}}{=} \sum_{i} b_{i} \delta_{i} Y_{i} \stackrel{\text{def}}{=} Y_{i} \stackrel{\text{def}}{=} \sum_{i} b_{i} \delta_{i} Y_{i}
$$

:  : 
$$
K_i
$$
 )  $K_i$  )  $K_i$  ) -  $K_i$  ) -  $K_i$  ) -  $K_i$  -  $K_i$  - ) -  $K_i$  - ) -  $K_i$  - -  $K_i$ 

$$
\sum_{i=1}^{n} K_i = 0 \; : \; \text{a.e.}
$$

$$
K_i = \frac{x_i}{\sum x_i^2}
$$
  $\therefore$   $\sum_{i=1}^n K_i = \frac{\sum x_i}{\sum x_i^2} = \frac{0}{\sum x_i^2} = 0$ 

$$
\sum x_i = \sum (X_i - \overline{X}) = 0 \qquad \qquad \text{if}
$$

**او في انحرافاتها عن متوسطها الحسابي في قيم المتغير المستقل ب- مجموع حاصل ضرب** 

$$
\textstyle \sum_{i=1}^n K_i X_i = \sum_{i=1}^n k_i x_i = 1 \qquad : \; \text{if } \; \text{if } \; \text{if } \; x_i \text{ is } (x_i)
$$

$$
\sum k_i x_i = \sum k_i (X_i - \overline{X}) = \sum K_i X_i - \overline{X} \sum K_i
$$

- $\therefore \sum k_i = 0$
- $\therefore$   $\sum k_i x_i = \sum K_i X_i$

وإلثبات انها تساوي واحد

$$
\therefore \quad k_i = \frac{x_i}{\sum x_i^2}
$$

: وبضرب الطرفين ب
$$
(x_i)
$$
 وأدخال المجموع ينتج

$$
\therefore \quad \sum k_i x_i = \frac{\sum x_i^2}{\sum x_i^2} = 1
$$

 $\therefore$   $\sum k_i x_i = \sum K_i X_i = 1$ 

**ت-** مجموع مربعات االوزان ) ∑ يساوي معكوس (مقلوب) مجموع مربعات انحرافات المتغير المستقل  $\left(\sum \pmb{K}^{\mathcal{Z}}\pmb{i}\right)$ 

$$
\sum_{i=1}^{n} K^{2}_{i} = \frac{1}{\sum_{i=1}^{n} x^{2}_{i}} = \frac{1}{\sum (X_{i} - \overline{X})^{2}} \qquad \text{if } \left(\frac{1}{\sum x^{2}_{i}}\right)
$$

**البرهان :** 

$$
\therefore k_i = \frac{x_i}{\sum x_i^2} = \frac{(X_i - \overline{X})}{\sum (X_i - \overline{X})^2}
$$

وعند تربيع الطرفين ثم جمعهما يكون:

$$
\sum K^2_i = \frac{\sum (X_i - \overline{X})^2}{[\sum (X_i - \overline{X})^2]^2} = \frac{1}{\sum (X_i - \overline{X})^2}
$$

$$
\therefore \quad \Sigma K^2{}_i = \frac{1}{\Sigma x^2{}_i}
$$

2 - **خاصية عدم التحيز property unbiasedness**

$$
E(b_0) = \beta_0 \qquad \text{and} \qquad E(b_1) = \beta_1 \quad \text{with} \quad
$$

$$
E(b_0) = \beta_0 \quad \text{if } M
$$

$$
\therefore b_0 = \sum W_i Y_i = \sum \left[\frac{1}{n} - \overline{X} K_i\right] (Y_i)
$$

وبأخذ التوقع للطرفين

$$
\therefore E(b_0) = \sum \left[\frac{1}{n} - \overline{X} K_i\right] E(Y_i)
$$

$$
E(Y_i) = \beta_0 + \beta_1 X_i : \text{if } i \leq n
$$

$$
E(b_0) = \sum \left[ \frac{1}{n} - \overline{X} K_i \right] (\beta_0 + \beta_1 X_i)
$$
  

$$
= \frac{\pi \beta_0}{\pi} - \beta_0 \overline{X} \sum K_i + \beta_1 \frac{\sum X_i}{n} - \overline{X} \beta_1 \sum K_i X_i
$$
  

$$
E(b_0) = \beta_0 - 0 + \beta_1 \overline{X} - \beta_1 \overline{X}
$$
  
∴ 
$$
E(b_0) = \beta_0
$$
  
∴ 
$$
(\beta_0)
$$
 ∴ 
$$
E(b_1) = \beta_1
$$

$$
\therefore b_1 = \sum K_i Y_i
$$
  
\n
$$
= \sum K_i (\beta_0 + \beta_1 X_i + u_i)
$$
  
\n
$$
= \beta_0 \sum K_i + \beta_1 \sum K_i X_i + \sum K_i u_i
$$
  
\n
$$
b_1 = 0 + \beta_1 + \sum K_i u_i \dots \dots \dots \dots \ (20 - 2)
$$

وبأخذ التوقع للطرفين

$$
\therefore E(b_1) = \beta_1 + \sum K_i E(u_i) \qquad \text{and} \qquad E(u_i) = 0
$$

$$
\therefore E(b_1) = \beta_1
$$

**أي ان : هو تقدير غير متحيز للمعلمة الحقيقية )( .** 

# **The minimum variance property تباين أصغر خاصية** - 3

 هنا نحاول اثبات theorem Markov-Gauss التي تقول بان تقدي ارت المربعات الصـغرى **)**OLS**)** هي أفضـــــل التقديرات بمقارنتها مع اي مقدر اخر خطي وغير متحيز يحصـــــل عليه بطرق الاقتصــــــاد القياسي الأخرى، وهذه الخاصية هي السبب الرئيسي وراء شيوع استخدام طريقة المربعات الصغرى.

ولغرض اثبات ان تباين  $\bf{b}_0$  و  $\bf{b}_1$  هو أصغر تباين ممكن فان الخطوة الاولى تتطلب ايجاد صيغة لتقدير : تباين  $\mathbf{b}_0$  و  $\mathbf{b}_1$  كما يلبي
**اشتقاق صيغة لتقدير تباين )( :** 

$$
\mathbf{b}_0 = \overline{Y} - \mathbf{b}_1 \overline{X}
$$

وبالتعويض في المعادلة )2-18(

$$
= \frac{\sum Y_i}{n} - \overline{X} \sum K_i Y_i
$$
  

$$
\therefore \mathbf{b}_0 = \sum \left(\frac{1}{n} - \overline{X} K_i\right) Y_i
$$

وبالتعويض عن  $Y_i$  بما يساويها نحصل على

] 2

$$
\mathbf{b}_0 = \sum \left( \frac{1}{n} - \overline{X} K_i \right) (\beta_0 + \beta_1 X_i + u_i)
$$

وبعد التبسيط ينتج ان

$$
\mathbf{b}_0 = \boldsymbol{\beta}_0 + \sum_{i=1}^{\infty} \left(\frac{1}{n} - \bar{X}K_i\right) u_i
$$
  
 
$$
\therefore \quad \mathbf{b}_0 - \boldsymbol{\beta}_0 = \sum_{i=1}^{\infty} \left(\frac{1}{n} - \bar{X}K_i\right) u_i
$$

اذ ان :

$$
Var (\mathbf{b}_0) = E(\mathbf{b}_0 - \beta_0)^2
$$
  
\n
$$
Var (\mathbf{b}_0) = E (\mathbf{b}_0 - \beta_0)^2 = E \left[ \sum \left( \frac{1}{n} - \overline{X} K_i \right) u_i \right]
$$
  
\n
$$
Var (\mathbf{b}_0) = \sum \left( \frac{1}{n} - \overline{X} K_i \right)^2 E (u_i)^2
$$
  
\n
$$
+ 2 \sum \left( \frac{1}{n} - \overline{X} K_i \right) \left( \frac{1}{n} - \overline{X} K_j \right) E (u_i u_j)
$$
  
\n
$$
E (u_i^2) = \sigma^2 u \qquad \text{is} \qquad E (u_i u_j) = 0
$$
  
\n
$$
Var (\mathbf{b}_0) = \sigma^2 u \left[ \sum \left( \frac{1}{n} - \overline{X} K_i \right)^2 \right]
$$

**وبفك االقواس نحصل على:**

$$
Var (\mathbf{b_0}) = \sigma^2 u \left( \frac{1}{n} - \frac{2\overline{X}}{n} \sum K_i + \overline{X}^2 \sum K_i^2 \right)
$$
  

$$
\sum K_i^2 = \frac{1}{\sum x_i^2} \qquad \qquad \text{or} \qquad \sum K_i = 0 \qquad \qquad \text{or} \qquad \text{or} \qquad \text{or
$$

لذلك فان

$$
\therefore \quad Var\left(\mathbf{b_0}\right) = \sigma^2 u \left[\frac{1}{n} + \frac{\overline{X}^2}{\sum x_i^2}\right] \dots \dots \dots \dots \quad (21-2)
$$

**وباألسلوب نفسة يمكن تحديد صيغة التباين ل وعلى النحو التالي :**

**اشتقاق صيغة لتقدير تباين )( :** 

من العالقة )2-18( نجد ان

$$
b_1 = \sum K_i Y_i
$$

وبالتعويض عن  $\boldsymbol{Y}_i$  نحصل على ان

$$
b_1 = \sum K_i (\beta_0 + \beta_1 X_i + u_i)
$$
  
\n
$$
\therefore b_1 = \beta_1 + \sum K_i u_i
$$
  
\n
$$
b_1 - \beta_1 = \sum K_i u_i
$$
  
\n
$$
Var (b_1) = E (b_1 - \beta_1)^2 = E [\sum K_i u_i]^2
$$
  
\n
$$
= \sum_{i=1}^n K_i^2 E (u_i^2) + 2 \sum_{i < j}^n K_i K_j E (u_i u_j)
$$
  
\n
$$
\therefore Var (b_1) = \sum K_i^2 E (u_i^2)
$$

$$
= \sigma^2 u \Sigma K_i^2
$$

$$
\Sigma {K_i}^2 = \frac{1}{\Sigma {x_i}^2} \qquad \qquad : \qquad
$$

$$
\therefore \quad Var\left(\boldsymbol{b}_{1}\right) = \frac{\sigma^{2} u}{\sum x_{i}^{2}} \quad \dots \quad \dots \quad (22-2)
$$

 وإلثبات ان مقدرات )OLS )هي افضل مقدرات خطية غير متحيزة اي تتصف بخاصية ال )BLUE ) حسب نظرية ماركوف، فان هذا يتطلب افتراض ان  $(B^*)$  هو مقدر اخر خطي غير متحيز حصلنا عليه بإحدى طرق الاقتصاد القياسي الاخرى، ومنها نحصل على ان تباين تلك المقدرات (\*B) يكون اكبر من  $\pmb{Var}~(\pmb{b_1})~<~\pmb{Var}~(\pmb{b_1^*})$  تباين مقدرات  $(\text{OLS})~\pmb{\leq}$  اي ان  $\pmb{Var}~(\pmb{b_0^*})~\pmb{\leq}~\pmb{Var}~(\pmb{b_1^*})$ وبالتالي فان الأفضلية تكون للمقدرات صاحبة التباين الاقل وهي مقدرات (OLS) والبرهان متروك للطالب. **تقدير تباين حد اخلطأ العشوائي** 

يستعمل تباين  $\bm{b_0}$  و  $\bm{b_1}$  في اجراء اختبارات المعنوية الخاصة بتلك المقدرات، غير ان تباين هذه المقدرات يحتوي على معلمة مجهولة هي  $(\sigma^2{}_u)$  وهي تباين حد الخطأ العشوائي والتي يمكن ان نحصل على تقدير غير متحيز له وفق الصيغة االتية :

$$
s^2_e = \widehat{\sigma}^2_u = \frac{\sum e_i^2}{n-k-1}
$$

والذي يرمز لـه ايضـا بالرمز  $(s^2{}_e)$  ويمكن اشتقاقه كالاتـي

بما ان المعادلة التقديرية تأخذ الصيغة االتية:

$$
\widehat{Y}_i = b_0 + b_1 X_i \dots \dots \dots \dots \quad (23-2)
$$

وبإدخال المجموع )∑( على طرفي المعادلة

$$
\Sigma \widehat{Y}_i = nb_0 + b_1 \Sigma X_i
$$

وبالقسمة على

$$
\frac{\sum \widehat{Y}_i}{n} = b_0 + b_1 \frac{\sum X_i}{n}
$$
\n
$$
\overline{\widehat{Y}} = b_0 + b_1 \overline{X} \quad \dots \dots \dots \quad (24 - 2)
$$
\n
$$
\vdots
$$
\n
$$
\widehat{Y}_i - \overline{\widehat{Y}} = b_0 + b_1 X_i - b_0 - b_1 \overline{X}
$$
\n(2-23)  $\text{index}(\widehat{U} = 24) = 24$ 

$$
\therefore \hat{y}_i = b_1 X_i - b_1 \overline{X}
$$

$$
9i = b1 (Xi - \overline{X})
$$
  
\n
$$
9i = b1Xi ....... (25-2)
$$
  
\n
$$
∴ ei = yi - \hat{y}i
$$
  
\n
$$
∴ ei = yi - b1Xi
$$
  
\n
$$
ei2 = (yi - b1Xi)2
$$
  
\n
$$
ei2 = yi2 + b12Xi2 - 2b1Xiyi
$$
  
\n
$$
\sum ei2 = \sum yi2 + b12\sum xi2 - 2b1Xiyi
$$
  
\n
$$
∴ b1 = \frac{\sum xiyi}{\sum xi2}2 - 2b1\sum xiyi ......... (26-2)
$$
  
\n
$$
∴ b1 = \frac{\sum xiyi}{\sum xi2}2
$$
  
\n
$$
b1 \sum xi2 = \sum xiyi
$$
  
\n
$$
b1 \sum xi2 = \sum xiyi
$$
  
\n
$$
= \sum ei^{2} = \sum xiyi
$$
  
\n
$$
\sum ei2 = \sum yi2 + b1\sum xiyi - 2b1
$$

اذ ان

$$
\widehat{\sigma^2}_{u} = \frac{\sum e_i^2}{n - k - 1}
$$

: حجم العينة

 $\bm{k}=\bm{1}$  : عدد المتغيرات التوضيحية (المستقلة) وفي حالة النموذج الخطي البسيط فان :  $\bm{k}$ وبالتعويض عن البسط في العالقة )2-27( نحصل على ان

$$
\widehat{\sigma^2}_u = \frac{\sum y_i^2 - b_1 \sum x_i y_i}{n - k - 1}
$$
وانا رمزنا ال<sub>ى</sub> التقدير الحطي غير المتحيز لتباين الخطأ بالرمز و ك فان

 $s^2_{e} =$  $\sum {e_i}^2$  $n-k-1$ .  $\bm{u}_t$  وهذا يعني ان  $\bm{s}_{\bm{e}}^{\bm{2}}$  هو افضل مقدر غير متحيز لتباين المتغير العشوائي او حد الخطأ رفي ضوء ما سبق نستنتج ان تباين العينة  $(s^2{}_e)$  يمكن تقديره بعدة صيغ يمكن استخدامها في التطبيق العملي، ويتم ذلك من خالل استخدام القيم االصلية لكل من المتغير المعتمد والمتغير المستقل في عملية

التقدير وفق الصيغة االتية :

$$
s^{2}{}_{e} = \frac{\sum Y_{i}^{2} - b_{0} \sum Y_{i} - b_{1} \sum X_{i} Y_{i}}{n - k - 1}
$$
 (28 - 2)

**او باستخدام االنحرافات ويتم ذلك وفق الصيغ االتية:**

 = ⅀ − ⅀ − − … … … … ( − )

او

 = ⅀ − ⅀ − − … … … … ( − )

وان الصيغتان (29−2) و (30−2) اعلاه متساويتان ويمكن الوصول الى الصيغة رقم (30) بمجرد . التعويض عن قيمة  $\bm{b}_1$  بما يساويها

# **الفصل الثالث**

## **Test of Hypothesis الفرضيات اختبار**

 بعد تقدير معالم نموذج االنحدار فانه يتحتم علينا تقييم نموذج االنحدار المقدر، وذلك من خالل اجراء اختبارات المعنوية االقتصادية واالحصائية لنتائج تقدير النموذج.

تعرف الفرضية بانها ادعاء (جملة) يضعه الباحث يمكن ان يكون صحيحاً او غير صحيح، وتثبت صحتها فقط من خالل االختبار **)testing).** وقبل البدء بدراسة الكيفية التي يتم على اساسها اختبار الفرضية (اختبار المعنوية الاحصائية)، لابد من اختبار المعنوية الاقتصادية للنموذج المقدر ، اي أن تقديرات المعالم يجب ان تتفق ومنطقة النظرية االقتصادية خلف الدالة المدروسة .

 فمثال العالقة يبن الكمية المطلوبة من سلعة ما وسعر تلك السلعة، وحسب منطق النظرية االقتصادية تكون علاقة عكسية (سالبة) بين المتغير المستقل (السعر) والكمية المطلوبة (المتغير المعتمد)، وفي حالة العالقة بين االنفاق االستهالكي والدخل فان منطق النظرية يشير الى ان الميل الحدي لالستهالك **)Mpc)** يكون موجبا ولكنه اقل من الواحد الصحيح Mpc < 1 وان هناك حد ادنى للاستهلاك في الامد القصير، ولكن اليمكن الجزم بصحة او عدم صحة ذلك اال بعد جمع البيانات وقياس العالقة االقتصادية واختبارها .

ويختبر نموذج الانحدار قبل كل شيء العلاقة بين المتغير المستقل (X) والتابع (Y) وذلك للتثبت من وجودها من خلال اختبار المعنوية الاحصائية للمعلمات المقدرة  $b_0$  و  $b_1$  كلا على انفراد وفي هذا المجال توجد فرضيتان هي :

#### -1 **فرضية العدم Hypothesis Nill**

وتنص على عدم وجود عالقة بين المتغيرين المستقل )X )والتابع (Y (اي ان :

$$
H_0: b_0 = 0
$$

$$
b_1 = 0
$$

-2 **الفرضية البديلة Hypothesis Alternative**

وتنص على وجود عالقة بين )X )و (Y (اي ان

 $H_1: b_0 \neq 0$  $b_1 \neq 0$ 

ويستخدم لذلك اختبار t .

**اختبار t** : −

ألجل اختبار ما اذا كانت 0 = <sup>0</sup> ، 0 = <sup>1</sup> ام ال يستخدم اختبار **)t )**عند مستوى معنوية معين ودرجة حرية **)-1k-n )**والصيغ الرياضية لهذا االختبار هي :

أ- **بالنسبة الى** 

 $t_{b1} =$  $b_1$  $S_{b1}$  $S_{b1} = \sqrt{S^2}_{b1} = \sqrt{var(b_1)}$  : اذ ان ; ∴  $var(b_1) = S^2_{b1} =$  $\sigma^2$  $\boldsymbol{u}$  $\frac{u}{\sum x_i^2} =$  $S^2$  $\boldsymbol{e}$  $\Sigma x_i{}^2$  $\therefore$   $S_{b1} =$  |  $S^2$ <sub>e</sub>  $\Sigma x_i{}^2$ وأن :  $S^2_{e} =$  $\sum {e_i}^2$  $n-k-1$ =  $\sum y_i^2 - b_1 \sum x_i y_i$  $n-k-1$ اذ ان :

- $(n-k-1)$  : هو اختبار (t) عند مستوى معنوية معين ودرجة حرية  $t$ 
	- )n ): عدد المشاهدات في العينة و )k ): عدد المتغيرات المستقلة .

 $(b_1 = \widehat{\beta_1}$  ) القيمة التقديرية ل $\beta_1$  الحقيقية :  $b_1$  $\cdot \; b_1$  : الانحراف المعياري للمعلمة المقدرة  $b_1 \; \cdot \; b_1$  : تباين  $S_{b1}$  $S^2$ : تباين حد الخطأ العشوائي للمقدر .  $S^{\hspace{.2mm} Z}_{\hspace{.2mm} \rho}$ 

ب- **بالنسبة لـــ فان :** 

$$
t_{b_0} = \frac{b_0}{S_{b_0}}
$$
  

$$
S_{b_0} = \sqrt{S^2_{b_0}} = \sqrt{var(b_0)}
$$

$$
= \sqrt{S^2_{e} \left(\frac{1}{n} + \frac{\overline{X}^2}{\sum x_i^2}\right)}
$$

$$
S^2_{e} = \frac{\sum e_i^2}{n - k - 1}
$$

 $n-k-1$ 

وبعد احتساب قيمة (t) تقارن مع قيمتها الجدولية المعطاة في الجداول الخاصة بها عند درجة حرية ومستوى المعنوية المطلوب (5% او 1%) لتحديد قبول او رفض فرضية العدم، فاذا كانت  $(n-k-1)$  $H_1$  ،  $H_2$  ) المحسوبة اكبر من قيمة (t) الجدولية ترفض فرضية العدم  $(H_0)$  وتقبل الفرضية البديلة  $H_1$ بمعنى ان المعلمة المقدرة ذات معنوية احصائية، وبالعكس في حالة كون قيمة )t )المحسوبة اقل من قيمتها الجدولية حيث تقبل فرضية العدم  $H_0$  وترفض الفرضية البديلة  $H_1$ ، اي عدم معنوية المعلمة المقدرة ويمكن توضيح ذلك بالشكل ادناه :

ولاختبار معنوية المعلمات المقدرة  $b_1$  و  $b_0$  نعود الى بيانات المثال رقم (1) وباعتماد الصيغة الرياضية لالختبار فأننا نحتاج الى تكوين الشكل االتي :

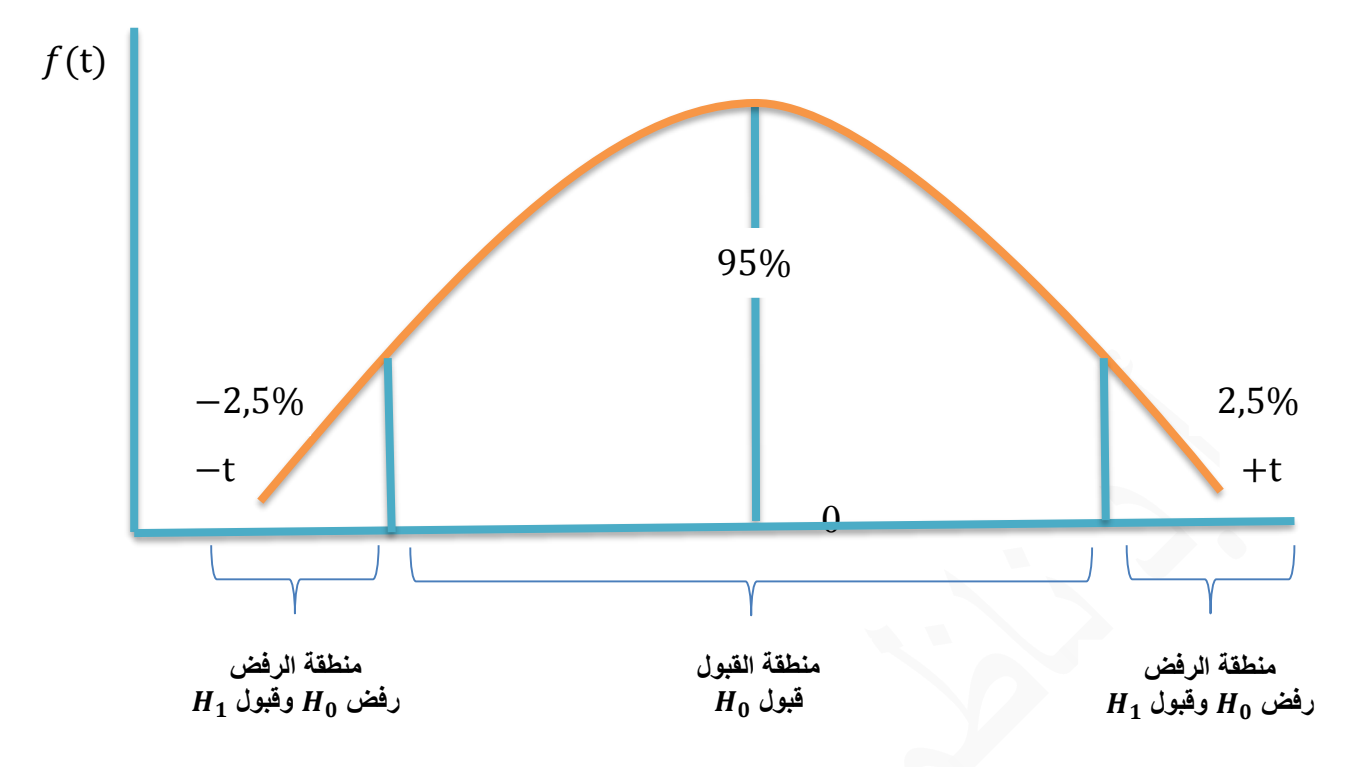

## **شكل )1( قبول او رفض الفرضية**

 $\hat{Y}_i = 24.48571429 + 1.486904762$  حيث كانت نتائج التقدير كالآتي:  $i$ ربالتعويض عن  $(X_i)$  بما يساويها في الجدول نحصل على قيم  $(\widehat{Y}_i)$  بعد ذلك نجد قيم  $(e_i)$  حيث ان : كما في الجدول الاتي  $e_i = Y_i - \widehat{Y}_i$ 

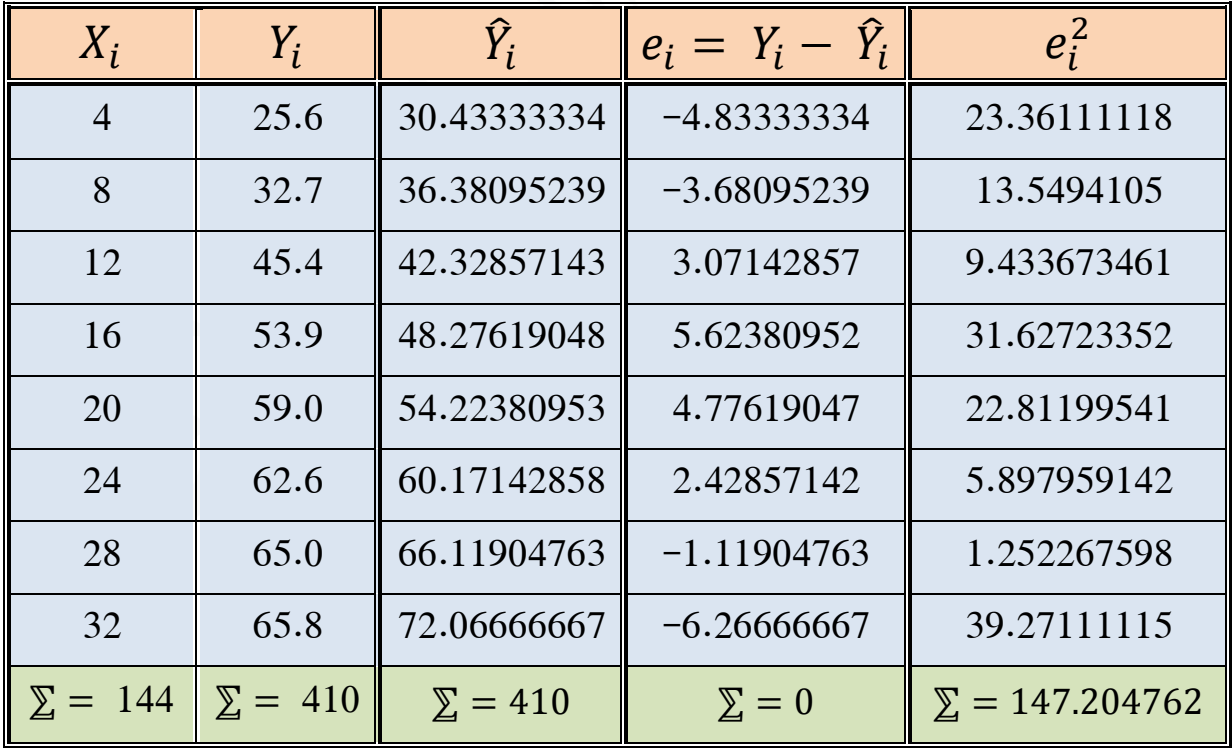

 $\hat{Y}_I = 24.48571429 + 1.486904762$  (4) is in

 $\therefore \quad \hat{Y}_I = 30.43333334$ 

**أ – الختبار معنوية المعلمة فان** 

$$
S^{2}{}_{e} = \frac{\sum e_{i}^{2}}{n-k-1} = \frac{147.204762}{8-1-1} = 24.534127
$$
  

$$
\therefore \text{ } S^{2}{}_{e} \text{ is given by } S^{2}{}_{e} \text{ is given by } S^{2}{}_{e} \text{ is given by } S^{2}{}_{e} \text{ is given by } S^{2}{}_{b}
$$

$$
S^{2}{}_{b_{1}} = \frac{S^{2}{}_{e}}{\sum x_{i}^{2}} = \frac{24.534127}{672} = 0.036509117
$$

$$
S_{b_{1}} = \sqrt{S^{2}{}_{b_{1}}} = \sqrt{0.036509117} = 0.191073592
$$

$$
S_{b_{1}} = \sqrt{S^{2}{}_{b_{1}}} = \sqrt{0.036509117} = 0.191073592
$$

$$
t_{b1} = \frac{b_1}{S_{b1}} = \frac{1.400964762}{0.191073592} = 7.78184335
$$

وبما ان قيمة (t) المحسوبة والبالغة (7.78184335) هي اكبر من قيمة (t) الجدولية عند مستوى معنوية ودرجة حرية (6) والبالغة (2.45) عليه ترفض فرضية العدم ( 0 = 1 $\mu_{0}$  ، وتقبل الفرضية البديلة  $(\%5)$ . وهذا يعني معنوية المعلمة المقدرة  $b_1$  من الناحية الاحصائية  $(H_1 : b_1 \neq 0)$ 

**ب- الختبار معنوية المعلمة فان** 

$$
S^{2}{}_{e} = 24.534127
$$
\n
$$
S^{2}{}_{b_{0}} = S^{2}{}_{e} \left[ \frac{1}{n} + \frac{\bar{x}^{2}}{\sum x_{i}^{2}} \right] = 24.534127 \left[ \frac{1}{8} + \frac{(18)^{2}}{672} \right] = 14.89571996
$$
\n
$$
S_{b_{0}} = \sqrt{S^{2}{}_{b_{0}}} = \sqrt{14.89571996} = 3.859497372
$$
\n
$$
t_{b_{0}} = \frac{b_{0}}{S_{b_{0}}} = \frac{24.48571429}{3.859497372} = 6.3442754
$$

وبما ان قيمة (t) المحسوبة والبالغة (6.34427) هي اكبر من قيمة (t) الجدولية عند مستوى معنوية ودرجة حرية (6) والبالغة (2.45) عليه ترفض فرضية العدم ( 0 =  $H_0$  ؛ ونقبل الفرضية ) ونقبل الفرضية ) ونقبل الفرضية . البديلة (1 $\bm{b}_O \neq \bm{H}_1$  وهذا يعني معنوية المعلمة المقدرة ).

$$
\boldsymbol{S_{\widehat{B}_i}} < \frac{\widehat{B}}{2}
$$
انا کانت  $H_0$  اذا کانت

**حدود الثقة لمعامالت االنحدار :**

نعني بحدود الثقة (فترات الثقة) لمعاملات الانحدار تقدير المجال الذي تقع ضمنه القيمة الحقيقية للمعلمة اي معلمة المجتمع. والمقصود بحدي الثقة الحد االدنى Limit Lower والذي يرمز له بالرمز (L )والحد االعلى Limit Upper والذي يرمز له بالرمز )U ). ونعني بذلك تحديد المجال او المدى الذي تتراوح فيه قيمة )β )بين هذين الحدين .

والصيغة الرياضية لتقدير حدود الثقة هي :  
\n
$$
(\frac{\alpha}{2}) \frac{\alpha}{2} \text{ luosley}
$$
\n
$$
(\frac{\alpha}{2}) \frac{\alpha}{2} \text{ luosyl}
$$
\n
$$
(\frac{\alpha}{2}) \cdot (\frac{\alpha}{2}) \cdot (\frac{\alpha}{2}) \cdot (\frac{\alpha}{2})
$$
\n
$$
(\frac{\alpha}{2}) \cdot (\frac{\alpha}{2}) \cdot (\frac{\alpha}{2}) \cdot (\frac{\alpha}{2})
$$
\n
$$
(\frac{\alpha}{2}) \cdot (\frac{\alpha}{2}) \cdot (\frac{\alpha}{2}) \cdot (\frac{\alpha}{2}) \cdot (\frac{\alpha}{2})
$$

 وتتراوح قيمة معامل الثقة بين %90 و ،%100 كما ان مستوى المعنوية هو احتمال تكميلي لمعامل الثقة، اي ان حاصل جمع معامل الثقة ومستوى المعنوية يساوي واحد، فاذا كان معامل الثقة يساوي %95 فان مستوى المعنوية يساوي .%5 **وعلى هذا االساس فان حدود الثقة للحد الثابت هي :** 

$$
\beta_0 = b_0 \pm \left(t_{n-k-1}, \frac{\alpha}{2}\right) S_{bo}
$$

ومنه فان الحد الادنى (L) يحسب كالاتي :

$$
L = b_0 - \left(t_{n-k-1}, \frac{\alpha}{2}\right) S_{bo}
$$

والحد الاعلى يحسب كالاتي :

$$
U = b_0 + \left(t_{n-k-1}, \frac{\alpha}{2}\right) S_{bo}
$$

**وبنفس االسلوب يمكن وضع حدود الثقة للميل الحدي وكاالتي :**

$$
\beta_1 = b_1 + \left(t_{n-k-1}, \frac{\alpha}{2}\right) S_{b1}
$$

وان :

$$
L = b_1 - \left(t_{n-k-1}, \frac{\alpha}{2}\right) S_{b1}
$$

$$
U = b_1 + \left(t_{n-k-1}, \frac{\alpha}{2}\right) S_{b1}
$$

وكحالة عامة فان :

 $p_r \{ L \leq B_i \leq u \} = 1 - \infty$ 

**مثال-:** ولحساب حدود الثقة لمعامالت االنحدار و1 لبيانات المثال رقم )1( حيث ان  $\left(t_{n-k-1}, \frac{\alpha}{2}\right) = \left(t_6, 0.025\right) = 2.45$ ) : نذلك فان  $((t_{n-k-1}, \frac{\alpha}{2}) = (t_6, 0.025) = 2.45)$ 

 $\colon$  حدود الثقة للمعلمة  $\,\,\beta_o\,\,$  تحسب كما يلي

$$
\beta_0 = b_0 \pm \left( t_{n-k-1}, \frac{\alpha}{2} \right) S_{bo}
$$

$$
\beta_0 = 24.4857 \pm (2.45)(3.85949)
$$

$$
\beta_0 = 24.4857 \pm 9.45576
$$

$$
\therefore L = 15.02994
$$

$$
\therefore U = 33.94148
$$

$$
\therefore Pr = \{15.02994 \le \beta_0 \le 33.94148\} = 0.95
$$

وهذا يعني ان هناك احتمال 95% ان تقع القيمة الحقيقية لمعلمة المجتمع  $\beta_o$  بين الحدين الاعلى (U) . والادنى (L) ، وان هناك احتمال 5% ان تقع  $\beta_o$  خارج هذين الحدين

 $\beta_1$  حدود الثقة للمعلمة

$$
\beta_1 = b_1 + \left(t_{n-k-1}, \frac{\alpha}{2}\right) S_{b1}
$$
  
\n
$$
\beta_1 = 1.486904 \pm (2.45) (0.191073)
$$
  
\n
$$
\beta_1 = 1.486904 \pm 0.46813
$$
  
\n
$$
\therefore L = 1.01877
$$
  
\n
$$
\therefore U = 1.95503
$$
  
\n
$$
\therefore Pr = \{1.01877 \le \beta_1 \le 1.95503\} = 0.95
$$

الاقتصاد القياسي المتقدم. أ.د ناظم عبدالله الحمدي

### **coefficient of determination ( :التحديد معامل )**

هو مقياس يوضح نسبة التغير في المتغير التابع (Y) التي سببها التغير في المتغير المستقل (X) . أي نسبة االنحرافات الموضحة من قبل خط االنحدار الى االنحرافات الكلية .

ويمكن حساب هذا المعامل حسب الصيغ االتية :

$$
R^{2} = \frac{\Sigma(\hat{Y}_{i} - \bar{Y})^{2}}{\Sigma(Y_{i} - \bar{Y})^{2}}
$$

$$
\therefore R^{2} = \frac{\Sigma \hat{y}_{i}^{2}}{\Sigma y_{i}^{2}}
$$

$$
\therefore R^{2} = \frac{b_{1} \Sigma x_{i}y_{i}}{\Sigma y_{i}^{2}}
$$

$$
\therefore R^{2} = r^{2}
$$

$$
\therefore R^{2} = \frac{b_{1}^{2} \Sigma x_{i}^{2}}{\Sigma y_{i}^{2}}
$$

$$
\therefore R^{2} = 1 - \frac{\Sigma e_{i}^{2}}{\Sigma y_{i}^{2}}
$$

ويمكن توضيح الصيغة االخيرة من خالل االشتقاق التالي :

االنحرافات غير الموضحة + االنحرافات الموضحة من قبل خط االنحدار = االنحرافات الكلية

$$
\sum (Y_i - \overline{Y})^2 = \sum (\hat{Y}_i - \overline{Y})^2 + \sum (Y_i - \hat{Y}_i)^2 \qquad \text{iv}
$$

 أي ان : ∑ <sup>2</sup> = ∑ ̂ <sup>2</sup> + ∑ 2

وبقسمة الطرفين على مجموع مربعات االنحرافات الكلية نحصل على ان :

$$
\frac{\sum y_i^2}{\sum y_i^2} = \frac{\sum \hat{y}_i^2}{\sum y_i^2} + \frac{\sum e_i^2}{\sum y_i^2}
$$

$$
1 = R^2 + \frac{\sum e_i^2}{\sum y_i^2}
$$

الاقتصاد القياسي المتقدم. أ.د ناظم عبدالله الحمدي

$$
\therefore R^2 = 1 - \frac{\sum e_i^2}{\sum y_i^2}
$$

 $0 \leq \frac{\sum {e_i}^2}{\sum {v_i}^2} \leq 1$  وبما ان المقدار لذلك يمكن القول ان قيمة معامل التحديد  $R^2$  تتحصر بين الصفر  $0 \leq \frac{\sum e_i^2}{\sum y_i^2} \leq 1$ والواحد اي ان 1 $R^2 \leq 0 \leq R^2 \leq 1$  حيث ان 1 $2^2 = R^2 = 1$  عندما تقع جميع نقاط الانتشار على خط الانحدار . وهنا تكون العلاقة تامة  $Y_i \; = \; \widehat{Y}_i \;$  وهنا تكون العلاقة تامة وهذا يعني  $\widehat{Y}_i = \bar{Y}_i$  (او تقترب منه) عندما يكون خط انحدار العينة خطا افقيا اي ان  $\widehat{Y}_i = \bar{Y}_i$  وهذا يعني انه ال توجد عالقة بين المتغير التابع والمتغير المستقل . ولمعرفة مقدار ما يفسره المتغير المستقل (X) من التغير في المتغير التابع (Y) في المثال السابق (1)،

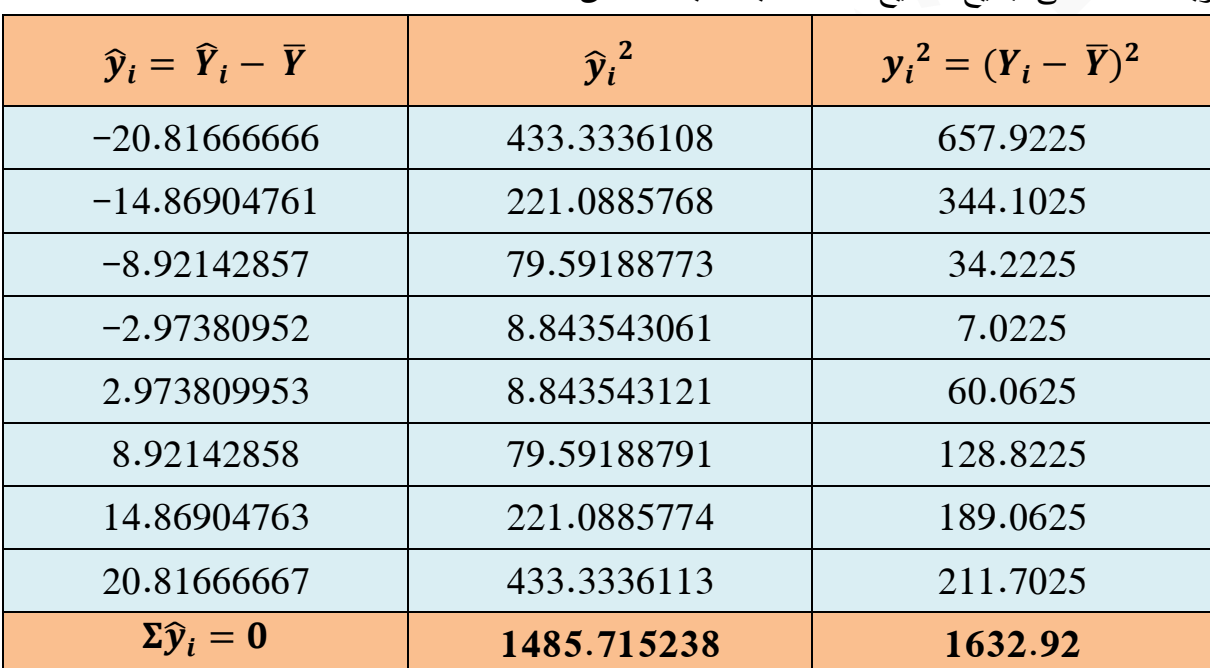

2 وباالعتماد على جميع الصيغ الخاصة بحساب فان :

$$
\therefore R^2 = \frac{\sum \hat{y_i}^2}{\sum y_i^2} = \frac{1485.715238}{1632.92} = 0.90985 = 90.98\%
$$

رهذا يعني ان المتغير المستقل  $(X_i)$  (عدد سنوات الخدمة) تفسر (توضح) حوالي 90.98% من التغير الحاصل في المتغير التابع  $(Y_{l})$  (معدل الاجر السنوي)، وان النسبة الباقية وهي 9.02% تمثل تأثير ا المتغيرات الاخرى غير المضمنة في المعادلة (العلاقة) . كما ان :

$$
\therefore R^2 = \frac{b_1 \sum x_i y_i}{\sum y_i^2} = \frac{(1.486904)(999.2)}{1632.92} = 90.98 \text{ %}
$$

$$
\therefore R^2 = \frac{b_1^2 \sum x_i^2}{\sum y_i^2} = \frac{(1.486904)^2 (672)}{1632.92} = 90.98 \text{ %}
$$

$$
\therefore R^2 = 1 - \frac{\sum e_i^2}{\sum y_i^2} = 1 - \frac{147.204762}{1632.92}
$$

$$
\therefore R^2 = 1 - 0.090148177 = 90.98\%
$$

### **F-Test : F اختبار**

 الختبار مدى معنوية العالقة المفترضة بين المتغير المعتمد والمتغير المستقل يستخدم اختبار **F** ويعتمد هو االخر على نوعين من الفرضيات هما :

1− فرضية العدم : وتتص على عدم معنوية العلاقة بين المتغير التابع والمتغير المستقل : اي ان
$$
H_O: \beta_1 = 0
$$

-الفرضية البديلة : وتنص على وجود علاقة جوهربة (معنوية) من الناحية الاحصائية بين المتغير المعتمد-والمتغير المستقل : اي ان

$$
H_0: \beta_1 \neq 0
$$

والصيغة الرياضية لهذا االختبار هي :

$$
F = \frac{\sum \hat{y_i}^2 / k}{\sum e_i^2 / n - k - 1}
$$

 اي أن اختبار F هو عبارة عن نسبة االنحرافات الموضحة من قبل خط االنحدار مقسومة على عدد المتغيرات المستقلة (K) الى الانحرافات غير الموضحة مقسومة على درجات الحرية التي تساوي عدد المشاهدات (n) مطروحا منها (K) ناقصاً واحد.

وبعد احتساب قيمة (F) تقارن مع قيمة (F) الجدولية المعطاة في الجداول الخاصة بها عند مستوى المعنوية المطلوب )5% او %1( ودرجة حرية )-1k-n , k )للبسط والمقام لتحديد قبول او رفض فرضية العدم فاذا كانت قيمة (F) المحسوبة اكبر من قيمة (F) الجدولية ترفض فرضية العدم ونقبل الفرضية البديلة اي معنوية العلاقة المقدرة وبالعكس في حالة كون (F) المحتسبة اقل من الجدولية حيث تقبل فرضية ) السلاقة المقدرة و . العدم ( $(H_O)$  اي عدم معنوية معادلة خط الانحدار المقدرة

ويمكن احتساب قيمة (F) بالاعتماد على الصيغ الاخرى الآتية :

$$
F = \frac{b_1 \sum x_i y_i / k}{\sum e_i^2 / (n - k - 1)}
$$
  
\n
$$
F = \frac{R^2 / k}{(1 - R^2) / (n - k - 1)}
$$
  
\n
$$
F = \frac{b_1^2 \sum x_i^2 / k}{\sum e_i^2 / (n - k - 1)}
$$
  
\n
$$
F = t_{b_1}^2
$$

## **العالقة بني اختبار F واختبار t**

يمكن توضيح العلاقة بين احصائتي F و t في نموذج الانحدار الخطي البسيط (متغيرين) كالاتي :

$$
F = \frac{b_1^2 \sum x_i^2 / k}{\sum e_i^2 / n - k - 1}
$$

وحيث ان k : عدد المتغيرات المستقلة = 1

$$
F = \frac{b_1^2 \sum x_i^2 / k}{\sum e_i^2 / n - 2} = \frac{b_1^2 \sum x_i^2}{\sigma_u^2}
$$

$$
F = \frac{b_1^2}{\sigma_u^2 / \sum x_i^2}
$$

∴ var  $(b_1) = S^2_{b_1} =$  $\sigma_u^2$  $\sum x_i^2$ 

$$
\therefore \quad F = \frac{b_1^2}{S^2 b_1} = \left[\frac{b_1}{S_{b_1}}\right]^2 = t^2 b_1
$$
\n
$$
\therefore \quad F = t_{b_1}^2
$$

ولاختبار معنوية (جوهرية) العلاقة بين المتغير التابع (Xį) (معدل الاجر السنوي) والمتغير المستقل ( عدد سنوات الخدمة) لبيانات المثال رقم (1) وبالاعتماد على الصيغ الرياضية الخاصة باختبار F ( $X_i$ ) نحصل على ان :

$$
F = \frac{\sum \hat{y}_i^2 / k}{\sum e_i^2 / n - k - 1} = \frac{1485.715238/1}{147.204762/8 - 1 - 1} = \frac{1485.715238}{24.534127} = 60.5570
$$

وبما ان قيمة F المحسوبة والبالغة (60.557) اكبر من قيمة (F) الجدولية عند مستوى معنوية (5%) ودرجة حرية (6,1) للبسط والمقام والبالغة (5.99) عليه ترفض فرضية العدم  $(H_O)$  ونقبل الفرضية البديلة ) اي معنوية (جوهرية) العلاقة المقدرة .

> $F =$  $b_1$   $\sum x_i y_i / k$  $\sum e_i^2 / n - k - 1$ = (1.486904762)(999.2)  $\frac{(24.534127)}{24.534127} = 60.5570$

$$
F = \frac{R^2/k}{(1 - R^2)/(n - k - 1)} = \frac{0.909851822/1}{(1 - 0.909851822)/8 - 1 - 1}
$$

$$
= \frac{0.909851822}{0.015024696} = 60.5570
$$

$$
F = \frac{b_1^2 \sum x_i^2 / k}{\sum e_i^2 / (n - k - 1)} = \frac{(1.486904762)^2 (672) / 1}{24.534127} = 60.557
$$
  

$$
F = t_{b_1}^2 = (7.781843354)^2 = 60.557
$$

**Simple correlation coefficient (r)** -**: البسيط االرتباط معامل**

يقصد بالارتباط وجود علاقة بين ظاهرتين (متغيرين) او اكثر ، ويسمى المقياس الذي تقاس به درجة االرتباط بمعامل االرتباط الذي يرمز له بالرمز )r ).

ويعرف معامل االرتباط البسيط بانه القيمة العددية للعالقة بين متغيرين وتكون خالية من وحدات القياس وقيمته تكون محصورة بين (+1) و  $(1-)$  اي ان  $(r \leq r \leq r \leq -1)$  حيث تمثل الاشارة (موجبة او سالبة) نوعية العلاقة (طردية او عكسية)، اما القيمة العددية فتمثل قوة العلاقة بين المتغيرين او الظاهرتين.

ويحسب معامل االرتباط حسب الصيغ االتية:

$$
r = \left[ \sqrt{\frac{\sum x_i^2}{\sum y_i^2}} \right] b_1
$$

$$
r = \frac{\sum x_i y_i}{\sqrt{(\sum x_i^2)(\sum y_i^2)}}
$$

$$
r = \pm \sqrt{R^2} \rightarrow r = (b_1 \sin \sqrt{R^2})
$$

$$
r = \frac{\text{cov}(X_i, Y_i)}{S_x S_y} = \frac{\sum x_i y_i}{n S_x S_y}
$$

اذ ان :

$$
S_x = \sqrt{\frac{\sum x_i^2}{n}} = \sqrt{\frac{\sum (X_i - \bar{X})^2}{n}}
$$

$$
S_y = \sqrt{\frac{\sum y_i^2}{n}} = \sqrt{\frac{\sum (Y_i - \bar{Y})^2}{n}}
$$

وفي حالة استخدام القيم الاصلية (الحقيقية) للمشاهدات فان معامل الارتباط يحسب وفق الصيغ الاتية :

$$
r = \frac{n \sum X_i Y_i - (\sum X_i)(\sum Y_i)}{\sqrt{[n \sum X_i^2 - (\sum X_i)^2]}\sqrt{[n \sum Y_i^2 - (\sum Y_i)^2]}}
$$

$$
r = \frac{\sum X_i Y_i - n \overline{X} \overline{Y}}{\sqrt{(\sum X_i^2 - n \overline{X}^2)}\sqrt{[\sum Y_i^2 - n \overline{Y}^2]}}
$$

والشكل ادناه توضيح لقيم معامل االرتباط الممكنة وتفسرها .

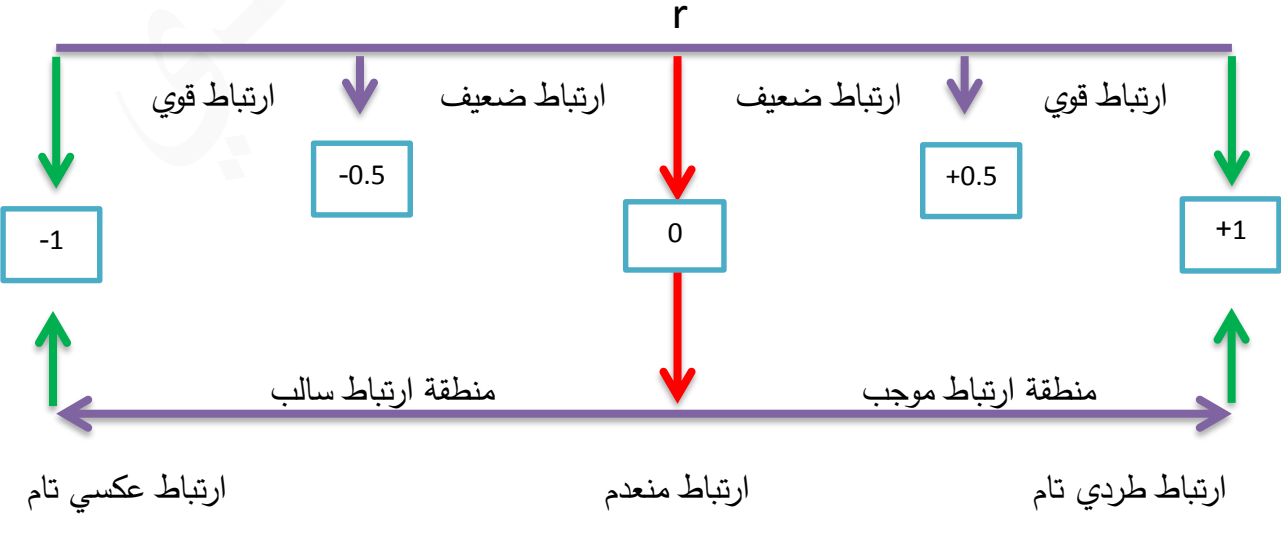

الاقتصاد القياسي المتقدم. أ.د ناظم عبدالله الحمدي

**وبالرجوع الى بيانات المثال السابق رقم )1( وباعتماد الصيغ الرياضية اعاله يمكن حساب معامل االرتباط )r )كاالتي:**

$$
r = \left[ \sqrt{\frac{\sum x_i^2}{\sum y_i^2}} \right] b_1 = \left[ \sqrt{\frac{672}{1632.92}} \right] (1.4869) = 0.95386
$$

اي ان العلاقة بين المتغيرين  $(Y,X)$  (عدد سنوات الخدمة ومعدل الاجر السنوي) طردية لان الاشارة موجبة وقوية (لان القيمة العددية اكبر من 0.5) . كما ان:

$$
r = \frac{\sum x_i y_i}{\sqrt{(\sum x_i^2)(\sum y_i^2)}} = \frac{999.2}{\sqrt{(672)(1632.92)}} = \frac{999.2}{1047.5314978} = 0.9538
$$

وان :

$$
r = \pm \sqrt{R^2} = \sqrt{0.9098518} = 0.9538
$$

ان إشارة المعلمة  $(b_1)$  موجبة .

وان :

$$
r = \frac{\sum x_i y_i}{n S_x S_y}
$$

$$
S_x = \sqrt{\frac{\sum x_i^2}{n}} = \sqrt{\frac{672}{8}} = 9.16515139
$$

$$
S_y = \sqrt{\frac{\sum y_i^2}{n}} = \sqrt{\frac{1632.92}{8}} = 14.2868821
$$

$$
r = \frac{999.2}{(8)(9.16515139)(14.2868821)}
$$

$$
= \frac{999.2}{1047.531498} = 0.9538
$$

### Analysis of Variance Table **(ANOVA TABLE)** -**: التباين حتليل جدول**

 يهدف جدول تحليل التباين الى توضيح تأثير المتغير المستقل في المتغير التابع )معرفة مدى معنوية العلاقة المفترضة بين المتغير المعتمد والمتغير المستقل) وتزداد اهمية هذا الجدول عند دراسة الانحدار المتعدد حيث يستفاد منه في معرفة تأثير كل متغير من المتغيرات المستقلة في المتغير التابع وبالتالي تحديد  $\sum {e_i}^2/n - k - 1$  : المتغيرات المؤثرة في النموذج . ويمكن بناء جدول تحليل التباين كالاتي

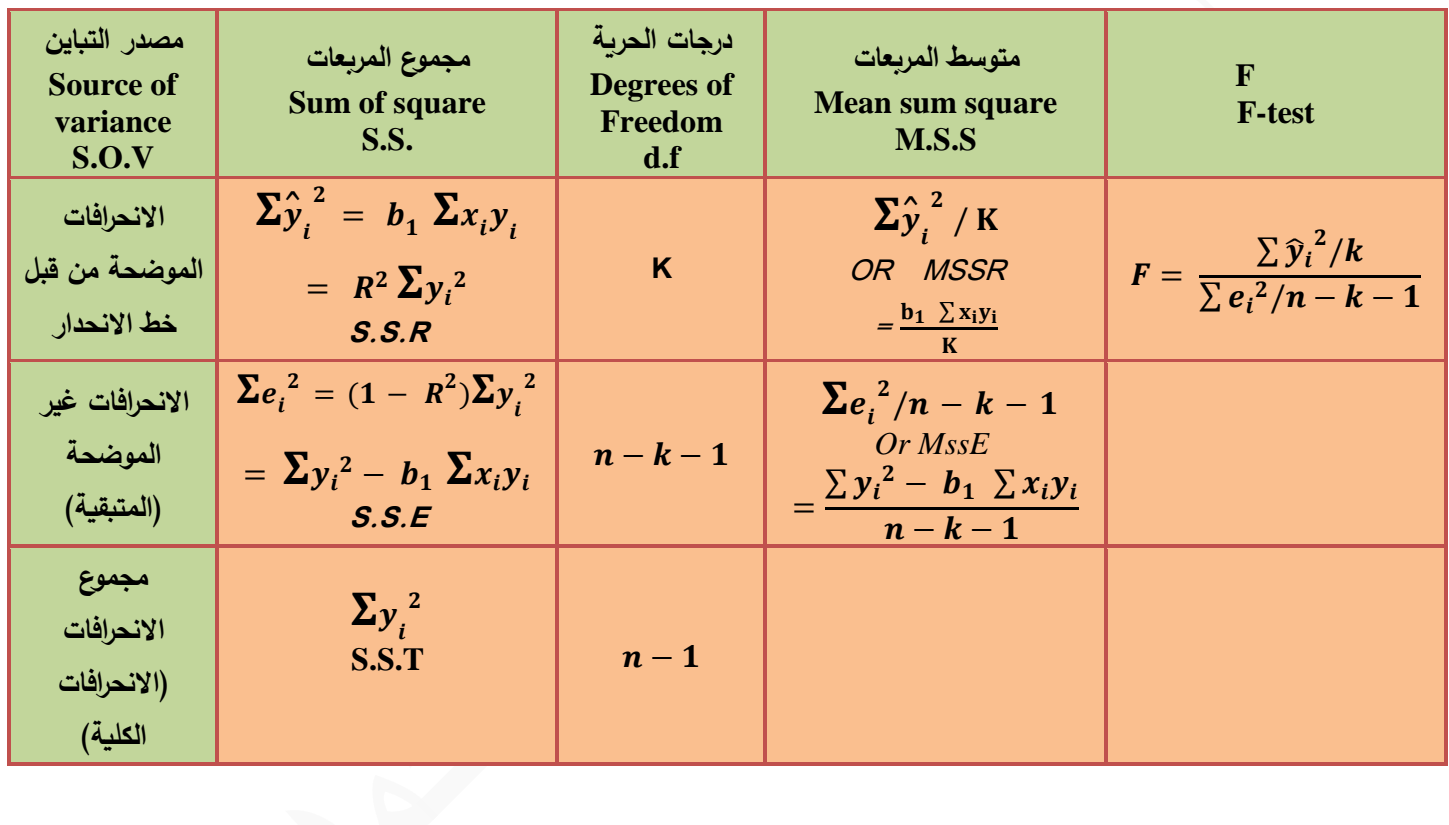

ويمكن بناء جدول تحليل التباين للمثال رقم (1) السابق الذي يمثل العلاقة بين معدل الاجر السنوي وعدد سنوات الخدمة كاالتي:

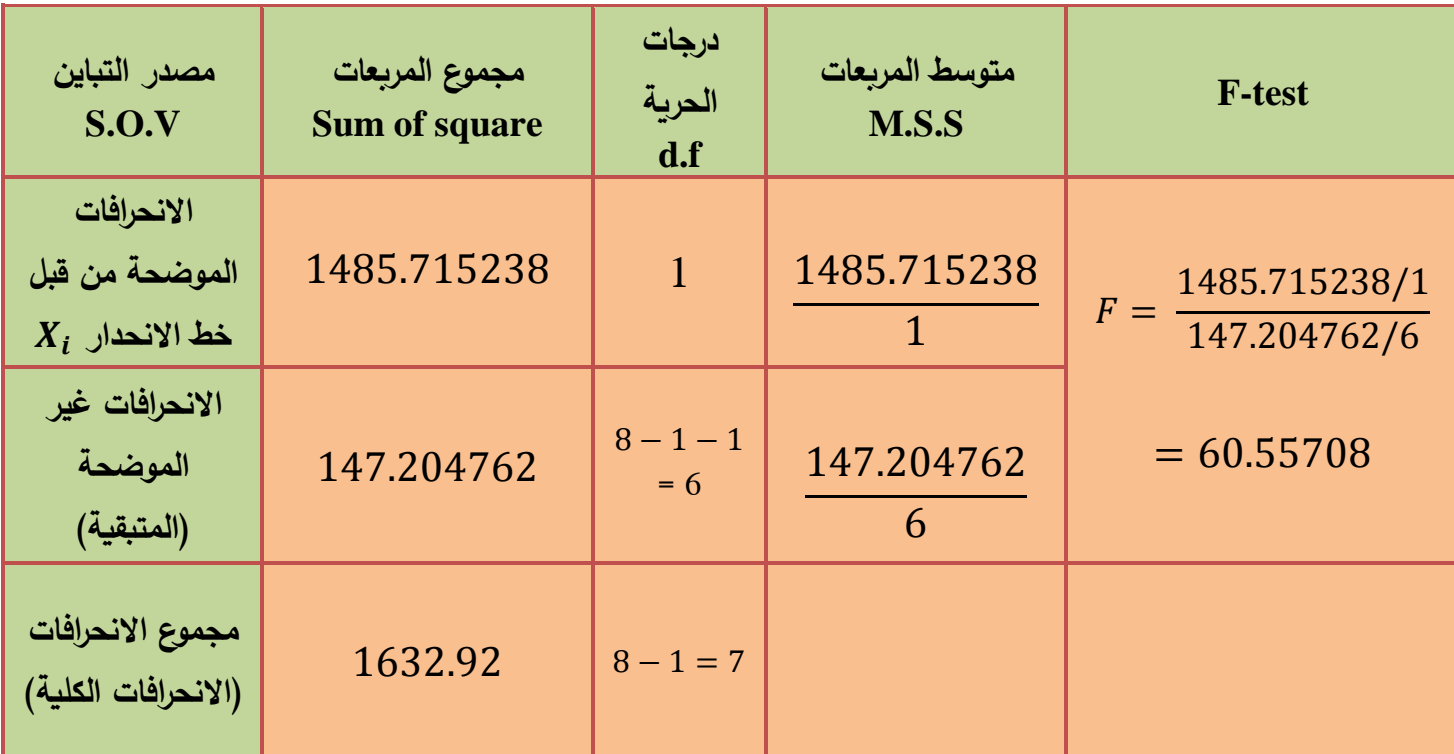

وبمقارنة قيمة F المحسوبة والبالغة (60.557) مع قيمتها الجدولية لدرجة الحربة (6,1) ولمستوى معنوية (5%) والبالغة (5.99) نجد ان قيمة  $F$  المحسوبة هي اكبر من قيمة  $F$  الجدولية ومنه نستنتج ان العلاقة الخطية المفترضنة بين معدل الاجر السنوي وعدد سنوات الخدمة معنوية اي ان المتغير  $\left(X_{t}\right)$  يمارس تأثيره في المتغير المعتمد .

### **Prediction or Forecasting** :التنبؤ مفهوم

 أحد االهداف الرئيسة لالقتصاد القياسي هو استخدام النموذج المقدر للتنبؤ بقيمة المتغير التابع استنادا الى قيم المتغيرات المستقلة، من اجل التعرف على مسار الظاهرة موضوع البحث في المستقبل. حيث يعرف التنبؤ بانه تحليل بيانات الماضي وتطبيق نتائجها على المستقبل من خالل استخدام نموذج رياضي )اي تقدير لما سوف تكون عليه الحالة في المستقبل بناءً على توفر بيانات سابقة).

ي ان  $(\widehat Y_t)$  يمكن ان تستخدم للتنبؤ بقيمة  $(Y_l)$  الجديدة ولتكن  $(Y_{t+1})$  بالاعتماد على قيمة  $(X_l)$  الجديدة ولتكن ( $X_{t+1}$ ) لذلك فان المعادلة التنبؤية للفترة (1 + t) ستأخذ الشكل الاتي :

$$
Y_{t+1} = b_o + b_1 X_{t+1}
$$

**توجد العديد من التعاريف للتنبؤ فيما يلي بعض منها:**

- **يشير التنبؤ** الى تقدير قيمة المتغير التابع بمعلومية القيم الفعلية او المتوقعة للمتغير المستقل.
- **التنبؤ العلمي:** هو تقدير كمي للقيم المتوقعة للمتغيرات التابعة في المستتتتتتتقبل القريا بعاىا لى ما هو متاح لدينا من معلومات عن الماضيي والحاضر.

**أنـواع الـتـنـبـوّ الـعلـمـي** : انطلاقا من عدة معايير يمكن ان نميز بين أنوـاع كثيرة للتنبو نذكر منـها ما يلي:

1. صح**سيغية التنبيو**: ويتم التغريق هنا بين تنبؤ النقطية وتنبؤ الفترة. - **فتنبو النقطـة**: هو التنبؤ بقيمـة واحـدة للمتغير التـابع في كـل فترة مقبلـة. او التعبؤ بالقيمة المتوقعة الشرطية لـتت (y )ن مستوى معين لـتت **(X** )وليكن **(0X** )وهي عقطة تقع على خط انحدار المجتمع نفســـه ويســمى هـذا النوع من التنبؤ بـالتنبؤ المتوســط **.E (y /xo=100)** بـ بالتعبؤ عرغا مثال) mean prediction)

- **تنبؤ الفترة** (prediction Inter): هو التعبؤ بمدى او م ال معين تقع ضمعل قيمة المتغير التابع (y (وباحتمال معين. بمععى إ طاى قيمة دعيا وقيمة ليا للقيمة المتعبأ بها؟

2. **فترة التنبؤ:** بناءا على هذا المعيار يمكن ان نميز بين نو عين من التنبؤ، تنبؤ قبل التحقق وتنبؤ بعد التحقق، وكلا النو عين يتنبأن بالقيم التي تلي فترة تقدير النموذج الا ان التنبؤ بعد التحقق يتوقع قيماً للمتغير التابع في فترة متاح عنها بيانات فعلية عن المتغير التابع (y) و هذا يتيح فرصـــة للتأكد من مـدى صتتحتة التوقعـات من خلال مقـارنتهـا بـالبيـانـات الفعليـة المتـاحـة. اما فيما يتعلق بالتنبؤ قبل التحقق فهو يحدد قيم للمتغير التابع في فترات مســــتقبلية لا تتاح عنها بيانات خاصة بالمتغير التابع.

.3 **درجة التأكد**: وفقا لهذا هعاك عو ين من التعبؤ هما:

- **التنبؤ المشييييييروط**: عحصتتتتتتتل لى هذا العوع من التعبؤ عدما تكون قيم المتغيرات التفستتتتتتيرية (المستقلة) التي سيتم على أساسها توقع قيم المتغير التابع لا تكون معروفة على وجه التأكيد وانما يتعين توقعها او تخميعها. ومن ثم فأن دقة التعبؤ بقيمة المتغير التابع تكون مشروطة بمدى دقة القيم المفتر ضة للمتغير التفسير ي (المستقل).

- ا**لتنبؤ غير المشــــروط**: هو التنبؤ بقيم المتغير التـابع بنــاءاً على معلومـات مؤكدة متـاحـة عن المتغيرات المســـتقلــة (التفســـيريــة). ومن ثم فــأن كــل أنواع التنبؤ بعـد التحقق تعتبر تنبؤ غير مشروط.

4 . **درجة الشــمول**: يقصــد بها عدد المعادلات المكونة للنموذج و على هذا الأســـاس قد يتم التنبؤ باستخدام نموذج مكون من معادلة واحدة او استخدام نموذج مكون من عدة معادلات.

.5 **أسلوب التنبؤ:** يو د اسلوبين للتعبؤ هما: **- التنبؤ القياسيييي**: باستتتتخدام عماذج االقتصتتتاد القياستتتي )العماذج الستتتببية( الذي يعتمد لى عماذج الانحدار التي تربط بين متغيرات تابعة وأخرى مســـتقلة ويســـتخدم للتنبؤ في الأجال الطويلة. وتتطلب هذه النماذج ما يلي: تحديد العظرية االقتصادية الخاصة بموضوع البحث. صياغة العموذج. مع البياعات الخاصة بمتغيرات العموذج. تقدير العموذج. اختبار مالئمة العموذج. استخدام العموذج في التعبؤ. <u>ـ</u> ا**لتنبؤ باستخدام السـلاسـل الزمني**ة<sub>:</sub> يعتمد على القيم الماضـية لمتغير ما للتنبؤ بقيمته المسـتقبلية، ويستخدم للتنبؤ للآجال القصيرة. 6. **دقة التنبؤ**: توجد عدة معايير لقياس مقدرة النموذج على التنبؤ نذكر منها:

 **ااتبار معنوية الفروق:** يستتتتخدم هذا المعيار في حالة التعبؤ بعد التأكد، من خالل مقارعة القيمة المقدرة للمتغير مع القيمة الفعلية له، ويستخدم لاختبار الفرضية التالية:  $H_0: y_F = ya$ H<sub>1</sub>:  $y_F \neq y_a$ 

 $\sigma_y$ 

**حيث ان:**

**yF**: القيمة المقدرة )المتعبأ بها( للمتغير التابع (**y**( **ya**: القيمة الفعلية )الحقيقية( للمتغير التابع (**y**( ويستخدم لذلك اختبار (t) وفق الصيغة التالية:  $t =$ ya− yF

حيث ان σγ: االعحراف المعياري لقيم (**y**)

**Thil's Inequality coefficient :** لثايل التساوي عدم معامل

ويمسب وفق الميغة التالية:

\n
$$
T = \sqrt{\frac{\sum_{i=1}^{n}(\text{dfi}-\text{dai})^{2}}{\sum_{i=1}^{n} \text{dai}^{2}}}
$$
\n21. معامل ثايل.

\n13. معامل ثايل.

\n14. 

\n15. معامل ثايل.

\n16. 

\n17. 

\n18. 

\n19. 

\n10. 

\n11. 

\n12. 

\n12. 

\n13. 

\n14. 

\n15. 

\n16. 

\n17. 

\n18. 

\n19. 

\n10. 

\n11. 

\n12. 

\n13. 

\n14. 

\n15. 

\n16. 

\n17. 

\n19. 

\n10. 

\n11. 

\n21. 

\n22. 

\n23. 

\n24. 

\n24. 

\n25. 

\n26. 

\n27. 

\n28. 

\n29. 

\n20. 

\n20. 

\n21. 

\n21. 

\n22. 

\n23. 

\n24. 

\n24. 

\n25. 

\n26. 

\n27. 

\n28. 

\n29. 

\n20. 

\n20. 

\n21. 

\n21. 

\n22. 

\n22. 

\n23. 

\n24. 

\n24. 

\n25. 

\n26. 

\n27. 

\n28. 

\n29. 

\n20. 

\n20. 

\n21. 

\n22. 

\n23. 

\n24. 

\n24. 

\n

### **Chow Forecast test** : للتنبؤ جاو اختبار

يستخدم (اختبار جاو ) لاختبار مقدرة النموذج على التنبؤ لمجموعة فرعية من المشـاهدات، وهو يعرض نتائج اختبار (Chow Breaking Test) وغالباً ما تكون نتيجة الاختبارين متساوية او متقاربة وأحيانا تختلف. وتعطي نتائج الاختبار قيمة لإحصائية (F) ونسبة الاحتمال المقرونة بدلالتها الإحصــائية عند اسـتخدام مسـتوى دلالة (0.05)، فاذا كان مسـتوى الدلالة الإحصائية أكبر من (0.05) دلّ ذلك على مقدرة النموذج على التنبؤ.

**مثال-:** بالرجوع الى بيانات المثال رقم )1( السابق وللتنبؤ بقيمة +1 عندما (36 = +1) فان  $\hat{Y}_i = 24.4857 + 1.4869 X_i$ 

ومنها فان :

$$
Y_{t+1} = 24.4857 + (1.4869)(36)
$$

$$
= 78.01428
$$

اي ان معدل االجر السنوي لموظف له من الخدمة )36( سنة يساوي 78.01428 ألف دينار.

 في العينة لذلك يطلق **مالحظة-:** ولكون قيمة )+1( واقعة خارج نطاق العينة اي خارج مدى قيم على التنبؤ بقيمة  $Y_{t+1}$  بالاستقطاب الخارجي (Extrapolation) اما اذا كانت قيمة ( $X_{t+1}$ ) تقع داخل . (Interpolation) نطاق العينة ( ضمن مدى قيم  $X_i$  في العينة ) فيدعى التتبؤ بالاستقطاب الداخلي (Interpolation)

ولتقدير حدود الثقة للمعلمة  $Y_{t+1}$  فان

$$
Y_{t+1} = \hat{Y}_{t+1} \pm \left(t \frac{\alpha}{2}\right) \left(S_{\hat{Y}_{t+1}}\right)
$$

حيث ان

$$
S^{2}\hat{Y}_{t+1} = S^{2}e\left[1 + \frac{1}{n} + \frac{(X_{t+1} - \bar{X})^{2}}{\sum x_{i}^{2}}\right]
$$

ومن بيانات المثال السابق فان

$$
S^{2}_{\hat{Y}_{t+1}} = 24.534127 \left[ 1 + \frac{1}{8} + \frac{(36 - 18)^{2}}{672} \right]
$$
  
= 24.534127 [1 + 0.125 + 0.482142857]  
= 39.42984696  

$$
\therefore S^{2}_{\hat{Y}_{t+1}} = \sqrt{39.42984696} = 6.2793189
$$
  

$$
\therefore Y_{t+1} = \hat{Y}_{t+1} \mp \left( t(n - k - 1), \frac{\infty}{2} \right) (S_{\hat{Y}_{t+1}})
$$
  

$$
\therefore Y_{t+1} = 78.0142857 \mp (2.45)(6.2793189)
$$
  

$$
\therefore Y_{t+1} = 78.0142857 \mp 15.3843315
$$
  
:

$$
62.6299542 \le Y_{t+1} \le 93.3986172
$$

أي ان :

 $p_r$ {62.6299542 ≤  $Y_{t+1}$  ≤ 93.3986172} = 0.95

### **حتليل دوال الطلب :**

 تعرف العالقة التي تربط بين كمية طلب المستهلك من سلعة معينة والعوامل المؤثرة على ذلك الطلب بدالة الطلب ويمكن التعبير عن تلك العالقة بالشكل التالي:

$$
Y_{ij} = f(p_1, p_2, \dots, p_n, X_{ij}) \dots \dots 1
$$
  
دیث ان  $Y_{ij}$  : ظلب المستهلك (J) على السلعة (i)

- $\left( i\right)$  : سعر السلعة  $p_{i}$
- $(J)$  : دخل المستهلك  $X_J$

 وتستخدم مرونة الطلب الدخلية لقياس مدى استجابة الطلب للتغير الحاصل في الدخل، وتعرف هذه المرونة بانها النسبة المئوية للتغير في كمية الطلب على السلعة عند تغير الدخل بنسبة )1%( ويعبر عنها كاالتي :

$$
n_i = \frac{\frac{\Delta Y}{Y}}{\frac{\Delta X}{X}} = \frac{\Delta Y}{\Delta X} * \frac{X}{Y} \quad \dots \dots \dots \quad 2
$$

حيث ان :

- i) مرونة الطلب الدخلية للسلعة (i)  $\eta_i$ 
	- ∆ : ترمز الى مقدار التغير اي ان

$$
\Delta Y = Y_2 - Y_1 \qquad \qquad \Delta X = X_2 - X_1
$$

- وفي ضوء المرونة الدخلية يمكن تصنيف السلع الى ثلاثة انواع كالاتي :
	- $\mathsf{n}_i > 1$  كمالية اذا كانت
	- $0 \, < \, \eta_{\widetilde t} \, < 1 \,$  ضرورية اذا كانت
		- $\boldsymbol{\eta}_i \ < 0$  متدنية اذا كانت

 يتضح من التصنيف اعاله بان اسلع الكمالية تتصف بان الطلب عليها يرتفع بنسبة أكبر من نسبة ارتفاع الدخل. في حين ان الطلب على السلع الضرورية يرتفع بنسبة اقل من نسبة ارتفاع الدخل وذلك نتيجة لتوجه المستهلك نجو السلع الكمالية، اما بالنسبة للسلع المتدنية فان الطلب عليها ينخفض بارتفاع الدخل وذلك لتحول المستهلك الى سلع اخرى اكثر جودة من السلع المتدنية.

وتجدر الاشارة هنا الى ان مرونة الطلب الدخلية المعطاة في الصيغة (2) تعبر عن التغير في الطلب عند تغير الدخل في نقطة معينة، ويمكن الحصول على نفس المؤثر بتفاضل دالة الطلب في (1) وكالاتي :

$$
\eta_i = \frac{dY_{ij}}{dX_j} * \frac{X_j}{Y_{ij}}
$$

علما ان :

$$
\frac{dY_{ij}}{dX_j} = \frac{\Delta Y}{\Delta X} = MPC
$$

حيث ان :

. مرونة الطلب الدخلية  $\boldsymbol{\eta}_i$ 

### **Marginal propensity to consume** . **لالستهالك الحدي الميل :**

 ويعرف بانه نسبة التغير الحاصل في الطلب الى التغير الحاصل في الدخل. عليه يمكن القول بان مرونة الطلب الدخلية تساوي الميل الحدي لالستهالك مضروبا في نسبة الدخل الى الطلب. وبما ان الميل الحدي لالستهالك يتغير بتغير الطلب وهذا بدوره يؤدي الى تغير المرونة الدخلية عند كل مستوى من مستويات الدخل، لذا يفضل اعادة كتابة الصيغة (3) بشكلها العام لتأخذ بنظر الاعتبار كافة التغيرات التي يمكن ان تحدث في مختلف المستويات وكاالتي :

$$
\eta_i = \frac{dy_{ij}}{dx_j} * \frac{\overline{X}}{\overline{Y}} \dots \dots \dots \quad 4
$$

 اضافة الى مؤشر **المرونة الدخلية** اعاله، هناك مؤشر اخر يمكن الحصول عليه من خالل دالة الطلب رقم )1( **ويعرف بمرونة الطلب السعرية** والتي تقيس مدى استجابة الطلب للتغير في السعر، علما انه اذا كان السعر هو سعر السلعة ذاتها عندئذ تعرف تلك المرونة بمرونة الطلب السعرية المباشرة او الذاتية

)Elasticity price Direct or own )والتي تعني النسبة المئوية للتغير في كمية الطلب على السلعة عند تغير سعر السلعة ذاتها بنسبة (1%) ويعبر عنه رباضيا كالاتي :

$$
\eta_{ii} = \frac{dY_{ij}}{dP_i} * \frac{P_i}{Y_{ij}} \dots \dots \dots \quad 5
$$

. حيث ان  $\mathsf{n}_{ii}$  : مرونة الطلب السعرية المباشرة

وتقاس مدى استجابة كمية الطلب على السلعة للتغير في سعر سلعة اخرى بمرونة الطلب السعرية الغير مباشرة او التبادلية (indirect or cross price elasticity) . وتحسب بموجب الصيغة الاتية :

$$
\eta_{ir} = \frac{dY_{ij}}{dP_r} * \frac{P_r}{Y_{ij}} \dots \dots \dots \quad 6
$$

. حيث ان  $\mathsf{n}_{ii}$  : مرونة الطلب السعرية غير المباشرة

وتجدر الاشارة هنا الى ان المرونة الدخلية والمرونات السعرية بشقيها التبادلية والذاتية ماهي الا عبارة عن مؤشرات خالية من الوحدات القياسية وعليه يمكن استخدامها لأغراض المقارنة حتى وان كانت تخص سلع ذات وحدات قياسية مختلفة او بلدان ذات عمالت محلية متباينة .

ويعتمد تحليل دالة الطلب في (1) اعالاه على ثلاث انواع رئيسية من البيانات، النوع الاول يمثل بيانات مقطعية (Cross-Section Data) مصدرها الاساس هو بحث ميزانية الاسرة. اما النوع الثاني فيمثل بيانات السوق التي تكون عادة بشكل سلاسل زمنية (Time-Series Data) . اما النوع الثالث فيجمع ما بين البيانات المقطعية وبيانات السلاسل الزمنية (pooling Data) ويمكن استخدام النوع الثاني والثالث من البيانات لتحليل تغيرات االسعار بشكل مباشر في حين يساعد النوع االول من البيانات وفي ظل افتراضات معينة على تقدير المرونات السعرية ومرونات االحالل واالدخار. وبما ان بحوث ميزانية الاسرة تجري في فترة قصيرة نسبياً فانه يفترض عدم حصول تغيرات في اسعار السلع خلال فترة البحث ويترتب على مثل هذا االفتراض تحويل دالة الطلب في العالقة )1( الى الصيغ التالية والتي تعرف بدالة .)Engle function( انجل

$$
Y_{ij} = f(X_j) \quad \dots \dots \quad 7
$$

هذه العالقة تمثل نقطة البداية في تحليل طلب المستهلك حيث انها تعبر عن الطلب كدالة في الدخل في ظل افتراض ثبات االسعار. وقد اطلقت عليها التسمية اعاله نسبة الى العالم االلماني ارنست انجل )Engel Ernst )وتأخذ العالقة رقم )7( صيغا مختلفة قد تكون خطية او غير خطية وذلك حسب سلوك المستهلك تجاه السلعة عند تغير دخله، االمر الذي يستوجب تحديد الصيغة المالئمة للسلعة اوال ومن ثم تحليل الطلب على تلك السلعة ثانيا .

ومن اهم صيغ دوال انجل هو ما يعرف بالصيغة الخطية Form Linear التالية :

 $Y_{iI} = \beta_0 + \beta_1 X_I + U_{iI}$  ... ... ... 8

بموجب هذه الصيغة الخطية يكون الميل الحدي لالستهالك ثابتا حيث ان المشتقة االولى لها تساوي :

$$
\frac{dY_{ij}}{dX_j} = \beta_1 = MPC
$$

وبالتعويض في الصيغة رقم (4) نجد ان مرونة الطلب الدخلية بموجب هذه الصيغة الخطية تساوي :

$$
\eta_i = \frac{dY_{ij}}{dP_J} * \frac{\overline{X}}{\overline{Y}} = \beta_1 \frac{\overline{X}}{\overline{Y}}
$$

ومن صيغ دوال انجل غير الخطية هي الصيغة التالية :

$$
Y_{ij} = \beta_0 X_j^{B_1} + e^{u_{ij}} \dots \dots \dots \dots \quad 9
$$

والتي يمكن تحويلها الى صيغة خطية وذلك بأخذ اللوغاريتم الى طرفيها وعندها تعرف بالصيغة اللوغاريتمية : كاالتي Double – logarithmic form المزدوجة

$$
\ln Y_{ij} = \ln \beta_0 + \beta_1 \ln X_j + U_{ij} \quad \dots \dots \dots \dots \quad 10
$$

. حيث ان  $(ln)$  تعني اللوغاريتم الطبيعي للأساس  $(ln)$ 

ويحسب الميل الحدي لالستهالك من الصيغة اعاله كاالتي :

$$
mpc = \frac{dY_{ij}}{dX_j} = \beta_1 \frac{\bar{X}}{\bar{Y}}
$$

وبالتعويض مرة اخرى في الصيغة رقم (4) نحصل على مرونة الطلب الدخلية وكالاتي :

$$
\eta_i = \frac{dY_{ij}}{dX_j} * \frac{\overline{X}}{\overline{Y}}
$$

$$
= \beta_1 \frac{\overline{Y}}{\overline{X}} * \frac{\overline{X}}{\overline{Y}} = \beta_1
$$

وتجدر الاشارة هنا الى ان الدالة رقم (7) اعلاه يمكن ان تأخذ عدة صيغ رياضية اضافة الى الصيغتين اعلاه، وفي ما يلي بعض هذه الصيغ مع بيان الميل الحدي للاستهلاك (mpc) والمرونة الدخليه ( $\mathsf{q}_i$ ) مصنفة حسب نوع الدالة .

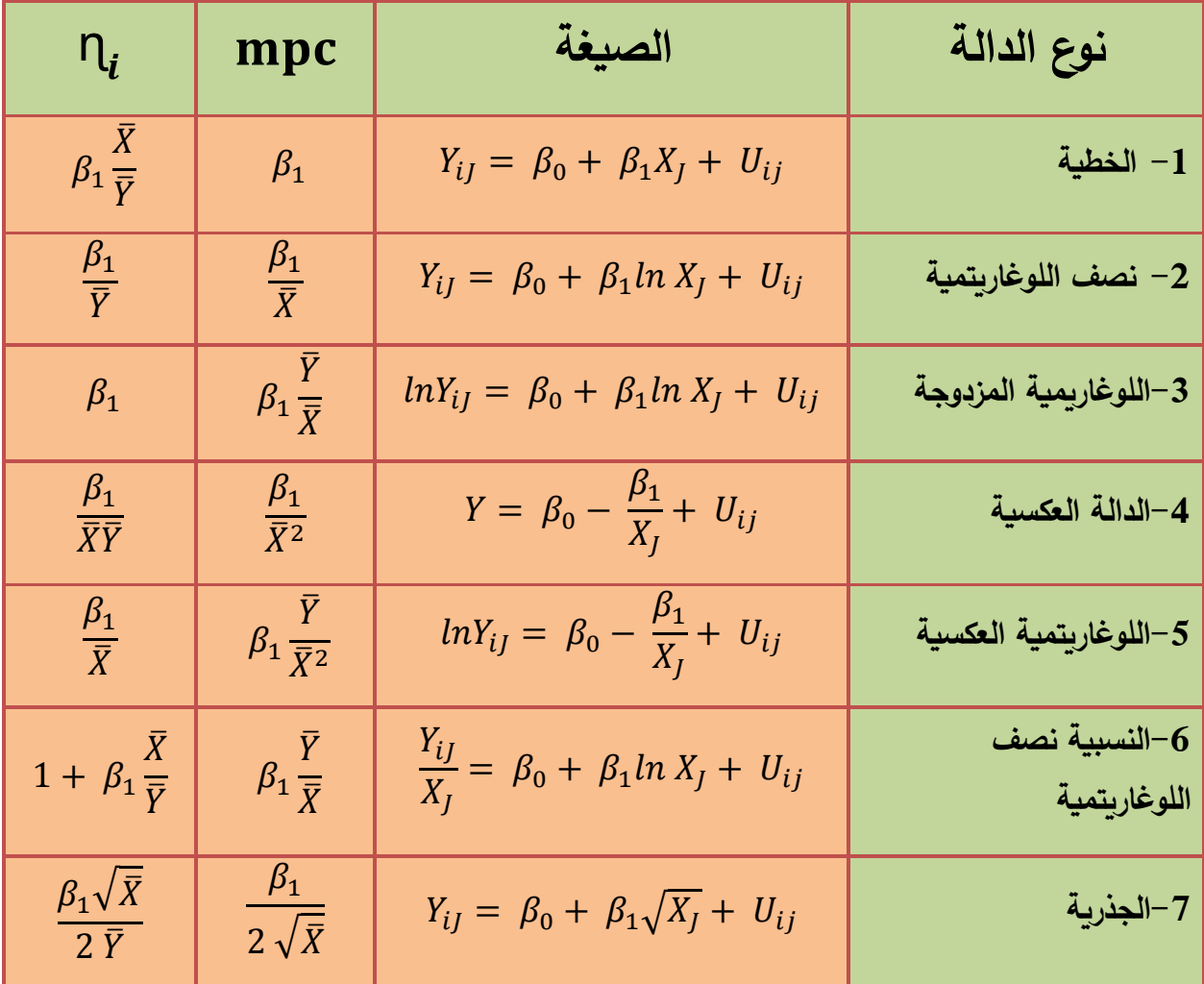

 تعد المرونة الدخلية والحاصل عليها من الصيغ المختلفة لدوال أنجل مؤشر أساسي في المجال التخطيطي، حيث يمكن توظيف هذا المؤشر لأغراض التتبؤ بالطلب في ضوء التغير المتوقع في الدخل وبالتالي وضع خطط االنتاج وخطة التجارة الخارجية وتحديد سياسات االسعار والدخول.

 وتشتق صيغة التنبؤ هذه من تعريف مرونة الطلب الدخلية ذاتها. وبالرجوع الى الصيغة رقم )2( وباعتبار أن  $(Y_J)$  و  $(Y_J)$  تعود لفترة أساس مناسبة تتوفر عنها البيانات المطلوبة، عندئذ يستخرج طلب المستهلك المقدر في الفترة (t) كالاتي :

$$
\mathsf{n}_i = \frac{\Delta Y}{\Delta X} * \frac{X_O}{Y_{io}}
$$

حيث ان :

- : متوسط دخل الفرد في سنة الاساس.  $X_{\Omega}$
- . متوسط الانفاق على المجموعة السلعية (i) في سنة الاساس .  $Y_{i\alpha}$

$$
\therefore \Delta Y X_0 = \eta_i \Delta X Y_{io}
$$
\n
$$
\Delta Y = \frac{\eta_i \Delta X Y_{io}}{X_0}
$$
\n
$$
\therefore Y_{it} - Y_{io} = \frac{\eta_i \Delta X Y_{io}}{X_0}
$$
\n
$$
Y_{it} = Y_{io} + \eta_i \left(\frac{\Delta X}{X_0}\right) Y_{io}
$$
\n
$$
\therefore Y_{it} = Y_{io} \left[1 + \eta_i \frac{\Delta X}{X_0}\right] \dots \dots \dots \dots \quad 11
$$
\n
$$
\Delta Y = \frac{\Delta X}{X_0}
$$
\n
$$
\therefore Y_{it} = Y_{io} \left[1 + \eta_i \frac{\Delta X}{X_0}\right] \dots \dots \dots \dots \quad 11
$$
\n
$$
\Delta Y = \frac{\Delta X}{X_0}
$$
\n
$$
\Delta Y = \frac{\Delta X}{X_0}
$$
\n
$$
\Delta Y = \frac{\Delta X}{X_0}
$$
\n
$$
\Delta Y = \frac{\Delta X}{X_0}
$$
\n
$$
\Delta Y = \frac{\Delta X}{X_0}
$$
\n
$$
\Delta Y = \frac{\Delta X}{X_0}
$$
\n
$$
\Delta Y = \frac{\Delta X}{X_0}
$$
\n
$$
\Delta Y = \frac{\Delta X}{X_0}
$$
\n
$$
\Delta Y = \frac{\Delta X}{X_0}
$$

**مثال 1 :** بلغت مرونة الطلب الدخلية لسلعة معينة )1.30(، وقد بلغ متوسط استهالك الفرد من السلعة )14( كغم في سنة االساس )1980( فما هو مقدار الطلب الكلي على السلعة في سنة )2000(، علما بان دخل الفرد المتوقع سوف يرتفع بنسبة )20%( خالل الفترة )1980-2000( وان عدد سكان العراق المتوقع عام )2000( سوف يبلغ )28( مليون نسمة ؟

( وسعرها **مثال2 :** في ضوء المجاميع االتية التي تمثل العالقة بين الكمية المطلوبة من سلعة معينة ) : مع بقاء العوامل الاخرى ثابتة  $(X_i)$   $\bm{n} = \bm{8}$  ,  $\sum Y_{\bm{i}}\,=\bm{30}$  ,  $\sum X_{\bm{i}}\,=\bm{24}$  ,  $\sum X_{\bm{i}}\,Y_{\bm{i}}\,=\bm{86}$  ,  $\sum X_{\bm{i}}{}^2\,=\bm{96}$  ,  $\sum Y_{\bm{i}}{}^2\,=\bm{140}$ **المطلوب :**

تقدير معلمات العلاقة بطريقة القيم الاصلية (التقدير حول نقطة الاصل)، المحددات، طريقة الانحرافات – )التقدير حول نقطة المتوسط(، طريقة المصفوفات .

- اختبار معنوية المعالم المقدرة عند مستوى معنوية (5%) اذا علمت بان قيمة (t) الجدولية عند مستوى ) -معنوية %5 ودرجة حرية )6( هي 2.31 .

- كون حدود ثقة 95% لكل من  $\beta_0$  و  $\beta_1$  .

-4 وضح مقدار ما يفسره المتغير المستقل من التغير في المتغير التابع .

. اوجد معامل الارتباط بين المتغيرين  $X_i$  و  $Y_i$  مفسرا النتيجة  $\hbox{--}$ 

 $F(1,6,0.05) = 5.99$  اختبر معنوية المعادلة المقدرة اذا علمت بان قيمة F الجدولية هي 5.99  $-6$ 

- كون جدول تحليل التباين (ANOVA).

- نتبأ بقيمة  $(Y_{t+1})$  عندما  $X_{t+1} = 10$  وحساب حدود الثقة لها .

-9 حساب مرونة الطلب السعرية؟

**الحل -:**

-1تقدير معلمات العالقة بطريقة القيم االصلية:

العالقة المطلوب تقديرها هي :

$$
Y_i = b_0 + b_1 X_i + e_i
$$

حيث ان :

$$
b_1 = \frac{n \sum xy_i - (\sum x_i)(\sum Y_i)}{n \sum x_i^2 - (\sum x_i)^2}
$$

$$
b_1 = \frac{8 (86) - (24)(32)}{8(96) - (24)^2} = \frac{-80}{192} = -0.416
$$

$$
b_0 = \overline{Y} - b_1 \overline{X}
$$
  
\n
$$
\overline{Y} = \frac{\sum Y_i}{n} = \frac{32}{8} = 4
$$
  
\n
$$
\overline{X} = \frac{\sum X_i}{n} = \frac{24}{8} = 3
$$
  
\n
$$
\therefore b_0 = 4 - (-0.416)(3)
$$
  
\n
$$
b_0 = 5.248
$$
  
\n
$$
\therefore \widehat{Y}_i = 5.248 - 0.416 X_i
$$
  
\n
$$
\therefore \text{ with } \widehat{Y}_i = 5.248 - 0.416 X_i
$$

تشير المعادلة التقديرية الى وجود علاقة عكسية بين الم الذي يمثل الكمية المطلوبة فكل زيادة في السعر  $\bm{X_{i}}$  بمقدار وحدة واحدة سوف تؤدي الى انخفاض  $\bm{Y_{i}}$ الكمية المطلوبة بمقدار )0.416( وحدة .

**طريقة احملددات :**

$$
\begin{aligned}\n&\left[\frac{\sum Y_i}{\sum X_i Y_i}\right] = \begin{bmatrix} n & \sum x_i \\ \sum x_i & \sum x_i^2 \end{bmatrix} \begin{bmatrix} b_0 \\ b_1 \end{bmatrix} \\
&\left[\begin{bmatrix} 32 \\ 86 \end{bmatrix}\right] = \begin{bmatrix} 8 & 24 \\ 24 & 96 \end{bmatrix} \begin{bmatrix} b_0 \\ b_1 \end{bmatrix} \\
|A| &= \begin{vmatrix} 8 & 24 \\ 24 & 96 \end{vmatrix} = 192 \\
&\left[\begin{bmatrix} 32 & 24 \\ 86 & 96 \end{bmatrix}\right] = 1008|A_0| = \\
|A_1| &= \begin{vmatrix} 8 & 32 \\ 24 & 86 \end{vmatrix} = -80 \\
&\therefore b_0 &= \frac{|A_0|}{|A|} = \frac{1008}{192} = 5.25 \\
&\therefore b_1 &= \frac{|A_1|}{|A|} = \frac{-80}{192} = -0.416 \\
&\therefore \quad \widehat{Y}_i = 5.25 - 0.416X_i\n\end{aligned}
$$

**التقدير بطريقة االحنرافات )التقدير حول نقطة املتوسط(** -**:**

من بيانات السؤال يمكن استخراج االنحرافات كما يلي :

$$
\sum x_i y_i = \sum X_i Y_i - n \overline{X} \overline{Y} = 86 - (8) (3)(4) = -10
$$
  

$$
\sum x_i^2 = \sum X_i^2 - n (\overline{X})^2 = 96 - (8)(3)^2 = 24
$$
  

$$
\sum y_i^2 = \sum Y_i^2 - n (\overline{Y})^2 = 140 - 8 (4)^2 = 12
$$
  

$$
\therefore \mathbf{b_1} = \frac{\sum x_i y_i}{\sum x_i^2} = \frac{-10}{24} = -0.416
$$

 $b_0 = \overline{Y} - b_1 \overline{X} = 4 - (-0.416)(3)$  $\therefore$   $b_0 = 5.248$ 

لذلك فان المعادلة التقديرية ستأخذ الشكل االتي :

$$
\therefore \quad \widehat{Y}_i = 5.25 - 0.416X_i
$$

**التقدير بطريقة املصفوفات** -**: بموجب طريقة المصفوفات فان** [  $\Sigma$ Y<sub>i</sub>  $\Sigma X_i Y_i$  $\vert = \vert$  $n \sum X_i$  $\sum \mathbf{x_i} \quad \sum X_i^2$  $\mathbf{b_0}$  $\mathbf{b}_1$ ]  $\hat{B} = \underline{b} = (X^{'}X)^{-1}X^{'}Y$  $(X^{-}X) = |$  $n \sum X_i$  $\begin{bmatrix} n & \Sigma \mathbf{x_i} \\ \Sigma \mathbf{x_i} & \Sigma X_i^2 \end{bmatrix} = \begin{bmatrix} 8 & 24 \\ 24 & 96 \end{bmatrix}$  $\begin{bmatrix} 0 & 2 \\ 24 & 96 \end{bmatrix}$  $\left| \right|$   $\left| \right|$   $\left| \right|$   $\left| \right|$   $\left| \right|$   $\left| \right|$   $\left| \right|$   $\left| \right|$   $\left| \right|$   $\left| \right|$  $n \sum X_i$  $\begin{vmatrix} n & \Sigma \mathbf{X_i} \\ \Sigma \mathbf{X_i} & \Sigma X_i^2 \end{vmatrix} = \begin{vmatrix} 8 & 24 \\ 24 & 96 \end{vmatrix}$  $\begin{vmatrix} 0 & 24 \\ 24 & 96 \end{vmatrix}$  = 192  $\begin{vmatrix} 192 & 24 \end{vmatrix}$  $(X^{'}X)^{-1} =$  $adj(X'X)$  $|X-X|$ ∴ adj  $(X^-X) = \begin{bmatrix} 96 & -24 \\ 34 & 0 \end{bmatrix}$  $\begin{bmatrix} -24 & 8 \end{bmatrix}$ 

$$
\therefore (X'X)^{-1} = \frac{1}{192} \begin{bmatrix} 96 & -24 \\ -24 & 8 \end{bmatrix}
$$

$$
= \begin{bmatrix} 0.5 & -0.125 \\ -0.125 & 0.04166 \end{bmatrix}
$$

$$
X'Y = \begin{bmatrix} \sum \mathbf{Y_i} \\ \sum \mathbf{X_i} \mathbf{Y_i} \end{bmatrix} = \begin{bmatrix} 32 \\ 86 \end{bmatrix}
$$

$$
\hat{B} = \underline{b} = \begin{bmatrix} b_0 \\ b_1 \end{bmatrix} = (X-X)^{-1}X^{-Y}
$$

$$
= \begin{bmatrix} 0.5 & -0.125 \\ -0.125 & 0.04166 \end{bmatrix} \begin{bmatrix} 32 \\ 86 \end{bmatrix}
$$

$$
\begin{bmatrix} b_0 \\ b_1 \end{bmatrix} = \begin{bmatrix} 5.25 \\ -0.416 \end{bmatrix}
$$

$$
\therefore \hat{Y_i} = 5.25 - 0.416 X_i
$$

ويالحظ الحصول على نفس الصيغة التقديرية باستخدام الطرق المختلفة.

**-2اختبار معنوية المعالم المقدرة -:**

رهذا يتطلب تقدير تباين العينة للخطأ العشوائي (  $\left(S_e^2\right)$  والذي يستخرج وفق الصبيغ التالية:

$$
S_e^2 = \frac{\sum e_i^2}{n - k - 1}
$$
  

$$
S_e^2 = \frac{\sum Y_i^2 - b_0 \sum Y_i - b_1 \sum X_i Y_i}{n - k - 1}
$$
  

$$
= \frac{140 - (5.248)(32) - (-0.416)(86)}{8 - 1 - 1} = 1.306
$$
  
: 
$$
\vdots \quad \dot{S}_e^2 = \frac{140 - (5.248)(32) - (-0.416)(86)}{8 - 1 - 1} = 1.306
$$

$$
S_e^2 = \frac{\sum y_i^2 - b_1^2 \sum x_i^2}{n - k - 1} = \frac{\sum y_i^2 - b_1 \sum x_i y_i}{n - k - 1} = 1.306
$$

الاقتصاد القياسي المتقدم. أ.د ناظم عبدالله الحمدي
**تباين الحد الثابت )(**

$$
var(\mathbf{b_0}) = S_{b0}^2 = S_e^2 \left[ \frac{1}{n} + \frac{\bar{X}^2}{\Sigma x_i^2} \right]
$$

$$
= 1.306 \left[ \frac{1}{8} + \frac{(3)^2}{24} \right] = 0.653
$$

$$
\therefore S_{bo} = \sqrt{S_{bo}^2} = \sqrt{0.653} = 0.8081
$$

$$
t_{bo} = \frac{b_0}{S_{bo}} = \frac{5.248}{0.8081} = 6.494
$$

وبما ان قيمة t المحسوبة والبالغة (6.494) اكبر من قيمة t الجدولية عند مستوى معنوية (5%) ودرجة حرية (6) والبالغة (2.31) عليه ترفض فرضية العدم  $(H_O)$  ونقبل الفرضية البديلة اي معنوية  $($ المعلمة المقدرة ( $(bo)$ 

**تباين الميل الحدي )(** 

$$
\begin{aligned}\n\Lambda_{var}(\mathbf{b}_1) &= S_{b1}^2 = \frac{S_e^2}{\sum x_i^2} = \frac{1.306}{24} = 0.0544 \\
\therefore \ S_{b1} &= \sqrt{S_{b1}^2} = \sqrt{0.0544} = 0.233 \\
t_{b1} &= \frac{b_1}{S_{b1}} = \frac{-0.416}{0.233} = -1.785\n\end{aligned}
$$

وبما ان قيمة t المحتسبة والبالغة (1.785) أقل من قيمة t الجدولية عند مستوى معنوية (0.05) ودرجة .  $b_1$  والبالغة (2.31) عليه نقبل فرضية العدم  $(H_0)$  اي عدم معنوية المعلمة المقدرة  $(6)$ 

**-3 حدود الثقة للمعالم المقدرة -:**

**بالنسبة الى المعلمة فان :**

$$
B_0 = b_0 \pm \left(t_{n-k-1}, \frac{\alpha}{2}\right) S_{b0}
$$
  
= 5.248 \pm (2.31)(0.8081)

 $B_0 = 5.248 \pm 1.8667$ 

### $3.3813 \leq B_0 \leq 7.1147$

### ∴ pr {3.3813  $\leq B_0 \leq 7.1147$ } = 0.95

أي أن هناك احتمال 95% ان تقع القيمة الحقيقية لمعلمة المجتمع  $\bm{B_0}$  بين الحدين الاعلى (7.1147) واالدنى )3.3813( وهناك احتمال %5 ان تقع خارج هذين الحدين .

**بالنسبة الى المعلمة فان :**

 $B_1 = b_1 \pm (t_{n-k-1})$ ∝  $\frac{1}{2}$ )  $S_{b1}$  $= -0.416 \pm (2.31)(0.233)$  $B_1 = -0.416 \pm 0.53823$  $-0.95423 \leq B_1 \leq 0.12223$ 

∴ pr {-0.95423  $\leq B_1 \leq 0.12223$ } = 0.95 اي هناك احتمال 95% ان تكون قيمة  $\bm{B}_1$  محصورة (تقع) بين الحدين الاعلى (0.12223) والادنى  $. (-0.954)$ 

 $\therefore$   $R^2$  معامل التحديد  $-4$ 

$$
R^{2} = \frac{\boldsymbol{b}_{1} \sum x_{i} y_{i}}{\sum y_{i}^{2}} = \frac{(-0.416)(-10)}{12} = \frac{4.16}{12} = 0.34666
$$
\n
$$
\therefore R^{2} = 0.34666 \quad = \quad \text{\%}\ 34.666
$$

هذا يعني ان المتغير المستقل  $X_{l}$  والذي يمثل السعر يفسر (يوضح) حوالي 34.66 % من التغيرات التي 65.334 تحصل في المتغير المعتمد  $Y_i$  والذي يمثل الكمية المطلوبة من السلعة وان النسبة المتبقية والبالغة 65.334 % تمثل تأثير متغيرات اخرى لم تضمن في المعادلة كالدخل، اسعار السلع البديلة.....الخ .

 **: و -5 معامل االرتباط بين** 

$$
r = \left(\sqrt{\frac{\sum x_i^2}{\sum y_i^2}}\right) b_1 = \sqrt{\frac{24}{12}} (-0.416)
$$

$$
r = \sqrt{2} (-0.416) = -0.5883128
$$

و  $Y_i$  و  $Y_i$  و  $X_i$  و متوسطة القوة بين  $\,$  و  $\,$ 

**-6 اختبار F** 

$$
F = \frac{b_1 \sum x_i y_i / k}{\sum e_i^2 / n - k - 1} = \frac{(-0.416)(-10)/1}{7.84/8 - 1 - 1}
$$

$$
= \frac{4.16}{1.306666} 3.183673
$$

بما ان قيمة (F) المحسوبة والبالغة (3.183) هي اقل من قيمة (F) الجدولية عند مستوى معنوية 5% ودرجة حرية (6,1) للبسط والمقام والبالغة (5.99)عليه نقبل فرضية العدم (H $_0$ ) والتي تنص على عدم معنوية العالقة المقدرة .

# **-7تكوين جدول حتليل التباين ANOVA**

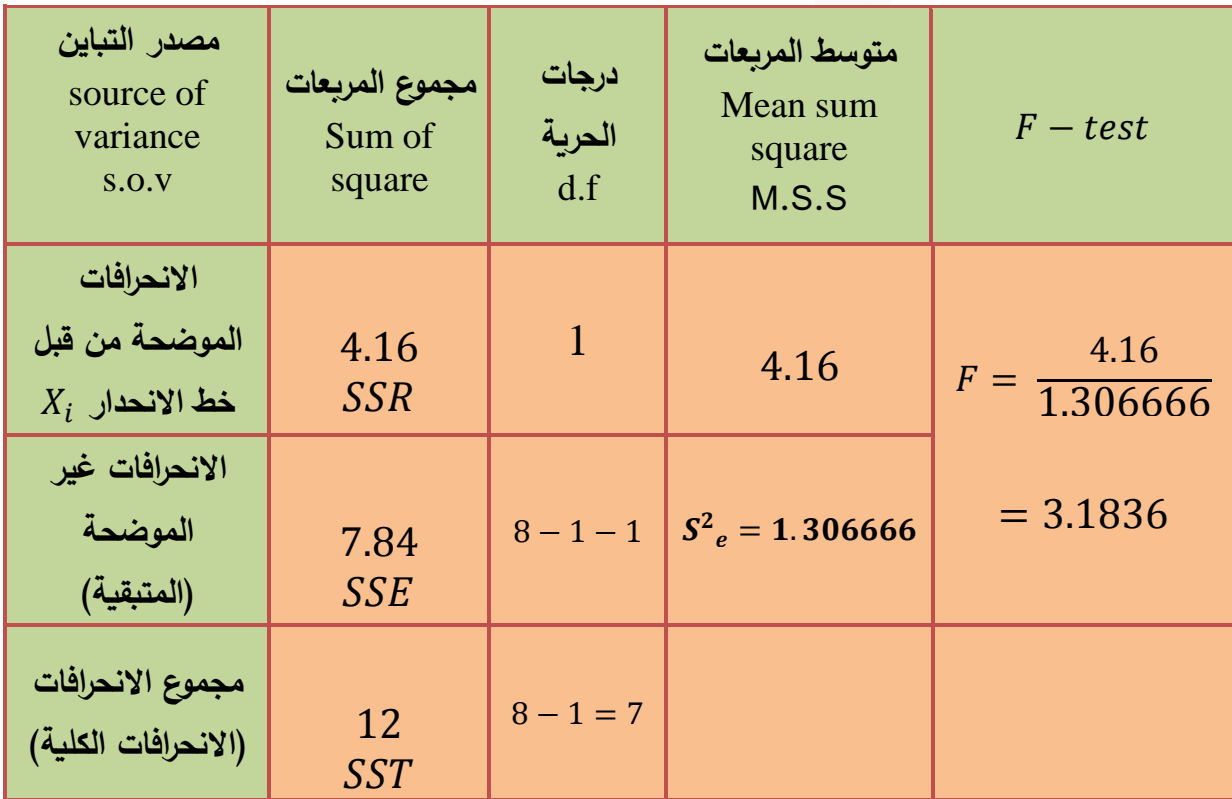

$$
\hat{Y}_i = 5.248 - 0.416 X_i
$$
  

$$
Y_{t+1} = 5.248 - 0.416 (10)
$$
  

$$
= 5.248 - 4.16 = 1.088
$$

-9 **مرونة الطلب السعرية** :

$$
\eta_i = b_1 * \frac{\overline{X}}{\overline{Y}}
$$

$$
= (-0.416) \left(\frac{3}{4}\right) = -0.312
$$

$$
\therefore \eta_i < 0
$$

لذلك فان السلعة متدنية (رديئة) .

وفيما يلي الصيغة التقديرية الكاملة للعالقة بين الكمية المطلوبة من السلعة وسعرها .

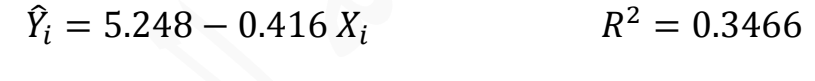

 $S.E (0.8081) (0.233)$   $F = 3.1836$ 

 $S_e^2 = 1.3066$ 

### **تمارين واجب:**

**.1 على افتراض ان باحث اقتصادي قدّر دالة االستهالك وحصل على النتيجة االتية:**

$$
\hat{Y}_t = 21.5 + 0.84 X_t
$$
\n
$$
\text{S.E: (9.4)} \quad (0.024)
$$
\n
$$
n = 12 \qquad , R^2 = 0.992
$$
\n
$$
\text{Cylized, } \text{Cylized, } \text
$$

$$
F(1.10.0.05) = 4.10
$$

**.2 فرضاً باحث قدّر دالة االستهاك وحصل على النتيجة االتية:**

$$
C_t = 15 + 0.81 Y_t
$$
  

$$
t: (3.1) (18.7)
$$
  
 $n = 19$ 

حيث ان األرقام بين القوسين تشير الى قيمة )t )المحسوبة وان: C**<sup>t</sup>** : االستهالك، Y<sup>t</sup> : الدخل. **المطلوب:**

أ- احسب الانحراف المعياري للمعالم قدرة?  
ب- كۆن حدود الثقة ولمستوى دلالة (95%) لمعامل المتغير المستقل (Y<sub>t</sub>) علماً ان:  
 t (n-2 , 
$$
\frac{\alpha}{2}
$$
) = 2.11

**.3 إذا توفرت لديك البيانات االتية عن الكمية المطلوبة من سلعة معينة )Yi )وسعرها )Xi )**

$$
\Sigma_{i=1}^{10} (X_i - \overline{X})^2 = 280 \quad \Sigma_{i=1}^{10} (Y_i - \overline{Y})^2 = 520
$$

$$
\Sigma_{i=1}^{10} (X_i - \bar{X})(Y_i - \bar{Y}) = -360 \quad , \quad \Sigma_{i=1}^{10} (X_i - \bar{X}) = 100
$$

#### **المطلوب:**

أ - قتّر معلمان العلاقة: 
$$
Y_i = b_o + b_1 X_I + ei
$$
 قتّر معلمان العلاقة: 
$$
Y_i = b_o + b_1 X_I + ei
$$

F (2,10,0.05) = 4.1 وان F (1,8,0.05) = 5.3

ج – اوجد معامل التحديد (Rº) ، ومعامل الارتباط (r) مبيناً العلاقة بينهما ومفسراً النتيجة ؟

**.4 استناداً للمعطيات اإلحصائية التالية عن العاقة بين الكمية المعروضة من سلعة معينة )Yi ) وسعرها )Xi):**

> $R^2 = 0.65$  ,  $F_{5\%} = 8.81$  ,  $t_{5\%} = 2.45$  $\sum x_i^2 = 34$ ,  $\sum x_i y_i = 28$ ,  $\overline{Y} = 13$ ,  $\overline{X} = 8$

> > **المطلوب:**

أ – تقدير معلمات العلاقة :  $\hat{Y}_i = \begin{bmatrix} b_o \ + \ b_1 \, X_i \end{bmatrix}$  مفسراً النتيجة اقتصادياً ؟

ا – أكمل دول تحليل التباين االتي:

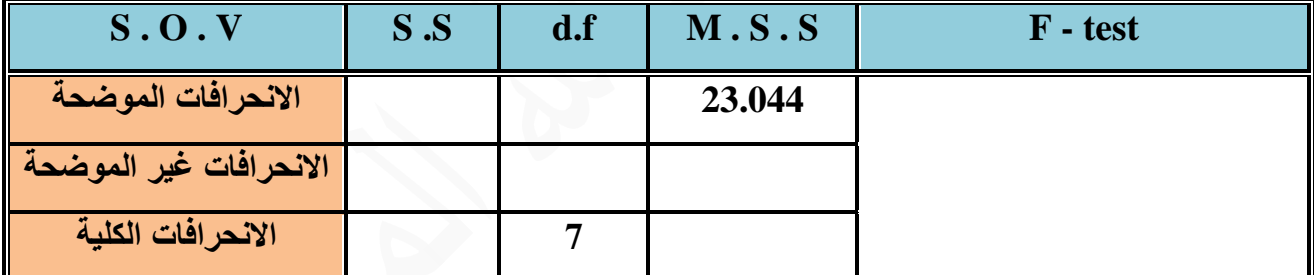

ج- اختبر مععوية العالقة الخطية المقدرة؟

- ى- اختبار مععوية المعلمات المقدرة؟
- هـ قدمر فترة الثقة 95% للمعلمة (**1**b (فقط؟

**.5 اذا توفرت لديك البيانات التالية عن المتغيرين (Xi (,) Yi ):**

$$
n = 8
$$
,  $\sum Y_i = 104$ ,  $\sum X_i = 64$ ,  $\sum x_i y_i = 28$   
 $\sum (X_i - \overline{X})^2 = 34$ ,  $\sum (Y_i - \overline{Y})^2 = 36$ 

**المطلوب:** 

أ- تقدير معالم العالقة الخطية بين (X**i** (,) Y**<sup>i</sup>** (العتي ة ؟ مفسرا ا- حساا **<sup>2</sup>** R̅ ، R 2 العتي ة ؟ ، مفسرا ت- اختبار مععوية المعلمة )**1**b )وحساا حدود الثقة لها؟ ث- تكوين دول تحليل التباين )ANOVA)؟

### **تمارين واجب المجموعة الثانية:**

**.1** البياعات التالية تمثل استيرادات العراق (Y**<sup>i</sup>** (والعاتا المحلي اإل مالي )X**i** )مقاسة بـ )بليون ديعار( للمدة (1976 - 1983).

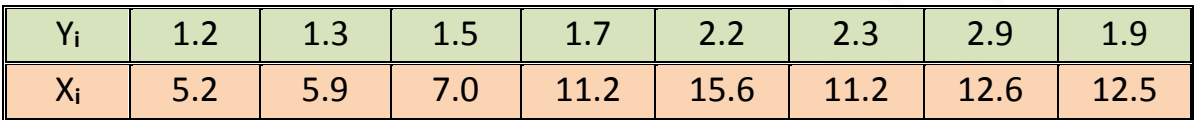

**المطلوب:** 

- ${\rm \hat{Y}}_i = ~b_o$  تقدير معلمات العلاقة الخطية بين الاستيرادات والناتج المحلي الإجمالي $\,$   $\,$ 
	- $b_1 X_I$
	- مفسراً النتيجة اقتصادياً ؟
	- ب- إيجاد حدود الثقة لمعاملات العلاقة المقدرة؟
	- ت- حساب معامل التحديد ومعامل الارتباط البسيط موضحاً العلاقة بينهما؟
		- ث- تكوين دول تحليل التباين )ANOVA).
		- 2. إذا توفرت لديك البيانات التالية عن عينة بحجم (5) مشاهدات

$$
\Sigma X_i = 45 \ , \quad \Sigma X_i Y_i = 665 \ , \Sigma Y_i = 70
$$

$$
\sum X_i^2 = 425 \ , \quad \sum Y_i^2 = 1054
$$

**المطلوب:** 

أ – تقدير معلمات العالقة الخطية بين )Y**<sup>i</sup>** ),) X**<sup>i</sup>** (؟ ا – اختبار مععوية المعلمة )**1**b )وحساا حدود الثقة )95%( لها فقط ؟ ت - كوّن جدول تحليل التباين ((ANOVA)) ثم اختبر معنوية النموذج مبيناً الفرضية المطلوب اختبارها؟

ث- حقق صحة العالقة التالية:

$$
. \mathsf{F} = t_{b1}^2
$$

**تمارين واجب: مثال: (3)** 

بوبت الاسر الحضرية المشمولة في بحث ميزانية الاسرة لعام (1979) وفق الفئات المبينة في الجدول التالي المتضمن متوسط دخل الفرد ومتوسط انفاقه الشهري على مجموعة المواد الغذائية في قطاع الحضر العراقي.

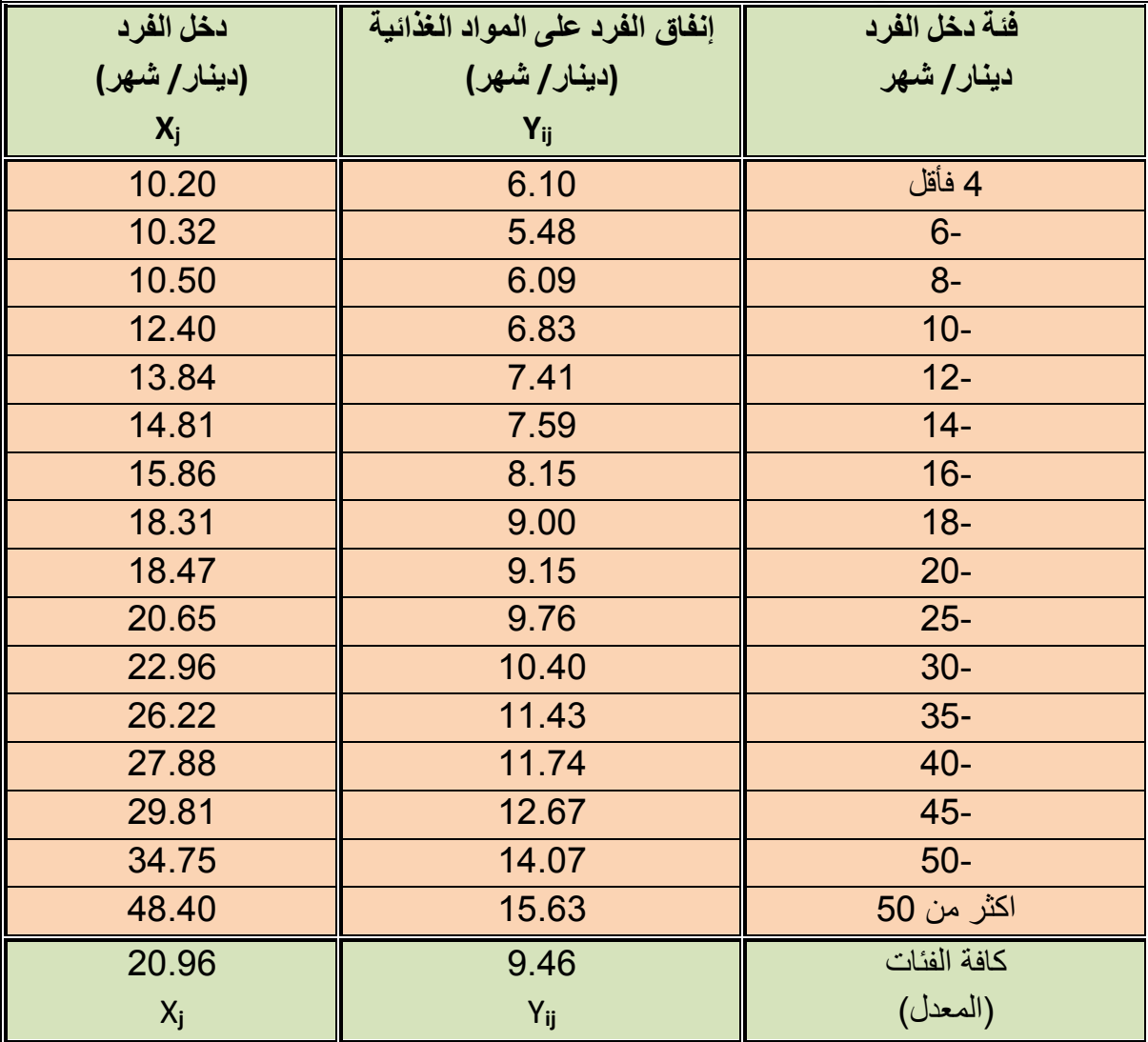

المطلوب: تقدير الميل الحدي للاستهلاك ومرونة الطلب الدخلية باستخدام الصيغ التالية لدوال انجل:

1. 
$$
Y_{ij} = B_0 + B_1 X_j + u_{ij}
$$
  
\n2.  $Y_{ij} = B_0 + B_1 ln X_j + u_{ij}$   
\n3.  $ln Y_{ij} = ln B_0 + B_1 ln X_j + u_{ij}$ 

ثم قارن بين النتائج التي تحصل عليها وبيّن أي دالة أكثر ملائمة لنمط إنفاق المستهلك. **الحل: العمليات الحسابية التالية تم الحصول عليها من الجدول أعاه:**

Σ <sup>=</sup> 335.38 , Σ 2 <sup>=</sup> 8670.4962 , <sup>X</sup>̅<sup>=</sup> 20.96 Σ <sup>=</sup> 151.5 , Σ 2 <sup>=</sup> 1569.3194 , <sup>Y</sup>̅<sup>=</sup> 9.46 Σ <sup>=</sup> 3635.8734 , Σ <sup>=</sup> 105.2052 Σ <sup>=</sup> 35.14 , Σ <sup>=</sup> 46.92 , <sup>=</sup> <sup>16</sup> Σ <sup>=</sup> 464.94 , Σ( ) 2 = 140.798 Σ() 2 = 78.6482 **اوال:ً تقدير المؤشرات الااصة بالصيغة الاطية:**

$$
b_1 = \frac{n \Sigma X_j Y_{ij} - (\Sigma Y_{ij})(\Sigma X_j)}{n \Sigma X_j^2 - (\Sigma X_j)^2} = 0.28
$$
  
\n
$$
b_o = \overline{Y} - b_1 \overline{X} = 3.59
$$
  
\n
$$
\hat{Y}_{ij} = 3.59 + 0.28 X_j
$$
  
\n
$$
MPC = b_1 = 0.28
$$
  
\n
$$
\eta = b_1 \frac{\overline{X}}{\overline{Y}} = 0.62
$$
  
\n
$$
b_2 \Sigma X_i Y_{ij}
$$

$$
R^2 = \frac{b_1 \Sigma x_j y_{ij}}{\Sigma y_{ij}^2}
$$

$$
\Sigma x_j y_{ij} = \Sigma X_j Y_{ij} - n\overline{X} \overline{Y} = 463.3678
$$

$$
\Sigma y_{ij}^2 = \Sigma Y_{ij}^2 - n\overline{Y}^2 = 137.4538
$$

$$
R^2 = 0.94
$$

**وان:**

$$
F = \frac{R^2/K}{1 - R^2/n - K - 1}
$$

**ثانيا: تقدير المؤشرات الااصة بالصيغة نصف اللوغاريتمية:** 

$$
b_1 = \frac{n \sum Y_{ij} ln X_j - (\sum ln X_j)(\sum Y_{ij})}{n \sum (ln X_j)^2 - (\sum ln X_j)^2} = 6.45
$$
  
\n
$$
b_o = \overline{Y} - b_1 ln \overline{X} = -9.45
$$
  
\n
$$
\hat{Y}_{ij} = -9.45 + 6.45 ln X_j
$$
  
\n
$$
MPC = \frac{b_1}{\overline{X}} = 0.31
$$
  
\n
$$
\eta = \frac{b_1}{\overline{Y}} = 0.68
$$
  
\n
$$
R^2 = \frac{b_1 \sum y_{ij} ln x_j}{n \sum y_{ij}^2}
$$

 $\sum_{\mathcal{Y}_{ij}}ln x_j$  =  $\sum_{Y_{ij}}ln X_j$   $n\,\overline{\Upsilon}\,ln\overline{\Upsilon}$  = 20.6268  $\;\;$  ؛ اذ ان

$$
R^2 = 0.97
$$

$$
F = \frac{R^2/K}{1 - R^2/n - K - 1} = 453.27
$$

**ثالثا: تقدير المؤشرات الااصة بالصيغة اللوغارتمية الم دوجة:**

$$
b_1 = \frac{n \sum ln Y_{ij} ln X_j - (\sum ln X_j)(\sum ln Y_{ij})}{n \sum (ln X_j)^2 - (\sum ln X_j)^2} = 0.67
$$
  

$$
b_o = ln \overline{Y} - b_1 ln \overline{X} = 0.23
$$

$$
ln \hat{Y}_{ij} = 0.23 + 0.67 ln X_j
$$

ويمكن وضع الصيغة التقديرية أ اله بشكلها غير الخطي كاالتي:

$$
Anti - ln(bo) = Anti - ln(0.23) = 1.26
$$

$$
\hat{Y}_{ij} = 1.26 X_j^{0.67}
$$

$$
MPC = b_1 \frac{\overline{Y}}{\overline{X}} = 0.30
$$

 $\eta = b_1 = 0.67$ 

$$
R^2 = \frac{b_1 \sum ln x_j ln y_{ij}}{\sum (ln y_{ij})^2}
$$

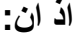

$$
\Sigma l n y_{ij} l n x_j = \Sigma l n Y_{ij} l n X_j - n l n \overline{Y} l n \overline{X} = 2.15715
$$

**وان:**

$$
\Sigma (ln y_{ij})^2 = \Sigma (Y_{ij})^2 - n(ln \overline{Y})^2 = 1.472
$$

$$
R^2=0.98
$$

$$
F = \frac{R^2/K}{1 - R^2/n - K - 1} = 690.14
$$

وبعد تقدير معالم الصبيغ المختلفة لدوال أنجل واحتساب بعض المؤشرات الإحصـائية والاقتصـادية الخاصـة بكل صـيغة، يمكن المقارنة بين النتائج واختيار الدالة الأكثر ملائمة لسلوك نمط انفاق المستهلك على مجموعة من المواد الغذائية، ويتم ذلك وفق نوعين من المعايير هي المعايير الاقتصــــادية والمعايير الإحصـــــائية، وتتلخص المعايير الاقتصـــــادية بمدى اتفاق نتائج الصـــــيغة المقدرة مع ما تمليه النظرية الاقتصادية، اذ ينبغي ان تكون قيمة المرونة متوافقة مع طبيعة السلعة من حيث كونها كمالية او ضرورية او متدنية، إضافة الى ذلك يستوجب توافق قيم الميل الحدي للاستهلاك ومستوى الاشباع.

أما فيما يتعلق بالمعايير الإحصـــــائية فأهمها معامل التحديد (R2) والذي بموجبه يمكن معرفة قدرة الدالة التفسير ية ومدى منطقية وتحقق الافتر اضبات الخاصية بكل دالة حيث انه كلما كان هذا المؤشير ذا قيمة عالية دلّ ذلك على ان الدالة أكثر قدرة للتعبير عن العلاقة ما بين الطلب والدخل.

وتجدر الإشارة هنا الى ان قيم معامل التحديد هذا ينبغي ان تحسب جميعها على أساس تجانس قيم المتغير المعتمد ولجميع الدوال، اذ لا تصـح المقارنة حينما يكون معامل التحديد محسـوب علـى أسـاس ان المتغير المعتمد هو  $(Y_{ij})$  بالنســــبة للدالة الخطية ونصــــف اللو غارتمية في حين يأخذ المتغير المعتمد القيمة ( $\Gamma^{2}$ ) في حالة الدالة اللوغاريتمية المزدوجة. ويمكن تحقيق الاتســـــاق ما بين معامل التحديد  $(ln Y_{ij})$ للدوال المتخلفة عن طريق إيجاد معامل التحديد المصحح ويتم ذلك وفق الصيغة الاتية:

$$
\overline{R}^2 = 1 - \frac{(1 - R^2)(n - 1)}{n - K - 1}
$$

وبالتطبيق على هذا المثال ولكافة الصيغ المقدرة نجد ان قيمة معامل التحديد المصحح في حالة  $\overline{\rm R}^2=0.96$  الصيغة الخطية مساوياً الى  $\overline{\rm R}^2=0.93$  وفي حالة الصيغة نصف اللوغاريتمية فان و في حالة اللو غار يتمية المز دو جة فان  $0.97 \overline{\text{R}}^2 = 0.97$  . اما فيما يتعلق بالافتر اضات الخاصة بالدو ال المختلفة والتي تدور حول شكل الدالة المفترضة فيكن التعرف ليها من خالل اختبار )F )القرة لكافة الصيغ.

الجدول ادناه يبين المؤشرات النهائية والتي يمكن على أساسها المفاضلة بين الصيغ الثلاث المقدرة لمجموعة من المواد الغذائية.

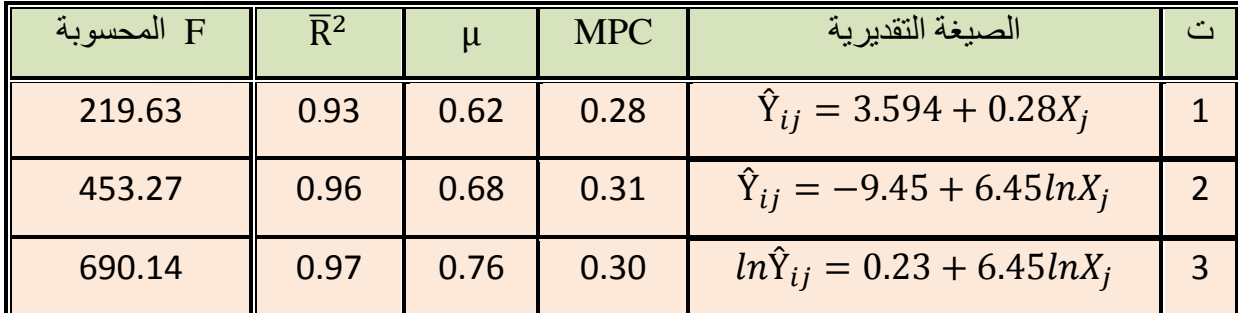

**ماحظة:** لما

$$
F(1, 14, 0.05) = 4.60
$$

**الفصل الرابع** 

# **االحندار اخلطي املتعدد Regression Linear Multiple**

#### **املقدمة :**

ان الانحدار البسيط يركز على دراسة العلاقة بين متغيرين أحداهما المتغير المستقل  $(X)$  والاخر المتغير التابع )Y). غير ان واقع الحياة االقتصادية واالجتماعية مبني بشكل عام على تأثر اي ظاهرة بأكثر من متغير مستقل. فعلى سبيل المثال دالة االنتاج والتي توصف بانها دراسة للعالقة بين عناصر  $Q_i = f\,\left(L_i$  .  $K_i\;\,\right)$  : لانتاج (العمل ورأس المال) والناتج اي ان

 وكذلك دالة الطلب التي تحدد العالقة بين الكميات المطلوبة من سلعة معينة واالسعار الخاصة بهذه السلعة واسعار السلع البديلة وعلى دخل المستهلك فضلا عن المتغيرات الاخرى. لذلك لا بد من توسيع نموذج الانحدار الخطي البسيط السابق ليشتمل على انحدار المتغير التابع (y) على العديد من المتغيرات  $\text{Multiple Linear}$  ....  $X_1, X_2, \ldots, X_k$ ) ويسمى هذا بنموذج الانحدار الخطي المتعدد Multiple Linear . Regression

### **النموذج اخلطي املتعدد -:**

يستند النموذج الخطي المتعدد على افتراض وجود علاقة خطية بين متغير تابع  $(y_i)$  وعدد من المتغيرات المستقلة  $(X_1, X_2, ..., X_k)$  وحد عشوائي ui . ويعبر عن هذه العلاقة بالنسبة لـ n من المشاهدات و k من المتغيرات المستقلة بالشكل التالي :

$$
Y_i = \beta_0 + \beta_1 X_{i1} + \beta_2 X_{i2} + \cdots + \beta_k X_{ik} + U_i
$$
 .........(1)  
n  
وفي واقع الامر فان هذه المعلدية هي واحده من جملة معادلات يبلف عددها n

: 
$$
(i = 1.2.3, ..., n)
$$
 ت display

$$
Y_1 = \beta_0 + \beta_1 X_{11} + \beta_2 X_{12} + \dots + \beta_k X_{1k} + U_1
$$

$$
Y_2 = \beta_0 + \beta_1 X_{21} + \beta_2 X_{22} + \dots + \beta_k X_{2k} + U_2
$$
  
\n
$$
\vdots \qquad \vdots \qquad \vdots
$$
  
\n
$$
Y_n = \beta_0 + \beta_1 X_{n1} + \beta_2 X_{n2} + \dots + \beta_k X_{nk} + U_n
$$
  
\n
$$
\text{A's a linear combination of } \{k+1\}
$$
  
\n
$$
\text{A's a linear combination of } \{k+1\}
$$
  
\n
$$
\text{A's a linear combination of } \{k+1\}
$$
  
\n
$$
\text{A's a linear combination of } \{k+1\}
$$
  
\n
$$
\text{A's a linear combination of } \{k+1\}
$$
  
\n
$$
\text{A's a linear combination of } \{k+1\}
$$
  
\n
$$
\text{A's a linear combination of } \{k+1\}
$$
  
\n
$$
\text{A's a linear combination of } \{k+1\}
$$
  
\n
$$
\text{A's a linear combination of } \{k+1\}
$$
  
\n
$$
\text{A's a linear combination of } \{k+1\}
$$
  
\n
$$
\text{A's a linear combination of } \{k+1\}
$$
  
\n
$$
\text{A's a linear combination of } \{k+1\}
$$
  
\n
$$
\text{A's a linear combination of } \{k+1\}
$$
  
\n
$$
\text{A's a linear combination of } \{k+1\}
$$
  
\n
$$
\text{A's a linear combination of } \{k+1\}
$$
  
\n
$$
\text{A's a linear combination of } \{k+1\}
$$
  
\n
$$
\text{A's a linear combination of } \{k+1\}
$$
  
\n
$$
\text{A's a linear combination of } \{k+1\}
$$
  
\n
$$
\text{A's a linear combination of } \{k+1\}
$$
  
\n
$$
\text{A's a linear combination of } \{k+1\}
$$
  
\n
$$
\text{A's a linear combination of } \{k+1\}
$$
  
\n
$$
\text{A's a linear combination of } \{k+1\}
$$
  
\n
$$
\text{A's a linear combination of } \{k+1\}
$$
  
\n
$$
\text{A
$$

يمكن صياغة هذه المعادالت في صورة المصفوفات كاالتي:

$$
\begin{bmatrix} Y_1 \\ Y_2 \\ \vdots \\ Y_n \end{bmatrix} = \begin{bmatrix} 1 & X_{11} & \dots & X_{12} & \dots & X_{1k} \\ 1 & X_{21} & \dots & X_{22} & \dots & X_{2k} \\ \vdots & \vdots & & \vdots & \vdots \\ 1 & X_{n1} & \cdots & X_{n2} & \cdots & X_{nk} \end{bmatrix} \cdot \begin{bmatrix} \beta_0 \\ \beta_1 \\ \vdots \\ \beta_k \end{bmatrix} + \begin{bmatrix} U_1 \\ U_2 \\ \vdots \\ U_n \end{bmatrix}
$$

وبشكل اكثر اختصارا كاالتي:

$$
Y = XB + U \quad \dots \dots \quad (2)
$$

اذ ان:

: متجه عمودي ابعاده )1\*n )يحتوي مشاهدات المتغير التابع.

نمصفوفة ابعادها  $($ n\*k+1) تحتوي مشاهدات المتغيرات المستقلة ويحتوي عمودها الاول على قيم الواحد:  $X$ .  $(\beta_0)$  الصحيح ليتضمن الحد الثابت

: متجه عمودي من الرتبة )1\*+1k )يحتوي على المعالم المطلوب تقديرها.

: متجه عمودي من الرتبة )1\*n )يحتوي على االخطاء العشوائية.

ولغرض تقدير المعالم المجهولة في العلاقة (2) فانه يستوجب تحقق الفروض الاساسية الخاصة بالمتغير العشوائي ui التالية :

$$
U_i \sim N(0 \cdot \sigma^2 I_n)
$$

رالذي يعني ان Ui يتوزع توزيعاً طبيعياً (N) متعدد المتغيرات بوسط حسابي (توقعه) يساوي صفر ومصفوفة  $\sigma^2$   $\left(\sigma^2\ I_n\right)\;$ تباين وتباين مشترك عددية هي

# **فرضيات النموذج اخلطي املتعدد -:**

عند استخدام طريقة (ols) في تقدير نموذج الانحدار الخطي المتعدد. فانه يجب تحقق الافتراضات الاتية

 $\mathrm{E}(\mathrm{ui})=0$  القيمة المتوقعة لمتجه حد الخطأ تساوي صفرا اي ان

$$
E(\text{ui}) = E\begin{bmatrix} u_1 \\ u_2 \\ \vdots \\ u_n \end{bmatrix} = \begin{bmatrix} E(u_1) \\ E(u_2) \\ \vdots \\ E(u_n) \end{bmatrix} = \begin{bmatrix} 0 \\ 0 \\ \vdots \\ 0 \end{bmatrix} = 0
$$

2– تباين العناصر العشوائية ثابت. والتباين المشترك بينهما يساوي صفراً . اي ان :

 $var(u) = E(uu^{-}) = \sigma^2 In$ 

أي ان :

$$
var(u) = E(uu^{-}) = E\begin{bmatrix} u_1 \\ u_2 \\ \vdots \\ u_n \end{bmatrix} [u_1 \ u_2 \ \dots \ u_n]
$$
  
\n
$$
= E\begin{bmatrix} u_1 & u_1 & \dots & u_1u_n \\ u_2 & u_2 & \dots & u_2u_n \\ \vdots & \vdots & \vdots & \vdots \\ u_nu_1 & u_nu_2 & \dots & u_n^2 \end{bmatrix}
$$
  
\n
$$
E = \begin{bmatrix} E(u_1^2) & E(u_1u_2) & \dots & E(u_1u_n) \\ E(u_2u_1) & E(u_2^2) & \dots & E(u_2u_n) \\ \vdots & \vdots & \vdots & \vdots \\ E(u_nu_1) & E(u_nu_2) & \dots & E(u_n^2) \end{bmatrix}
$$
  
\n
$$
var(u) = \begin{bmatrix} var(u_1) & cov(u_1u_2) & \dots & cov(u_1u_n) \\ cov(u_2u_1) & var(u_2) & \dots & cov(u_2u_n) \\ \vdots & \vdots & \vdots & \vdots \\ cov(u_nu_1) & cov(u_nu_2) & \dots & var(u_n) \end{bmatrix}
$$
  
\n
$$
\therefore var(u_i) = E(u_i^2) = \sigma^2
$$

$$
cov(u_i u_j) = E(u_i u_j) = 0 \qquad \forall \ i \neq j
$$
  
\n
$$
\therefore var(u) = \begin{bmatrix} \sigma^2 & 0 & \dots & \dots & 0 \\ 0 & \sigma^2 & \dots & \dots & 0 \\ \vdots & \vdots & & \vdots \\ 0 & 0 & \dots & \dots & \sigma^2 \end{bmatrix} = \sigma^2 \begin{bmatrix} 1 & 0 & 0 \\ 0 & 1 & 0 \\ \vdots & \vdots & & \vdots \\ 0 & 0 & 1 \end{bmatrix}
$$
  
\n
$$
\sigma_1^2 = \sigma_2^2 = \sigma_3^2 = \dots = \sigma_n^2 = \sigma^2 \qquad \therefore \text{if } u = 0 \text{ and } u = 0 \text{ and } u = 0 \text
$$

 وتسمى المصفوفة اعاله بمصفوفة التباين والتباين المشترك لحد الخطأ العشوائي u .Variance Matrix Covariance . حيث تشكل العناصر القطرية في المصفوفة تباين قيم u . بينما العناصر غير القطرية (اعلى واسفل القطر) تكون مساوية للصفر الانعدام التباين المشترك والترابط بين قيم ui . وان  $(I_n)$ هي مصفوفة الوحدة (Matrix Identity (من الرتبة (nxn (.

-3 ليس هناك عالقة خطية تامة )تعدد خطي تام( بين المتغيرات المستقلة. كما وان عدد المشاهدات )n( يجب ان يكون أكبر من عدد المعالم المطلوب تقديرها اي ان

$$
Rank(x) = R(X) = k + 1 < n
$$

ــــــويث ان  $R(X)$  تمثل رتبة المصفوفة  $(X)$  وتساوي عدد المتغيرات المستقلة (k) زائد (1) الحد الثابت . وهي اصغر من عدد المشاهدات )n ). وهذه الفرضية ضرورية جدا لضمان ايجاد معكوس المصفوفة () وفي حالة عدم تحقق هذا الفرض تظهر مشكلة االرتباط الخطي المتعدد وبالتالي ال يمكن الحصول على مقدرات المربعات الصغرى الاعتيادية (OLS) .

## **طرق تقدير معلمات النموذج -:**

عند تحقق الفروض اعلاه . يمكن استخدام طريقة المربعات الصغرى الاعتيادية (OLS)لتقدير معالم النموذج رقم (2) اعلاه. حيث يمكن اعادته بالشكل الاتي:

$$
Y = X\beta + u
$$
  
\n
$$
\therefore u = Y - X\beta
$$
  
\n
$$
u^{-}u = (Y - X\beta)(Y - X\beta) = (\acute{Y} - \acute{\beta} \dot{X})(Y - X\beta)
$$
  
\n
$$
\therefore u^{-}u = \acute{Y}Y - \acute{Y}X\beta - \acute{\beta} \dot{X}Y + \acute{\beta} \dot{X}X\beta
$$
  
\n87

ويالحظ من الصيغة اعاله بان الحد الثاني والثالث ذات قيمة محدودة وال عالقة لهما بالمصفوفات وعليه يمكن جمعها

$$
\therefore \ \dot{u}u = \ \dot{Y}Y - 2\dot{\beta}\dot{X}Y + \ \dot{\beta}\dot{X}X\beta
$$
\n
$$
\therefore \ \frac{\partial\dot{u}u}{\partial\dot{\beta}} = -2\dot{X}Y + 2\dot{X}Xb = 0
$$

وبقسمة طرفي المعادلة على )2( والتبسيط ينتج ان

$$
\hat{X}Xb = \hat{X}Y
$$
  
\n
$$
\therefore b = (\hat{X}X)^{-1} \hat{X}Y \qquad \dots \dots \dots \dots (3)
$$
  
\nor 
$$
b(ols) = (\hat{X}X)^{-1} \hat{X}Y
$$

التقدير اعلاه يعرف بالتقدير حول نقطة الاصل (باستخدام القيم الاصلية) .

التقديرات اعلاه غير متحيزة وتمتلك مصفوفة تباين وتباين مشترك يمكن اشتقاقها كالاتي:

**أ**- **خاصية عدم التحيز** -**:**

\n بالرجوع الى النموذج رقم (2) اعلاد قه لفي (3) حيث ان  
\n
$$
b = (XX)^{-1}\dot{X}Y
$$
\n

وان :

$$
Y = X\beta + u
$$

وبالتعويض في اعاله نحصل على ان

$$
b = (\dot{X}X)^{-1} \dot{X} (X\beta + u)
$$
  
=  $(\dot{X}X)^{-1} \dot{X}X\beta + (\dot{X}X)^{-1} \dot{X}u$   

$$
b = \beta + (\dot{X}X)^{-1} \dot{X}u \quad ....... (4)
$$
  
=  $[u] = 0$  (4)  
 $E(u) = 0$  (4)  
 $E(b) = \beta + (\dot{X}X)^{-1} \dot{X} E(u)$ 

 $\therefore$   $E(b) = \beta$  $\,\beta\,$ وهذا يعني ان  $\,$  b(ols) هي عبارة عن مقدمات غير متحيزة للمعلمة الحقيقية . ب- والشتقاق مصفوفة التباين والتباين المشترك لمقدرات نموذج االنحدار الخطي المتعدد يتم وفق االتي: بإعادة كتابة الصيغة رقم )4( كاالتي:

$$
b - \beta = (\dot{X}X)^{-1} \dot{X}u
$$
  
 
$$
\therefore var - cov(b) = E[(b - \beta)(b - \beta)]
$$

وبالتعويض في الصيغة أعاله فان

$$
var - cov(b) = E\{[(\hat{X}X)^{-1}\hat{X}u] [(\hat{X}X)^{-1}\hat{X}u]^\top\}
$$
  
\n
$$
= E[(\hat{X}X)^{-1}\hat{X}u\hat{u}X(\hat{X}X)^{-1}]
$$
  
\n
$$
= (\hat{X}X)^{-1}\hat{X} E(u\hat{u})X(\hat{X}X)^{-1}
$$
  
\n
$$
E(u\hat{u}) = \sigma_u^2 I_n
$$
  
\n
$$
\therefore var - cov(b) = \sigma_u^2 I_n(\hat{X}X)^{-1} \hat{X}X (\hat{X}X)^{-1}
$$
  
\n
$$
\therefore var - cov(b) = \sigma_u^2 (\hat{X}X)^{-1} \dots \dots \quad (5)
$$

 $\sigma_4^2$  وهذا يعني ان قيمة تباين اي عنصر من عناصر المتجه (b) هو عبارة عن حاصل ضرب قيمة بما يقابلها من العناصر الواقعة على القطر الرئيسي للمصفوفة 1−( $\acute{X}X$ ) . اما التباين المشترك بين اي اثنين من عناصر المتجه (b) فهو عبارة عن حاصل ضرب  $\sigma_u^2$  بالعنصر المقابل لهما والواقع خارج القطر  $S^2_e$  ) الرئيسي للمصفوفة  $(\check{X}X)^{-1}$  . علما ان الصيغة التقديرية لتباين الخطأ العشوائي (تباين العينة) وهي  $S_e^2 = \sigma_u^{\wedge 2}$ اي ان

فيمكن حسابها وفق الصيغة االتية:

$$
S_e^2 = \frac{\sum e_i^2}{n - k - 1} = \frac{ee}{n - k - 1}
$$
  
 
$$
\therefore S_e^2(n - k - 1) = ee = (Y - \widehat{Y})(Y - \widehat{Y})
$$

 $\hat{Y} = Xb$  اذ ان

وبعد التبسيط نحصل على الصيغة النهائية االتية:

$$
S_e^2 = \frac{\acute{Y}Y - \acute{b}\acute{X}Y}{n-k-1} \quad \dots \dots \quad (6)
$$

حيث ان:

n: حجم العينة تحت البحث.

K: عدد المتغيرات المستقلة.

وعلى هذا االساس فان الصيغة التقديرية لمصفوفة التباين والتباين المشترك لمتجه المعالم (b (في العالقة )5( وتأخذ الشكل االتي:

$$
var-cov(b) = S_e^2 (\dot{X}X)^{-1}
$$

#### **التقدير حول نقطة المتوسط (طريقة الانحرافات**) :-

 من الممكن تسهيل العمليات الحسابية في تقدير معامالت االنحدار المتعدد باستخدام اسلوب االنحرافات او ما يسمى بالمتوسطات. اي التعامل مع االنحرافات لكل من المتغير المعتمد والمتغيرات المستقلة عن اوساطها الحسابية. ولتوضيح ذلك نأخذ نموذج يحتوي على متغيرين مستقلين  $X_1$  .  $X_2$  اي ان

$$
Y_i = b_0 + b_1 X_{i1} + b_2 X_{i2} + e_i
$$

where  $\bar{e}=0$  وبأخذ المتوسط لهذه المعادلة

$$
\overline{Y} = b_0 + b_1 \overline{X}_1 + b_2 \overline{X}_2 + \overline{e}
$$
  

$$
Y_i - \overline{Y} = b_1 (X_{i1} - \overline{X}_1) + b_2 (X_{i2} - \overline{X}_2) + e_i
$$
  

$$
y_i = b_1 x_{i1} + b_2 x_{i2} + e_i \dots \dots \quad (7)
$$

اي ان  $x_{i1} \ldots x_{i2}$  . تمثل انحرافات المتغير المعتمد والمتغيرات المستقلة عن اوساطها الحسابية. بشكل عام ول (k (من المتغيرات المستقلة وحجم عينة (n (يمكن التعبير عن النموذج في العالقة )7( بصيغة المصفوفات بالشكل االتي:

$$
\begin{bmatrix} y_1 \\ y_2 \\ \vdots \\ y_n \end{bmatrix} = \begin{bmatrix} x_{11} & x_{12} & \dots & x_{1k} \\ x_{21} & x_{22} & \dots & x_{2k} \\ \vdots & \vdots & & \vdots \\ x_{n1} & x_{n2} & \dots & x_{nk} \end{bmatrix} \begin{bmatrix} b_1 \\ b_2 \\ \vdots \\ b_k \end{bmatrix} + \begin{bmatrix} e_1 \\ e_2 \\ \vdots \\ e_n \end{bmatrix}
$$

$$
y = xb + e \quad \text{by each of the right.}
$$

حيث ان

y : متجه عمودي ابعاده )1\*n )النحرافات قيم المتغير المعتمد عن وسطه الحسابي.

: مصفوفة لانحرافات المتغيرات المستقلة من الرتبة (n\*k) . حيث انها لا تتضمن العمود الاول الذي  $x$ يمثل الحد الثابت. حيث يمكن استخراج الحد الثابت  $b_{0}$  من خارج المصفوفة وفق الصيغة الاتية:

$$
b_0 = \bar{Y} - b_1 \bar{X}_1 - b_2 \bar{X}_2
$$
  
=  $\bar{Y} - (b_1 \bar{X}_1 + b_2 \bar{X}_2)$ 

b: متجه عمودي لمعالم النموذج من الرتبة (1 ∗ ) ويالحظ ان هذا المتجه قد حذف منه العنصر االول  $(b_0)$  والمتمثل بالحد الثابت ( $b_0$ )

e: متجه عمودي يحتوي على االخطاء العشوائية )البواقي( من الرتبة (1 ∗ n(.

ويمكن التوصل الى صيغة لتقدير معالم نموذج الانحدار المتعدد بأسلوب الانحرافات باتباع الخطوات الاتية: يمكن اعادة كتابة العلاقة (7) على النحو الاتي:

$$
e_i = y_i - b_1 x_{i1} - b_2 x_{i2}
$$

ولما كانت أفضل طريقة للحصول على أصغر قيمة ممكنة لالنحرافات تتم بواسطة تربيعها وجعل مجموع مربعاتها أصغر ما يمكن. وبأخذ المشتقة الجزئية لها بالنسبة لكل من  $b_2$  و ل $b_1$  ومساواتها للصفر وتبسيطها نحصل على المعادالت الطبيعية االتية :

$$
\Sigma e_i^2 = \Sigma (y_i - b_1 x_{i1} - b_2 x_{i2})^2
$$

$$
\frac{\partial \Sigma e_i^2}{\partial b_1} = 2 \Sigma (y_i - b_1 x_{i1} - b_2 x_{i2}) (-x_{i1}) = 0
$$

| $-2\sum x_{i1} (y_i - b_1x_{i1} - b_2x_{i2}) = 0$                                                                                                    |     |
|----------------------------------------------------------------------------------------------------|-----|
| $\sum x_{i1} y_i = b_1 \sum x_{i1}^2 + b_2 \sum x_{i1} x_{i2} \dots \dots \dots$                                                                                                    | (8) |
| $\frac{\partial \sum e_i^2}{\partial b_2} = 2\sum (y_i - b_1x_{i1} - b_2x_{i2})(-x_{i2}) = 0$                                                                                                    |     |
| $-2\sum x_{i2} (y_i - b_1x_{i1} - b_2x_{i2}) = 0$                                                                                                    |     |
| $-2\sum x_{i2} (y_i - b_1x_{i1} - b_2x_{i2}) = 0$                                                                                                    |     |
| $\sum x_{i2} y_i = b_1 \sum x_{i1} x_{i2} + b_2 \sum x_{i2}^2 \dots \dots \dots$                                                                                                    | (9) |
| $\sum x_{i2} y_i = b_1 \sum x_{i1} x_{i2} + b_2 \sum x_{i2}^2 \dots \dots \dots$                                                                                                    | (9) |
| $\sum x_{i2} y_i = \sum_{i=1}^{n} \sum x_{i1} x_{i2} \sum_{i=1}^{n} \sum x_{i2}^2 \dots \sum_{i=1}^{n} \sum x_{i2}^2 \sum_{i=1}^{n} \sum x_{i2}^2 \sum_{j=1}^{n} \sum x_{i2}^2 \sum_{j=1}^{n} \sum x_{i2}^2 \sum_{j=1}^{n} \sum x_{i2}^2 \sum_{j=1}^{n} \sum x_{i2}^2 \sum_{j=1}^{n} \sum x_{i2}^2 \sum_{j=1}^{n} \sum x_{i2}^2 \sum_{j=1}^{n} \sum x_{i2}^2 \sum_{j=1}^{n} \sum x_{i2}^2 \sum_{j=1}^{n} \sum x_{i2}^2 \sum_{j=1}^{n} \sum x_{i2}^2 \sum_{j=1}^{n} \sum x_{i2}^2 \sum_{j=1}^{n}$ |     |

والذي يمكن التعبير عنه بالشكل االتي:

$$
\acute{x}y = (\acute{x}x)\underline{b}
$$

ولذلك فان تقدير المعالم لنموذج االنحدار الخطي المتعدد باستخدام المصفوفات وبطريقة االنحرافات سيأخذ الصيغة االتية:

$$
\underline{b} = (\dot{x}x)^{-1} \dot{x}y \dots \dots \dots \tag{10}
$$

وبعد احتساب المتجه (ýy) ومحدد المصفوفة ( $\hat{X}$ ) اي | $\hat{X}$ | الذي ينبغي ان لا يساوي صفرا. نجد معكوس المصفوفة حيث ان:

$$
(\dot{x}x)^{-1} = \frac{adj(\dot{x}x)}{|\dot{x}x|}
$$

ثم تطبيق القانون في الصيغة  $(10)$  اعلاه. اما  $b_0$  فيمكن حسابه من الصيغة الاتية:

$$
b_0 = \bar{Y} - b_1 \bar{X}_1 - b_2 \bar{X}_2
$$

هذا ويمكن حساب (استخراج) القيم بالانحرافات من مجاميع البيانات الاصلية وفق الصبيغ الاتية:

$$
\Sigma y_i^2 = \Sigma r_i^2 - \frac{(\Sigma r_i)^2}{n}
$$

$$
\Sigma x_1^2 = \Sigma x_1^2 - \frac{(\Sigma x_i)^2}{n}
$$

$$
\Sigma x_2^2 = \Sigma x_2^2 - \frac{(\Sigma x_2)^2}{n}
$$

$$
\Sigma x_1 y = \Sigma x_1 Y - \frac{(\Sigma x_1)(\Sigma Y)}{n}
$$

$$
\Sigma x_2 y = \Sigma x_2 Y - \frac{(\Sigma x_2)(\Sigma Y)}{n}
$$

$$
\Sigma x_1 x_2 = \Sigma x_1 X_2 - \frac{(\Sigma x_1)(\Sigma x_2)}{n}
$$

**مثال)4-1( -:** الجدول االتي يتضمن البيانات الخاصة باالستيرادات لمتغير تابع (y (والدخل القومي لمتغير مستقل اول  $(X_1)$  واسعار الاستيرادات لمتغير مستقل ثاني  $(X_2)$  في احدى الدول للفترة (1993-1985). والمطلوب استخدام طريقة االنحرافات لتقدير معالم تلك العالقة.

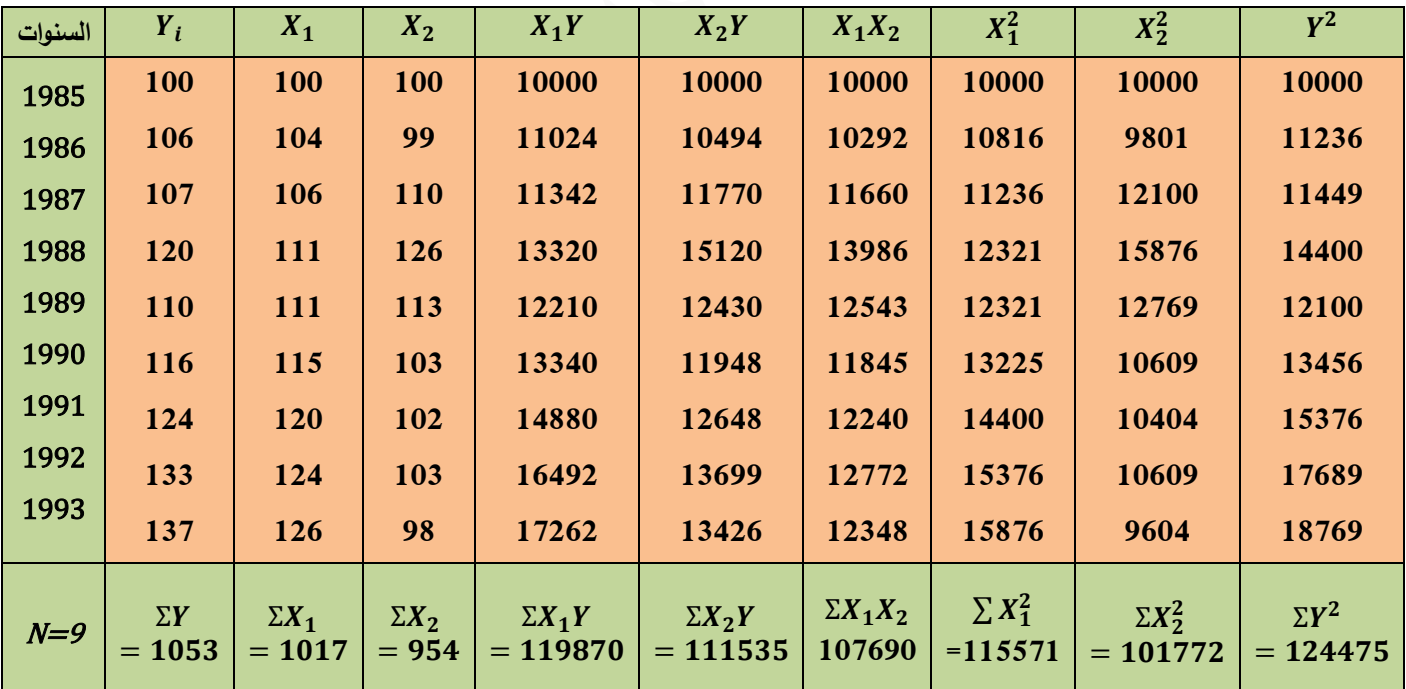

$$
Y_i = b_0 + b_1 X_1 + b_2 X_2 + e_i
$$
  

$$
\overline{Y} = \frac{\sum Y_i}{n} = \frac{1053}{9} = 117
$$
  

$$
\overline{X}_1 = \frac{\sum X_1}{n} = \frac{1017}{9} = 113
$$
  

$$
\overline{X}_2 = \frac{\sum X_2}{n} = \frac{954}{9} = 106
$$

وإليجاد مجاميع القيم بداللة االنحرافات فان:

$$
\Sigma_{x_1y} = \Sigma_{x_1Y} - \frac{(\Sigma_{x_1})(\Sigma_{Y})}{n}
$$
  
\n
$$
= \Sigma_{x_1Y} - n\overline{x_1}\overline{Y}
$$
  
\n
$$
= 119870 - \frac{(1017)(1053)}{9} = 881
$$
  
\n
$$
\Sigma_{x_2y} = \Sigma_{x_2Y} - \frac{(\Sigma_{x_2})(\Sigma_{Y})}{9} = -83
$$
  
\n
$$
\Sigma_{x_1x_2} = \Sigma_{x_1X_2} - \frac{(\Sigma_{x_1})(\Sigma_{x_2})}{9} = -112
$$
  
\n
$$
\Sigma_{x_1^2} = \Sigma_{x_1^2} - \frac{(\Sigma_{x_1^2})(\Sigma_{x_2})}{9} = -112
$$
  
\n
$$
\Sigma_{x_1^2} = \Sigma_{x_1^2} - \frac{(\Sigma_{x_1^2})^2}{n}
$$
  
\n
$$
= \Sigma_{x_1^2} - n\overline{x_1^2}
$$
  
\n
$$
= 115571 - \frac{(1017)^2}{9} = 650
$$

$$
\Sigma x_2^2 = \Sigma x_2^2 - \frac{(\Sigma x_2)^2}{n}
$$
  
= 101772 -  $\frac{(954)^2}{9}$  = 648  

$$
\Sigma y_i^2 = \Sigma y^2 - \frac{(\Sigma Y)^2}{n} = 124475 - \frac{(1053)^2}{9} = 1274
$$

$$
\therefore \underline{b} = (\acute{x}x)^{-1} \acute{x}y
$$

$$
\begin{bmatrix} b_1 \\ b_2 \end{bmatrix} = \begin{bmatrix} \sum x_1^2 & \sum x_1 x_2 \\ \sum x_1 x_2 & \sum x_2^2 \end{bmatrix} \begin{bmatrix} \sum x_1 y \\ \sum x_2 y \end{bmatrix}
$$

أي ان :

$$
(\dot{x}x)^{-1} = \frac{adj(\dot{x}x)}{|\dot{x}x|}
$$

$$
(\acute{x}x) = \begin{bmatrix} 650 & -112 \\ -112 & 648 \end{bmatrix}
$$

$$
|\dot{x}x| = \begin{bmatrix} 650 & -112 \\ -112 & 648 \end{bmatrix} = (650)(648) - (-112)(-112) :
$$

 $= 408656$ 

وان :

$$
(\dot{x}x)^{-1} = \frac{1}{408656} \begin{bmatrix} 648 & 112 \\ 112 & 650 \end{bmatrix}
$$

$$
= \begin{bmatrix} 0.001585685 & 0.000274069 \\ 0.000274069 & 0.001590579 \end{bmatrix}
$$

وان :

$$
\dot{x}y = \begin{bmatrix} \sum x_1 y \\ \sum x_2 y \end{bmatrix} = \begin{bmatrix} 881 \\ -83 \end{bmatrix}
$$
  
 
$$
\therefore \underline{b} = \begin{bmatrix} 0.001585685 & 0.000274069 \\ 0.000274069 & 0.001590579 \end{bmatrix} \begin{bmatrix} 881 \\ -83 \end{bmatrix}
$$

$$
\therefore \underline{b} = \begin{bmatrix} b_1 \\ b_2 \end{bmatrix} = \begin{bmatrix} 1.374240758 \\ 0.109436732 \end{bmatrix}
$$

$$
b_0 = \overline{Y} - b_1 \overline{X_1} - b_2 \overline{X_2}
$$

$$
= 117 - (1.374240758)(113) - (0.109436732)(106)
$$

$$
= 117 - 155.2892057 - 11.60029359 = -49.88949929
$$

 $\hat{Y} = b_0 + b_1 X_1 + b_2 X_2$ 

∴  $\hat{Y}_i = -49.88949929 + 1.374240758 X_1 + 0.10943673 X_2$ 

 ويستدل من المعادلة التقديرية اعاله الى وجود عالقة طردية بين االستيرادات () والمتغير المستقل الذي يمثل الدخل القومي فكل زيادة في  $X_1$  بمقدار وحدة واحدة تزداد Y بمقدار (1.374) وحده مع  $X_1$  $X_2$  ثبات  $X_2$ . كما تشير هذه المعادلة الى وجود علاقة طردية بين الاستيرادات  $(Y)$  والمتغير المستقل الذي يمثل السعر . فبزيادة  $X_2$  بمقدار وحدة واحدة تزداد الاستيرادات بمقدار  $(0.109)$  وحده مع ثبات أثر وهذا مخالف لمنطق النظرية الاقتصادية والتي تشير الى وجود علاقة عكسية بين السعر والاستيرادات.  $X_{\mathbf{1}}$ 

#### **اختبار فرضيات النموذج اخلطي املتعدد** -**:**

يهدف هذا الجزء الى اجراء االختبارات االتية لنموذج االنحدار الخطي المتعدد .

1 - **اختبار معنوية املعامل )اختبار** t **)**-**:**

يستخدم اختبار (t) لتقييم معنوية تأثير المتغيرات المستقلة بصورة منفردة  $(X_1, X_1, ..., ..., X_k)$  في المتغير التابع (Y) في نموذج الانحدار المتعدد. والذي يعتمد على نوعين من الفرضيات هما :

- $H_0: \beta_1 = \beta_2 = \beta_3 = \cdots \ldots \ldots = \beta_k = 0$  فرضية العدم
- $H_1: \beta_1 \neq \beta_2 \neq \beta_3 \neq \cdots \dots \dots = \beta_k \neq 0$  الفرضية البديلة

وبعد احتساب قيمة (t (تقارن مع قيمتها الجدولية لتحديد قبول او رفض فرضية العدم ومن ثم تقييم معنوية معلمات النموذج المقدر. والصيغة الرياضية لهذا االختبار تحسب كاالتي :

**أ- بالنسبة الى )( -: فان**

$$
t_{b1} = \frac{b_1}{S_{b_1}}
$$

حيث ان :

$$
S_{b1} = \sqrt{S_{b_1}^2} = \sqrt{var\left(b_1\right)}
$$

وأن :

$$
var - cov(\underline{b}) = S_e^2 (X^-X)^{-1}
$$

$$
S_e^2 = \frac{e^-e}{n-k-1} = \frac{Y^-Y - b^-X^-Y}{n-k-1} = \frac{\sum y_i^2 - b_1 \sum x_1 y_i - b_2 \sum x_2 y_i}{n-k-1}
$$

- بالنسية الى 
$$
\bm{b}_2
$$

$$
t_{b_2} = \frac{b_2}{S_{b_2}}
$$
  

$$
S_{b_2} = \sqrt{S_{b_2}^2} = \sqrt{var(b_2)}
$$
  

$$
\vdots
$$

**مثال**-**:** المطلوب اختبار معنوية المعلمات 1 و2 للبيانات في المثال السابق )4-1(. والذي يمثل العالقة بين الاستيرادات والدخل القومي واسعار الاستيرادات.

**احلل**-**: أ- بالنسبة الى :**

$$
S_e^2 = \frac{e^-e}{n-k-1} = \frac{Y^-Y - b^-X^-Y}{n-k-1} = \frac{\sum y_i^2 - b_1 \sum x_1y - b_2 \sum x_2y}{n-k-1}
$$
  

$$
S_e^2 = \frac{1274 - (1.37424)(881) - (0.1094367)(-83)}{9-2-1} = \frac{72.3771407}{6}
$$
  

$$
S_e^2 = 12.06285679
$$
  

$$
\therefore var - cov(\underline{b}) = S_e^2(X^-X)^{-1}
$$

 $= 12.06285679 \begin{bmatrix} 0.001585685 & 0.000274069 \ 0.000274069 & 0.001590574 \end{bmatrix}$  $= \begin{bmatrix} 0.019127891 & 0.003306055 \ 0.003306055 & 0.019186926 \end{bmatrix}$  $\therefore var(b_1) = S_{b_1}^2 = 0.019127891$  $\therefore S_{b_1} = \sqrt{S_{b_1}^2} = \sqrt{0.019127891} = 0.138303618$  $t_{b_1} =$  $b_1$  $S_{b_1}$ = 1.374240758  $\frac{10000000000000000000000000}{0.138303618} = 9.936404975$ 

ربما ان قيمة  $\bm{t_{b_1}}$  المحسوبة والبالغة (9.936) اكبر من قيمتها الجدولية عند درجة حرية (6) ومستوى  $(\bm{b_1})$  معنوية (5%) والبالغة (2.45) لذلك ترفض فرضية العدم  $\bm{H_0}$  ونقبل الفرضية البديلة  $\bm{H_1}$  اي ان معنوي.

**ب- بالنسبة الى -: فان**

$$
var(b_2) = S_{b_2}^2 = 0.019186926
$$
  

$$
\therefore S_{b_2} = \sqrt{S_{b_2}^2} = \sqrt{0.019186926} = 0.138516879
$$
  

$$
\therefore t_{b_2} = \frac{b_2}{S_{b_2}} = \frac{0.109436732}{0.138516879} = 0.7900606
$$

وبما ان قيمة  $\bm{t_{b_2}}$  المحسوبة والبالغة  $(0.790)$  هي اقل من قيمة (t) الجدولية عند مستوى معنوية (5%) . ودرجة حرية (6) والبالغة (2.45) عليه تقبل فرضية العدم  $\bm{H_0}$  . اي عدم معنوية المعلمة المقدرة  $(\bm{b_2})$  .

-2 **معامل التحديد املتعدد :** ) **Multiple Coefficient Of Determination** 

ان معامل التحديد ( $(R^2)$ ) يعتبر مؤشر اساسي في تقييم مدى معنوية العلاقة المفترضة بين المتغير المعتمد (y) والمتغيرات المستقلة  $(X_k)$  حيث ان  $(k=1.2....{\sf K})$ . بعبارة اخرى هو مقياس يوضح نسبة مساهمة المتغيرات المستقلة في تفسير التغير الحاصل في المتغير التابع.

ان معادلة الانحرافات الكلية يمكن ان تكتب على الشكل الاتي:

االنحرافات الكلية= االنحرافات الموضحة من قبل خط االنحدار + االنحرافات غير الموضحة أي

$$
\acute{y}y=\acute{b}\acute{x}y+\acute{e}e
$$

حيث ان:

$$
ijy
$$
 :  $jy$  :  $jy$  :  $jy$  :  $jy$  :  $jy$  :  $b\acute{x}y$  :  $b\acute{x}y$  :  $b\acute{x}y$  :  $b\acute{x}y$  :  $b\acute{x}y$  :  $i\acute{y}$  :  $i\acute{y}$  :  $i\acute{y}$  :  $i\acute{e}y$ 

وبما ان معامل التحديد عبارة عن نسبة الانحرافات الموضحة من قبل خط الانحدار الى الانحرافات الكلية . فانه يمثل نسبة مجموع مربعات التغير في المتغيرات المستقلة الى مجموع المربعات الكلية: اي ان

$$
R^{2} = \frac{\text{Rss}}{Tss} = \frac{b\acute{xy}}{\acute{y}y} = \frac{\acute{b}\acute{x}y}{\Sigma y^{2}}
$$

$$
R^{2} = 1 - \frac{\acute{e}e}{\acute{y}y - n\,\bar{y}^{2}} \qquad \qquad \text{if } \quad
$$

$$
R^2 = \frac{b_1 \sum x_1 y + b_2 \sum x_2 y}{\sum y^2} \qquad \qquad : g
$$

ان اضافة متغيرات مستقلة جديدة الى المعادلة يؤدي الى رفع قيمة  $(R^2)$  وذلك لثبات قيمة المقام وتغير قيمة البسط بمقدار(bxy (غير ان االستمرارية بإضافة المتغيرات المستقلة سيؤدي الى انخفاض درجات الحرية (n−k−1). مما يتطلب استخراج معامل التحديد المصحح او المعدل  $\bar{R}^2$  وفق الصيغة الاتية :

$$
\bar{R}^2 = 1 - \left[ (1 - R^2) \frac{n-1}{n-k-1} \right] \dots \dots \dots \quad (11)
$$

 $X_2$  مثال: باستخدام بيانات المثال السابق (1-4) المطلوب قياس نسبة مساهمة المتغيرات المستقلة  $X_1$ و في التغير الحاصل في  $(\mathcal{Y}_l)$ . بمعنى اخر حساب معامل التحديد  $R^2$  او معامل التحديد المعدل المصحح  $\cdot \bar{R}^2$ 

#### **احلل :**

$$
R^{2} = \frac{\acute{b}xy}{\Sigma y^{2}} = \frac{[1.374240758 \quad 0.109436732] \begin{bmatrix} 881 \\ -83 \end{bmatrix}}{1274}
$$

$$
=\frac{1210.706108 - 9.083248756}{1274} = 0.943189
$$

$$
\therefore R^2 = \frac{9694.31}{}
$$

او يحسب وفق الصيغة (10) أعلاه.

$$
R^2 = \frac{b_1 \sum x_1 y + b_2 \sum x_2 y}{\sum y_i^2}
$$

=  $(1.3742407)(881) + (0.1094367)(-83)$  $\frac{1274}{1274} = 0.943189$ 

$$
\therefore R^2 = \frac{9694.31}{}
$$

اما معامل التحديد المصحح $\bar{R}^2$  فيحسب وفق الصيغة الاتية:

$$
\bar{R}^2 = 1 - \left[ \frac{(1 - R^2) (n - 1)}{n - k - 1} \right]
$$

$$
= 1 - \left[ \frac{(1 - 0.943189)(9 - 1)}{9 - 2 - 1} \right] = 1 - 0.07574 = 0.92425 = 92.4\%
$$

رهذا يعني ان المتغيرين المستقلين  $\chi_2$  و  $X_1$  يفسران حوالي 2.4% من التغير الحاصل في المتغير التابع (y) وان النسبة الباقية والبالغة 7.6% تمثل تأثير متغيرات اخرى غير مضمنة في المعادلة (الدالة).

F-statistics-Test : F – **إختبار** -3

 يهدف هذا االختبار ايضا الى معرفة مدى معنوية العالقة الخطية المفترضة بين المتغيرات المستقلة على المتغير التابع (y). وكما هو الحال في الانحدار البسيط فانه يعتمد على نوعين  $(X_1, X_2, ..., X_k)$ من الفرضيات هي:

فرضية العدم  $(H_{0})$ : وتنص على عدم وجود علاقة معنوية بين المتغيرات المستقلة والمتغير التابع اي ان

 $H_0 = b_1 = b_2 = \cdots = b_k = 0$ 

الفرضية البديلة  $H_1$  : وتنص على وجود علاقة معنوية بين المتغيرات المستقلة والمتغير التابع أي ان :

$$
H_1: b_1 \neq b_2 \neq \cdots \neq b_k \neq 0
$$

والصيغة الرياضية لهذا االختبار هي:

$$
F = \frac{\hat{b}\hat{x}\hat{y}/k}{\hat{e}e/(n-k-1)}
$$

$$
F = \frac{R^2/k}{(1-R^2)/(n-k-1)}
$$

ثم تقارن مع قيمتها الجدولية بدرجة حربة 1. $k-1$   $k-1$ ( للبسط والمقام ولمستوى معنوية معين.

**مثال:** اختبر معنوية العالقة بين االستيرادات والدخل القومي واسعار االستيرادات لبيانات المثال السابق  $(1-4)$ 

$$
F = \frac{R^2/k}{(1 - R^2)/(n - k - 1)} = \frac{0.943189057/2}{(1 - 0.943189057)/(9 - 2 - 1)}
$$

= 0.471594528  $\frac{11124422}{0.00946849} = 49.8067$ 

وبما ان قيمة (F) المحسوبة والبالغة (49.806) اكبر من قيمة (F) الجدولية عند مستوى معنوية (5%) ودرجة حرية (6.2) للبسط و المقام والبالغة (5.14). عليه ترفض فرضية العدم ( $H_0$ ). وتقبل الفرضية البديلة  $(H_{1})$  التي تنص على معنوية العلاقة المقدرة . بعبارة اخرى. ان هناك على الاقل تأثير لأحد المتغيرين  $X_1. X_2$  على المتغير التابع Y ؟

-4 **جدول حتليل التباين**-**:** ANOVA

لبيان اثر المتغيرات المستقلة ول(k) من المتغيرات على المتغير التابع يمكن بناء جدول تحليل التباين على الشكل االتي:

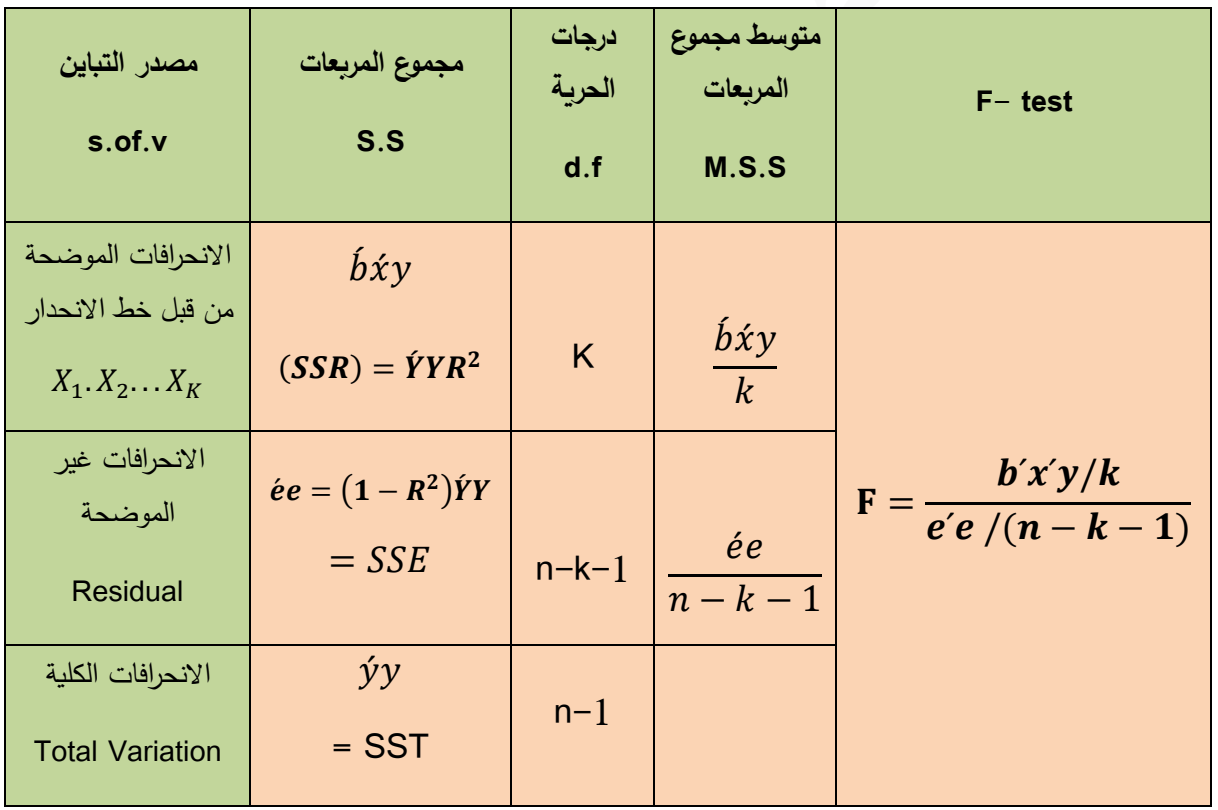

# **"جدول تحليل التباين )ANOVA")**

وعلى هذا الاساس فان جدول تحليل النتباين لبيانات المثال السابق(1–4) للعلاقة بين Y و  $X_1. X_2$  سيأخذ الشكل االتي:

| $s.$ of.v.                   | S.S                                                  | d.f         | M.S.S                   | F                                   |
|------------------------------|------------------------------------------------------|-------------|-------------------------|-------------------------------------|
| الانحرافات                   | $\boldsymbol{b} \boldsymbol{\hat{x}} \boldsymbol{y}$ | $2=k$       | $\hat{b} \hat{x} y / k$ |                                     |
| الموضحة من قبل<br>$X_2, X_1$ | 1201.622859                                          |             | 600.8114295             | 600.8114295<br>$F =$<br>12.06285679 |
| الانحرافات غير               | $\acute{e}e$                                         | $n-k-1$     | $\neq e/n-k-1$          | $= 49.8067$                         |
| الموضحة<br>(البواقي)         | 72.37714076                                          | $9 - 2 - 1$ | 12.06285679             |                                     |
|                              |                                                      | $= 6$       |                         |                                     |
| الانحرافات الكلية            | 1274                                                 | 8           |                         |                                     |

"جدول تحليل التباين ANOVA"

يتضح من اختبار  $F$  معنوية العلاقة المقدرة بعبارة اخرى ان هناك على الاقل تأثير لأحد المتغيرين .  $X$ على المتغير التابع X .  $X_2$ 

ولمعرفة تأثير كل متغير مستقل في المتغير التابع بصورة منفردة. فإننا نختبر تأثير المتغير  $X_1$  بصورة Y مستقلة في Y كمرحلة اولى. وفي المرحلة الثانية نختبر تأثير المتغير المستقل  $X_2$  بصورة مستقلة فى Y وبالرجوع الى بيانات المثال السابق (1-4) فإننا نختبر ما يلي:

**أوال** -**: تأثري متغري الدخل القومي )**1**( يف االستريادات )**Y **):**

لغرض اختبار التأثير المستقل للدخل القومي  $(X_1)$  في دالة الاستيرادات (Y) يجب معرفة مقدار الزبادة المتحققة في قيمة مجموع مربعات االنحرافات الموضحة من قبل خط انحدار المتغير التابع (Y (على المتغير المستقل  $(X_2)$  نتيجة اضافة المتغير  $X_1$  الى الدالة . ويتم ذلك بافتراض نموذج يتضمن المتغير ای ان:  $X_2$ 

$$
Y_i = \beta_0 + \beta_2 X_2 + u_i
$$

والصيغة التقديرية لهذا النموذج هي:

$$
\hat{Y}_i = b_0 + b_2 X_2 + e_i
$$
  

$$
\therefore b_2 = \frac{\sum x_2 y}{\sum x_2^2} = \frac{-83}{648} = -0.128086419
$$

ومجموع مربعات الانحرافات الناتجة من النموذج المقدر اعلاه (الناتجة عن المتغير 2 $(X_2)$  هي

$$
b_2 \Sigma x_2 y = (-0.128086419)(-83) = 10.63117284
$$

اما التأثير الذي يضيفه المتغير المستقل  $X_1$  الى الدالة فهو عبارة عن الفرق بين مجموع مربعات الانحرافات الموضحة من النموذج الكلي الذي يحتوي  $X_1$  و  $X_2$  ومجموع مربعات الانحرافات الناتجة من المتغير المستقل  $X_2$  فقط اي ان:

$$
b_1 \Sigma x_1 y = \hat{b} \hat{x} y - b_2 \Sigma x_2 y
$$

$$
= 1201.622859 - 10.63117284
$$

$$
= 1190.991686
$$

ولاختبار مدى معنوية هذا التأثير المضاف من قبل المتغير المستقل  $X_1$  ننظم جدول تحليل التباين الاتي:

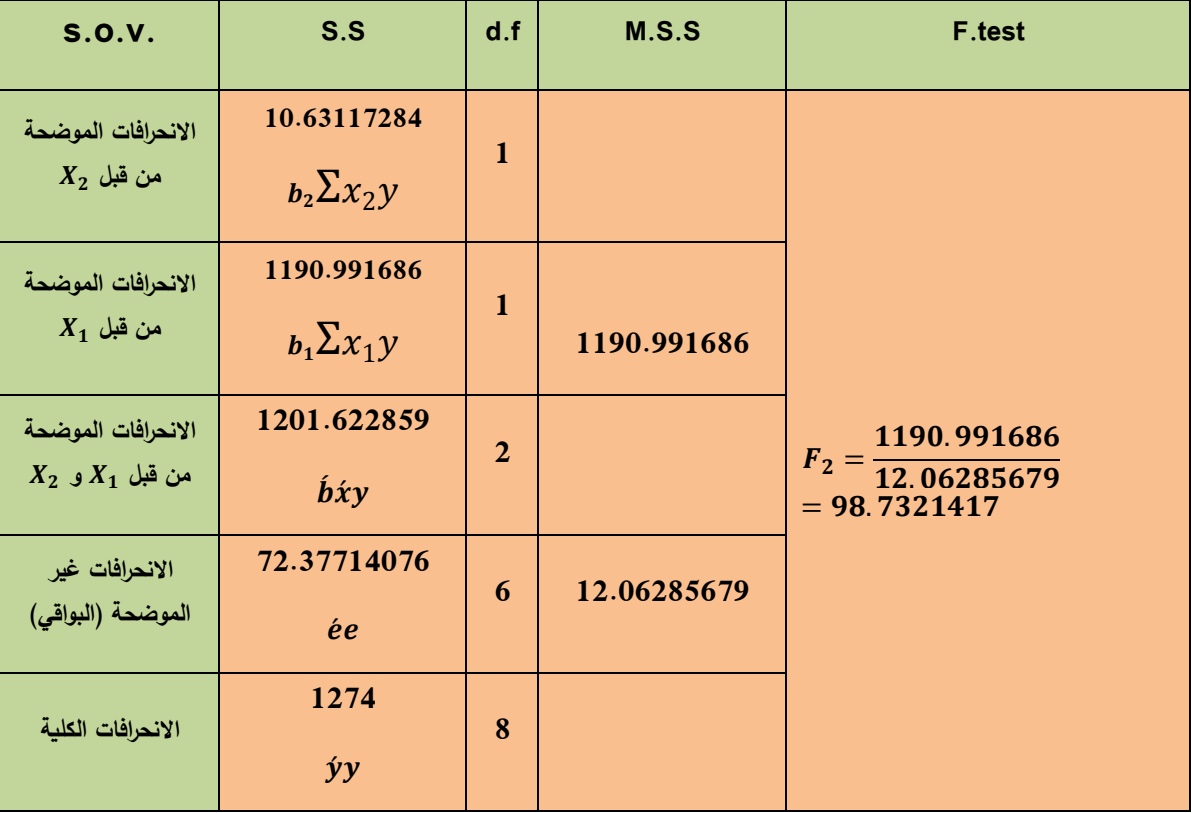

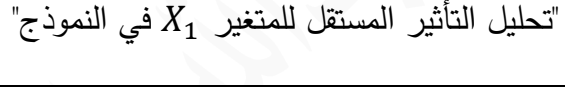

وبمقارنة قيمة (F (المحتسبة والبالغة (98.73) مع مثيلتها الجدولية عند مستوى معنوية (%5) ودرجة حرية (6.1) للبسط والمقام والبالغة (5.99) ويتضح منها انها اكبر من (F (الجدولية عليه ترفض الفرضية العدم (0 =  $(H_0: b_1 = 0)$  . وتقبل الفرضية البديلة (0  $( H_1: b_1 \neq 0 )$  . مما يدل على وجود تأثير معنوي للمتغير المستقل  $(X_1)$  الذي يمثل الدخل القومي على المتغير التابع (Y) الذي يمثل الاستيرادات.

**ثانيا**-**: تأثري السعر** (2) **يف االستريادات** (Y (-**:**

لبيان أثر المتغير المستقل  $X_2$  في الدالة نفترض نموذجا يتضمن المتغير المستقل  $X_1$  اي ان  $Y_i = \beta_0 + \beta_1 X_1 + u_i$  $\hat{Y}_i = b_0 + b_1 x_1 + e_i$  النموذج هي :  $e_i$  :

ومنه فان

$$
b_1 = \frac{\sum x_1 y}{\sum x_1^2} = \frac{881}{650} = 1.355384615
$$

وان مجموع مربعات الانحرافات الناجمة عن المتغير المستقل  $X_1$  فهي

$$
b_1 \Sigma x_1 y = (1.355384615)(881) = 1194.093846
$$

اما التأثير الذي يضيفه المتغير المستقل  $X_2$  الى الدالة فهو :

 $b_2 \Sigma x_2 y = b \dot{x} y - b_1 \Sigma x_1 y$ 

 $= 1201.622859 - 1194.093846$ 

 $= 7.529013$ 

ولاختبار مدى معنوية هذا التأثير المضاف من قبل المتغير المستقل  $(X_2)$  ننظم جدول تحليل التباين الاتي:

# "تحليل تأثير المستقل للمتغير  $(X_2)$  في النموذج"

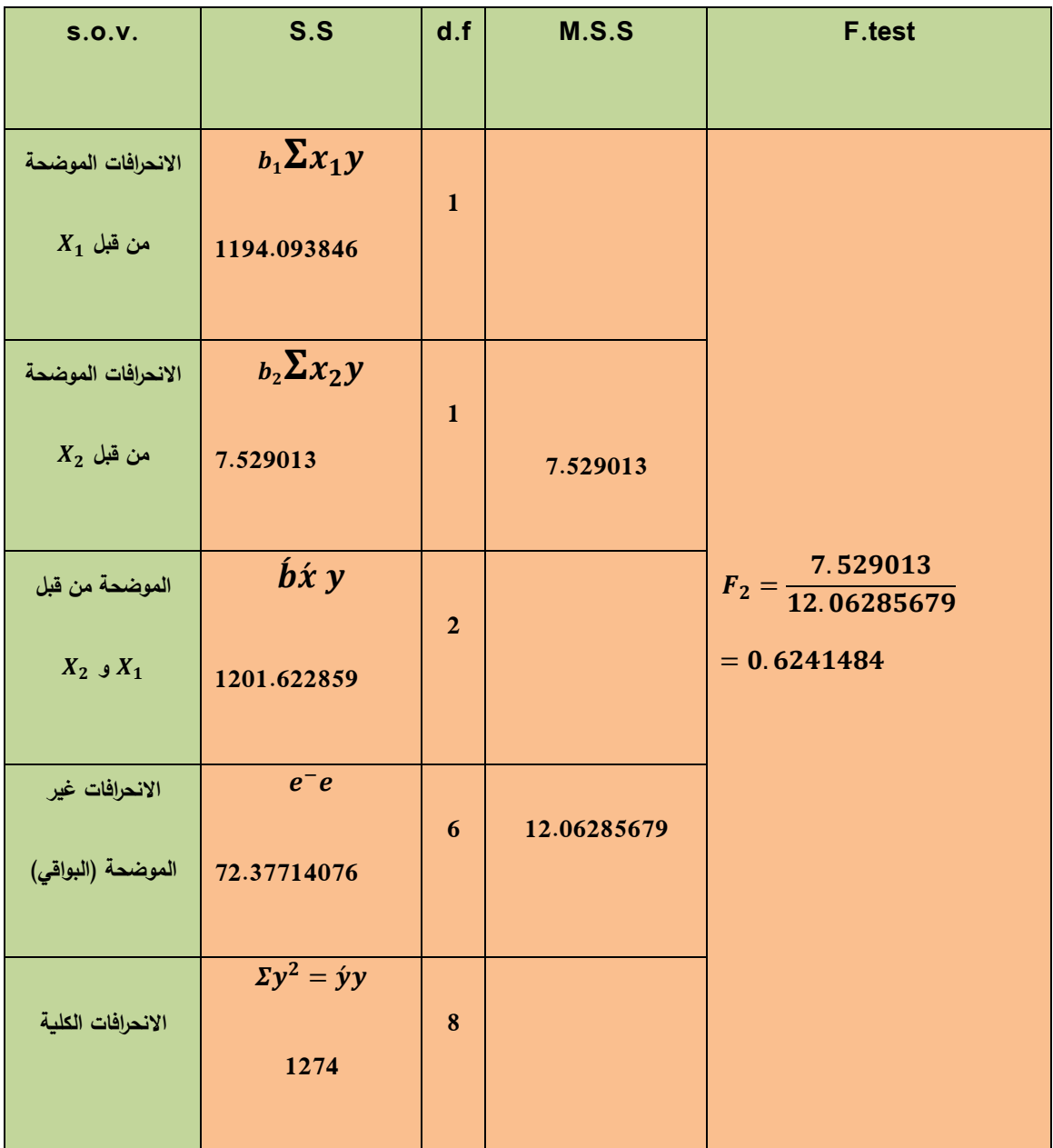

وبمقارنة قيمة  $(F_2)$  المحتسبة والبالغة  $(0.624)$  مع القيمة الجدولية المقابلة لها عند مستوى معنوية  $(F_2)$  $(H_0 = (400)$  ودرجة حرية (6.1) والبالغة (5.99) والتي يتضح بأنها اقل من الجدولية . عليه تقبل فرضية العدم مما يدل على ان المتغير المستقل  $(X_2)$  غير معنوي . اي لا يمارس تأثيرا معنويا على المتغير  $b_2=0)$ التابع (Y) .

ومما سبق نستنتج ان المتغير المستقل  $X_1$  الذي يمثل الدخل القومي يمارس تأثيرا معنويا على المتغير التابع (Y) الذي يمثل الاستيرادات . في حين ان المتغير المستقل  $X_2$  والذي يمثل اسعار الاستيرادات لا يمارس تأثيرا معنويا على (Y) ويجب استبعاده من النموذج (العلاقة) المدروس واعتماد النموذج الذي يحتوي على المتغير  $X_1$  ذو التأثير المعنوي في المتغير (Y) اي ان النموذج سيأخذ الشكل الاتي:

 $Y_i = \beta_0 + \beta_1 X_1 + u_i$ 

والذي يتم تقديره وتقييمه وفق أسلوب االنحدار الخطي البسيط وكاالتي:

$$
b_1 = \frac{\sum x_1 y}{\sum x_1^2} = \frac{881}{650} = 1.355384615
$$
  

$$
b_0 = \overline{Y} - b_1 \overline{X}_1 = 117 - (1.3553846)(133)
$$
  

$$
= -36.1584615
$$

ومنه فان

$$
\hat{Y}_i = -36.1584615 + 1.3553846 X_1
$$

وتعني ان زيادة المتغير المستقل  $X_1$  والذي يمثل الدخل القومي بمقدار وحدة واحدة سوف تؤدي الى زيادة في المتغير التابع )Y )بمقدار )1.355( وحدة .

$$
R^{2} = \frac{b_{1} \sum x_{1} y}{\sum y^{2}} = \frac{(1.3553846)(881)}{1274} = 0.937279
$$
  
 
$$
\therefore R^{2} = \sqrt[0]{93.7279}
$$

وان

$$
F = \frac{R^2/k}{(1 - R^2)/(n - k - 1)} = \frac{(0.937279)/1}{(1 - 0.937279)/(9 - 1 - 1)}
$$
  
= 104.60592
ولاختبار معنوية المعلمات  $b_1$  و $b_0$  نحتاج الى البيانات الاتية:

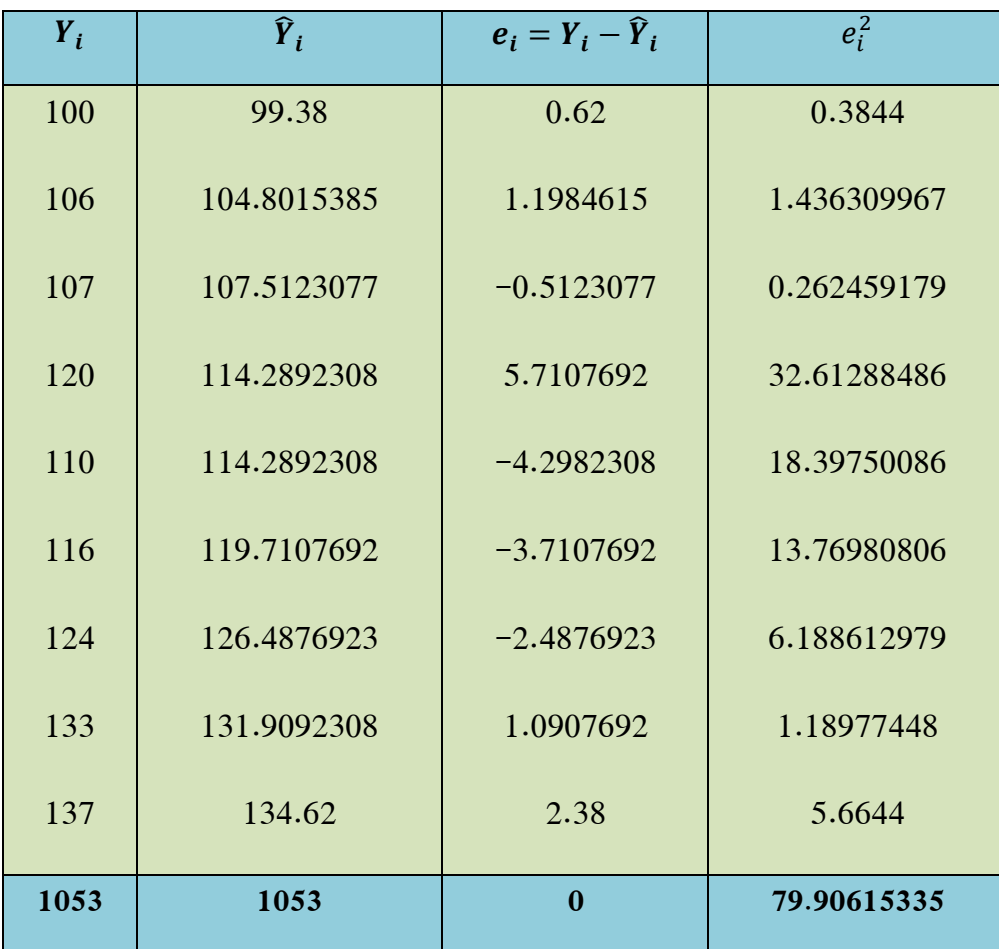

$$
S_e^2 = \frac{\sum e_i^2}{n - k - 1} = \frac{79.90615335}{9 - 1 - 1} = 11.41516476
$$

ولاختبار معنوية  $b_1$  :- فان

$$
S_{b_1}^2 = \frac{S_e^2}{\sum x_i^2} = \frac{11.41516476}{650} = 0.017561791
$$
  

$$
S_{b_1} = \sqrt{S_{b_1}^2} = \sqrt{0.017561791} = 0.132520911
$$
  

$$
t_{b_1} = \frac{b_1}{S_{b_1}} = \frac{1.355384615}{0.132520911} = 10.2277037
$$

ولاختبار  $b_0$  : فان

$$
S_{b_0}^2 = S_e^2 \left[ \frac{1}{n} + \frac{\overline{X}_1^2}{\sum x_1^2} \right] = 11.41516476 \left[ \frac{1}{9} + \frac{(113)^2}{650} \right]
$$

 $= 225.5148729$ 

$$
S_{b_0} = \sqrt{S_{b_0}^2} = \sqrt{225.5148729} = 15.01715262
$$
  
\n
$$
\therefore t_{b_0} = \frac{b_0}{S_{b_0}} = \frac{-36.1584615}{15.01715262} = -2.407810749
$$
  
\n
$$
\vdots
$$
  
\n
$$
\hat{Y}_i = b_0 + b_1 X_i
$$
  
\n
$$
\hat{Y}_i = -36.1584615 + 1.355384615 X_i
$$
  
\n
$$
t \qquad (-2.407) \qquad (10.227)
$$
  
\n
$$
R^2 = \% 93.72 \qquad F = 104.605 \qquad S_e^2 = 11.415
$$

#### **)تمارين(**

**1-4** : لدراسة نموذج االنحدار الخطي المتعدد للعالقة بين الكمية المطلوبة من سلعة معينة (Y (وسعر

السلعة (1) والدخل الفردي (2) .

$$
Y_i = b_0 + b_1 X_1 + b_2 X_2 + e_i
$$

وحصلت على البيانات االتية :

$$
(\dot{X}X)^{-1} = \begin{bmatrix} 1.5 & -1.2 & 1.8 \\ & 1 & -1.7 \\ & & 2 \end{bmatrix} . \quad \dot{X}Y = \begin{bmatrix} 42 \\ 30 \\ 10 \end{bmatrix} . \quad S_e^2 = 10
$$

والمطلوب:- أ- قدر معالم هذه الدالة  $(b_2 \, . \, b_1 \, . \, b_0)$  مع التفسير الاقتصادي لها ؟

$$
var-cov(\underline{b})
$$
 -  $l^2$ 

$$
b_2
$$
 بُوجد تباین المعلمة  $b_2$ 

-2 لدراسة دالة االنفاق على المواد الغذائية اخذت (6) أسر واعتمد لوغاريتم االنفاق على المواد الغذائية

$$
(X_{2i})
$$
 (vii) وعلاقته بلوغارية سعر المواد الفذائية  $(X_{1i})$  ولوغارية، الامتاح (x)

كمتغيرات مستقلة . حيث كانت النتائج كاالتي:

$$
(\dot{X}X)^{-1} = \begin{bmatrix} 0.86 & -0.15 & -0.07 \\ 0.32 & -0.45 \\ 0.55 \end{bmatrix} . \dot{X}Y = \begin{bmatrix} 9 \\ 12 \\ 16 \end{bmatrix}
$$

 $(Y_i)$  والمتغيرين  $(X_{1i})$  و  $(X_{1i})$  و  $(X_{1i})$  مفسرا النتيجة اقتصاديا $\cdot$ 

 $-3$  ماذا تعني النتائج في الدالة المقدرة الاتية:  $-3$ 

 $\ln Y_t = 1.24 + 0.25 \ln L_t + 0.78 \ln k_t$ 

: راس المال. :العمل . : اإلنتاج . حيث ان

-4 لنموذج االنحدار الخطي المتعدد االتي-:

$$
Y = X\beta + u
$$
  

$$
n \sim n (0. \sigma^2 \ln) . E(u_i u_j) = 0 \quad \forall i \neq J
$$

المطلوب-:

أ اثبت ان قيمة المعالم (b) المقدر بأسلوب (OLS) غير متحيز اي ان  $\beta$  () ؟ ؟

ب- اشتق صيغة لتقدير مصفوفة التباين والتباين المشترك لموجه المعالم () اي

 $var-cov(\underline{b}).$ 

-5 النتائج االتية تم الحصول عليها من عينة تمثل (13) عائلة حيث (y (يمثل االنفاق االسبوعي على

الشؤون المنزلية .  $(X_1)$  يمثل الدخل العائلي .  $(X_2)$  يمثل عدد الاطفال في الاسرة.

$$
\hat{Y}_i = 6.26 + 0.45X_1 - 0.38X_2
$$

 $\sum x_1 y = 38$  .  $\sum x_2 y = -28$  .  $\sum x_1^2 = 74$  .

$$
\Sigma x_2^2 = 60
$$
  $\Sigma x_1 x_2 = -12$   $\Sigma e_i^2 = 12.27$ 

$$
t(0.05) = 2.228
$$

المطلوب-:

$$
Y \quad Y \quad = \quad Y
$$
-\n
$$
-1
$$

-2 اختبر معنوية المعلمة 1 ؟

 $\cdot$ 5 قدر حدود الثقة 95% للمعلمة  $-3$ 

9 -4 كم يكون الانفاق على الشؤون المنزلية عندما 300 = 4 .  $X_2 = 4$  .  $X_2 = 4$ 

-5 اوجد الانحراف المعياري ل ( $\text{b}_2$  ؟

X1 Y ومتوسط دخله القابل للتصرف **مثال: 2-4 :** البيانات التالية تمثل متوسط انفاق الفرد العراقي

اضافة الى متوسط انفاقه للسنة السابقة (X $_{2t}$  = Y $_{t^{-1}})$  خلال الفترة (1964−1980) والبيانات مقاسة

بالدينار وباألسعار الثابتة .

 $Y_t = \beta_0 + \beta_1 X_{1t} + \beta_2 X_{2t} + u_t$  المطلوب:1- تقدير معالم دالة الاستهلاك التالية

ثم بيان اهم المؤشرات الالزمة العتماد الصيغة التقديرية لدالة االستهالك؟

-2 اختبار مدى تأثير كل من متوسط دخل الفرد القابل للتصرف ومتوسط انفاقه للسنوات السابقة على متوسط انفاقه الحالي وعلى التوالي. مستخدماً مستوى دلالة قدره (5%) ؟

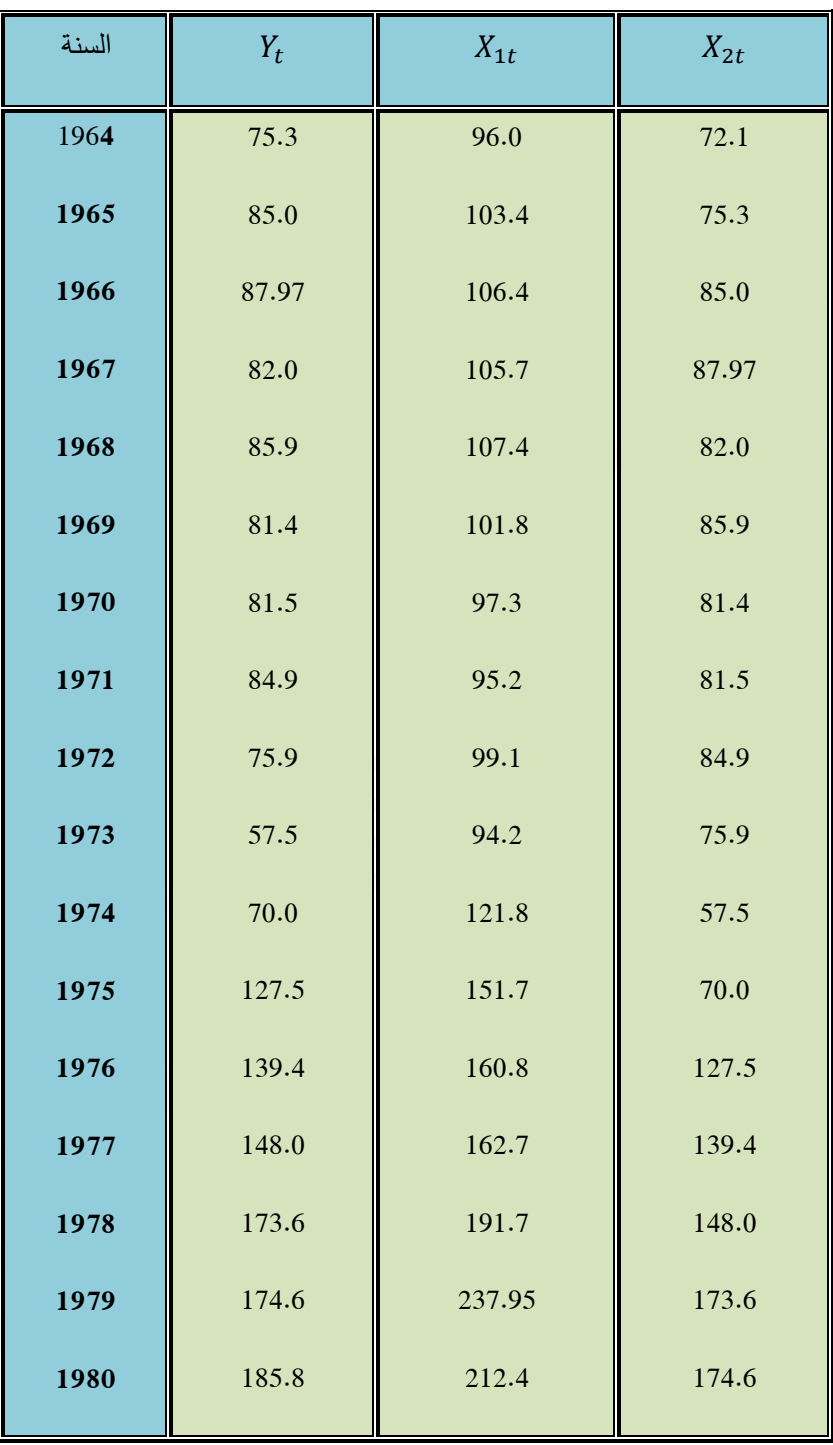

$$
\Sigma X_{2t} = 1702.57
$$
  $\Sigma X_{1t}^2 = 330182.7025$   $n = 17$   
 $\Sigma Y_t = 1816.2$   $\Sigma X_t = 2245.55$ 

 $\Sigma X_{2t}^2 = 192593.0409$  .  $\Sigma Y_t^2 = 221916.2707$  $\sum X_{1t} Y_t = 269159.988$   $\sum X_{2t} Y_t = 204717.03$  $\sum X_{1t} X_{2t} = 249413.499$ ومنها يمكن الحصول على قيم االنحرافات مباشرة على الشكل االتي:  $\Sigma x_{1t}^2 = \Sigma x_{1t}^2 - n \overline{X}_1^2 = 33565.36118$  $\Sigma x_{2t}^2 = \Sigma x_{2t}^2 - n \overline{X}_2^2 = 22078.65238$  $\Sigma y_t^2 = \Sigma Y_t^2 - n \overline{Y}^2 = 27867.05249$  $\Sigma x_{1t} y_t = \Sigma x_{1t} Y_t - n \overline{X}_1 \overline{Y} = 29246.74691$  $\Sigma x_{2t} y_t = \Sigma X_{2t} Y_t - n \overline{X}_2 \overline{Y} = 22815.45271$  $\Sigma x_{1t} x_{2t} = \Sigma x_{1t} x_{2t} - n \overline{X}_1 \overline{X}_2 = 24519.02468$ 

اذ ان

$$
\underline{b} = \begin{bmatrix} b_1 \\ b_2 \end{bmatrix} = (\dot{x}x)^{-1} \dot{x}y
$$

وان

$$
(\dot{x}x) = \begin{bmatrix} \Sigma x_{1t}^2 & \Sigma x_{1t} x_{2t} \\ \Sigma x_{1t} x_{2t} & \Sigma x_{2t}^2 \end{bmatrix} = \begin{bmatrix} 33565.36118 & 24519.02468 \\ 24519.02468 & 22078.65238 \end{bmatrix}
$$

$$
\dot{x}y = \begin{bmatrix} \Sigma x_{1t} y_t \\ \Sigma x_{2t} y_t \end{bmatrix} = \begin{bmatrix} 29246.74691 \\ 22815.45271 \end{bmatrix}
$$

$$
(\dot{x}x)^{-1} = \frac{adj(\dot{x}x)}{|\dot{x}x|} = \begin{bmatrix} 0.000157822 & -0.000175266 \\ -0.000175266 & 0.000239931 \end{bmatrix}
$$

$$
|\dot{x}x| = 741077941.5 - 601182571.3 = 139895370.2
$$

$$
\therefore \underline{b} = \begin{bmatrix} 0.000157822 & -0.000175266 \\ -0.000175266 & 0.000239931 \end{bmatrix} \begin{bmatrix} 29246.74691 \\ 22815.45271 \end{bmatrix}
$$

$$
\therefore \underline{b} = \begin{bmatrix} b_1 \\ b_2 \end{bmatrix} = \begin{bmatrix} 0.617007 \\ 0.348174 \end{bmatrix}
$$

$$
b_0 = \overline{Y} - b_1 \overline{X}_1 - b_2 \overline{X}_2 = -9.531802
$$

لذلك فان الصيغة التقديرية لدالة االستهالك تأخذ الشكل

$$
\hat{Y}_t = -9.531 + 0.617 X_{1t} + 0.348 X_{2t}
$$

لتقييم معالم الصيغة التقديرية أعاله . يستوجب حساب المؤشرات التالية:

$$
S_e^2 = \frac{\acute{y}y - \acute{b}\acute{x}y}{n - k - 1} = \frac{\sum y_t^2 - b_1\sum x_{1t}y_t - b_2\sum x_{2t}y_t}{n - k - 1}
$$

وبعد التعويض نحصل على ان

$$
S_e^2 = 134.4308664
$$

$$
\therefore var - cov(\underline{b}) = S_e^2 (\acute{x}x)^{-1}
$$

 $\left.\left.\rule{0pt}{10pt}\right| = 134.4308664 \left[\begin{array}{ccc} 0.000157822 & -0.000175266 \ -0.000175266 & 0.000239931 \end{array}\right]\right.$ 

$$
\therefore var - cov(\underline{b}) = \begin{bmatrix} 0.021216 & -0.023561 \\ -0.023561 & 0.032254 \end{bmatrix}
$$

ومنه فان

 $\widehat{var}(b_1) = 0.021216$  :  $\widehat{var}(b_2) = 0.032254$ 

$$
\widehat{cov}(b_1, b_2) = -0.023561
$$

ولاختبار مدى دقة (معنوية) الميل الحدي للاستهلاك أي  $(b_1)$  فان الفرضية هي:  $H_0$  :  $\beta_1 = 0$  $H_1$  :  $\beta_1 \neq 0$ 

$$
t_{b_1} = \frac{b_1}{S_{b_1}} = \frac{0.617}{\sqrt{0.021216}} = 4.2376
$$

وبمقارنة قيمة (t) المحسوبة والبالغة (4.23) مع نظيرتها الجدولية لدرجة حرية (14) ومستوى دلالة 5% حيث ان 2.145=(0.025;14)t و حيث ان قيمة (t (المحسوبة اكبر من قيمة )t )الجدولية لذلك ترفض فرضية العدم  $H_0$  ونأخذ بالفرض البديل  $(H_1)$  والتي تعني بان متوسط الدخل الفردي يمارس تأثيرا على متوسط انفاق الفرد  $(Y_{t})$  . ولاختبار مدى معنوية وتأثير نمط انفاق الفرد في السنة السابقة على متوسط انفاقه الحالي  $(b_2)$  نضم الفرضية الاتية:

$$
H_0: \beta_2 = 0
$$
  

$$
H_1: \beta_2 \neq 0
$$
  

$$
\frac{b_2}{c} = \frac{0.348}{\sqrt{2.0025}} = 1.93656
$$

√0.0323

 $t_{b_2} =$ 

 $S_{b_2}$ 

وبما ان قيمة )t )المحسوبة هي اقل من قيمة )t )الجدولية (2.145>1.936) لذلك تقبل فرضية العدم (0) بمعنى ان نمط انفاق الفرد في السنة السابقة (-1t (ال يمارس تأثيرا على انفاقه في السنة الحالية )t ). والختبار مدى معنوية العالقة الخطية المفترضة لتقدير معالم دالة االستهالك وبيان اثر كل من (<sup>1</sup> ( و (2)على متوسط انفاق الفرد نستخدم اختبار (F (والذي بدوره يتطلب حساب المؤشرات االتية:

$$
\acute{y}y = \Sigma y_t^2 = 27867.05249
$$

 $R^2 =$  $\acute{b}xy$ ýу = [0.617 0.348][ 29246.74691 22815.45271] 27867.05249

$$
\therefore R^2 = 0.93246 = %93.246
$$

$$
\hat{b}\hat{x}y = R^2\Sigma y_t^2 = 25985.02036
$$

$$
\hat{e}e = \Sigma e_t^2 = (1 - R^2)\Sigma y_t^2 = 1882.032127
$$

لذلك فان جدول تحليل التباين سيأخذ الشكل االتي

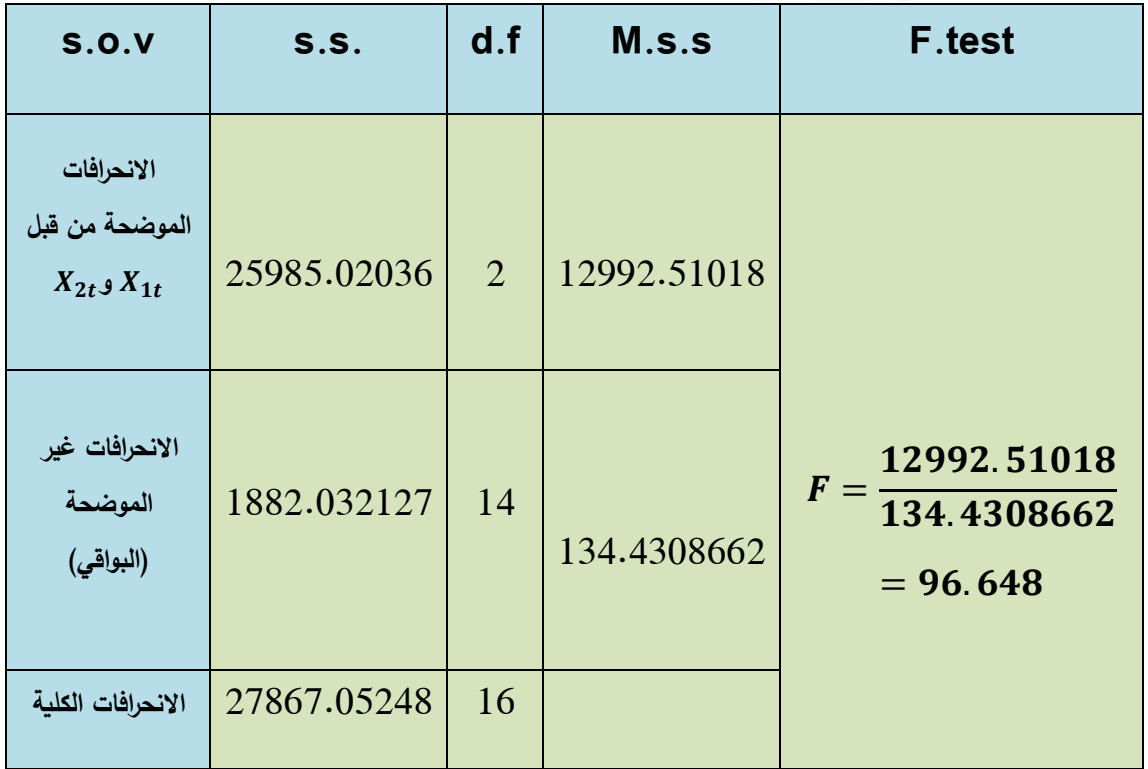

# **"جدول تحليل التباين ANOVA"**

وبمقارنة قيمة (F) المحسوبة مع نظيرتها الجدولية لدرجة حرية (2) و (14) ومستوى دلالة (0.05) .

 $F(k \cdot n - k - 1 \cdot x) = F(2.14 \cdot 0.05) = 3.74$ 

اذ ان 96.648  $> 3.74 < 96.648$  لذلك ترفض فرضية العدم وتقبل الفرضية البديلة ( $H_1$ ) حيث ان

$$
H_1 = \beta_1 \neq \beta_2 \neq 0
$$

مما يعني معنوية العلاقة الخطية المفترضة لتقدير معالم دالة الاستهلاك. وان هناك على الأقل تأثير من  $(Y_t)$  احد المتغيرين المستقلين  $(X_{2t})$  و  $(X_{2t})$  على المتغير المعتمد (X).

\*\*ولغرض الوقوف على تأثير كل من متوسط الدخل الفردي القابل للتصرف ومتوسط انفاق الفرد للسنة السابقة على متوسط انفاق الفرد الحالي. نتابع االختبار فنضع نموذجا يتضمن متوسط انفاق الفرد للسنة السابقة  $(X_{2\,t})$ . أي ان

$$
Y_t = b_0 + b_2 X_{2t}
$$

$$
b_2 = \frac{\sum x_{2t} y_t}{\sum x_{2t}^2} = \frac{22815.45271}{22078.65238} = 1.0333716
$$

ومنه نحسب الانحرافات الموضحة بالشكل التالي:

$$
b_2 \Sigma x_{2t} y_t = 23576.84126
$$

ربالتالي يمكن حساب التأثير الذي يضيفه المتغير  $(X_{1t})$  متوسط دخل الفرد

$$
b_1 \Sigma x_{1t} y_t = b \dot{x} y - b_2 \Sigma x_{2t} y_t = R^2 \Sigma y_t^2 - b_2 \Sigma x_{2t} y_t = 2408.1791
$$

اما اختبار مدى معنوية التأثير الذي يضيفه المتغير المستقل  $(X_{1t})$  في العلاقة الخطية المدروسة فيمكن بيانه من خالل جدول تحليل التباين االتي:

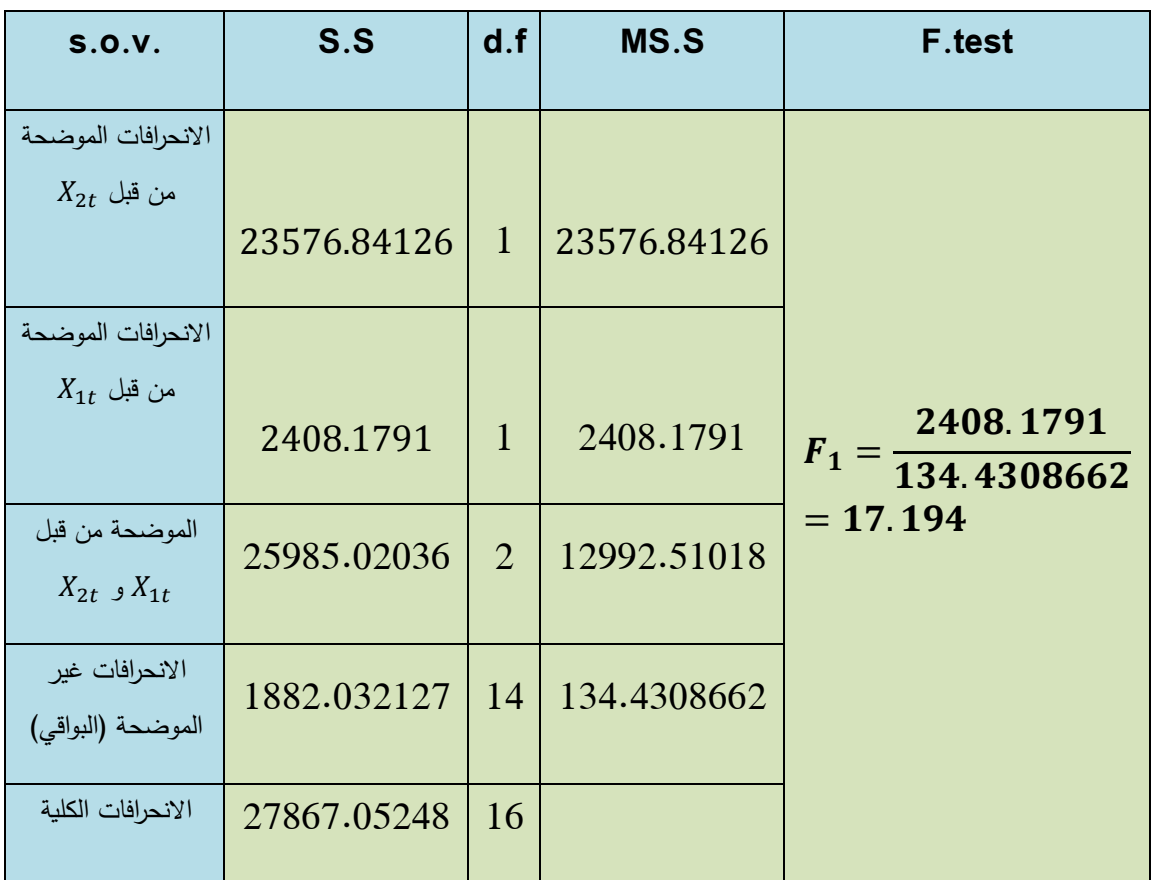

#### **"جدول تحليل التباين ANOVA"**

وبمقارنة قيمة (1) العملية مع نظيرتها الجدولية حيث ان

 $F(1.14.0.05) = 4.60$ 

وحيث ان 4.60 < 17.194 وهذا يعني ان المتغير المستقل(  $\chi_{1t}$ ) له تأثير معنوي على متوسط انفاق الفرد .

والختبار مدى معنوية المتغير المستقل  $(Y_{2t})$  أي متوسط انفاق الفرد للسنة السابقة في تقدير دالة $^*$ االستهالك. ففي مثل هذه الحالة يجب وضع نموذجا يتضمن متوسط دخل الفرد القابل للتصرف ) ( وكاالتي:

$$
\hat{Y}_t = a_0 + b_1 X_{1t}
$$

 $b_1 =$  $\sum X_{1t}$   $y_t$  $\sum x_{1t}^2$  $\frac{1}{2}$  = 29246.74691  $\frac{33565.36118}{33565.36118} = 0.871337172$ 

واالنحرافات الموضحة لهذا النموذج البسيط هي

$$
b_1 \Sigma x_{1t} \ y_t = 25483.77965
$$
اما التأثير النثير النكية:  
اما التأثير النكية يضيفه المتغير المستقل (X<sub>2t</sub>) فيحسب كالاتي:  

$$
b_2 \Sigma x_{2t} \ y_t = \acute{b}x y - b_1 \Sigma x_{1t} \ y_t = R^2 \Sigma y_t^2 - b_1 \Sigma x_{1t} \ y_t = 501.24262
$$

ولاختبار مدى معنوية هذا التأثير المضاف من قبل المتغير  $(X_{2t})$  تكون جدول تحليل التباين كالاتي

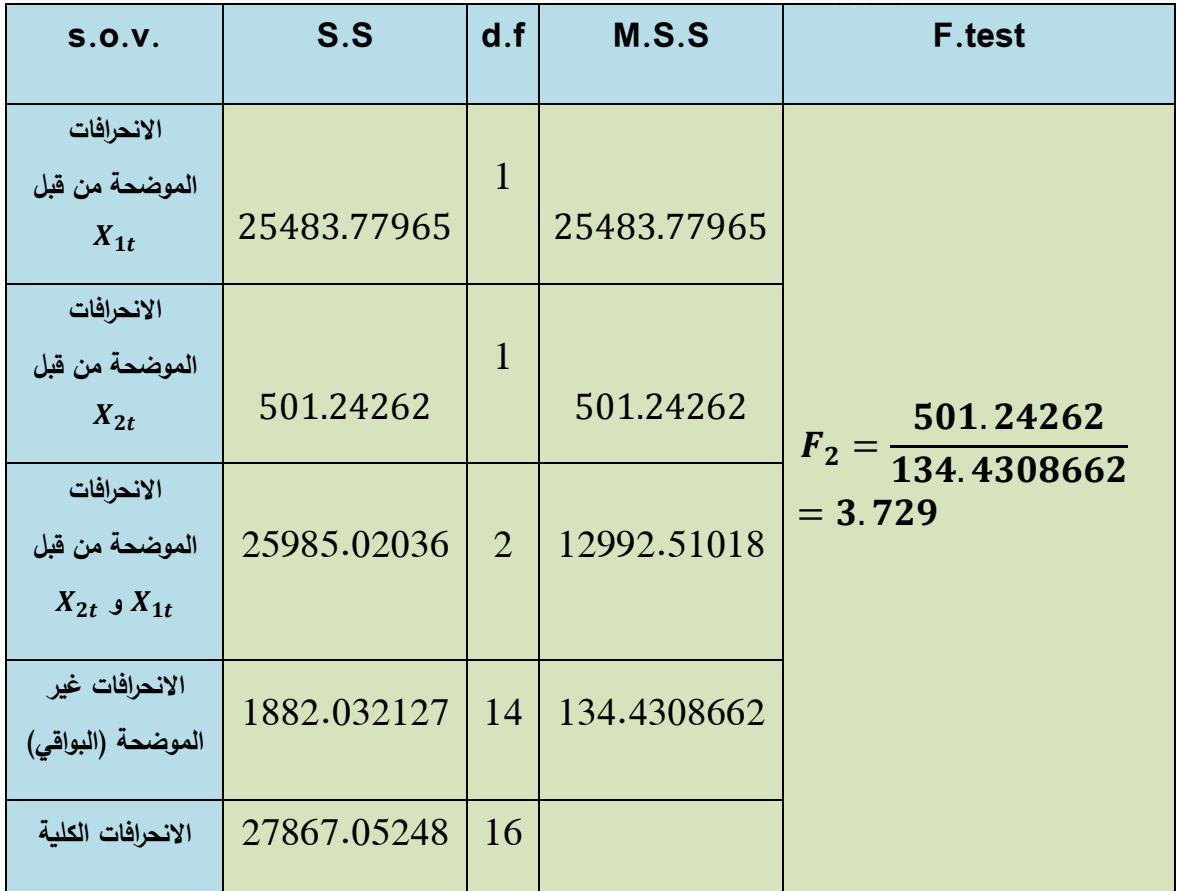

## **"جدول تحليل التباين ANOVA"**

وبمقارنة قيمة $\left(F_{2}\right)$  العملية مع قيمتها الجدولية لدرجة حرية  $(14 \; .1)$  وعند مستوى معنوية 5% والبالغة وحيث ان 4.60  $> 4.60$  لذلك تقبل فرضية العدم  $(H_0)$  مما يعني ان المتغير المستقل ) $(4.60)$ 

لا يمارس تأثيرا على المتغير المعتمد  $(Y_t)$  الذي يمثل متوسط انفاق الفرد العراقي بالتالي يمكن ) لا يمارس تأثيرا على حذفه من النموذج .

# **تمرين واجب -:**

باحث اقتصادي قدر معالم العلاقة الخطية بين المتغير المعتمد (Y<sub>i</sub>) والمتغيرات المستقلة (X<sub>1</sub>) و  
مستخدماً عينة نات حجم (20) مشاهدة وحصل على النتائج الاتية :  

$$
\hat{Y}_i = 6.96 + 0.335X_1 + 1.466X_2
$$

وكانت نتائج العمليات الحسابية حول نقطة المتوسط (بالانحرافات) كالاتي :

 $\Sigma x_1^2 = 64106.67$ ;  $\Sigma x_2^2 = 297$ ;  $\Sigma y_i^2 = 12799.83$ 

 $\Sigma y_i^{\dagger} x_1 = 22791.34$  ;  $\Sigma y_i^{\dagger} x_2 = 725.4$ 

 $(Y_i)$  المطلوب : اختبار مدى معنوية تأثير المتغير  $(X_1)$  على  $(Y_i)$  وكذلك تأثير  $(X_2)$  على  $(Y_i)$ 

# **الفصل اخلامس**

**مشكلة االرتباط الذاتي** Problem Autocorrelation The

**املقدمة:** -

من جملة الافتراضات الأساسية التي يقوم عليها النموذج الخطي ، افتراض انعدام الارتباط بين قيم المتغير العشوائي u في السنة (t) وقيمته في السنوات السابقة (1−2، U<sub>t−2</sub>، U<sub>t−1</sub>) او اللاحقة 1+0, u<sub>t+2</sub> ... الخ أي ان قيم u تكون مستقلة عن بعضها البعض، ويعبر عن ذلك بمساواة التباين المشترك لألخطاء المتتالية بالصفر أي ان :

 $cov(u_t u_{t-s}) = 0$  $(t = 1, 2, 3, \dots n)$ 

 وتعني بالوقت نفسه أيضا عدم تأثير الظاهرة االقتصادية المتحققة في السنة (t (على تلك التي ستتحقق في السنة (1 + t) ، غير ان الواقع الاقتصادي يشير الى عكس ذلك، اذ يوجد تأثير للظاهرة الاقتصادية المتحققة في السنة )t )على تلك التي ستتحقق في السنة (1 + t (,) 2 + t (او في السنوات (1 − t (,)2 − t(....الخ

 ولذلك تظهر مشكلة االرتباط الذاتي في اغلب الدراسات التي تأخذ شكل السالسل الزمنية Series Time Data وكذلك في البحوث التي تعتمد على بيانات مقطعية Data Section-Cross وبخاصة البيانات المقطعية التي تأخذ شكل أوساط مجاميع ) observation of Grouping ).

وفي حالة اعتماد الأخطاء العشوائية على بعضها البعض ينتفي الافتراض الخاص بانعدام الارتباط بينها فتظهر مشكلة تدعى مشكلة االرتباط الذاتي Problem Autocorrelation The أي ان :

 $cov(u_t, u_{t-s}) \neq 0$ 

### أوال- **أسباب )مسببات( االرتباط الذاتي**

يظهر الارتباط الذاتي للأسباب التي يمكن أن نوجزها بما يلي :–

**1 -االثار املمتدة لبيانات السالسل الزمنية -:**

ان بعض العوامل العشوائية الطارئة وغير المتكررة قد ينتج عنها ترابط في قيم العنصر العشوائي  $u_t$  . لأكثر من فترة زمنية واحدة ، فالحروب و الفيضانات والزالزل تمتد أثارها وانعكاساتها على فعالية االقتصاد لعدة سنوات . متتالية ، مما يتسبب في حصول ارتباط ذاتي بين قيم  $u_i$  المتلاحقة

#### **-2 حذف بعض املتغريات املستقلة من العالقة املدروسة لسبب أو ألخر:**

مثل عدم توفر البيانات المناسبة عنها أو لغرض تبسيط هيكل النموذج وقد يكون من بين هذه المتغيرات المحذوفة متغير او اكثر مترابطة ذاتيا ، الأمر الذي يؤدي الى جعل العنصر العشوائي يتضمن المتغيرات المرتبطة . ومن ثم فان  $u_t$  لا يعكس الخطأ العشوائي في النموذج فحسب انما يعكس أيضا المتغيرات المحذوفة

#### **-3 معاجلة البيانات -:**

 تجري على البيانات المنشورة أحيانا عمليات تشذيب وقد يتم تقدير قيم بعض المشاهدات اعتمادا على قيم مشاهدات أخرى. وحيث ان عمليات التشذيب والتقدير تعتمد في العادة على أخذ معدالت قيم المشاهدات المتتالية، مما يحدث عالقة بين أخطاء تلك المشاهدات وبالتالي التأثير على طبيعة توزيعها.

**-4 الصياغة غري الدقيقة للنموذج -:**

 بمعنى ان شكل العالقة الدالية المستخدمة ال يتطابق مع الشكل الحقيقي لها ، فاذا افترضنا أن العالقة خطية بين المتغيرين Y و X في حين ان العالقة الحقيقية غير خطية فانه يمكن ان ينتج عن ذلك ترابط ذاتي في حد الخطأ العشوائي u .

#### **ثانيا** - **حتليل االرتباط الذاتي** -**:**

لتحليل الفكرة الأساسية للارتباط الذاتي يمكننا أخذ النموذج الخطي البسيط الاتي :

$$
Y_t = \beta_0 + \beta_1 X_t + u_t \qquad \dots \dots \qquad (1)
$$

اذ ان :

$$
E(u_t) = 0 \qquad , \quad var(u_t) = E(u_t^2) = \sigma_u^2
$$

ولكنه لا يستوفي فرض انعدام الارتباط الذاتي بين الأخطاء العشوائية أي ان توزيع الأخطاء العشوائية في النموذج )1( يتبع االرتباط الذاتي من الدرجة األولى Scheme Autoregressive Order First أي ان

$$
u_t = \mathcal{P}u_{t-1} + e_t \qquad \dots \dots \qquad (2)
$$

حيث ان P او (rho) : معامل الارتباط الذاتي البسيط بين الأخطاء العشوائية وتنحصر قيمته بين (1 + و 1−)  $E(e_t)=\mathcal{P}$  أي ان 1 $\mathcal{P}~\leq~\mathcal{P}~\leq~\mathcal{P}~\leq~\mathcal{P}$  : متغير عشوائي يتوزع توزيعا طبيعياً بوسط حسابي مقداره صفر وتباين ثابت مقداره  $\sigma_e^2$  حيث ان  $\sigma_e^2 = E(e_t^2) = E(e_t^2) = v$  وانه مستقل عن  $e_{t-1}$  أي ان  $0$ 

$$
cov(e_t e_{t-1}) = E(e_t e_{t-1}) = 0
$$

الاقتصاد القياسي المتقدم. أ.د ناظم عبدالله الحمدي

و بعبارة عامة فان:

 $e_t \sim N(0\,,\sigma_e^2)$ ومن المعادلة (2) يمكن الحصول على الاتي :

 $u_{t-1} = \mathcal{P} u_{t-2} + e_{t-1} \dots \dots \dots \dots (3)$ 

وبتعويضها في )2( نحصل على ان :

$$
u_t = \mathcal{P}(\mathcal{P}u_{t-2} + e_{t-1}) + e_t
$$
  

$$
\therefore u_t = \mathcal{P}^2 u_{t-2} + \mathcal{P}e_{t-1} + e_t
$$

وكذلك يكون لدينا :

$$
u_{t-2} = \mathcal{P}u_{t-3} + e_{t-2}
$$

لذلك فان :

$$
u_{t} = \mathcal{P}^{2}(\mathcal{P}u_{t-3} + e_{t-2}) + \mathcal{P}e_{t-1} + e_{t}
$$
  
\n
$$
\therefore u_{t} = \mathcal{P}^{3}u_{t-3} + \mathcal{P}^{2}e_{t-2} + \mathcal{P}e_{t-1} + e_{t}
$$
  
\n
$$
\therefore u_{t} = \mathcal{P}^{3}u_{t-3} + \mathcal{P}^{2}e_{t-2} + \mathcal{P}e_{t-1} + e_{t}
$$

$$
u_t = e_t + \mathcal{P}e_{t-1} + \mathcal{P}^2e_{t-2} + \mathcal{P}^3e_{t-3} + \cdots \dots \dots \quad (4)
$$

ولــ r من الفترات فان الـعلاقة (4) ستأخذ الشكل الاتي:

$$
u_t = \sum_{r=0}^{\infty} \mathcal{P}^r e_{t-r}
$$

وبأخذ التباين للصيغة رقم (4) أعلاه حيث ان

$$
var(u_t) = E(u_t^2) \qquad ; \qquad E(e_t^2) = \sigma_e^2
$$

$$
\sigma_u^2 = \frac{\sigma_e^2}{1 - \mathcal{P}^2} \qquad \dots \dots \dots \quad (5)
$$

أما التباين المشترك 701 بين الأخطاء العشوائية  $u_t$  و  $u_{t-1}$  فهو

$$
E(u_t u_{t-1}) = \frac{\mathcal{P} \sigma_e^2}{1 - \mathcal{P}^2} \quad \dots \dots \dots \quad (6)
$$

وبمقارنة العلاقة رقم (6) مع العلاقة رقم (5) السابقة نجد ان

$$
E(u_t u_{t-1}) = \mathcal{P} \sigma_u^2 \quad \dots \dots \dots \tag{7}
$$

والعلاقة رقم (7) أعلاه يمكن ان توضع بشكل عام ولــ s من الارتباط المتسلسل كالاتي:

$$
E(u_t u_{t-s}) = \mathcal{P}^s \sigma_u^2 \qquad \neq 0
$$
  

$$
S = 0, 1, 2, 3, \dots n - 1
$$

ففي حالة كون قيمة 0=S نحصل على ان :

$$
E(u_t u_{t-s}) = E(u_t u_t) = (E u_t^2) = \sigma_u^2
$$

وفي حالة 1=s فان

$$
E(u_t u_{t-1}) = \mathcal{P} \sigma_u^2
$$

وفي حالة 2=s فان

$$
E(u_t u_{t-1}) = \mathcal{P}^2 \qquad \sigma_u^2
$$
  
 
$$
\vdots \qquad \vdots
$$
  
 
$$
E(u_t u_{t-(u-1)}) = \mathcal{P}^{n-1} \qquad \sigma_u^2
$$

 $S = n - 1$  وهكذا عندما

أي ان التباين المشترك لا يساوي صفراً .

وبجمع هذه الحدود في مصفوفة تباين الأخطاء في حالة النموذج الخطي العام فان :

$$
E(u\acute{u}) = \begin{bmatrix} E(u_1^2) & E(u_1u_2) & E(u_1u_3) \dots E(u_1u_n) \\ E(u_2u_1) & E(u_2^2) & E(u_2u_3) \dots E(u_2u_n) \\ \vdots & \vdots & \vdots & \vdots \\ E(u_nu_1) & E(u_nu_2) & E(u_nu_3) \dots E(u_n^2) \end{bmatrix}
$$

$$
\begin{bmatrix}\n\sigma_u^2 & \mathcal{P}\sigma_u^2 & \mathcal{P}^2\sigma_u^2 & \mathcal{P}^{n-1}\sigma_u^2 \\
\mathcal{P}\sigma_u^2 & \sigma_u^2 & \mathcal{P}\sigma_u^2 & \mathcal{P}^{n-2}\sigma_u^2 \\
\vdots & \vdots & \vdots & \vdots \\
\mathcal{P}^{n-1}\sigma_u^2 & \mathcal{P}^{n-2}\sigma_u^2 & \mathcal{P}^{n-3}\sigma_u^2 & \sigma_u^2\n\end{bmatrix}
$$
\n
$$
\begin{bmatrix}\n1 & \mathcal{P} & \mathcal{P}^2 & \mathcal{P}^{n-1} \\
\mathcal{P} & 1 & \mathcal{P} & \mathcal{P}^{n-2} \\
\vdots & \vdots & \vdots & \vdots \\
\mathcal{P}^{n-1}\mathcal{P}^{n-2}\mathcal{P}^{n-3}\n\end{bmatrix}
$$
\n
$$
= \sigma_u^2 \Omega
$$

**اذ أن : : مصفوفة االرتباطات الذاتية .**

**ثالثا**- **طرق تقدير معامل االرتباط الذاتي** () :

هناك عدة طرق لتقدير معامل الارتباط الذاتي من الدرجة الأولى (P) نذكر منها ما يلي:

أ **- طريقة اختبار إحصاءة ديربن واتسن** ( − ):

يتم تقدير معامل الارتباط الذاتي (P) من خلال طريقة اختبار ديربن واتسن للكشف عن وجود الارتباط الذاتي حيث ان:

$$
D - W = 2(1 - \widehat{P})
$$
   
وبعد إعادة ترتيب المعاد્ة نحصل على ان :

$$
\frac{D-W}{2}=1-\hat{\mathcal{P}}
$$

$$
\therefore \ \hat{\mathcal{P}} = 1 - \frac{D - W}{2} \ \dots \dots \dots \quad (8)
$$

.  $\widehat{\mathcal{P}}$  والتي يمكن استخدامها لتقدير قيمة معامل الارتباط الذاتي  $\widehat{\mathcal{P}}$ 

**ب- طريقة ثايل - ناجر Nagar-Theil** 

يتم تقدير قيمة معامل الارتباط الذاتي  $(\mathcal{P})$  باستخدام الصيغة الاتية:

$$
\hat{\mathcal{P}} = \frac{n^2 \left[1 - \frac{D - W}{2}\right] + (k+1)^2}{n^2 - (k+1)^2}
$$

حيث ان:

K : عدد المتغيرات المستقلة.

 $\cdot$  : عدد معلمات الانحدار المقدرة .

**ج-طريقة كوكران – أوركات -: Orcutt – Cochrane**

يتم تقدير قيمة معامل الارتباط الذاتي $(\widehat{\mathcal{P}})$  من خلال تقدير قيم المتغير العشوائي وفق الصيغة الاتية:

$$
\widehat{\mathcal{P}} = \frac{\sum \widehat{u_i} \widehat{u_{i-1}}}{\sum (\widehat{u_{i-1}})^2}
$$

او باستخدام طريقة انحدار قيمة المتغير العشوائي  $\widehat{u_{l}}$  على  $\widehat{u_{l-1}}$  وكما يلي:

 $u_i = \hat{\mathcal{P}} \hat{u}_{i-1}$ 

#### **د-طريقة ديربن -: Method Durbin**

يتم تقدير معامل الارتباط الذاتي بموجب طريقة ديرين على مرحلتين تنطوي المرحلة الأولى على تقدير  $(\widehat {\mathcal P})$ وكاالتي:

$$
(y_t - \mathcal{P}y_{t-1}) = \beta_0(1 - \mathcal{P}) + \beta_1(x_t - \mathcal{P}x_{t-1}) + u_t
$$
  
\n
$$
y_t = \beta_0(1 - \mathcal{P}) + \mathcal{P}y_{t-1} + \beta_1x_t - \beta_1\mathcal{P}x_{t-1} + u_t
$$
  
\n
$$
y_t = \beta_0 + \mathcal{P}y_{t-1} + \beta_1x_t - yx_{t-1} + u_t
$$

$$
\beta_0 = \beta_0 (1 - \mathcal{P}) \quad : \quad r = \beta_1 \mathcal{P} \qquad \qquad : \quad \Box
$$

ريتضىح من الصيغة (المعادلة) أعلاه بأن هناك ثلاث متغيرات مستقلة هي  $\chi_{t-1}$  ،  $\chi_t$  ،  $\chi_{t-1}$  والميل الحدي للمتغير  $\mathcal{Y}_{t-1}$  يعطينا تقدير لمعامل الارتباط الذاتي من الدرجة الأولى  $\widehat{\mathcal{P}}$  . حيث يمكن تقديرها بطريقة : اما المرحلة الثانية فتتضمن تقدير معالم النموذج الاتي  $(OLS)$ 

$$
(y_t - \hat{\mathcal{P}}y_{t-1}) = \beta_0 + \beta_1(x_t - \hat{\mathcal{P}}x_{t-1}) + u_t \dots (9)
$$

$$
\beta_0 = \beta_0(1 - \hat{\mathcal{P}})
$$

# **رابعا - النتائج املرتتبة على وجود االرتباط الذاتي-:**

تبقى مقدرات المربعات الصغرى الاعتيادية *(OLS*) تتصف بالخاصية الخطية وعدم التحيز . الا انها تفقد خاصية أفضل او أصغر تباين (حيث ان التباين بوجود الارتباط الذاتي يفوق التباين بغياب الارتباط الذاتي). كما يؤثر الارتباط الذاتي على نتائج تحليل الانحدار فتعطي الاختبارات ( f , F) نتائج أقل دقة من تلك في حالة عدم وجوده، حيث تستند تلك الاختبارات على التباين والخطأ المعياري، فضلاً عن عدم دقة التتبؤات المستحصلة بطريقة )OLS)، مما يتطلب استخدام طرق أخرى للتقدير كطريقة المربعات الصغرى العامة *Generalized Least Squares Method* . (GLS) )الشاملة)

لأنها تعطي افضل تقدير خطي غير متحيز في حالة وجود الارتباط الذاتي شريطة ان تكوم قيمة( P) معلومة.

# **خامسا - اختبار وجود االرتباط الذاتي -:**

هناك عدد من الاختبارات الخاصة بالارتباط الذاتي، الا ان اكثرها شيوعا هو اختبار ديرين واتسن (*Test Watson – Durbin (*الذي يرمز له بالرمز (W-D (والذي يمكن اعتماده في العينات الصغيرة ويستند اختبار (W-D )على وجود فرضيتين أساسيتين هما :

$$
H_0: \mathcal{P} = 0
$$
  
\n $H_1: \mathcal{P} \neq 0$   
\n $H_1: \mathcal{P} \neq 0$ 

ويستخدم لذلك الاختبار (D-W) الذي بدوره يعتمد على الأخطاء العشوائية الناتجة من النموذج الخطي العام االتي :

$$
Y = X\beta + u
$$
حيت يفترض ان الفروق للأخطاء العشوائية تأخذ الميية التالية:  

$$
u_t = \mathcal{P}u_{t-1} + e_t
$$
  

$$
e_t = Y_t - \hat{Y}_t
$$

$$
D - W = \frac{\sum_{t=2}^{n} (e_t - e_{t-1})^2}{\sum_{t=1}^{n} e_t^2} \qquad \dots \dots \dots \quad (10)
$$

ان قيمة إحصاءه ديرين واتسن (D – W) مجدولة بقيمتين احدهما تسمى بالحد الأدنى Lower Limit ويرمز لها بالرمز (dl) والأخرى وتسمى بالحد الأعلى Upper Limit ويرمز لها بالرمز (du) حسب درجات . الحرية  $\,$  ,  $\,$  ,  $\,$  ولمستوى معنوية معين  $\,$ 

حيث ان :  $\,$  n : عدد المشاهدات في العينة .  $\,$  : العدد الكلي للمتغيرات المستقلة.

ويتم الاختبار على أساس مقارنة قيمة (W–D /صحتسبة بقيم (dl) و (du) المجدولة لاتخاذ القرار الاحصائي المطلوب وعلى الشكل االتي:

- . اذا كانت ا $\rm{W} < 0$ -1 نرفض  $H_0$  ونقبل  $H_1$  أي ان هناك مشكلة ارتباط ذاتي موجب $-1$ عندما d ${\rm L < 0$ -W أو d ${\rm U < 4}$ -du  $<$  D-W يكون الاختبار غير محسوم وتترك الحرية للباحث -2 بقبول او رفض فرضية العدم اذ قد يكون السبب في وجود المشكلة خطأ في صيغة النموذج وليس بسبب ارتباط الأخطاء (سوء توصيف النموذج) .
	- عندما du <D-W< 4-du نقبل  $H_0$  أي انعدام وجود مشكلة الارتباط الذاتي . - عندما 4 $-\rm{W} < 4-1$  نرفض  $H_0$  ونقبل  $H_1$  بمعنى ان هناك مشكلة ارتباط ذاتي سالب . 5– يمكن توضيح الاحتمالات الواردة في أعلاه بالشكل الاتي :

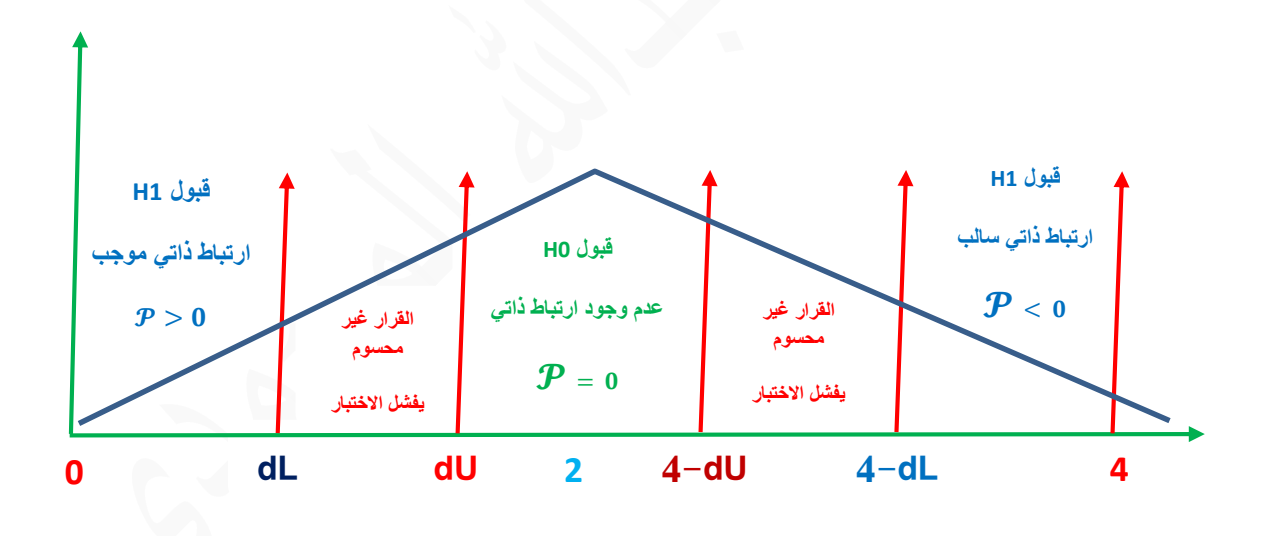

| النتيجة                                 | الحالة (قيمة D,W)         | ٽ  |
|-----------------------------------------|---------------------------|----|
| ترفض $H_0$ يوجد ارتباط ذاتي سالب        | $4-d < D-W < 4$           | 1. |
| الاختبار فاشل لا يمكن الجزم بشيء        | $4 - du < D - W < 4 - dl$ | 2. |
| نقبل $H_0$ انعدام وجود الارتباط الذاتبي | $du < D-W < 4$ -du        | 3. |
| الاختبار فاشل لا يمكن الجزم بشيء        | $dl < D-W < du$           | 4. |
| ترفض $H_0$ يوجد ارتباط ذاتي موجب        | $0 < D-W < dI$            | 5. |

ويمكن تلخيص مدى اختبار (W-D (في الجدول االتي :

#### **سادسا: معاجلة مشكلة االرتباط الذاتي -:**

تتوقف الطريقة التي تعالج فيها مشكلة الارتباط الذاتي من الدرجة الأولى على سبب حدوث المشكلة، أي ان :

- -1 عندما يكون السبب هو ا همال متغير او متغيرات مستقلة من النموذج يتعين إضافة ذلك المتغير او المتغيرات الى النموذج .
- -2 عندما يكون سبب المشكلة هو الصياغة غير الدقيقة للنموذج فان المعالجة تتوقف على إعادة صياغة النموذج المراد دراسته من واقع العالقة .
- -3 اما اذا كان سبب المشكلة هو وجود عالقة فعلية بين قيم حد الخطأ او المتغير العشوائي فيصبح معالجتها بتحويل المتغيرات المستقلة بالشكل الذي يضمن التخلص من االرتباط الذاتي .

فاذا كان الارتباط الذاتي من الدرجة الأولى يتعين تحويل المتغيرات المعتمدة والمستقلة في النموذج المراد دراسته بإحدى الطرق االتية :

- أ- طريقة التحويل.
- ب- طريقة التكرار.
- ج- طريقة الفرق العام.
- د– طريقة الفرق الأول.

وسوف نوضح كيفية معالجة االرتباط الذاتي من الدرجة األولى باستخدام طريقة التكرار فقط.

**طريقة التكرار** -**:** Method Iterative

بموجب هذه الطريقة نتبع الخطوات االتية -:

نبدأ باستخدام طريقة المريعات الصغرى الاعتيادية (OLS) لتقدير معلمات النموذج ، ولغرض االيضاح نفترض نموذجا يتضمن متغير مستقل واحد وكاالتي: ً

$$
Y_t = \beta_0 + \beta_1 X_t + u_t
$$

 ${\rm (OLS)}$  حيث يتم الحصول على تقدير للحد الثابت  $(\beta_0)$  والميل الحدي للنموذج  $(\beta_1)$  باتباع طريقة وكاالتي :

$$
\hat{Y}_t = b_1 + b_1 X_t
$$

رباستخدام النموذجين أعلاه يتم حساب البواقي  $(e_t)$  (الأخطاء) الناتجة من الفرق بين القيمة المشاهدة والقيمة التقديرية للمتغير المعتمد أي ان :

$$
e_t = Y_t - \hat{Y}_t
$$

- حساب قيمة إحصاءه ديربن واتسن (D-W) بموجب الصيغة الاتية :

$$
D - W = \frac{\sum_{t=2}^{n} (e_t - e_{t-1})^2}{\sum_{t=2}^{n} e_t^2}
$$

ثم تقارن قيمة )W-D )مع القيم الجدولية لها dl , du لتحديد قبول او رفض فرضية العدم 0 . وفي حالة رفض  $H_0$  وقبول الفرضية البديلة  $H_1$  مما يعني وجود مشكلة الارتباط الذاتي وبالتالي يستوجب تقدير قيمتة .

: 
$$
\mathcal{P} = \frac{\sum_{t=2}^{n} e_t e_{t-1}}{\sum_{t=2}^{n} e_t e_{t-1}} \quad \dots \quad \dots \quad (11)
$$

 $t = 2.3.4,......n$ 

4– بعد حساب قيمة (
$$
\hat{P}
$$
) يتم تحويل بياتات على من المتغير المعتمد والمتغيرات المستقلة بالشكل التالي:  
\n
$$
Y_t - \hat{P}Y_{t-1} = b_0 (1 - \hat{P}) + b_1 (X_t - \hat{P} X_{t-1}) + (1 - \hat{P})u_t
$$
\n
$$
\vdots
$$

$$
Y_t^* = b_0^* + b_1 X_t^* + u_t^* \quad \dots \dots \quad (12)
$$

حيث ان :

$$
Y_t^* = Y_t - \hat{\mathcal{P}} Y_{t-1} \qquad : \qquad X_t^* = X_t - \hat{\mathcal{P}} X_{t-1}
$$
  

$$
b_0^* = b_0 (1 - \hat{\mathcal{P}}) \qquad : \qquad u_t^* = (1 - \hat{\mathcal{P}}) u_t
$$

- يعاد تقدير معالم النموذج في العلاقة (12) من جديد في ضوء البيانات المحولة للمتغيرين بطريقة — : أي تقدير خط انحدار  $(Y_t^*)$  على المتغير المستقل  $(X_t^*)$  حيث نحصل على  ${\rm (OLS)}$ 

$$
\hat{Y}_t^* = \hat{b}_0^* + \hat{b}_1 X_t^*
$$

 $\,$  : ومنه يمكن حساب البواقي الجديدة  $\left( e_{t}^{\ast}\right)$  أي ان

$$
e_t^* = Y_t^* - \hat{Y}_t^*
$$

-6 حساب قيمة (W-D (بموجب الصيغة االتية:

$$
D - W = \frac{\sum_{t=2}^{n} (e_t^* - e_{t-1}^*)^2}{\sum_{t=1}^{n} e_t^{2*}}
$$

ثم تقارن قيمة (W-D (مع القيمة الجدولية لقبول او رفض فرضية العدم، ففي حالة قبول 0 يعني انعدام الارتباط الذاتي، والتوقف عند هذا الحد (أي قبول التقديرات الناتجة) .

اما في حالة قبول  $H_1$  عندها تجري عملية تنقية البيانات مرة ثانية باتباع الخطوات السابقة نفسها، أي تكرار ما قمنا به وبالأسلوب ذاته لرؤية مدى تناقص الارتباط الذاتي، ويمكن الاستمرار في عملية التصحيح (التنقية) . والتقدير الى ان تتقارب القيم التقديرية لكل من  $b_0$  و  $b_1$  للنموذج المدروس بين مرحلة وأخرى

# **العالقة بني** ̂ **و (W-D (-:**

تربط بين إحصاءه (D−W) و  $(\widehat{\mathcal{P}})$  تقدير معلمة الارتباط الذاتي البسيط بين الأخطاء العشوائية للعلاقة االتية :

$$
D-W=2(1-\hat{\mathcal{P}})
$$

ريمكن اشتقاق العلاقة أعلاه رياضياً كالاتي :

$$
D - W = \frac{\sum_{t=2}^{n} (e_t^* - e_{t-1}^*)^2}{\sum_{t=1}^{n} e_t^{2*}}
$$

وبفك االقواس في البسط نحصل على :

$$
D - W = \frac{\sum_{t=2}^{n} e_t^2 + \sum_{t=2}^{n} e_{t-1}^2 - 2\sum_{t=2}^{n} e_t e_{t-1}}{\sum_{t=1}^{n} e_t^2}
$$
  

$$
\vdots \qquad \qquad \vdots
$$
  

$$
\sum_{t=1}^{n} e_t^2 \simeq \sum_{t=2}^{n} e_t^2 \simeq \sum_{t=2}^{n} e_{t-1}^2
$$
  

$$
\sum_{t=1}^{n} e_t^2 \simeq \sum_{t=2}^{n} e_t^2 \simeq \sum_{t=2}^{n} e_{t-1}^2
$$

وعليه فان :

$$
D - W = \frac{2\sum_{t=2}^{n} e_t^2 - 2\sum_{t=2}^{n} e_t e_{t-1}}{\sum_{t=1}^{n} e_t^2}
$$
  
 
$$
\therefore D - W = 2\left(1 - \frac{\sum_{t=2}^{n} e_t e_{t-1}}{\sum_{t=1}^{n} e_t^2}\right)
$$

و بالتعويض عن المقام :

$$
D - W = 2\left(1 - \frac{\sum_{t=2}^{n} e_t e_{t-1}}{\sum_{t=2}^{n} e_{t-1}^2}\right)
$$

$$
\therefore \ \ \hat{\mathcal{P}} = \frac{\sum_{t=2}^{n} e_t e_{t-1}}{\sum_{t=2}^{n} e_{t-1}^2}
$$

ولذلك فان :

$$
\therefore D - W = 2(1 - \hat{\mathcal{P}})
$$

او بصيغة أخرى فانه:

$$
\widehat{\mathcal{P}}=1-\frac{D-W}{2}
$$

 $(4\,,\,0\,)$  وبما ان قيمة  $\widehat{\mathcal{P}}$  تنحصر بين  $\mathcal{P}$  لذلك فان قيمة  $(\mathcal{D}-\mathcal{W})$  تتراوح بين فاذا كانت  $\widehat{\mathcal{P}} = \widehat{\mathcal{P}}$  (انعدام الارتباط الذاتي كلياً)

$$
D-W = 2(1-0) = 2
$$

وعندما 1 = ̂ فان : )وجود ارتباط ذاتي موجب( . 0=(1-1)2=W-D

وعندما  $\widehat{\mathcal{P}}=-1$  فان: )وجود ارتباط ذاتي سالب(. 4=((-1)1-)2=W-D ) ( وعدد مكاتب الشرطة ) **مثال)1( :** الجدول االتي يتضمن البيانات الخاصة بعدد حوادث السرقات ) في احدى الدول للمدة )1990-1999( ، وباستخدام طريقة المربعات الصغرى (OLS (تم تقدير العالقة

وكانت كالاتي :

$$
\hat{Y}_t = 1346.28941 - 12.10030471 X_t
$$
  
\nt (5.319) (3.105)  
\n
$$
R^2 = 0.546 \qquad , \qquad F = 9.641
$$

**والمطلوب :** معرفة ما اذا كان النموذج الخاص بالعالقة أعاله يعاني من مشكلة االرتباط الذاتي مستخدما  $du = 1.36$  ,  $dL = 1.08$  إحصاءه D-W عند مستوى معنوية 5% اذا علمت ان

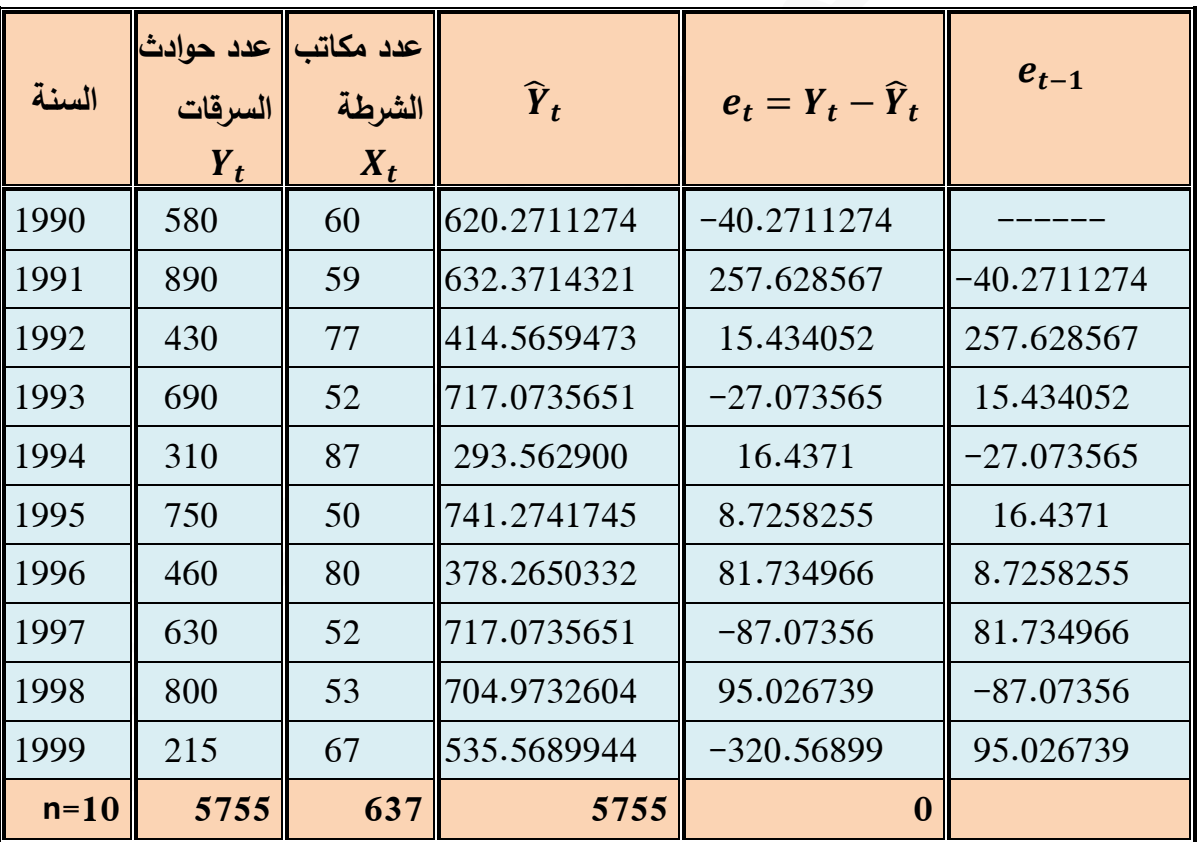

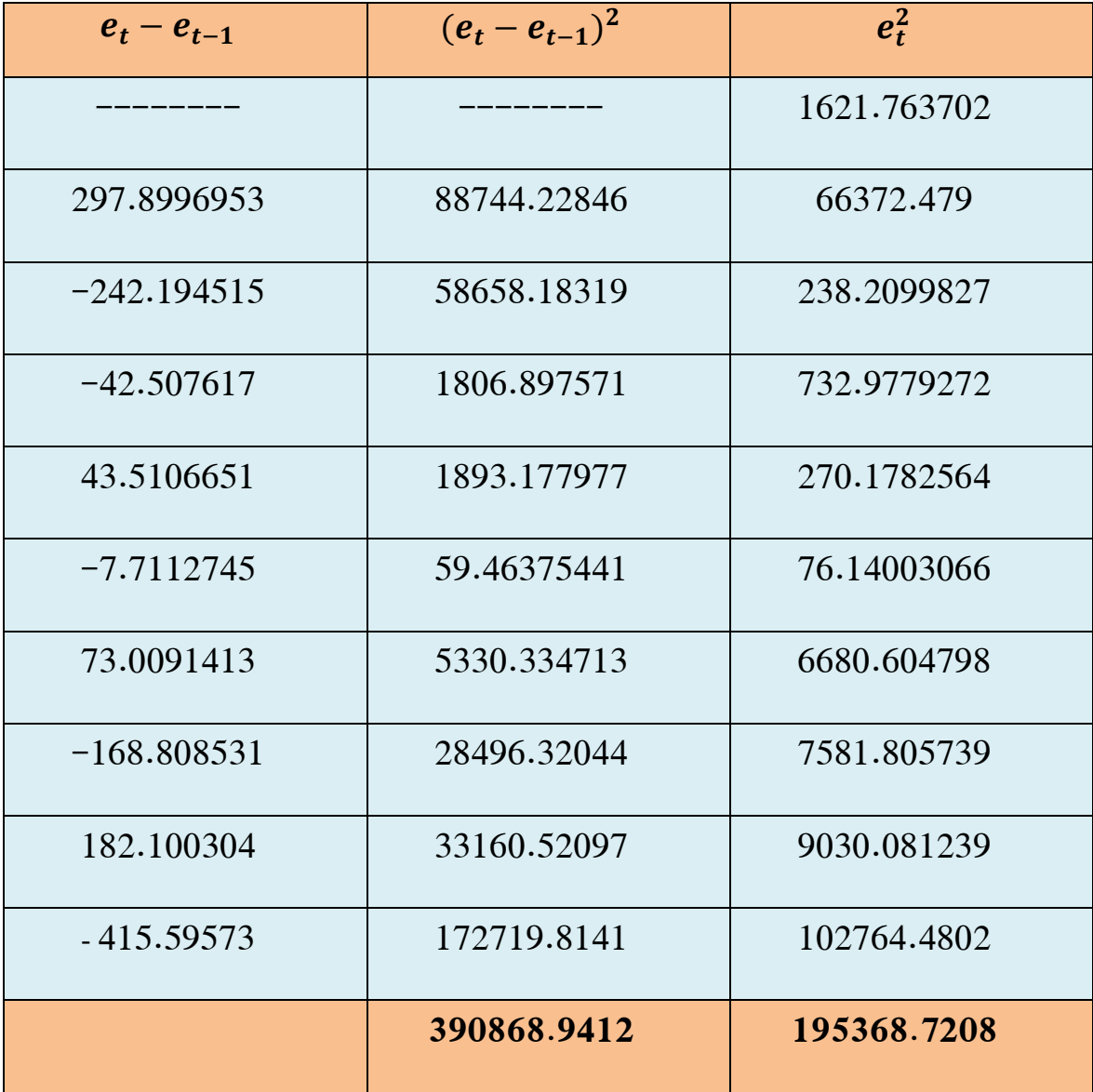

$$
D - W = \frac{\sum_{t=2}^{n} (e_t - e_{t-1})^2}{\sum_{t=1}^{n} e_t^2} = \frac{390868.9412}{195368.7208}
$$
  
 
$$
\therefore D - W = 2.000673
$$
  
 
$$
\text{d}u < D-W < 4 \text{ -d}u
$$

$$
du < D-W < 4 \text{-} du
$$

أي ان 2.64 > 2.000673 > 1.36

وعليه فان النموذج لا يعاني من مشكلة الارتباط الذاتي ذلك لان قيمة D−W المحتسبة تقع في منطقة القبول أي قبول فرضية العدم  $(H_{0})$  التي تنص بعدم وجود ارتباط ذاتي بين القيم المتتالية للمتغير العشوائي.

X ، والمطلوب ً بالمتغير المستقل Y يرتبط خطيا **مثال)2( -:** عينة عشوائية بحجم 15=n فيها المتغير االختبار لوجود االرتباط الذاتي ، فان وجد قدر قيمته واستبعد اثره مستخدما طريقة التكرار.

|       | $\vert$ 33 34 38 43 45 46 45 37 40 38 40 43 44 54 55 |  |  |  |  |  |  |  |
|-------|------------------------------------------------------|--|--|--|--|--|--|--|
| $X_t$ |                                                      |  |  |  |  |  |  |  |

**احلل -:** الختبار وجود االرتباط الذاتي نستخدم اختبار دير بن واتسون (W-D )، وهذا يتطلب تقدير معالم خط الانحدار ( $(Y_t$ ) على  $(X_t)$ ، ثم إيجاد القيم التقديرية  $(\widehat{Y}_t)$  وذلك بتطبيق طريقة (OLS) مباشرة على بيانات المتغيرين في الجدول أعاله: أي ان

$$
b_{(ols)} = \begin{bmatrix} b_0 \\ b_1 \end{bmatrix} = (\dot{X}X)^{-1} \dot{X}Y = \begin{bmatrix} n & \sum X_i \\ \sum X_i & \sum X_i^2 \end{bmatrix}^{-1} \begin{bmatrix} \sum Y_i \\ \sum X_i Y_i \end{bmatrix}
$$

وفي ادناه العمليات الحسابية الالزمة لذلك :

$$
n = 15, \qquad \sum X_i = 195 \quad , \sum X_i^2 = 2583 \quad , \quad \sum Y_i = 636 \quad , \qquad \sum X_i Y_i = 8400
$$
\n
$$
\therefore \underline{b} = \begin{bmatrix} 15 & 195 \\ 195 & 2583 \end{bmatrix}^{-1} \begin{bmatrix} 636 \\ 8400 \end{bmatrix}
$$
\n
$$
= \frac{1}{720} \begin{bmatrix} 2583 & -195 \\ -195 & 15 \end{bmatrix} \begin{bmatrix} 636 \\ 8400 \end{bmatrix}
$$
\n
$$
\therefore \underline{b}_{(ols)} = \begin{bmatrix} b_0 \\ b_1 \end{bmatrix} = \begin{bmatrix} 6.65 \\ 2.75 \end{bmatrix}
$$
\n
$$
\therefore \hat{Y}_t = 6.56 + 2.75X_t
$$

وباستخدام الصيغة التقديرية أعلاه ، تم الحصول على القيم التقديرية للمتغير المعتمد  $(\widehat{Y}_t)$  وبالتالي اجراء كافة العمليات الحسابية اللازمة لاحتساب اختبار ديربن واتسن (D−W) كما في الجدول ادناه :

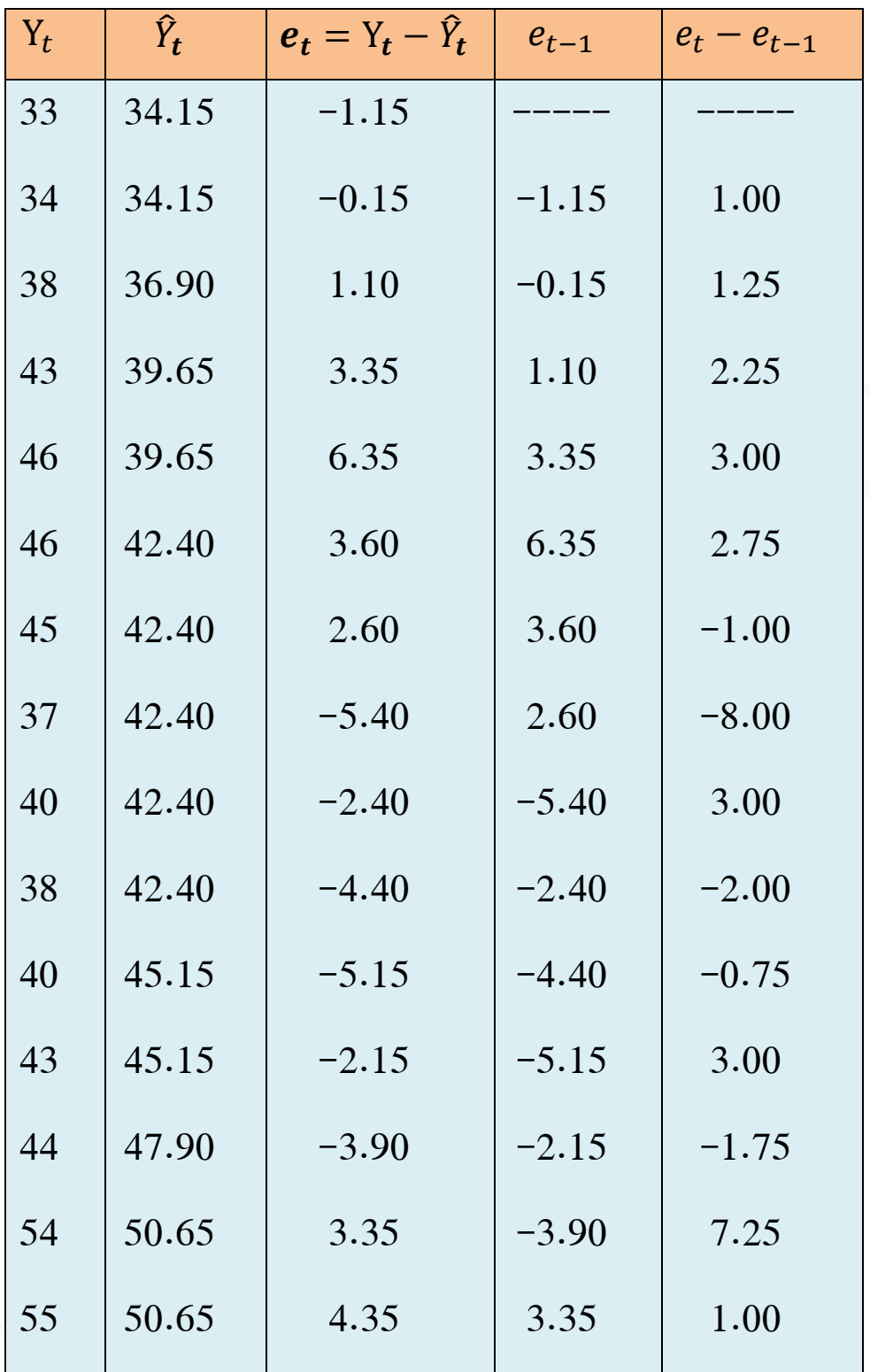

ومن الجدول أعاله يمكن الحصول على العمليات الحسابية التالية:

 $\sum_{t=1}^{15} e_t^2 = 204.6$ ,  $\sum_{t=2}^{15} (e_t - e_{t-1})^2 = 168.375$  $D - W =$  $\sum_{t=2}^{n} (e_t - e_{t-1})^2$  $t=2$  $\sum_{t=1}^n e_t^2$  $t=1$ = 168.375 204.6  $= 0.8229$ 

ومن جداول ) W-D )لمستوى داللة )5%( ودرجة حرية )15,1( نجد بأن  $1.08$   $\text{d}u = 1.37$  ،  $\text{d}L = 1.08$  لذلك فان  $\text{d}u = 1.37$  ,  $\text{d}L = 1.08$ لذلك ترفض فرضية العدم  $(\mathcal{H}_0)$  ،  $(\mathcal{P} {=} 0)$  أي ان هناك ارتباط ذاتي موجب وبالتالي يستوجب تقديره بموجب الصيغة االتية :

$$
\hat{\mathcal{P}} = \frac{\sum_{t=2}^{n} e_t e_{t-1}}{\sum_{t=2}^{n} e_{t-1}^2}
$$

علما بان ً

$$
\sum_{t=2}^{15} e_t e_{t-1} = 110.29
$$

$$
\sum_{t=2}^{15} e_{t-1}^2 = 185.6775
$$

$$
\therefore \hat{\mathcal{P}} = \frac{110.29}{185.6775} = 0.59
$$

$$
\hat{\mathcal{P}} = 1 - \frac{D - W}{2} = 1 - \frac{0.82}{2} = 1 - 0.41 = 0.59
$$

**طريقة التكرار -:** بعد ثبوت وجود االرتباط الذاتي ، وتقدير قيمته )0.59 = ̂( يمكن استخدام طريقة

التكرار لتنقية بيانات العينة من اثر وجوده ، حيث يتطلب ذلك العمليات الحسابية التالية :

$$
Y_t^* = Y_t - \hat{\mathcal{P}} Y_{t-1} \qquad \qquad : \qquad \qquad X_t^* = X_t - \hat{\mathcal{P}} X_{t-1}
$$

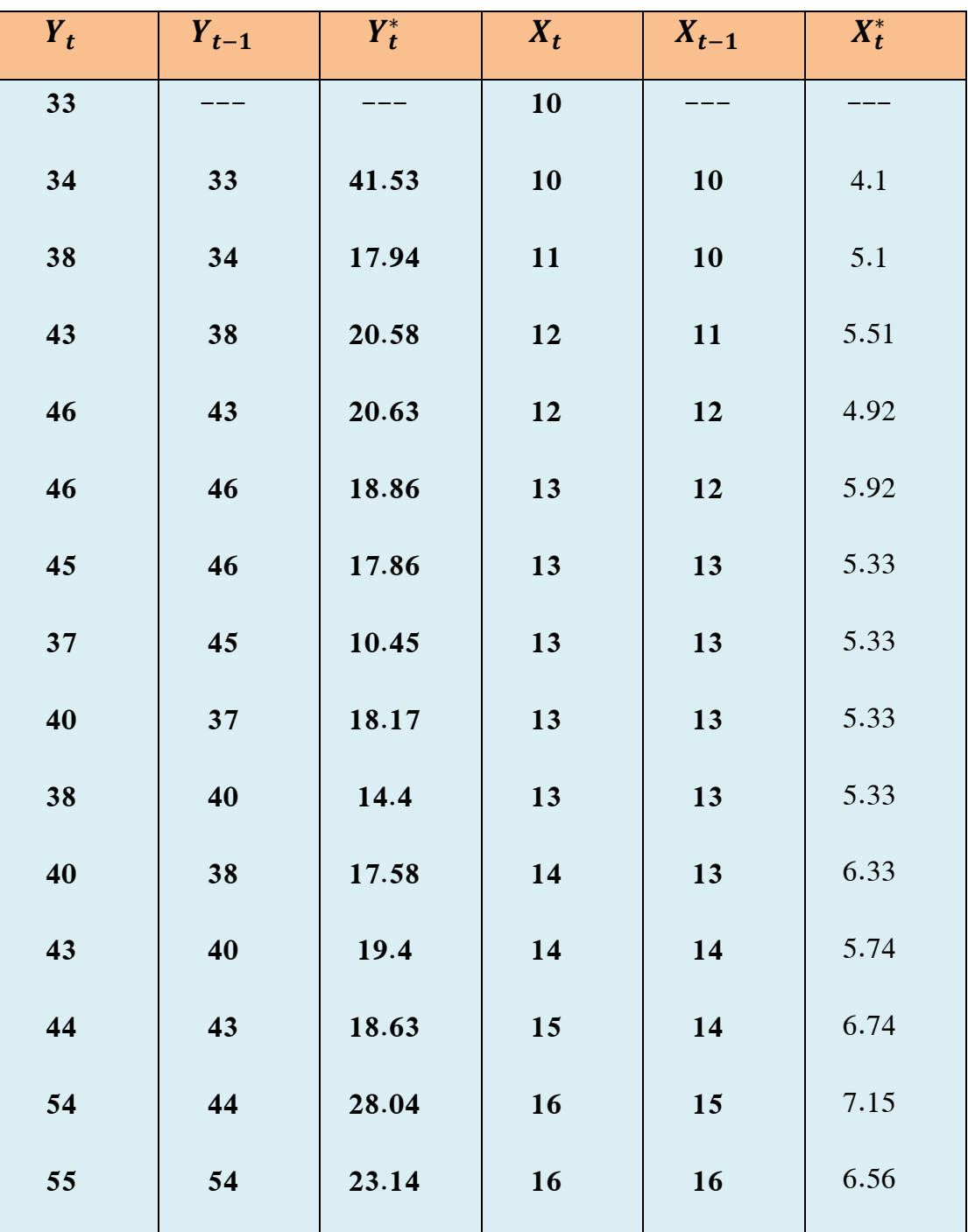

من بيانات الجدول أعاله يمكن الحصول على العمليات الحسابية التالية:

$$
n = 14 \quad , \quad \Sigma X_t^* = 79.39 \quad , \ \Sigma Y_t^* = 260.21
$$

$$
\Sigma X_t^{*2} = 458.6687 \quad , \quad \Sigma X_t^* Y_t^* = 1508.592
$$

وبتطبيق طريقة المربعات الصغرى (OLS) على بيانات العينة المنقاة ، يمكن تقدير معالم العلاقة الخطية بالشكل االتي :

$$
b_{(ols)}^* = \begin{bmatrix} b_0^* \\ b_1^* \end{bmatrix} = (X^*^- X^*)^{-1} X^*^- Y^*
$$
  
\n
$$
= \begin{bmatrix} n & \Sigma X_t^* \\ \Sigma X_t^* & \Sigma X_t^* \end{bmatrix}^{-1} \begin{bmatrix} \Sigma Y_t^* \\ \Sigma X_t^* Y_t^* \end{bmatrix}
$$
  
\n
$$
\therefore \begin{bmatrix} \hat{b}_0^* \\ \hat{b}_1^* \end{bmatrix} = \begin{bmatrix} 14 & 79.39 & 154.6687 \end{bmatrix}^{-1} \begin{bmatrix} 260.21 \\ 1508.592 \end{bmatrix} = \begin{bmatrix} 0.5009 \\ 3.18928 \end{bmatrix}
$$
  
\n
$$
\therefore \frac{\hat{b}_0^*}{\hat{b}_1} = \hat{b}_0^* + \hat{b}_1^* X_t^*
$$
  
\n
$$
\hat{b}_0 = \frac{\hat{b}_0^*}{1 - \hat{p}} = \frac{0.50}{0.41} = 1.22
$$
  
\n
$$
\hat{c}_t^* = 1.22 + 3.19 X_t^*
$$
  
\n
$$
\hat{b}_t^* = 1.22 + 3.19 X_t^*
$$

ونستمر في عملية التكرار هذه مستخدمين معالم العلاقة الجديدة أعلاه في إيجاد الانحرافات وبالتالي الاختبار لوجود االرتباط الذاتي ، فاذا كانت نتيجة االختبار تؤكد وجود االرتباط الذاتي ، استوجب استبعاد أثره مرة ثانية من بيانات العينة ، اما اذا أظهرت نتيجة الاختبار عدم وجوده عندئذ تعتمد معالم العلاقة المقدرة الأخيرة .

| $Y_t^*$ | $\widehat{Y}_{t}^*$ | $e_t^*$   | $e_{t-1}^*$ | $e_t^* - e_{t-1}^*$ |
|---------|---------------------|-----------|-------------|---------------------|
| 14.53   | 14.299              | 0.231     |             |                     |
| 17.94   | 17.489              | 0.451     | 0.231       | 0.220               |
| 20.58   | 18.7969             | 1.7831    | 0.451       | 1.3321              |
| 20.36   | 16.9148             | 3.7152    | 1.7831      | 1.9321              |
| 18.86   | 20.1048             | $-1.2448$ | 3.7152      | $-4.960$            |
| 17.86   | 18.2227             | $-0.3627$ | $-1.2448$   | 0.8821              |
| 10.45   | 18.2227             | $-7.7727$ | $-0.3627$   | $-7.41$             |
| 18.17   | 18.2227             | $-0.0527$ | $-7.7727$   | 7.72                |
| 14.40   | 18.2227             | $-3.8227$ | $-0.0527$   | $-3.77$             |
| 17.58   | 21.4127             | $-3.8327$ | $-3.8227$   | $-0.01$             |
| 19.40   | 19.5306             | $-0.1306$ | $-3.8327$   | 3.7021              |
| 18.63   | 22.7206             | $-4.0906$ | $-0.1306$   | $-3.96$             |
| 28.04   | 24.0285             | 4.0115    | $-4.0906$   | 8.021               |
| 23.14   | 22.1464             | 0.9936    | 4.0115      | $-3.0179$           |

والجدول التالي يوضح العمليات الحسابية اللازمة لعملية التكرار الثانية (لاختبار وجود الارتباط الذاتي).

ومن الجدول أعاله يمكن الحصول على العمليات الحسابية التالية:

$$
\Sigma (e_t^* - e_{t-1}^*)^2 = 263.79398
$$

$$
\Sigma e_t^{*2} = 142.4697
$$

$$
\therefore D - W = \frac{\Sigma_{t=2}^n (e_t^* - e_{t-1}^*)^2}{\Sigma_{t=1}^n e_t^{*2}} = \frac{263.79398}{142.4697} = 1.852
$$

وباستخدام حجم عينة 14=n وعدد متغيرات مستقلة 1=k وعند مستوى داللة %5 نجد ان du=1.350 و dl=1.045

وعليه فان du4- < 1.852 < du

$$
1.350 \le 1.852 \le 2.650
$$

وهذا يعني عدم وجود ارتباط ذاتي في بيانات العينة تحت البحث ، وبذلك يجب التوقف عند هذا الحد. واعتماد الصيغة التقديرية الأخيرة أعلاه .

**متارين الفصل اخلامس**

**األول : للنموذج الخطي العام التالي:**

$$
Y = X\beta + u
$$
\n
$$
U \sim N(0, \sigma_u^2 \Omega)
$$
\n
$$
u_t = \mathcal{P}u_{t-1} + e_t
$$
\n
$$
e_t \sim N(0\sigma_e^2) \qquad, \qquad E(e_t e_s) = 0 \quad \forall \quad t \neq s
$$
\n
$$
\cdot (\Omega) \qquad (0 \qquad \Omega) \qquad (0 \qquad t = \Omega) \qquad (0 \qquad t = \Omega)
$$

**الثاني : باحث اقتصادي استخدم أسلوب (OLS (لتقدير دالة االستيرادات التالية وكانت النتائج كاالتي :**

$$
\hat{Y}_t = -2461 + 0.28 X_t
$$
  
S.E (250) (0.01)  $r^2 = 0.98$   

$$
e_{t=Y_t-\hat{Y}_t}
$$

 $\sum_{t=2}^{20} (e_t - e_{t-1})^2 = 537192$  :  $\sum_{t=1}^{20} e_t^2 = 573069$ 

**المطلوب** -: إحسب احصاءة (W-D (واختبر لوجود مشكلة االرتباط الذاتي مستخدما مستوى داللة )5%(  $du=1.41$ ,  $dl=1.20$  ,  $du=1.41$ 

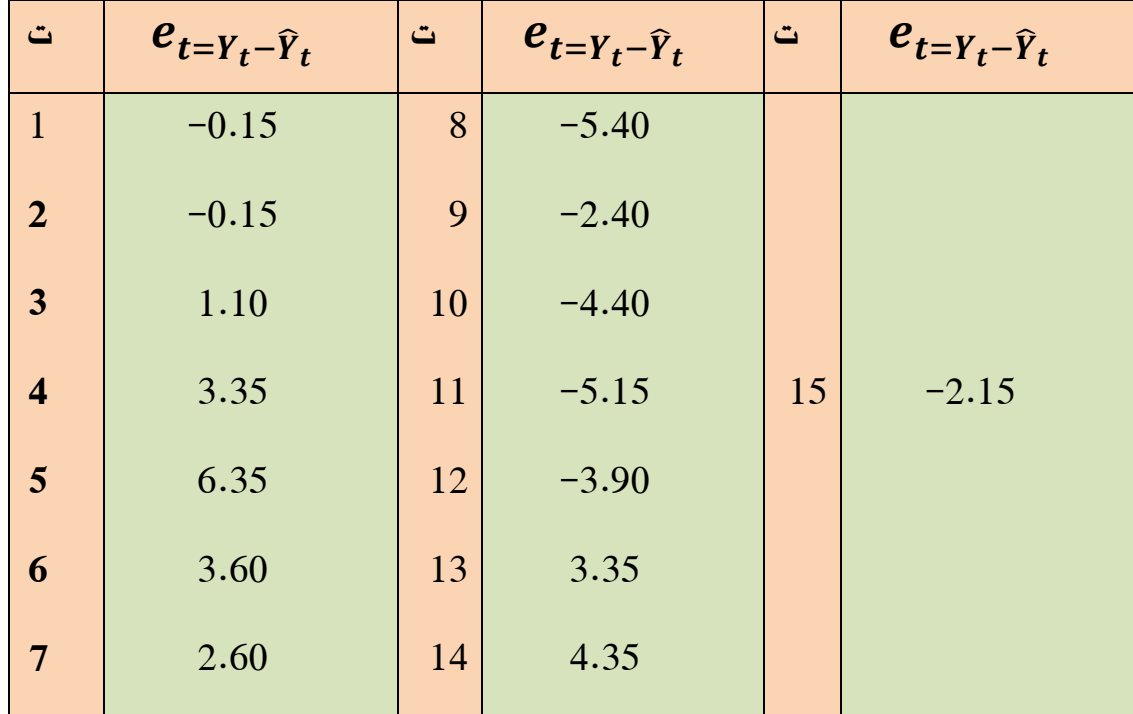

 **الثالث : البيانات التالية تمثل الفرق بين القيمة الحقيقية والقيمة التقديرية للمتغير المعتمد ) ( في عينة عشوائية ذات حجم )15( مشاهدة.**

**المطلوب :** أحسب معامل دير بن واتسن (W-D (ثم اختبر لوجود االرتباط الذاتي )( مستخدما مستوى داللة )%5( فان وجد قدر قيمته وبين نوعه ، علما ان هناك متغير مستقل واحد في النموذج المدروس أي ان 1=K

**( والمتغير ) الرابع : باحث قدر العالقة بين المتغير ) ( وحصل على النتائج والمعلومات االتية:**

$$
\hat{Y}_t = 6.65 + 2.75 X_t
$$

 $D - W = 0.8229$  :  $n_{t=2}$   $e_t$  .  $e_{t-1}$  = 110.29  $t=2$ 

$$
\sum_{t=2}^{n} e_{t-1}^2 = 185.6775
$$

المطلوب-: من قيمة (W-D (وجد ان هناك ارتباط ذاتي موجب ، قدره ثم ضع الخطوات الالزمة لمعالجة هذه المشكلة في الجانب التطبيقي؟

**الخامس : )ان مشكلة االرتباط الذاتي تنشأ عند استخدام بيانات السالسل الزمنية وال تنشأ عند استخدام بيانات المقاطع العرضية( ناقش هذه العبارة موضحا طبيعة المشكلة واسبابها, وماهي النتائج المترتبة على وجودها في تحليل االنحدار؟**
### **الفصل السادس**

### **مشكلة التعدد اخلطي )االزدواج الخطي( Problem Multucollinearity The**

من الافتراضات الأساسية لنموذج الانحدار الخطي المتعدد عدم وجود ارتباط خطي تام او شبه تام بين قيم مشاهدات المتغيرات المستقلة الداخلة في نموذج االنحدار المراد تقديره أي ان

### $rx_i x_i \neq 1$

 وفي حالة اعتماد قيمة احد المتغيرات المستقلة على قيمة واحد او اكثر من المتغيرات المستقلة في النموذج تحت الدراسة ينبغي الافتراض الخاص بانعدام الارتباط فتظهر مشكلة تدعى مشكلة التعدد الخطي (الازدواج الخطى) .

 وبعبارة أخرى تحصل مشكلة التعدد الخطي عندما يرتبط اثنان او أكثر من المتغيرات المستقلة بعالقة خطية قوية جدا بحيث يكون من الصعب فصل إثر كل متغير مستقل عن المتغير المعتمد. وتجدر اإلشارة هنا على ان التعدد الخطي ما بين المتغيرات المستقلة لا يشكل مشكلة الا إذا تجاوزت شدته درجة معينة، حيث انه غالبا ما تكون هناك عالقة بين المتغيرات المستقلة وذلك نتيجة لتأثير المتغيرات االقتصادية ببعضها البعض.

 وتواجه مشكلة التعدد الخطي حينما تكون قيمة أحد المتغيرات المستقلة متساوية لكافة المشاهدات، أو عندما تعتمد قيمة أحد المتغيرات المستقلة على قيمة واحد او أكثر من المتغيرات المستقلة في النموذج المدروس، علما بأن مثل هذه المشكلة تواجه الباحث سواء في ظل فرضية التجانس او عدم التجانس وسواء اخذ البيانات ً شكل السالسل الزمنية أو المقطعية.

ويتضح من أعاله بأن الفرض الخاص بالتعدد الخطي يتلخص بما يلي:

ال توجد عالقة خطية تامة او شبه تامة بين أي من المتغيرات المستقلة، إضافة الى ذلك يجب ان يكون عدد المعالم المطلوب تقديرها اقل من حجم العينة تحت البحث أي ان:

$$
rank(X) = \mathcal{P}(X) = k + 1 < n
$$

#### **أسباب حدوث ظاهرة التعدد اخلطي -:**

### **وتتلخص مبا يلي :**

- عندما تتغير بعض المتغيرات المستقلة سوية، فعلى سبيل المثال، في فترة الازدهار الاقتصادي يلاحظ = ان المتغيرات االقتصادية كالدخل واالستثمار تزداد بوقت واحد، وتنخفض في وقت واحد في فترة الكساد، لذلك فعندما تستخدم هذه المتغيرات كمتغيرات تفسيرية (مستقلة) في النموذج تبرز ظاهرة التعدد الخطي، مما يجعل من الصعب او المستحيل عزل تأثيراتها الفردية على المتغير التابع.
- -2 عند استخدام المتغيرات المتخلفة زمنيا كمتغيرات تفسيرية في النموذج، فعلى سبيل المثال يستخدم الدخل الحالي والدخل السابق كمتغيرات تفسيرية سوية في دالة الاستهلاك (النموذج) ومن الطبيعي ان القيم المتطابقة ألي متغير اقتصادي تظهر نوع من االرتباط، ولهذا السبب تظهر مشكلة االرتباط الخطي المتعدد. فاذا كان لدينا دالة االستهالك االتية:

$$
C_t = \beta_0 + \beta_1 X_t + \beta_2 X_{t-1} + u_t
$$

واذا كان :

$$
X_1 = 2 X_2 \qquad or \qquad X_1 = X_2^2
$$

فان ذلك يؤدي الى وجود مشكلة التعدد الخطي .

### **أنواع التعدد اخلطي**-**:**

#### **أ** - **غياب التعدد اخلطي**-**:** Multicollinearity Of Absence

تحدث هذه الحالة عندما لا ترتبط المتغيرات المستقلة  $(X_{l})$  في نموذج الانحدار الخطي المتعدد ارتباطاً خطياً وبالتالي فأن المصفوفة  $(\hat x x)$  تصبح مصفوفة قطرية تأخذ الشكل الاتي:

$$
(\acute{x}x) = \begin{bmatrix} \Sigma x_1^2 & 0 & 0 & 0 \\ 0 & \Sigma x_2^2 & 0 & 0 \\ \vdots & \vdots & \vdots & \vdots \\ 0 & 0 & 0 & \Sigma x_k^2 \end{bmatrix}
$$

وان مقلوب (معكوس) المصفوفة سيكون قطريا أيضا والعناصر المعطاة في المصفوفة ( $\hat{\chi} \chi$ ) وتحسب المعلمات : بموجب الصيغة الاتية  $(\widehat{b}_i)$ 

$$
b_i = \frac{\sum x_i y_i}{\sum x_i^2}
$$
  $(i = 1, 2, ..., k)$ 

. وبالتالي لا توجد حاجة الى نموذج الانحدار المتعدد ، حيث يقدر الثابت  $b_0$  وفق الصيغة الاتية :

$$
b_0 = \bar{Y} - b_i \,\bar{X}_i \qquad (i = 1, 2, \dots, k)
$$

ريتضىح مما سبق بان هذه الصيغ مطابقة لانحدار Y البسيط على كل متغير من المتغيرات المستقلة  $X_i$  بشكل مستقل.

#### **ب**-**التعدد اخلطي التام**-**:** Multicollinearity Exact

 ان حالة التعدد الخطي التام هي حالة مثالية غير ممكنة التحقق في الواقع العلمي ، ذلك النها تتحقق فقط في حالة وجود عالقة خطية تامة بين قيم اثنين او اكثر من المتغيرات المستقلة، ويمكن حينئذ التعبير عن واحد او اكثر من المتغيرات المستقلة كتركيب خطي للمتغير او المتغيرات المستقلة الأخرى.

ولتوضيح هذه الحالة نفترض وجود نموذج انحدار خطي متعدد يحتوي على متغيرين مستقلين كاألتي:

$$
Y_i = \beta_0 + \beta_1 X_1 + \beta_2 X_2 + u_i
$$

والذي يمكن تقدير معلماته وفق الصيغة االتية :

$$
\underline{b} = (\acute{X}X)^{-1} \acute{X}Y
$$

 $\hat{f}(\hat{X})$ حيث محدد المصفوفة (  $\hat{X}$  هو

$$
|\dot{x}x| = \begin{vmatrix} \sum x_1^2 & \sum x_1 x_2 \\ \sum x_1 x_2 & \sum x_2^2 \end{vmatrix} \neq 0
$$

$$
= (\sum x_1^2)(\sum x_2^2) - (\sum x_1 x_2)^2 \neq 0
$$

: فبوجود علاقة خطية تامة بين قيم مشاهدات المتغيرين المستقلين  $X_1$ و  $X_2$  يمكن التعبير عنها كما يلي

$$
X_2 = \mathcal{P}X_1
$$

حيث ان  ${\mathcal P}$  عبارة عن قيمة ثابتة لا تساوي صفر . فالمحدد  $|x \rangle$  سيكون مساويا للصفر أي ان:

$$
|\dot{x}x| = \begin{bmatrix} \Sigma x_1^2 & \mathcal{P}\Sigma x_1^2\\ \mathcal{P}\Sigma x_1^2 & \mathcal{P}^2\Sigma x_1^2 \end{bmatrix} = 0
$$
  
=  $\mathcal{P}^2(\Sigma x_1^2)^2 - \mathcal{P}^2(\Sigma x_1^2)^2 = 0$ 

الاقتصاد القياسي المتقدم. أ.د ناظم عبدالله الحمدي

وبالتالي لا يمكن حساب معكوس المصفوفة | $x$ | وتسمى هذه المصفوفة بالمصفوفة الشاذة وعليه لا يمكن الحصول على مقدرات (OLS) وفق الصيغة  $\Delta f=(\acute{X}x)^{-1}$  لذلك تنهار تقديرات (OLS) تحت وطأة االرتباط الخطي المتعدد التام.

#### **ج** - **التعدد اخلطي غري التام** -**:** Multicollinearity Exact No

 مما سبق يتضح ان حالتي التعدد الخطي التام وغياب التعدد الخطي هما حالتان ال تحدثان في الحياة العملية . وفي الواقع هناك دائما عالقة ارتباطية بدرجات متفاوتة بين المتغيرات المستقلة تقع ضمن الحالتين المتطرفتين المذكورتين (التعدد الخطي التام وغيابه). وفي حالة وجود علاقة خطية غير تامة بين قيم مشاهدات المتغيرين  $X_1$ و  $X_2$  ممثلة بالشكل الاتي :

$$
X_2 = \mathcal{P}X_1 + \nu
$$

 $\sum v = \sum X_1 v = 0$  حيث v متغير فيه

لذلك فان محدد المصفوفة  $\bm{(xx)}$  لا يساوي الصفر وهكذا يمكن الحصول على المعكوس  $^{-1}$  ( $\bm{\hat{x}}$ ) ومن ثم تقدير معالم النموذج المتعدد بطريقة (OLS (.

#### **النتائج املرتتبة على وجود التعدد اخلطي :**

 يتعذر تقدير معالم النموذج عندما تكون هنالك عالقة خطية تامة بين اثنين او اكثر من المتغيرات المستقلة وبرجع السبب في ذلك الى استحالة إيجاد معكوس المصفوفة ( $\acute{X}X$ ) وذلك لكون محدد هذه المصفوفة سوف يكون مساويا للصفر. وبنفس الوقت فان تباين معامالت النموذج المقدرة سوف تكون مساوية الى ما النهاية في ظل وجود العالقة الخطية التامة بين المتغيرين المستقلين.

أي ان  $\alpha r(b_i)=var(b_i)$  وان تقديرات  $(b_i)$  تكون غير محددة (كمية غير معرفة) وتعالج المشكلة في هذه الحالة باستخدام طريقة المركبات الرئيسية (.c.p(

اما اذا كانت العلاقة الخطية غير تامة بين المتغيرات المستقلة . بعبارة أخرى ان كل من  $X_1$  و  $X_2$ ) يتأثران بعامل ثالث، فان مقدرات (OLS (تحتفظ بخاصية الخطية وعدم التحيز فيما لو كان النموذج قد حدد  $f(x)$  بدقة ولكنه لا يكتسب خاصية الكفاءة أي اقل تباين ممكن . وذلك نتيجة لضآلة قيمة محدد المصفوفة ( والذي يترتب عليه ان تكون المعالم المقدرة ذات تباين كبير جداً وذلك لان :

$$
var - cov(\underline{b}) = S_e^2(\hat{X}X)^{-1} = S_e^2 \qquad \frac{adj(\hat{X}X)}{|\hat{X}X|}
$$

وبالتالي قد يستنتج خطأ بان بعض المتغيرات المستقلة غير مهمة ، اذ يظهر اختبار (t) عدم معنوية معالم تلك المتغيرات في حين انها في الواقع معنوية، ولكن النموذج يعجز عن اظهار اثر كل منها بشكل منفصل نظراً لارتباطها ببعضها البعض ومن أبرز طرق المعالجة لمثل هذه الحالة هو استخدام طريقة انحدار .(Ridge Regression) الحرف

 بشكل عام مشكلة التعدد الخطي تكون على نوعين: األول يعرف بالتعدد الخطي التام )Multicollinearity Perfect )وفي مثل هذه الحالة يكون محدد مصفوفة المعلومات او مصفوفة فيشر مساوياً للصفر، بعبارة أخرى  $\bm{X}|\bm{X}| = 0$ ) ويترتب على ذلك استحالة إيجاد مقدرات (Fisher Matrix) معالم النموذج الخطي العام، وابرز طرق المعالجة في مثل هذه الحالة هو استخدام أسلوب المركبات الرئيسية .(Principle Components).

اما النوع الثاني فيسمى بالتعدد الخطي شبه التام (Semi Multicollinearity) وفيه تكون قيمة محدد مصفوفة المعلومات صغير جداً وعندها تكون المعالم المقدرة ذات تباين كبير جداً، وقد نستنتج خطأ بان بعض المتغيرات التوضيحية غير مهمة ومن ابرز طرق المعالجة في مثل هذه الحالة هو استخدام أسلوب الانحدار . )Ridge Regression( الحرف

### **إختبار وجود مشكلة التعدد اخلطي :**

هناك عدد من االختبارات للكشف عن وجود مشكلة التعدد الخطي ومن أهمها هي :

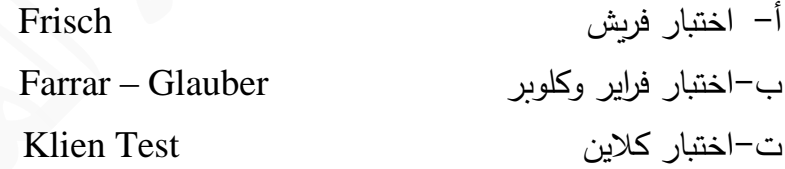

وسوف نوضح باختصار الاختبارين الأخيرين .

### **اختبار فراير وكلوبر :** Glauber – Farrar

ويعتبر من أهم الاختبارات للكشف عن مشكلة التعدد الخطي، ويستند هذا الاختبار على احصاءة ( $\mathcal{X}^2$ ) )مربع كاي( حيث يتم اختبار الفرضية التالية :

 $H_0$ : ( $X_I$ )  $\it{Orthogonal}$  (متعامدة (المتغيرات مستقلة غير مرتبطة لا توجد مشكلة التعدد الخطي )  $H_1\colon\!(X_J)$  بغير متعامدة  $\Big(\text{Max}$ غير متعامدة  $X_J$ والصيغة الرياضية لهذا االختبار هي :

$$
\mathcal{X}^2 = -\left[n - 1 - \frac{1}{6}\left(2k + 5\right)\right]Ln|R|
$$

حيث ان -:

- n : حجم العينة (عدد المشاهدات).
	- K : عدد المتغيرات المستقلة.

: اللوغاريتم الطبيعي لمحدد مصفوفة معاملات الارتباط الاتية  $\,$  :

$$
R = \begin{bmatrix} 1 & r_{12} & r_{13} & \dots & r_{1k} \\ r_{21} & 1 & r_{23} & \dots & r_{2k} \\ \vdots & \vdots & \vdots & \vdots & \vdots \\ r_{k1} & r_{k2} & r_{k3} & \dots & 1 \end{bmatrix}
$$

 $(k(k-1)/2)$ أثم تقارن قيمة  $(\mathcal{X}^2)$  المحسوبة مع قيمة  $(\mathcal{X}^2)$  الجدولية بدرجة حرية مساوية الى عند مستوى معنوية معين . فاذا كانت القيمة المحسوبة اكبر من القيمة الجدولية ترفض فرضية العدم )0( وتقبل الفرضية البديلة، أي ان هناك مشكلة التعدد الخطي بين المتغيرات المستقلة والعكس صحيح.

 وبعد ثبوت وجود مشكلة التعدد الخطي بموجب االختبار أعاله، يستوجب تحديد أي متغير من المتغيرات المستقلة مرتبط خطيا بحيث أدى الي مشكلة التعدد الخطي ، ويتم مثل هذا التشخيص باستخدام اختبار(F (ً  $(X_{J})$  حيث تستخرج القيمة المحسوبة لهذا الاختبار ، وبعد تقدير معامل التحديد المتعدد ما بين المتغير المستقل وبقية المتغيرات المستقلة الأخرى وكالاتي :

$$
R_J^2 \,.\, 2.3.4 \dots K \qquad \qquad ; \qquad \qquad J = 1, 2, \dots, K
$$

فعلى سبيل المثال فان معامل التحديد بين أربعة متغيرات مستقلة يحسب وفق الصيغة االتية:

$$
R^2 1.234 = 1 - (1 - r_{12}^2)(1 - r_{13.2}^2)(1 - r_{14.23}^2)
$$

حيث ان 13.2 ، 14.23 تمثل معامالت االرتباط الجزئية والصيغة العامة لالختبار هي :

$$
F_j = \frac{R_j^2 \cdot 23 \dots k/(k-1)}{(1 - R_j^2 \cdot 23 \dots k)/(n-k)}
$$

الختبار فرضية العدم التالية :

$$
H_0: R_J^2. 23. \dots k = 0
$$

مقابل الفرضية البديلة :

الاقتصاد القياسي المتقدم. أ.د ناظم عبدالله الحمدي

$$
H_1: R_j^2.23...k \neq 0
$$

ثم تقارن قيمة  $(F_I)$  العملية (المحسوبة) مع القيمة الجدولية المقابلة لها بدرجة حرية مساوية الى و  $(n-k)$  لللبسط والمقام ولمستوى معنوية معين . فاذا كانت القيمة المحسوبة اكبر من  $(k-1)\Big[$ الجدولية ترفض فرضية العدم  $(H_{0})$  وتقبل الفرضية البديلة  $(H_{1})$  أي ان المتغير  $(X_{J})$  يرتبط خطياً مع بقية المتغيرات المستقلة ، وبعكسه ترفض الفرضية البديلة  $(H_{1})$  أي ان المتغير  $(X_{J})$  لا يرتبط خطيا مع بقية  $\,$ المتغيرات المستقلة ولا يشكل مصدرا لمشكلة التعدد الخطي . وتكرر العملية(الاختبار) لكل متغير من المتغيرات المستقلة في النموذج حتى يتم تشخيص المتغيرات المستقلة التي ترتبط خطيا مع بقية المتغيرات المستقلة الأخرى.

 ولغرض تحديد المتغيرات المستقلة المسببة لحصول مشكلة التعدد الخطي يتطلب ذلك اجراء اختبار ثالث هو اختبار (t) والذي يعتمد بدوره على قيم معاملات الارتباط الجزئية ما بين كل اثنين من المتغيرات المستقلة. فعلى سبيل المثال، فان معامل االرتباط الجزئي بين متغيرين مستقلين بثبوت متغير مستقل ثالث يحسب وفق الصيغة االتية:

$$
r_{12.3} = \frac{r_{12} - (r_{13})(r_{23})}{\sqrt{(1 - r_{13}^2)(1 - r_{23}^2)}}
$$

. اذ ان  $r_{12}$  ،  $r_{13}$  ،  $r_{12}$  تمثل معاملاً الارتباط البسيطة

وتحسب قيمة اختبار  $(t_{ij})$  العملية بالنسبة للمتغيرين  $(X_{l})$  و $(X_{l})$  وفق الصيغة الاتية:

$$
t_{ij} = \frac{r_{ij}.12...k\sqrt{n-k}}{\sqrt{1 - r_{ij}.12...k}}
$$

اذ ان -:

 $r_{ij}^2$ . 12, ... k) . و ( $r_{ij}^2$ . 12, ... k): مربع معامل الارتباط الجزئي ما بين  $(X_l)$  و  $(X_J)$  باعتبار ان بقية المتغيرات المستقلة ثابتة.

> $H_0: r_{ij}. 12... k = 0$  الختبار فرضية العدم التالية :  $k = 0$  $H_1: r_{ii}. 12... k \neq 0$  مقابل الفرضية البديلة:

ثم تقارن قيمة  $\left( t_{ij}\right)$  العملية (المحسوبة) مع نظيرتها الجدولية لدرجة حرية (n−k) ومستوى دلالة معين. فاذا كانت القيمة المحسوبة اكبر من القيمة الجدولية ترفض  $(H_{0})$  وتقبل  $(H_{1})$  ، أي ان الارتباط الجزئي بين و  $(X_i)$  معنوي. وباجراء هذا الاختبار لكافة المتغيرات المستقلة ، والتي تبين من اختبار  $(\mathsf{F})$  بانها تشكل  $(X_j)$ مصدرا لمشكلة التعدد الخطي ، وبذلك تشخص بشكل نهائي المتغيرات المستقلة التي تكون سببا في حصول مشكلة التعدد الخطي.

### **اختبار كالين** : Test Klien

يستخدم هذا الاختبار للكشف عن وجود التعدد الخطي ، حيث يتم مقارنة معامل التحديد  $R^2$  مع مربع معامل الارتباط بين المتغيرات المستقلة، فاذا كان معامل التحديد  $R^2$  اكبر من مربع معامل الارتباط بين المتغيرات المستقلة فهذا يعني عدم وجود مشكلة التعدد الخطي وان كان موجودا فهذا ال يؤثر او يكون غير  $R^2>\ {r^2}_{xixj}$  مؤثر أي ان  $xixj$ 

ومن الاختبارات الأخرى للكشف عن تعدد العلاقات الخطية هي:

Tolerance and Variance inflation Factor : التفاوت ومعامل تضخيم التباين " حيث ان معامل تضخيم التباين يحسب وفق الصيغة االتية: 1

$$
VIF = \frac{1}{(1 - r^{2} - 12)}
$$
  
:.  $T_{0}L_{J} = \frac{1}{VIF_{J}} = (1 - R^{2} - 12)$ 

**طرق معالجة مشكلة التعدد الخطي -:**

وتتلخص بما يلي :

- -1 محاولة توسيع حجم العينة وذلك بإضافة بيانات كافية عن متغيرات الظاهرة المدروسة، اذ تزداد التقديرات دقة بزيادة عدد البيانات التي تعتمد عليها في عملية التقدير نظراً لوجود علاقة عكسية بين حجم العينة وقيمة التباين ، فكلما كبر حجم العينة كلما تم الحصول على معلومات إضافية تساعد على تخفيض حجم التباين .
- -2 حذف المتغير المستقل او المتغيرات المستقلة التي تسببت في ظهور المشكلة في النموذج، ولكن غالبا ما يستبدل هذا الحل للمشكلة بمشكلة أخرى، اذ ان حذف متغير مستقل معين له أهميته التفسيرية يوقع الباحث بمشكلة التوصيف (عدم ادخال المتغيرات المهمة في النموذج) مما يرفع احتمال تحيز المقدرات في تلك الحالة.
- -3 تحو يل شكل الدالة باستعمال النسب او الفروقات عوضا عن المتغيرات االصلية. فعلى سبيل المثال النموذج التالي:

$$
Y_i = \beta_0 + \beta_1 X_1 + \beta_2 X_2 + u_i
$$

يمكن اختيار أحد المتغيرات المستقلة وليكن مثلا  $X_2$  كمقام (نقسم طرفي النموذج عليه) فنحصل على متغيرات جديدة كاالتي :

$$
\frac{Y_i}{X_2} = \beta_0 \frac{1}{X_2} + \beta_1 \frac{X_1}{X_2} + \beta_2 + \frac{u_i}{X_2}
$$

غير انه يلاحظ ان النموذج الجديد قد لا يستوفي احد فروض (OLS) الاعتيادية الا وهو ثبات التباين (أي انه لا يمتلك تباين ثابت لحدود الخطأ  $\frac{u_i}{X_2}$  حيث ان

$$
E\left(\frac{u_i}{X_2}\right)^2 = \frac{E\left(u_i^2\right)}{X_2^2} = \frac{\sigma_u^2}{X_2^2} \neq \sigma^2
$$

مما يعني استبدال المشكلة بمشكلة أخرى.

-4 استخدام أسلوب الدمج بين بيانات السالسل الزمنية والبيانات المقطعية ، فمثال يمكن استخدام المعلمة المستخرجة بواسطة البيانات المقطعية مع العالقة المقدرة بواسطة السالسل الزمنية ، كاستخدام مقدر معلمة الميل الحدي لالستهالك لفترة معينة ولقطر معين من بيانات المقاطع العرضية مع العالقة بين الدخل والاسعار لنفس الفترة والقطر من بيانات السلاسل الزمنية، وفضلاً عن ذلك توجد طرق أخرى يمكن استخدامها لمعالجة مشكلة التعدد الخطي نذكر منها أسلوب او طريقة ال )Regression Ridge ) )طريقة او أسلوب انحدار الحرف( وطريقة المركبات الرئيسية )Component Principle ).

( وعالقتة بثالث متغيرات مستقلة **مثال )1( :** في عينة عشوائية ذات حجم 15=n فيها المتغير ) ) وتوفرت لديك المعلومات التالية: (X2, , X3, )

 $r_{12} = 0.8811$ ,  $r_{13} = 0.9399$ ,  $r_{23} = 0.9866$ والمطلوب: اختبر لوجود مشكلة التعدد الخطي: **احلل-:** لغرض اجراء االختبار فانه يتطلب احتساب قيمة محدد مصفوفة معامالت االرتباط بين المتغيرات المستقلة أي ان

$$
R = \begin{bmatrix} 1 & r_{12} & r_{13} \\ r_{21} & 1 & r_{23} \\ r_{31} & r_{32} & 1 \end{bmatrix}
$$

وعليه فان محدد مصفوفة معامالت االرتباط البسيطة هو :

$$
|R| = \begin{vmatrix} 1 & 0.8811 & 0.9399 \\ 0.8811 & 1 & 0.9866 \\ 0.9399 & 0.9866 & 1 \end{vmatrix}
$$

وباستخدام الطريقة العامة او الخاصـة لإيجاد قيمة المحدد من الرتبة *(3X3)* علماً ان القيم بالانحرافات حيث ان :

$$
|R| = 0.000969
$$
  

$$
rx_1x_2 = \frac{\sum x_1x_2}{\sqrt{\sum x_1^2} \sqrt{\sum x_2^2}}
$$
  

$$
\mathbf{x}^2 = -\left[n - 1 - \frac{1}{6}(2k + 5)\right]Ln|R|
$$
  

$$
\therefore \mathbf{x}^2 = -\left[15 - 1 - \frac{1}{6}(2(3) + 5)\right]Ln(0.000969)
$$
  

$$
= -\left[14 - \frac{1}{6}(11)\right](-6.939)
$$
  

$$
= -[14 - 1.833](-6.939)
$$
  

$$
\mathbf{x}^2 = 84.427
$$
  

$$
\therefore \mathbf{x}^2 = \sqrt{36} = 1.5
$$

اما قيمة 2⁄2 الجدولية بدرجة حرية 2 (k(k-1) *والتي تساوي* 2 (2) 3=3 ولمستوى معنوية (0.05) فأنها تبلغ  $\ell^2$  وحيث ان قيمة  ${\cal X}^2$  المحسوبة هي اكبر من قيمة  ${\cal X}^2$  الجدولية أي ان7.816 < 427. وعليه ترفض فرضية العدم  $(H_{0})$  وتقبل الفرضية البديلة  $(H_{1})$  أي ان هناك مشكلة التعدد الخطي بين المتغيرات المستقلة في النموذج .

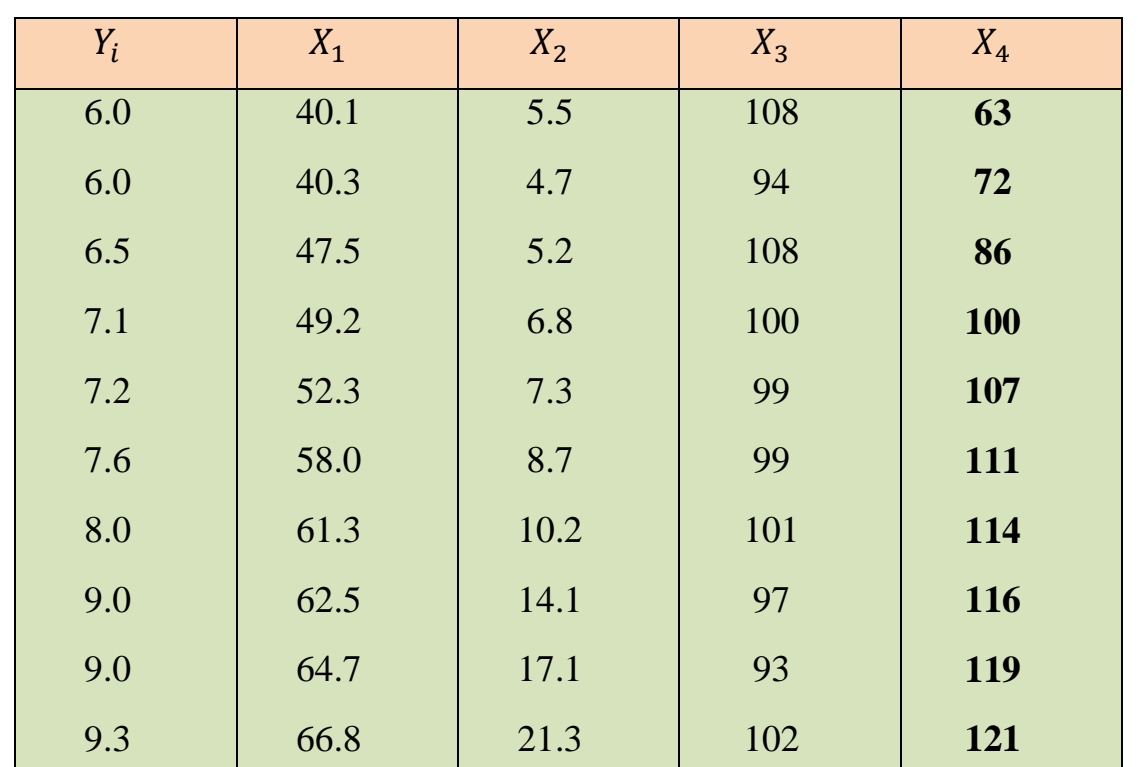

( وعالقته بأربعة متغيرات مستقلة هي **مثال )2( :** عينة عشوائية ذات حجم 10=n فيها المتغير ) والمطلوب اختبر لوجود مشكلة التعدد الخطي ، ثم بين أي متغير مستقل يكون مصدراً  $(X_4,X_3$  , $X_2$  ,  $X_1)$ لهذه المشكلة .

**الحل -:** من البيانات أعاله يمكن الحصول على البيانات الحسابية التالية:

 $\Sigma X_1 = 5427$ ,  $\Sigma X_2 = 100.9$ ,  $\Sigma X_3 = 1001$ ,  $\Sigma X_4 = 1009$ 

 $\Sigma X_1^2 = 30320.55$ ;  $\Sigma X_2^2 = 1303.55$ ;  $\Sigma X_3^2 = 100429$ ;  $\Sigma X_4^2 = 105573$  $\Sigma X_1 X_2 = 5913.63$  ;  $\Sigma X_1 X_3 = 54173.2$  ;  $\Sigma X_1 X_4 = 56487.3$  $\sum X_2 X_3 = 100222$  ;  $\sum X_2 X_4 = 10969.5$  ;  $\sum X_3 X_4 = 100617$ وان :

 $n = 10$  ;  $\bar{X}_1 = 54.27$  ;  $\bar{X}_2 = 10.09$  ;  $\bar{X}_3 = 100.1$  ;  $\bar{X}_4 = 100.9$ ولغرض اجراء االختبار يستوجب احتساب قيمة محدد مصفوفة معامالت االرتباط البسيطة بين المتغيرات المستقلة والتي تأخذ الشكل االتي :

154

$$
R = \left[ \begin{array}{cccc} 1 & r_{12} & r_{13} & r_{14} \\ r_{21} & 1 & r_{23} & r_{24} \\ r_{31} & r_{32} & 1 & r_{34} \\ r_{41} & r_{42} & r_{43} & 1 \end{array} \right]
$$

ولغرض تسهيل العمليات الحسابية تم تحويل البيانات أعاله الى االنحرافات وكاالتي:

 $\Sigma x_1^2 = \Sigma X_1^2 - n\overline{X}_1^2 = 868.221$  $\Sigma x_2^2 = \Sigma X_2^2 - n\overline{X}_2^2 = 285.469$  $\Sigma x_3^2 = \Sigma X_3^2 - n\overline{X}_3^2 = 228.9$  $\Sigma x_4^2 = \Sigma X_4^2 - n\bar{X}_4^2 = 3764.9$ 

 $\Sigma x_1 x_2 = \Sigma X_1 X_2 - n \bar{X}_1 \bar{X}_2 = 437.787$  $\Sigma x_1 x_3 = \Sigma X_1 X_3 - n \bar{X}_1 \bar{X}_3 = -151.07$  $\Sigma x_1 x_4 = \Sigma X_1 X_4 - n \overline{X}_1 \overline{X}_4 = 1728.87$  $\Sigma x_2 x_3 = \Sigma X_2 X_3 - n \bar{X}_2 \bar{X}_3 = -77.89$  $\Sigma x_2 x_4 = \Sigma X_2 X_4 - n \bar{X}_2 \bar{X}_4 = 788.69$  $\Sigma x_3 x_4 = \Sigma X_3 X_4 - n \bar{X}_3 \bar{X}_4 = -383.9$ 

ومنها تم احتساب معامالت االرتباط البسيطة بموجب الصيغة العامة االتية:

$$
r_{x_ix_j} = \frac{\sum x_i x_j}{\sqrt{\sum x_i^2} \sqrt{\sum x_j^2}}
$$

وكانت النتائج كاالتي:

$$
r_{x_1x_2} = r_{12} = 0.879 \t, \t r_{x_1x_3} = r_{13} = -0.339
$$
  

$$
r_{x_1x_4} = 0.956 \t, \t r_{x_2x_3} = -0.305 \t, \t r_{x_2x_4} = 0.761
$$
  

$$
r_{x_3x_4} = r_{34} = -0.414
$$

الاقتصاد القياسي المتقدم. أ.د ناظم عبدالله الحمدي

ولذلك فان المصفوفة (R (ستأخذ الشكل االتي:

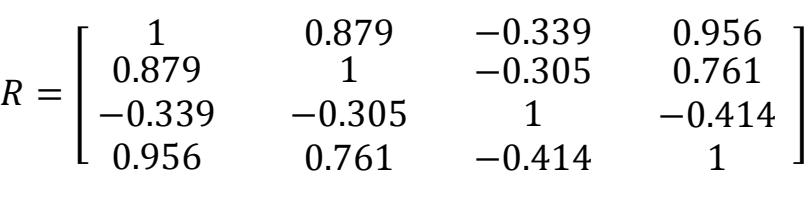

 $|R| = 0.0098$  وان

ران الفرضية المطلوب اختبارها هي:  
\n
$$
H_0
$$
 : المتغيرات  $X_J$  متعامدة (مستقة غير مرتبطة) ، لا توجد مشكلة التعداد لفطي .  
\n $H_1$  : المتغيرات  $X_J$  غير متحامدة (غير مستقلة) بمعنى توجد مشكلة تعداد خطي.  
\n $\begin{bmatrix}\n 1 & 1 & 1 \\
0 & 0 & 0\n \end{bmatrix}$ 

$$
\mathbf{x}^2 = -\left[n - 1 - \frac{1}{6}(2k + 5)\right]Ln |R|
$$
  
=  $-\left[10 - 1 - \frac{1}{6}((2 * 4) + 5)\right]Ln (0.0098)$   
=  $-(6.8334)(-4.6253729)$   
 $\therefore \mathbf{X}^2 = 31.606699$ 

ومن جداول  $(\boldsymbol{\mathcal{X}}^2)$  ولمستوى دلالة  $(0.05)$  ودرجة حرية  $(6)$  نجد ان قيمة  $\boldsymbol{\mathcal{X}}^2$  الجدولية مساوية الى  $31.606699 > 12.592$  (12.592) وحيث ان :

عليه ترفض فرضية العدم وتقبل الفرضية البديلة  $(H_{1})$  أي ان هناك مشكلة تعدد خطي بين المتغيرات المستقلة. ولتحديد مصدر هذا التعدد الخطي يجب اجراء اختبار (F (وفق الخطوات االتية مبتدئين بالمتغير المستقل  $\mathfrak{c}$  حيث ان:  $(X_1)$ 

$$
F_{X_1} = \frac{R_{X_1}^2 \cdot X_2 \cdot X_3 \cdot X_4/(k-1)}{(1 - R_{X_1}^2 \cdot X_2 \cdot X_3 \cdot X_4)/(n-k)} = \frac{0.972926/2}{(1 - 0.972926)/7}
$$
  
  $\therefore F_{X_1} = 125.779$ 

والفرضية المطلوب اختبارها هي:

$$
H_0 = R_{X1}^2 \cdot X_2 \cdot X_3 \cdot X_4 = 0
$$
  

$$
H_1 = R_{X1}^2 \cdot X_2 \cdot X_3 \cdot X_4 \neq 0
$$

ومن جداول (F) الإحصائية ولمستوى معنوية (5%) ودرجة حربة مساوية الى (7,2) نجد ان قيمة F الجدولية تساوي (4.74) وحيث ان  $4.74$  < 125.779 لذلك ترفض فرضية العدم  $(H_0)$  وتقبل الفرضية البديلة ) مما يعني ان المتغير المستقل  $X_1$  يكون مصدرا لوجود مشكلة التعدد الخطي بعبارة أخرى ان المتغير ( $H_1$ المستقل  $X_1$  مرتبط خطياً بالمتغيرات المستقلة الأخرى . ثم ننتقل الى اختبار المتغير المستقل الثاني (2( أي ان:

$$
F_{X_2} = \frac{R_{X_2}^2 \cdot X_3 \cdot X_3 \cdot X_4/(k-1)}{(1 - R_{X_2}^2 \cdot X_1 \cdot X_3 \cdot X_4)/(n-k)} = \frac{0.858/2}{(1 - 0.858)/7}
$$
  
 
$$
\therefore F_{X_2} = 21.148
$$
  
 
$$
21.148 > 4.74
$$

لذلك يستنتج بان المتغير المستقل  $(X_{2})$  مرتبط خطيا أي انه مصدر لوجود مشكلة التعدد الخطي ثم ننتقل الى اختبار المتغير المستقل الثالث  $X_3$  حيث ان:

$$
F_{X_3} = \frac{0.261/2}{0.739/7} = 1.236
$$
  
1.236 < 4.74  
1.236 < 4.74

لذلك تقبل فرضية العدم ( $H_0$ ) أي ان المتغير  $X_3$  غير مرتبط خطيا وبالتالي فانه لا يشكل مصدرا لمشكلة التعدد الخطي .

اما فيما يتعلق بالمتغير المستقل الرابع (X4) فان :

وحيث ان : 4.74 < 21.148

$$
F_{X_4} = \frac{0.9524773/2}{(1 - 0.9524773)/7} = 70.148549
$$
  
70.148549 > 4.74  
...  
...  
...  
...

عليه ترفض فرضية العدم  $(H_{0})$  ، أي ان المتغير المستقل  $(X_{4})$  مرتبط خطيا وبالتالي فانه مصدرا لمشكلة التعدد الخطي .

ولغرض تشخيص المتغيرات المستقلة المسببة بشكل نهائي في حصول مشكلة التعدد الخطي ال بد من اجراء اختبار (t) ما بين كل اثنين من المتغيرات المستقلة والتي ثبت من خلال اختبار (F) بانها مصدر لنشوء التعدد الخطي.

### **متارين الفصل السادس**

**األول:** ماذا يقصد بمشكلة التعدد الخطي، وما هي انواعه، وضح باختصار طرق معالجة المشكلة في بيانات العينة؟

**الثاني:** لنموذج االنحدار الخطي المتعدد االتي:

 $Y_i = \beta_0 + \beta_1 X_1 + \beta_2 X_2 + u_i$  $i = 1,2,...,n$ 

بافتراض وجود علاقة بين المتغيرين  $X_1$  و  $X_2$  ماهي الطريقة الأنسب لتقدير معالم النموذج أعلاه في الحالات التالية ذاكراً السبب :

> 9 وجود علاقة خطية غير تامة بين المتغيرين  $X_1$  و  $X_2$ 9 وجود علاقة خطية تامة بين المتغيرين  $X_1$  و  $X_2$  ؟

 **الثالث:** قام احد الباحثين بدراسة دالة الطلب على سلعة معينه فوجد ان هناك عاملين أساسيين يؤثران فيها هما سعر السلعة  $(X_1)$  وسعر سلعة أخرى منافسة  $(X_2)$  وكما مبين في الجدول ادناه:

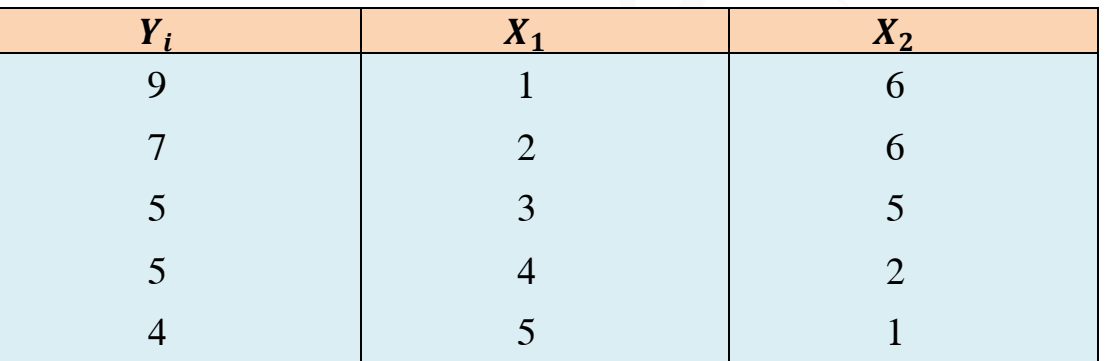

**المطلوب-:**

 $\colon X_2 \, \colon \ X_1 \, \colon Y_i \,$  تقدير معلمات العلاقة الخطية بين $-1$ -2 االختبار لوجود مشكلة التعدد الخطي؟ -3 ماهي المعالجات الضرورية في حالة وجود المشكلة؟

### **الفصل السابع**

# **مشكلة عدم جتانس التباين Problem Heteroscedasticity The**

المقدمة -:

من الافتراضات الأساسية التي يقوم عليها النموذج الخطي ( البسيط والعام) هي ثبات التباين لحدود الخطأ )تجانس تباين الخطأ( Homoscedasticity لجميع المشاهدات (i (والتي يعبر عنها في النموذج الخطي البسيط بالشكل االتي :

$$
E(u_i^2) = \sigma_u^2
$$
  
\n
$$
E(u_iu_j) = 0 \quad \forall \quad i \neq j
$$
  
\n
$$
e^{i\pi_{ij}t} = e^{i\pi_{ij}t} \quad \text{and} \quad \sigma_{ij}^2 = \sigma_{ij}^2 \quad \text{and} \quad \sigma_{ij}^2 = \sigma_{ij}^2 \quad \text{and} \quad \sigma_{ij}^2 = \sigma_{ij}^2 \quad \text{and} \quad \sigma_{ij}^2 = \sigma_{ij}^2 = \cdots = \sigma_{ij}^2
$$
  
\n
$$
\sigma_{ij}^2 = \sigma_{ij}^2 = \cdots = \sigma_{ij}^2 \quad \text{and} \quad \sigma_{ij}^2 = \sigma_{ij}^2 = \cdots = \sigma_{ij}^2
$$

وفي واقع الامر فأننا كثيرًا ما نواجه حالات يتعذر فيها استيفاء الشروط أعلاه، ومن ثم فان التباين لا يكون ثابتا بل يختلف لكل مشاهدة من مشاهدات العينة وتصبح لدينا قيم مختلفة وغير ثابتة لتباينات حدود الخطأ العشوائية، وعليه فان القطر الرئيس لمصفوفة التباين والتباين المشترك الخاصة بحدود الخطأ يحتوي على قيم مختلفة وغير ثابتة أي ان:

$$
E(u\acute{u}) \neq \sigma_u^2 I_n
$$
  
\n
$$
\sigma_{u_1}^2 \neq \sigma_{u_2}^2 \neq \dots \neq \sigma_{u_n}^2 \neq \sigma_u^2
$$

ويحدث هذا أساسا في الدراسات القياسية وخاصة الدراسات التي تعتمد على البيانات الإحصائية التي تأخذ شكل البيانات المقطعية Cross – Section Data كما هو الحال في بيانات بحوث ميزانية الاسرة التي تشتمل على أسراً متباينة بشكل كبير في مستويات دخولها، فتشتت مشاهدات البيانات المقطعية الخاصة بالمتغير المعتمد قد يختلف اختالفا شديدا من مستوى الى أخر من مستويات المتغير المستقل . مثال ذلك دراسة دالة االستهالك التي تعتمد على دخل وانفاق العوائل على مختلف السلع والخدمات ، فالعوائل ذات الدخول المرتفعة تتمتع بمرونة كبيرة في االنفاق ، أما انفاق العوائل ذات الدخول الواطئة فانه يقع عادة ضمن حدود ضيقة ، وعليه فان التباين عند قيم الدخول الكبيرة يكون أكبر من التباين عند قيم الدخول الصغيرة. وهكذا

نجد أن فرضية تجانس تباين الخطأ تصبح عديمة الجدوى في مثل هذه الحالات وخرق الافتراض هذا يؤدي الى حدوث (ظهور) مشكلة تدعى مشكلة عدم تجانس التباين .

وفي ظل وجود مشكلة عدم تجانس التباين أعاله يكون استخدام طريقة (OLS (لتقدير معالم النموذج غير مجدي، حيث ان المعالم المقدرة تمثل هذا الأسلوب سوف لن تكون افضل تقدير خطي غير متحيز (BLUE) . بعبارة أخرى ال تمتلك المعالم المقدرة بهذا األسلوب خاصية اقل تباين ممكن.

### **أسباب عدم جتانس تباين حد اخلطأ :**

هناك عدة أسباب لظهور هذه المشكلة ومن أهمها ما يلي :

– سلوكية وتصرف الافراد التي تقل الأخطاء فيها بمرور الزمن، وعليه فان تباين حد الخطأ  $(\sigma^2_i)$  يتناقص –1 هو االخر خالل الفترة الزمنية .

يزداد تباين حد الخطأ  $(\sigma_i^2)$  مع زيادة مستوى الدخل وذلك لتباين وتعدد إختيارات الناس في سلوكهم مثال  $-2$ ذلك تباين الانفاق على المواد الغذائية بين الأسر يمكن ان يزيد بزيادة دخل الأسرة .

مع تحسن أساليب جمع البيانات يقل تباين حد الخطأ $(\sigma^2_l)$  ، ذلك لان جمع البيانات الدقيقة والواقعية تقلل $-3$ من الأخطاء ، مثال ذلك ان الأخطاء التي ترد في مستندات المؤسسات الحكومية والتي تستخدم الحاسب الألي في جمع و تحليل البيانات تكون اقل من مثيلتها في المؤسسات التي ال تستخدم الحاسب االلي .

### **النتائج )االثار( املرتتبة على وجود مشكلة عدم جتانس التباين .:**

وتتلخص باالتي :

-1 أن استخدام طريقة )OLS )لتقدير معالم النموذج تكون غير مجدية )غير فعالة( أي أن المقد ارت التي نحصل عليها تكون غير موثوقة؟ -2 اختبارات المعنوية اإلحصائية وايجاد حدود الثقة تكون غير دقيقة وغير تطبيقية ؟ -3 التقديرات المستحصلة ال تتسم بخاصية الكفاءة لعدم تحقق شرط صغر التباين ؟ -4 التقدي ارت تكون خطية وغير متحيزة ؟ -5 عدم دقة التنبؤات المستحصلة ؟

#### **اكتشاف عدم جتانس تباين حد اخلطأ :**

هناك عدة طرق (اختبارات) يمكن بواسطتها اختبار فيما اذا كان النموذج يعاني من مشكلة عدم تجانس التباين أم ال، منها :

### **أوال : اختبار كولد فيلد وكوانت** Test Quandt And feld Gold

 يعد من االختبارات المهمة لغرض الكشف عن مشكلة عدم تجانس تباين الخطأ، ويتم استخدامه في حالة العينات كبيرة الحجم، وتتلخص خطوات اجراء هذا االختبار بما يلي:

- ترتيب البيانات الخاصـة بالمتغير المستقل  $X_{l}$  من أصـغر قيمة الـي أكبر قيمة (وفقاً لقيمة وإشارة المتغير  $\!1$ المستقل( .
	- $\frac{1}{\mathsf{E}}$ ) حذف المشاهدات الوسطية من بيانات العينة ويفضل حذف  $-2$ من المشاهدات الكلية .  $\left(\frac{1}{5}\right)$
- تقسيم المشاهدات الباقية الى عينتين جزئيتين متساويتين تتضمن العينة الأولى على قيم  $X_{\pmb{i}}$  الصغيرة رتتضمن العينة الثانية على قيم  $X_i$  الكبيرة.
- يتم تقدير معلمات العلاقة الخطية بين المتغير التابع  $(Y_l)$  والمتغير المستقل  $(X_l)$  لكل عينة جزئية على انفراد.
- -5 يتم احتساب تباين الخطأ للعينة الجزئية الأولى (S $_{e1}^2$ ) ، وللعينة الجزئية الثانية .  $\left(S_{e2}^2\right)$  بموجب  $-5$ الصيغة االتية:

أ- بالنسبة للعينة الجزئية األولى فان:

$$
S_{e1}^2 = \frac{\sum e_{i1}^2}{n_1 - 2}
$$

اذ ان :

- $\sum e_{i1}^2$  $e_i = Y_i - \widehat{Y}_i$  مجموع مربعات البواقي للعينة الأولى وان  $\sum e_{ij}^2$ 
	- ): حجم العينة الجزئية الأولى  $(n_1)$
	- $(b_1, b_0)$ ): عدد معلمات النموذج الخطي البسيط (0, 1, 1)

ب- بالنسبة للعينة الجزئية الثانية فان:

$$
S_{e2}^2 = \frac{\sum e_{i2}^2}{n_2 - 2}
$$

- إحتساب إحصاءة (اختبار ) F وفق الصيغة الاتية  $\pm$ 

$$
F = \frac{S_{e2}^2}{S_{e1}^2}
$$

ثم تقارن قيمة F المحسوبة مع قيمة \*F الجدولية عند مستوى معنوية معين (1% او 5%) ودرجة حرية قدرها (2 − 2 ,  $n_{2} - 2$ ) للبسط والمقام ، فاذا كانت قيمة  ${\rm F}$  المحسوبة اكبر من قيمة  $F^{*}$  الجدولية ترفض فرضية العدم ( $H_0$ ) وتقبل الفرضية البديلة ( $H_1$ ) والتي تنص على وجود مشكلة عدم تجانس تباين الخطأ أي ان :

$$
H_1: \sigma_1^2 \neq \sigma_2^2 \neq \cdots \neq \sigma_n^2
$$

وبالعكس اذا كانت قيمة F المحسوبة أصغر من قيمة  $F^{\ast}$  الجدولية عندئذ تقبل فرضية العدم  $(H_{0})$  وترفض الفرضية البديلة  $(H_1)$  مما يعني عدم وجود مشكلة عدم تجانس التباين (أي تجانس تباين حد الخطأ) حيث أن :

$$
H_o: \sigma_1^2 = \sigma_2^2 = \dots = \sigma_n^2
$$

**مثال-:** في ضوء البيانات اإلحصائية االتية التي تبين االنفاق االستهالكي (Y (والدخل القابل للتصرف (X( في اقتصاد احدى الدول للمدة 1994-1983؟

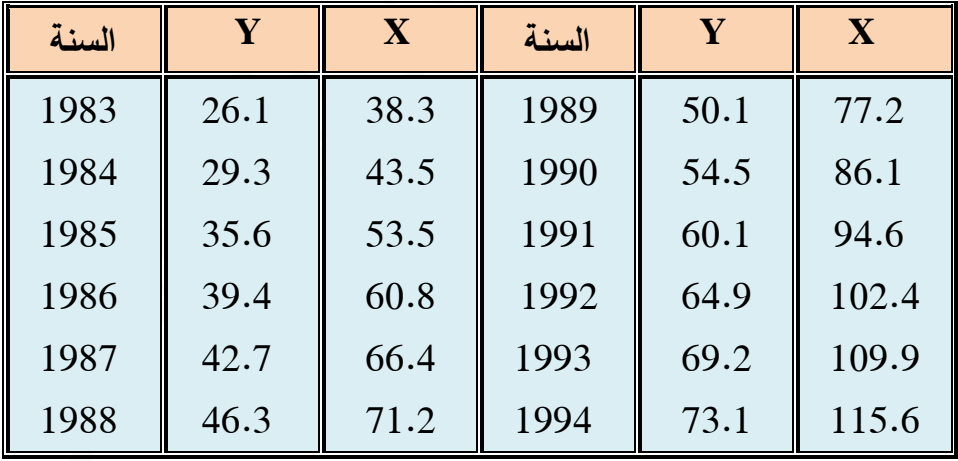

وجود مشكلة عدم تجانس التباين مستخدما اختبار كولد فيلد وكوانت And feld Gold ً **المطلوب-:** االختبار ل Quandt Test.

**الحل** :- البيانات الخاصـة بالمتغير المستقل (X<sub>i</sub>) مرتبة في السؤال من أصـغر قيمة الى أكبر قيمة ثم نحذف  $\left(\frac{1}{5}\right)$  $12\left(\frac{1}{5}\right)$  من المشاهدات الوسطية ، أي ان 2.5 =  $\left(\frac{1}{5}\right)$ مشاهدة ، لذلك تحذف المشاهدتين الخاصتين بعامي  $12(\frac{1}{5}) = 2.5$ 1988 و 1989 لكي تقسم البيانات الى مجموعتين جزئيتين متساويتين تضم كال منها )5( مشاهدات وكاالتي:

**اجملموعة اجلزئية األوىل:** - لتقدير معالم النموذج الخطي البسيط لبيانات هذه العينة وحساب األخطاء العشوائية فان ذلك يتطلب حساب البيانات االتية:

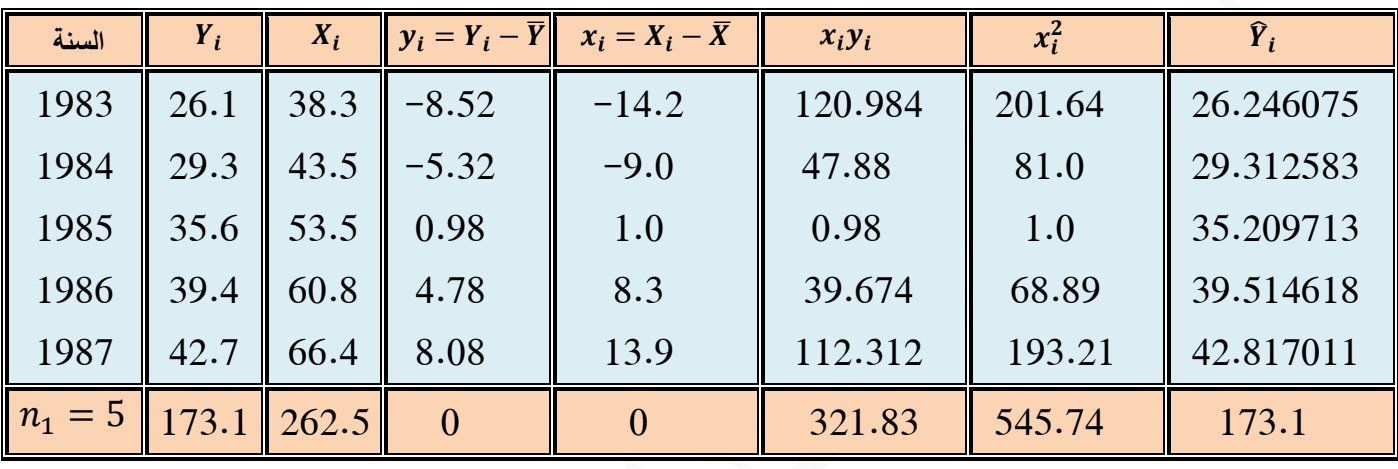

 $\bar{Y} = 34.62$  ,  $\bar{X} = 52.5$  ,  $\bar{Y} = 34.62$ 

 $Y_i = b_o + b_1 X_1 + e_i$  : وان

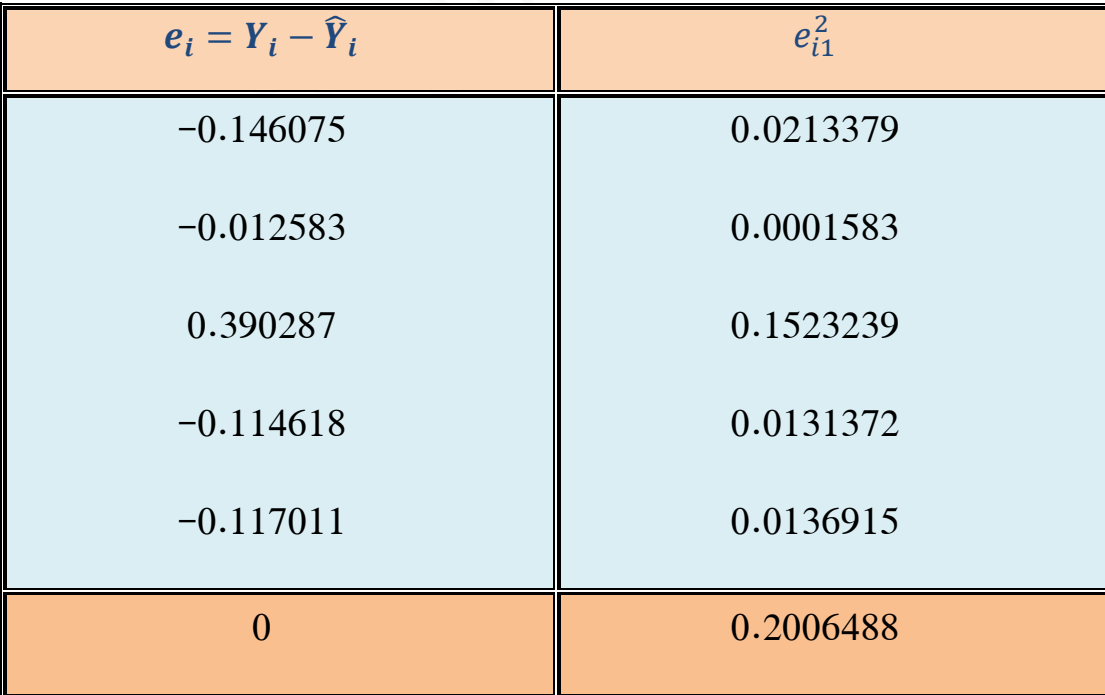

$$
\therefore b_1 = \frac{\sum x_i y_i}{\sum x_i^2} = \frac{321.83}{545.74}
$$

$$
b_1 = 0.589713
$$

وان :

$$
b_0 = \overline{Y} - b_1 \overline{X} = 34.62 - (0.589713)(52.5)
$$

$$
b_0 = 3.660068
$$

لذلك فان المعادلة التقديرية لبيانات العينة الجزئية الأولى هي :

 $\hat{Y}_i = 3.660068 + 0.589713 X_i$ 

ولذلك فان :

$$
S_{e1}^2 = \frac{\sum e_{i1}^2}{n_1 - 2} = \frac{0.2006488}{5 - 2} = 0.0668829
$$

**اجملموعة اجلزئية الثانية**-**:** لتقدير معالم النموذج الخطي البسيط لهذه العينة وحساب األخطاء العشوائية فان ذلك يتطلب اجراء العمليات الحسابية التالية:

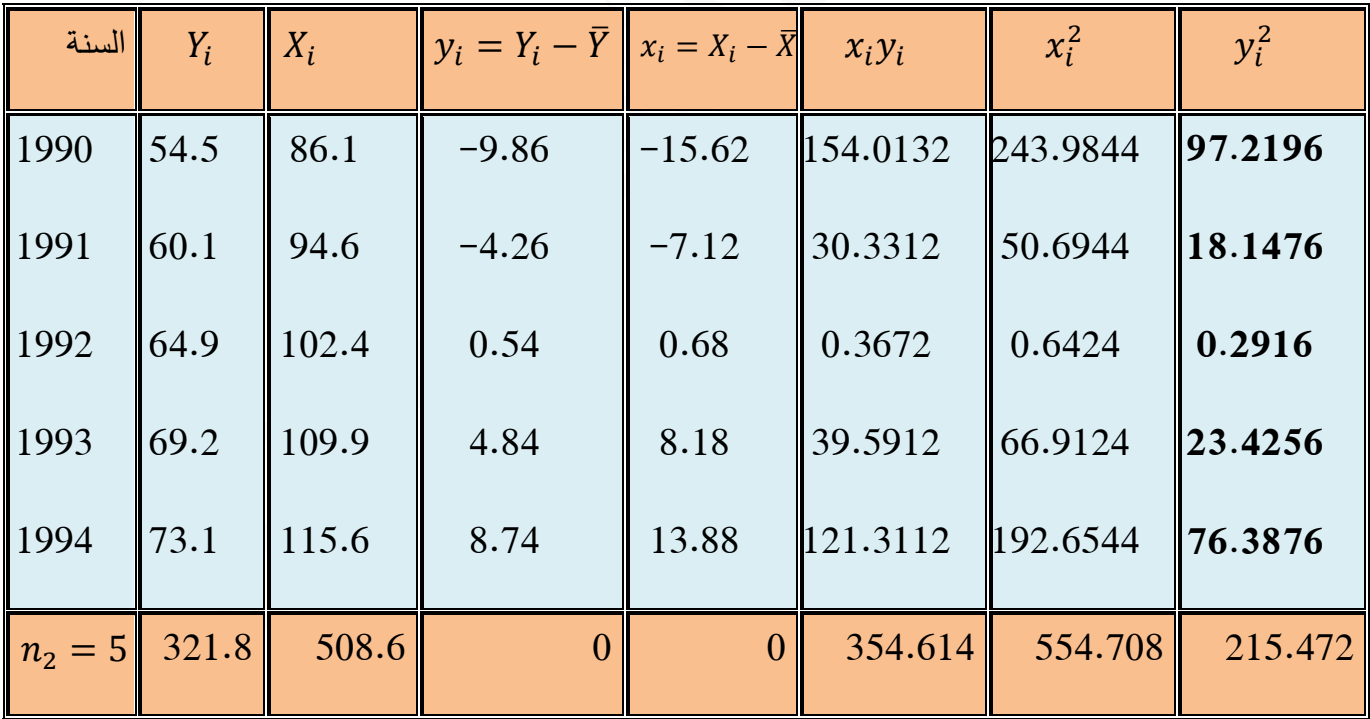

وان :

$$
\bar{Y} = 64.36
$$
 ;  $\bar{X} = 101.72$ 

$$
b_1 = \frac{\sum x_i y_i}{\sum x_i^2} = \frac{354.614}{554.708} = 0.6230557
$$

 $b_0 = \overline{Y} - b_1\overline{X} = 64.36 - (0.6230557)(101.72)$ 

∴  $b_0 = 0.982775$ 

لذلك فان المعادلة التقديرية للعينة الثانية هي :

$$
\hat{Y}_i = 0.982775 + 0.6230557 X_i
$$

وان :

 $\sum \hat{y}_i^2 = b_1 \sum x_i y_i = (0.6230557)(354.614) = 215.33677$ 

اذ ان :

$$
\sum e_i^2 = \sum y_i^2 - \sum \hat{y}_i^2 = 215.472 - 215.33677 = 0.13523
$$
  
: وق قلاتية :

$$
\sum e_i^2 = \sum y_i^2 - b_1 \sum x_i y_i
$$

لذلك فان :

$$
S_{e2}^2 = \frac{\sum e_{i2}^2}{n_2 - 2} = \frac{0.13523}{5 - 2} = 0.0450766
$$
  
 
$$
\therefore F = \frac{S_{e2}^2}{S_{e1}^2} = \frac{0.0450766}{0.0668829} = 0.673963
$$

وبمقارنة قيمة F المحسوبة والبالغة (0.673) مع قيمتها الجدولية \* $F$  والبالغة (9.28) عند مستوى ، معنوية (5%) ودرجة حرية (3 ، 3) للبسط والمقام يتضح بان (F) المحسوبة هي اقل من  $(F^{\ast})$  الجدولية عليه تقبل فرضية العدم  $(H_{0})$  والتي تنص على تجانس تباين الخطأ مما يعني عدم وجود مشكلة عدم تجانس التباين . **ثانيا** -**: اختبار معامل ارتباط الرتب لسبريمان** -**:**

#### Spearman's Rank Correltion Coefficient Test

 يعد هذا االختبار من أبسط و أسهل االختبارات المستخدمة في اكتشاف مشكلة عدم تجانس التباين، ويمكن تطبيقه على العينات الكبيرة والصغيرة يعتمد هذا االختبار على احتساب معامل ارتباط الرتب لسبيرمان بي القيم المطلقة للأخطاء  $|e_i|$  ( أي اهمال إشارة  $|e_i\rangle$  وقيم المتغير المستقل  $(X_i)$  موضوع الدراسة ويتطلب احتساب هذا المؤشر ما يلي :

-1 تقدير معلمات النموذج باستخدام طريقة (OLS (. .  $e_i = Y_i - \widehat{Y}_i$  ، حيث ان  $e_i$  -2 إحتساب البواقي ،  $e_i$ ترتيب قيم المتغير المستقل  $(X_i)$  والانحرافات المطلقة  $|e_i|$  تصاعدياً أو تنازلياً ، وإعطاء كل منها رتبا $-3$ معينة (تمثل سلسلة أعداد طبيعية ( 1,2,3,. .n ) وفق تسلسل القيم ثم تحسب فروقات الرتب وتربع، ومن ثم يستخرج معامل ارتباط الرتب ما بين القيم المطلقة لالنحرافات وقيم المتغير المستقل المعني وفق قانون سبيرمان s'Spearman الرتباط الرتب االتي:

$$
r_{s} = 1 - \left[ \frac{6 \sum_{i=1}^{n} D_{i}^{2}}{n(n^{2} - 1)} \right]
$$

اذ ان :

- )n ): حجم العينة
- $(D_i^2)$ . الفرق ما بين رتب القيم المطلقة للأخطاء  $\, (|e_i|) \,$  ورتب المتغير المستقل  $(X_i)$  المناظرة لما  $\,$

وكلما اقتربت قيمة  $\tau_{\rm s}$  من الواحد الصحيح دل ذلك على وجود علاقة قوية بين  $e_i$  و  $X_i$  ومن ثم وجود مشكلة عدم تجانس التباين .

ويمكن التأكد من وجود المشكلة من خالل اختبار (t (على وفق الصيغة االتية:

$$
t = \frac{r_s \sqrt{n-2}}{\sqrt{1 - r_s^2}}
$$

وبمقارنة قيمة (t) المحسوبة مع نظيرتها الجدولية (\*t) عند درجة حرية (n-k-1) ومستوى معنوية 1% أو 5% فاذا كانت المحسوبة أكبر من الجدولية ترفض فرضية العدم ( $H_0$ ) وتقبل الفرضية البديلة ( $H_1$ ) مما يعني وجود مشكلة عدم تجانس التباين اذ أن :

$$
H_0: \sigma_1^2 = \sigma_2^2 = \dots = \sigma_n^2 \qquad (homoscedastic)
$$
\n
$$
H_1: \sigma_1^2 \neq \sigma_2^2 \neq \dots = \neq \sigma_n^2 \qquad (heteroscedastic)
$$
\n
$$
(H_0) \iff H_2: \sigma_1^2 \neq \sigma_2^2 \neq \dots = \neq \sigma_n^2 \qquad (heteroscedastic)
$$
\n
$$
(H_1) \iff H_2: \sigma_1^2 \neq \dots = \sigma_n^2 \qquad (heteroscedastic)
$$
\n
$$
(H_2) \iff H_3: \sigma_1^2 \neq \dots = \sigma_n^2 \qquad (heteroscedastic)
$$

#### **ثالثا**-**: اختبار بارك كليجسر**-**:** *Test Glejser - Park*

من الاختبارات الأخرى المستخدمة للكشف عن عدم تجانس التباين هو اختبار بارك – كليجسر ويعتمد هذا الاختبار على شكل العلاقة بين الأخطاء العشوائية (eį) والمتغير المستقل الذي تعتمد عليه تلك الأخطاء . وتتمثل الخطوة الأولى في هذا الاختبار بتقدير معالم العلاقة الخطية ثم إيجاد قيم الأخطاء العشوائية الناتجة من الفرق بين القيم الحقيقية والقيم التقديرية للمتغير المعتمد. اما الخطوة الثانية فيتم فيها تحديد صيغ مختلفة وحسب نوع العالقة التي يعتقد بانها موجودة ما بين القيم المطلقة لألخطاء العشوائية وقيم المتغير المستقل ومن األمثلة على هذه الصيغ المختلفة االتي :

$$
|e_i| = \beta_0 + \beta_1 X_i
$$
  

$$
|e_i| = \beta_0 + \beta_1 \sqrt{X_i}
$$
  

$$
|e_i| = \beta_0 + \beta_1 / X_i
$$

والخطوة الأخيرة في هذا الاختبار تتمثل في إجراء اختبار معنوية العلاقة المفترضة حيث يستدل منها فيما اذا كانت هناك مشكلة عدم تجانس التباين او لا، وتحديد صيغة العلاقة بين الأخطاء العشوائية والمتغير المستقل ثانيا.

وتجدر اإلشارة هنا الى ان هذا االختبار يعتمد في تحديد الصيغة المالئمة على التجربة .

**رابعا**-**: اختبار بارتليت** Test Bartlett

**معالجة مشكلة عدم تجانس التباين -:**

اوضحنا سابقاً ان خرق فرضية ثبات التباين لحدود الخطأ يؤدي الى وجود قيم مختلفة وغير ثابتة لتباينات حدود الخطأ العشوائية، ومن ثم فان القطر الرئيس لمصفوفة التباين والتباين المشترك الخاصة بحدود الخطأ يحتوي على قيم مختلفة وغير ثابتة أي ان :

$$
E(u\acute{u})\neq \sigma^2 I_n
$$

اذ ان :

$$
\sigma_1^2 \neq \sigma_2^2 \neq \dots \dots \neq \sigma_n^2
$$

وتتمثل معالجة مشكلة عدم تجانس التباين بتحديد األوزان ومن ثم استخدام هذه االوزان في تحويل صيغة النموذج الى صيغة أخرى ينتج عنها قيم متساوية في القطر الرئيس للمصفوفة  $\sigma^2 I_n$  . ولتحقيق هذا الغرض توجد طرق مختلفة منها :

أ-عندما يزداد تباين المتغير التابع  $(Y_i)$  بشكل تناسبي مع قيمة الوسط  $(\bar{X})$  فانه يمكن تحويل المتغيرات التي أ تعاني من مشكلة عدم تجانس التباين من خالل قسمة طرفي العالقة االتية:

$$
Y_i = \beta_0 + \beta_1 X_i + u_i
$$

على المتغير المستقل  $X_{l}$  وكما في الصيغة الاتية:

$$
\frac{Y_i}{X_i} = \frac{\beta_0}{X_i} + \beta_1 \frac{X_i}{X_i} + \frac{u_i}{X_i}
$$

.  $\beta_1$  مع ملاحظة ان الحد الثابت في المعادلة الرئيسية  $\,\beta_0\,$  أصبح يمثل معامل الانحدار أي

وان 
$$
\beta_1
$$
 أصبح يمثل الحد التابت ، مما يجعل معامل التحديد (R²) مختلف في المعادلتين لاختلاف قيم المتغير  
التابع حيث كان (Y<sub>i</sub>) في المعادمة الأولى وأصبح (  $\frac{Y_i}{X_i}$  ) في المعادمة التانية .

ب–عندما يزداد تباين المتغير التابع  $(Y_t)$  بشكل تناسبي مع الزيادة في قيم  $X_i$  فتتم عملية التحويل بقسمة  $\bigvee X_i$  طرفي معادلة الانحدار على  $\bigvee X_i$  أي ان

$$
Y_i = \beta_0 + \beta_1 X_i + u_i
$$

تأخذ الشكل االتي:

$$
\frac{Y_i}{\sqrt{X_i}} = \frac{\beta_0}{\sqrt{X_i}} + \beta_1 \frac{X_i}{\sqrt{X_i}} + \frac{u_i}{\sqrt{X_i}}
$$

 $\frac{Y_i}{X_i}$  ،  $\frac{Y_i}{X_i}$  ، أصبحت علاقة بين ثلاث متغيرات هي  $\frac{Y_i}{X_i}$  ،  $\frac{Y_i}{X_i}$ علما بان  $\sqrt{X_i}$  ،  $\frac{1}{\sqrt{X_i}}$ قيمة الحد الثابت بعد التحويل تصبح صفراً كما وان قيمة  $\left(R^2\right)$  تصبح اكبر ، مما يجعل تقدير القيمة المتوقعة للمتغير التابع (Y) غير دقيقة. X<sup>i</sup> (في اقتصاد ( والدخل القابل للتصرف ( **مثال -:** في بيانات المثال السابق الخاصة باإلنفاق االستهالكي ) احدى الدول للمدة )،1983 1994( المطلوب استخدام معامل ارتباط الرتب لسبيرمان الختبار وجود او عدم وجود مشكلة عدم تجانس التباين .

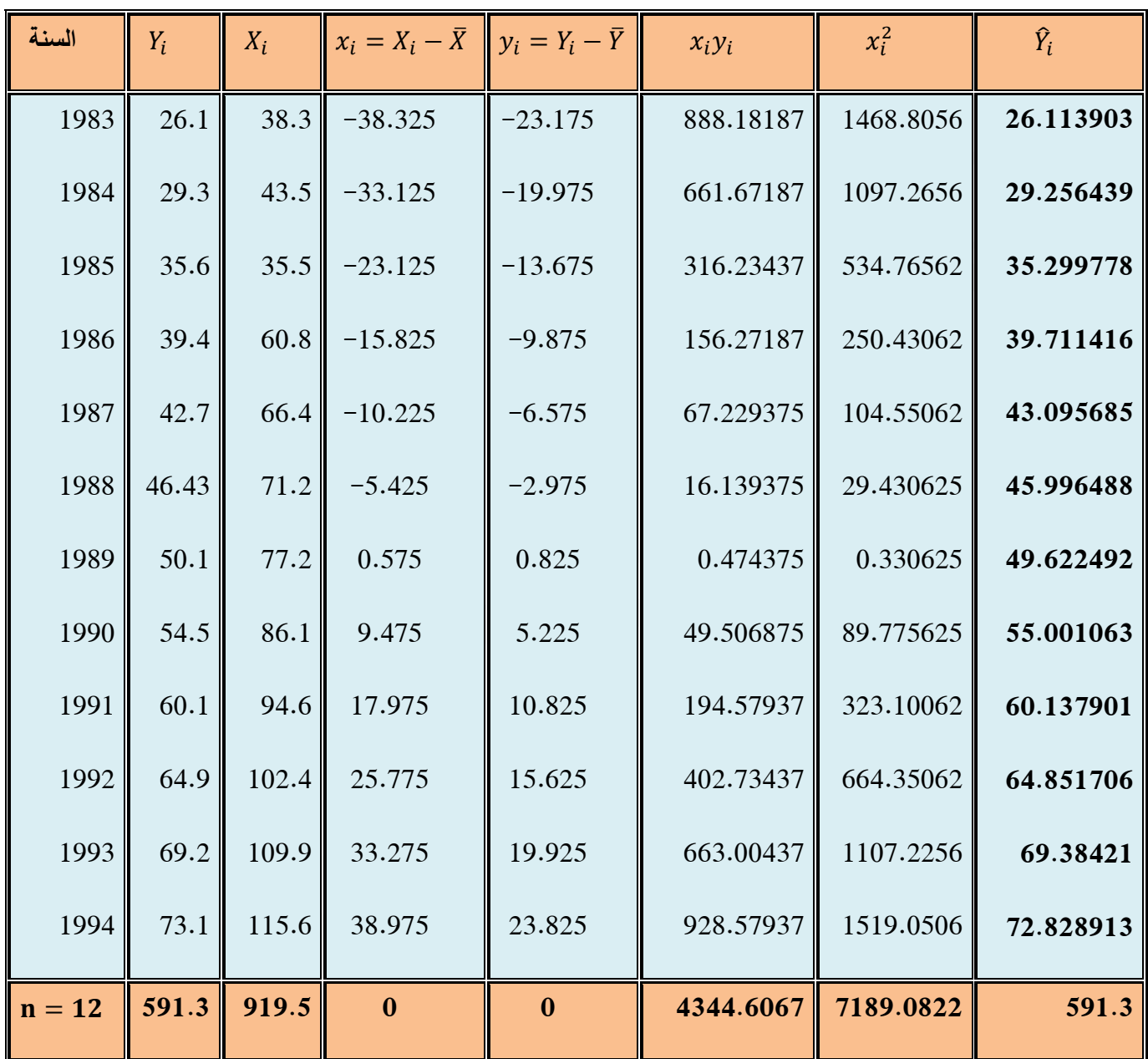

$$
\hat{Y}_i = b_0 + b_1 X_i
$$
\n
$$
\frac{x_i y_i}{x_i} = \frac{4344.6067}{x_i y_i} = 0.6043
$$

$$
b_1 = \frac{\sum x_i y_i}{\sum x_i^2} = \frac{4344.6067}{7189.0822} = 0.6043
$$

## $b_0 = \overline{Y} - b_1\overline{X} \implies \overline{Y} = 49.275$  $\bar{X} = 76.625$ ∴  $b_0 = 49.275 - (0.6043)(76.625) = 2.9705$  $\therefore \hat{Y}_i = 2.9705 + 0.6043 X_i$

ومنه فأن:

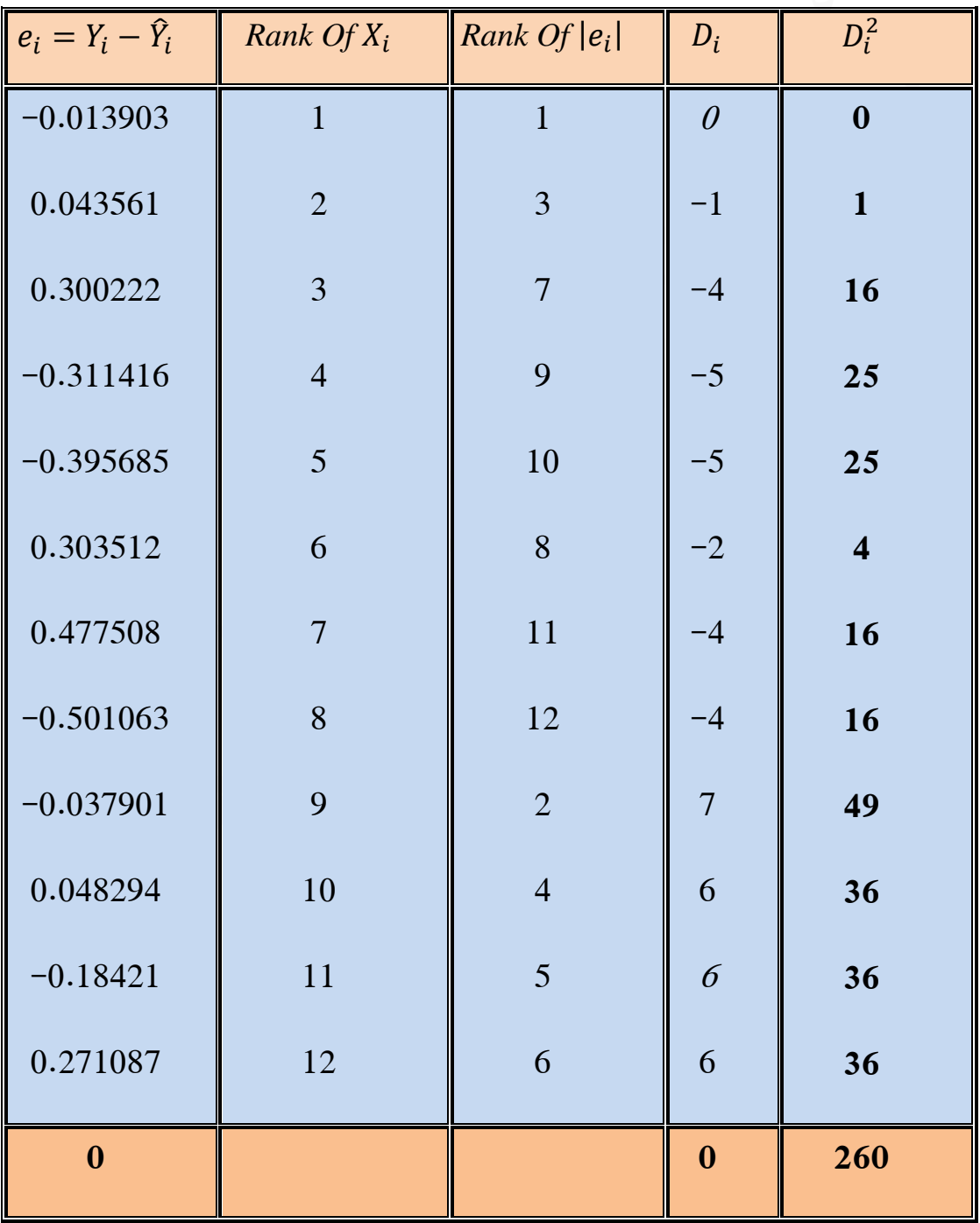

$$
r_s = 1 - \frac{6 \sum D_i^2}{n(n^2 - 1)}
$$
  
=  $1 - \frac{6(260)}{12((12^2) - 1)} = 1 - \frac{1560}{12(144 - 1)}$   
=  $1 - 0.9090909$   
 $\therefore r_s = 0.0909091$ 

رلما كانت قيمة  $(r_{\rm s})$  تساوي  $(0.09)$  مما يدل على وجود علاقة ضعيفة بين  $e_i$  و  $X_i$  مما يشير الى عدم وجود مشكلة عدم تجانس التباين. وللتاكد من ذلك يتم اجراء اختبار (t) وكالاتي:

$$
t = \frac{r_s \sqrt{n-2}}{\sqrt{1 - r_s^2}}
$$

$$
\therefore t = \frac{0.0909091\sqrt{12 - 2}}{\sqrt{1 - (0.0909091)^2}} = \frac{0.2874798}{0.9958592}
$$

$$
t = 0.2886751
$$

ربمقارنة قيمة (t) المحتسبة والبالغة (0.288) مع قيمتها الجدولية (\*t) والبالغة (2.23) عند مستوى معنوية ودرجة حرية (10) لذلك تقبل فرضية العدم  $(H_{0})$  وترفض الفرضية البديلة  $(H_{1})$  والتي تنص على ) $(0.05)$ عدم تجانس تباين الخطأ أي قبول فرضية التجانس (عدم وجود المشكلة) .

# **متارين الفصل السابع**

 **األول :** يعطي الجدول االتي بيانات عن كل من والمطلوب استخدام معامل ارتباط الرتب لسبيرمان و الختبار مشكلة عدم تجانس التباين علما ان 2.31 = 5%t .

| التسلسل                 | $X_i$ | $e_i$ |  |  |
|-------------------------|-------|-------|--|--|
| $\mathbf{1}$            | 12.4  | 1.017 |  |  |
| $\overline{2}$          | 14.4  | 1.260 |  |  |
| $\overline{\mathbf{3}}$ | 14.6  | 0.181 |  |  |
| $\overline{\mathbf{4}}$ | 16.0  | 0.202 |  |  |
| $\overline{5}$          | 11.39 | 0.221 |  |  |
| 6                       | 10.0  | 0.602 |  |  |
| $\overline{7}$          | 16.2  | 0.908 |  |  |
| 8                       | 10.4  | 0.110 |  |  |
| $\boldsymbol{9}$        | 13.1  | 0.077 |  |  |
| 10                      | 11.3  | 0.038 |  |  |

**الثاني :** باستخدام عينة عشوائية مكونة من)12( عائلة توصل باحث اقتصادي الى البيانات االتية عن المتغيرين الدخل  $(Y_i)$  والادخار  $(S_i)$  بالاف الدنانير والمطلوب:

- -1 تقدير دالة االدخار للعينة
- -2 استخدام اختبار كولد فيلد وكوانت الختبار وجود مشكلة عدم تجانس التباين؟

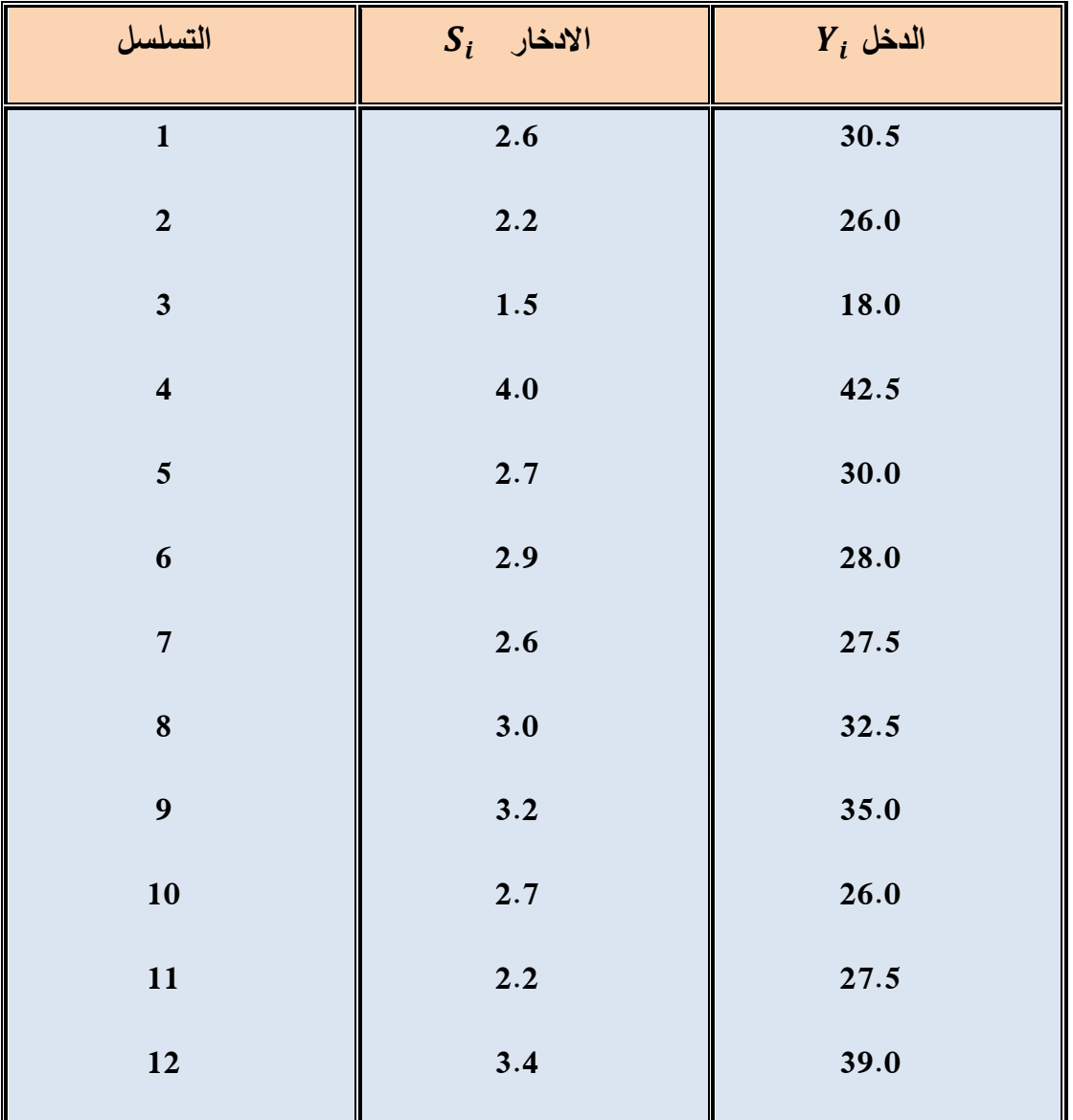

 $\hat{S}_i = b_0 + b_1 Y_i + e_i$  دالة الادخار تأخذ الشكل الاتي:

- ترتيب البيانات الخاصـة بالمتغير المستقل  $Y_i$  من اصـغر قيمة الى اكبر قيمة  $-1$
- حذف المشاهدات الوسطية  $(6,7)$  من بيانات العينة، ثم تقسم المشاهدات الباقية الى عينتين متساويتين كل منهما تحتوي على (5) مشاهدات ، ثم تقدير معلمات العالقة الخطية لكل عينة على انفراد  $\, \cdot \,$  F واجراء اختبار  $(S_{e1}^{2})$  واجراء اختبار  $(S_{e1}^{2})$

 **الثالث :** البيانات االتية عن المتغيرين ) , ( المطلوب : استخدام معامل ارتباط الرتب لسبيرمان الختبار . t  $(6, 0.05) = 1.86 :$ وجود مشكلة عدم تجانس التباين ؟ علماً ان : 1.86 = 1.86

| $\Lambda_i$ | O    | Δ   |                  |   | $\overline{4}$     | $\overline{5}$<br>$\mathsf I$ |  |
|-------------|------|-----|------------------|---|--------------------|-------------------------------|--|
| $e_i$       | $-0$ | — д | $\boldsymbol{0}$ | ◡ | $\mathcal{D}$<br>∠ | $\mathbf l$<br>$\overline{3}$ |  |

 ( والمستقل ) **الرابع :** البيانات التالية تمثل عينة من عشرة مفردات للمتغيرين المعتمد ) ( ، اختبر تجانس تباين الخطأ باستخدام اختبار ارتباط الرتب لسبيرمان علما ان : ً

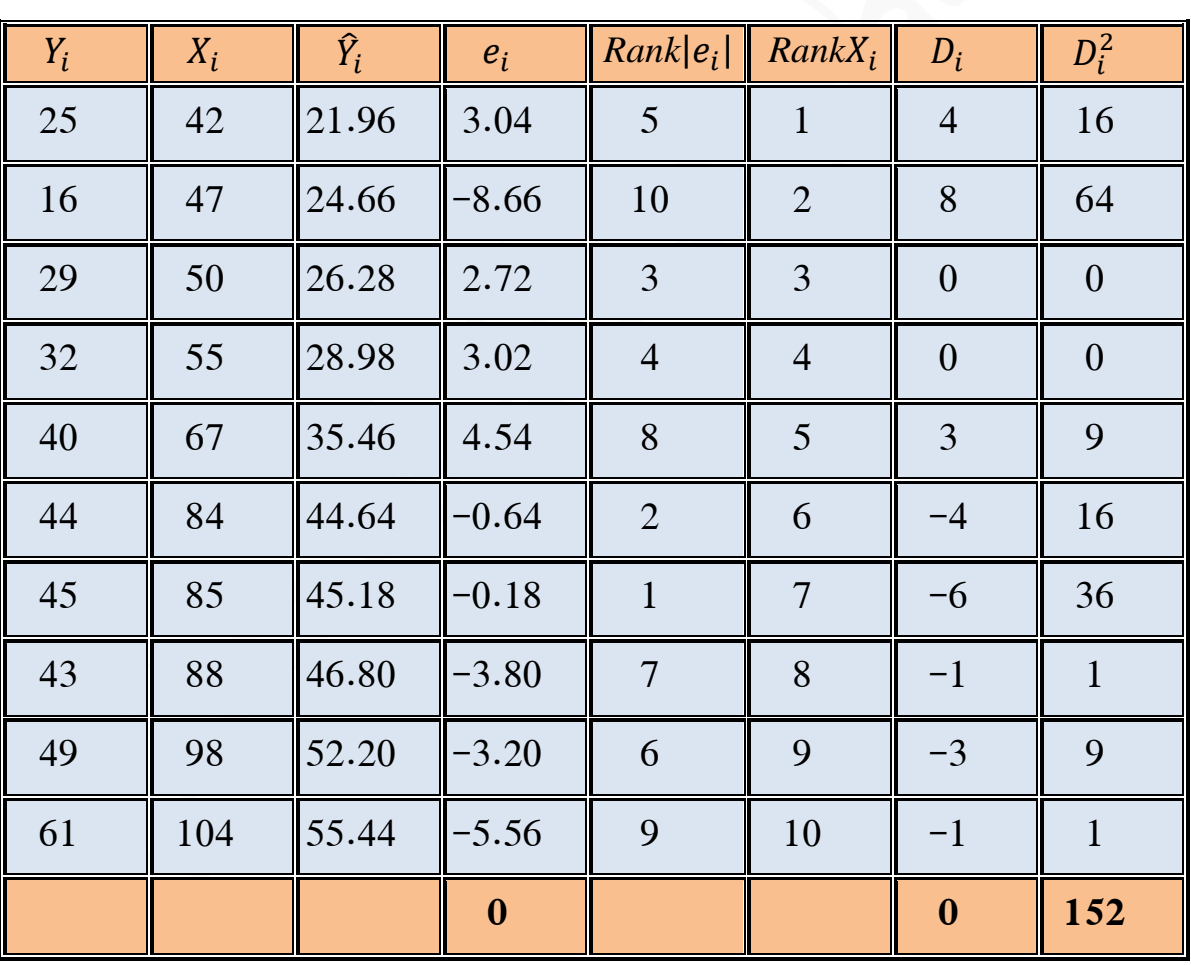

$$
t_{(0.05)} = 2.31 \qquad \text{if} \qquad \hat{Y}_i = -0.72 + 0.54 \, X_i
$$

$$
r_s = 1 - \left[\frac{6\sum D_i^2}{n(n^2 - 1)}\right] = 1 - \left[\frac{6(152)}{10(100 - 1)}\right] = 1 - 0.9212
$$

$$
r_s = 0.0788
$$

$$
t = \frac{r_s\sqrt{n - 2}}{\sqrt{1 - r_s^2}} = \frac{(0.0788)(\sqrt{8})}{\sqrt{1 - (0.0788)}} = \frac{0.22288}{0.99689}
$$

$$
\therefore t = 0.2236
$$

وبما ان القيمة الجدولية لاختبار (t) هي (2.31) لمستوى معنوية(5%) ودرجة حرية (8) حيث ان القيمة المستخرجة هي اقل من القيمة الجدولية وان قيمة معامل ارتباط الرتب لسبيرمان ضعيفة لذا يتم قبول فرضية العدم  $(H_0)$  أي تجانس تباين الخطأ اذ أن :

$$
H_0 = \sigma_1^2 = \sigma_2^2 = \dots = \sigma_n^2
$$

 $(homo.)$ 

## **الفصل الثامن**

 **The Simultaneous Equation System االنية املعادالت منظومة املقدمة :** 

 ان نموذج االنحدار الخطي الذي تم التطرق اليه في الفصول السابقة وتم مناقشته مشاكله ، ما الا عبارة عن حالة خاصة من وضع عام ، حيث افترض بموجبه ان هناك اتجاهاً واحداً للسببية بين متغير او متغيرات مستقلة الى المتغير التابع ، بمعنى ان مجموعة من المتغيرات المستقلة (  $X_{K}$  ... ... ... ..  $(X_{1}$  ,  $X_{2}$  , تؤثر في المتغير المعتمد ( $Y_{i}$ ) ولا نتأثر به ، في حين ان الحالة العامة لمعظم العلاقات الاقتصادية تنطوي على الاعتماد المتبادل بين المتغيرات الداخلة في النموذج ، أي ان العالقة السببية تكون باتجاهين فقد تكون من المتغيرات المستقلة الى المتغير التابع وكذلك من المتغير التابع الى المتغير او المتغيرات المستقلة .

أي ان هناك على الأقل عدد من المتغيرات تتحدد أنياً تؤثر وتتأثر ببعضها البعض ، وهذا التأثير المتبادل يجعل الفرض الذي يتعلق باستقلال المتغير العشوائي  $\left(u_{i}\right)$  عن المتغير : المستقل  $\left(X_{i}\right)$  غير ممكن أي ان

### $E(X_i u_i) \neq 0$

ومن ثم فان مقدرات **)OLS )**ستكون متحيزة وغير متسقة.

 فعلى سبيل المثال االستهالك يؤثر في الدخل ويتأثر به في الوقت ذاته، ومن ثم ال مجال للقول بأن دالة الاستهلاك تقف بمعزل عن غيرها من العلاقات التي تحدد الدخل والاستثمار . كذلك الأجور لا تتحدد بمعزل عن األسعار وال تتحدد األسعار بمعزل عن األجور وانما يتحدد االثنان سوية ضمن منظومة متعددة المعادالت.

 أن وجود تأثير ذو اتجاهين في الدالة يعني بحد ذاته ضرورة وجود معادلتين او مجموعة معادالت لوصف العالقة بين متغيرين، فالمتغير التابع في الدالة األولى قد يوجد ضمن مجموعة المتغيرات المستقلة

في المعادلة الثانية، وعند ذلك يؤدي دوراً مزدوجاً اذ يكون هو الأثر (تابع) في المعادلة الأولى والمؤثر (مستقل) في المعادلة الثانية. ان هذا النظام في وصف التأثير المتبادل بين المتغيرات يسمى بنظام المعادلات **. Simultaneous Equation System** األنية

**فروض منظومة املعادالت األنية :** 

 بشكل عام يمكن تعريف منظومة المعادالت األنية بأنها منظومة من المعادالت التي يكون المتغير المعتمد )التابع( لواحدة او أكثر من معادالتها متغير مستقل في معادلة او اكثر من معادلة ضمن المنظومة. وتدعى المتغيرات المعتمدة في منظومة المعادالت االنية بالمتغيرات الداخلية ) Endogenous Variables )حيث يقابل كل متغير داخلي في المنظومة معادلة واحدة، وبهذا فان عدد المعادالت في منظومة المعادلات الأنية ينبغي ان يساوي عدد المتغيرات الداخلية. اما فيما يتعلق بالمتغيرات الخارجية )Variables Exogenous )فان عددها ال يتحدد بعدد المتغيرات الداخلية وانما يتوقف على طبيعة العالقة بين مختلف معادلات المنظومة، فقد يحدث ان تكون بعض المتغيرات المستقلة (الخارجية) في المنظومة داخلية والتي بدورها تعتمد على قيم الحدود العشوائية في المنظومة، وهو امر يتناقض مع االفتراض الخاص بنموذج االنحدار العام والذي ينص على استقاللية العالقة ما بين قيم المتغيرات المستقلة وقيم الحدود العشوائية.

ويمكن توضيح ذلك من خالل النموذج الكينزي البسيط التالي :

$$
Y_t = \beta_0 + \beta_1 X_t + u_t
$$
  

$$
X_t = Y_t + Z_t
$$
 (1)

حيث ان $Y_t$  : الاستهلاك  $X_t$  : الدخل  $Z_t$  : الاستثمار

المعادلة الأولى من المنظومة أعلاه تعرف بدالة الاستهلاك ، حيث ظهر فيها متغيراً عشوائياً  $(u_t)$ كعنصر خطأ ، اما المعادلة الثانية فتعرف بأنها متطابقة او عالقة تعريفية وهي محددة وال يوجد فيها عنصر خطأ .

اذا كان هناك استقلال بين المتغير المستقل  $(X_t)$  والمتغير العشوائي  $(u_t)$  عندها يمكن تطبيق طريقة )OLS )للحصول على تقديرات غير متحيزة لمعالم دالة االستهالك ، ولكن مثل هذا الشرط غير متحقق في المنظومة أعلاه ، وذلك لان المتغير  $(X_{t})$  لا يمكن اعتباره متغيراً خارجياً في دالة الاستهلاك لارتباطه

بعنصر الخطأ العشوائي  $(u_t)$  في هذه الدالة ، ويتضح ذلك بشكل جلي عند التعويض عن قيمة  $(Y_t)$  بما يساويها في المعادلة الثانية من المنظومة أعاله :

$$
X_t = (\beta_0 + \beta_1 X_t + u_t) + Z_t
$$

وبإعادة ترتيب الحدود نحصل على:

$$
X_t - \beta_1 X_t = \beta_0 + Z_t + u_t
$$
  
\n
$$
\therefore X_t (1 - \beta_1) = \beta_0 + Z_t + u_t
$$
  
\n
$$
\therefore X_t = \frac{\beta_0}{1 - \beta_1} + \frac{Z_t}{1 - \beta_1} + \frac{u_t}{1 - \beta_1} \quad \dots \dots \quad (2)
$$

يتبين من الصيغة رقم (2) أعلاه ان الدخل  $(X_t)$  دالة في عنصر الخطأ العشوائي  $(u_t)$  في دالة : الاستهلاك أي ان  $O \neq (X_t, u_t) \neq 0$  وذلك لان  $l$ 

$$
Cov(X_t u_t) = E\left[\left(X_t - E(X_t)\right)\left(u_t - E(u_t)\right)\right]
$$
  

$$
E(u_t) = 0
$$
 (or 
$$
X_t) = \sum_{t=0}^{T} \sum_{t=0}^{T} \left[X_t - E(X_t)\right] \left(u_t - E(u_t)\right)
$$

$$
\therefore = Cov(X_t u_t) = E\left[\left(X_t - \left(\frac{\beta_0}{1 - \beta_1}\right) - \left(\frac{1}{1 - \beta_1}\right)Z_t\right)u_t\right]
$$
  

$$
(Z_t)_{t=1}^{t=1} E\left[(X_t - \left(\frac{\beta_0}{1 - \beta_1}\right) - \left(\frac{1}{1 - \beta_1}\right)Z_t\right)u_t
$$

$$
\therefore = Cov(X_t u_t) = E\left[\left(\frac{1}{1-\beta_1}\right)u_t u_t\right] = \left(\frac{1}{1-\beta_1}\right)E(u_t^2) = \left(\frac{1}{1-\beta_1}\right)\sigma^2 u
$$

 النتيجة أعاله غير صفرية، ويستدل منها بعدم إمكانية تطبيق طريقة المربعات الصغرى االعتيادية )OLS )لتقدير معالم دالة االستهالك، أي ان تقدير معالم دالة االستهالك باستخدام طريقة )OLS )سوف يكون متحيزاً وغير متسقاً، لذا يستوجب اللجوء الى طرق أخرى لتقدير معالم منظومة المعادلات الانية.

 الفرض أعاله يوضح حالة بسيطة للتشابك بين متغير خارجي واحد والخطأ العشوائي في منظومة متضمنة علاقتين فقط K بشكل عام وفي حالة توفر (K) من المتغيرات الخارجية في منظومة متضمنة )G )من المعادالت، عندها يمكن استخدام أسلوب المصفوفات لبيان الفروض الواجب توفرها عند بناء

منظومة المعادلات الانية للظواهر المختلفة، ولتوضيح ذلك ندرس دعنا ندرس منظومة المعادلات الانية المعاد ترتيب حدودها بالشكل التالي:

 $\beta_{11}Y_{1t} + \beta_{12}Y_{2t} + \cdots + \beta_{1G}Y_{Gt} + \gamma_{11}X_{1t} + \gamma_{12}X_{2t} + \cdots + \gamma_{1k}X_{kt} = u_{1t}$  $\beta_{21}Y_{1t} + \beta_{22}Y_{2t} + \cdots + \beta_{2G}Y_{Gt} + \gamma_{21}X_{1t} + \gamma_{22}X_{2t} + \cdots + \gamma_{2k}X_{kt} = u_{2t}$ . . . . . . . . . . . . . . . . . .  $\beta_{G1} Y_{1t} + \beta_{G2} Y_{2t} + \cdots + \beta_{GG} Y_{Gt} + \gamma_{G1} X_{1t} + \gamma_{G2} X_{2t} + \cdots + \gamma_{Gk} X_{kt} = u_{Gt}$ حيث ان:

: المتغيرات الداخلية مسلم :  $X$  ، المتغيرات الخارجية ،  $u$  : الأخطاء العشوائية .  $Y$ , خلالم المنظومة الخاصة بالمتغيرات الداخلية والخارجية على التوالي .  $\beta$ : عدد المتغيرات الداخلية ،  $k$  : عدد المتغيرات الخارجية .  $G$ 

مجموعة المعادلات رقم (3) أعلاه تمثل منظومة معادلات أنية وفيها المتغير المعتمد لواحد او اكثر من معادلاتها متغيراً مستقلاً في معادلة أخرى او اكثر من معادلة ضمن تلك المجموعة من المعادلات، بعبارة أخرى ان بعض المتغيرات المعتمدة تكون كمتغيرات تفسيربة مرتبطة بمتغيرات معتمدة أخرى.

 ان منظومة المعادالت األنية تكون على أنواع، منها منظومة المعادالت الترددية ) Recursive System Equations )والتي يمكن إيجاد )تحديد( المتغيرات الداخلية فيها بالتعاقب.

وهناك نوع اخر من المنظومات الأنية تعرف بمنظومة المعادلات القطاعية – الترددية ( Recursive System Equations Block )والتي فيها مجموعة المعادالت يمكن تجزئتها الى مجموعات او قطاعات من المعادلات بحيث تكون المعادلات أنياً في كل قطاع، وأن مجموعة المعادلات عبر القطاعات تأخذ صفة منظومة معادالت ترددية بحيث أن المعلومات عن المتغيرات الداخلية في القطاع األول على سبيل المثال تساعد على تحديد المتغيرات الداخلية في القطاع الثاني وهكذا .....

 فضالً عن ذلك فان هناك حالة خاصة من منظومة المعادالت األنية وفيها ال يظهر أي تداخل )تشابك( بين متغيراتها الداخلية والخارجية، ولكن ال يزال هناك تداخل بين معادالتها السلوكية وذلك نتيجة لترابط
األخطاء العشوائية بين المعادالت المختلفة. هذا النوع يعرف بمنظومة معادالت االنحدار غير المرتبط ظاهرياً (Seemingly Unrelated Regression Equations) وفيها مجموعة المعادلات قد تكون مرتبطة احصائياً حت ولو انها لا تبدو كذلك هيكلياً.

وبالرجوع الى منظومة المعادلات الأنية رقم (3) حيث يمكن إعادة كتابته باستخدام المصفوفات والموجهات وكاالتي:

$$
\beta Y_t + \Gamma Y_t = u_t \quad \cdots \cdots \quad (4)
$$

الصيغة رقم (4) أعلاه تعرف بالشكل الهيكلي او النموذج الهيكلي (structural model) وكل معادلة هيكلية فيه تعبر عن احد المتغيرات الداخلية بداللة المتغيرات الخارجية والداخلية وكذلك المتغيرات الداخلية المرتدة زمنياً ان وجدت ، علماً ان كل من  $Y_t$  و  $X_t$  و  $u_t$  تمثل موجهات في حين  $\beta$  و  $\Gamma$  تمثل مصفوفات وبالشكل التالي :

$$
Y_{t} = \begin{bmatrix} Y_{1t} \\ Y_{2t} \\ \vdots \\ Y_{Gt} \end{bmatrix}, \quad X_{t} = \begin{bmatrix} X_{1t} \\ X_{2t} \\ \vdots \\ X_{Kt} \end{bmatrix}, \quad u_{t} = \begin{bmatrix} u_{1t} \\ u_{1t} \\ \vdots \\ u_{Gt} \end{bmatrix}
$$

$$
\beta = \begin{bmatrix} \beta_{11} & \beta_{12} & \dots & \dots & \beta_{1G} \\ \beta_{21} & \beta_{22} & \dots & \dots & \beta_{2G} \\ \vdots & \vdots & \vdots & \vdots & \vdots \\ \beta_{2G} & \beta_{2G} & \dots & \dots & \beta_{2G} \end{bmatrix}, \quad \Gamma = \begin{bmatrix} \Gamma_{11} & \Gamma_{12} & \dots & \dots & \Gamma_{1K} \\ \Gamma_{21} & \Gamma_{22} & \dots & \dots & \Gamma_{2K} \\ \vdots & \vdots & \vdots & \vdots & \vdots \\ \Gamma_{G1} & \Gamma_{G2} & \dots & \dots & \Gamma_{GK} \end{bmatrix}
$$

 $\,$  : وان موّجة خطأ المنظومة  $(u_t)$  يخضع للفرض التالي $\,$ 

 $u_t \sim N(0,\phi)$ 

وبمصفوفة تباين وتباين مشترك لألخطاء العشوائية كاالتي:

$$
Var - Cov(u_t) = E(u_t u_t^{-}) = \phi = \begin{bmatrix} \sigma_{11} & \sigma_{12} & \dots & \dots & \sigma_{1G} \\ \sigma_{21} & \sigma_{22} & \dots & \dots & \sigma_{2G} \\ \vdots & \vdots & & \vdots \\ \sigma_{G1} & \sigma_{G2} & \dots & \dots & \sigma_{GG} \end{bmatrix}
$$

 حيث ان قطر المصفوفة يمثل التباين لألخطاء العشوائية في مختلف معادالت المنظومة، اما العناصر خارج نطاق قطر المصفوفة فتمثل التباين المشترك بين أخطاء كل معادلتين من معادالت المنظومة االنية

**Reduce and Identification : واالختزال التشخيص**

.

تعتبر مشكلة التشخيص (Identification) من المشاكل الأساسية لبناء النماذج القياسية، ويقصد بالتشخيص اختيار كل معادلة من معادالت المنظومة من حيث صياغتها بشكل نهائي وبدون اهمال أي متغير أساسي او ثانوي فيها، وبالتالي بيان الأسلوب الملائم لتقدير معالم المنظومة تحت البحث. ولغرض توضيح الفكرة الأساسية للتشخيص دعنا ندرس منظومة العرض والطلب التالية:

$$
D = A_0 + A_1 P + u_1
$$
  

$$
S = \beta_0 + \beta_1 P + \beta_2 W + u_1
$$
  

$$
D = S
$$

حيث ان :  $D$  : الكمية المطلوبة  $S$  : الكمية المعروضة  $P$  : السعر  $w$  : الرقم القياسي لحالة الجو . وان ( P ، S ، D ) تعرف بالمتغيرات الداخلية وان  $(W)$ ) يمثل متغير خارجي

كل معادلة هيكلية في منظومة المعادلات أعلاه تعبر عن احد المتغيرات الداخلية بدلالة المتغيرات الخارجية والداخلية وكذلك المتغيرات الداخلية المرتدة زمنياً (Lagged Endogenous Variables) ومعالم النموذج الهيكلي تسمى بالمعالم الهيكلية ( Structural Parameters ) . وبالرجوع الى النموذج الهيكلي أعلاه حيث يمكن اشتقاق نموذجاً اخر ، وذلك بالتعبير عن كل متغير داخلي فيه بدلالة المتغيرات الخارجية والداخلية المرتدة زمنياً ان وجدت وكالاتي:

$$
D = S
$$
  

$$
A_0 + A_1 P + u_1 = \beta_0 + \beta_1 P + \beta_2 W + u_2
$$
  

$$
\therefore P(A_1 - \beta_1) = \beta_0 - A_0 + \beta_2 W + u_2 - u_1
$$

ومنه فأن

$$
P = \frac{\beta_0 - A_0}{A_1 - \beta_1} + \frac{\beta_2}{A_1 - \beta_1} W + \frac{u_2 - u_1}{A_1 - \beta_1} \dots \dots \quad (5)
$$

$$
D = A_0 + A_1 \left[ \frac{\beta_0 - A_0}{A_1 - \beta_1} + \frac{\beta_2}{A_1 - \beta_1} W + \frac{u_2 - u_1}{A_1 - \beta_1} \right] + u_1
$$
  

$$
D = S = \frac{A_1 \beta_0 - A_0 \beta_1}{A_1 - \beta_1} + \frac{A_1 \beta_2}{A_1 - \beta_1} W + \frac{A_1 u_2 - u_1 \beta_1}{A_1 - \beta_1} \dots \dots \quad (6)
$$

 الصيغتين رقم )5( و )6( أعاله والمشتقة من النموذج الهيكلي تسمى بالنموذج المختزل ) Reduce Model Form )وظهرت فيه المتغيرات الداخلية كدالة في المتغيرات الخارجية إضافة الى عنصر الخطأ العشوائي ، وبمقارنة معالم النموذج الهيكلي بمعالم النموذج المختزل يتضح ان معالم النموذج المختزل ما هي الا دوال لمعالم النموذج الـهيكلـي ، وكذلك الـحال بالنسبة لـعنصر الـخطأ الـعشوائـي ، علما بأن معالم النموذج الهيكلي تقيس الأثر المباشر للمتغير المستقل (داخليا كان او خارجيا) على المتغير الداخلي ، في حين أن معالم النموذج المختزل تقيس الأثر الكلي أي الأثر المباشر والأثر غير المباشر للتغير في 'لمتغيرات المستقلة (خارجية كانت او داخلية مرتدة زمنيا) على كل متغير داخلي .

يتضح من الصيغتين أعلاه أن معالم النموذج المختزل تأخذ في نظر الاعتبار التشابك (الترابط) المتبادل بين المتغيرات الداخلية ، فعلى سبيل المثال زيادة وحدة واحدة في المتغير )( في النموذج  $\frac{\beta_2}{A_1 - \beta_1}$ المختزل يؤدي الى زيادة في السعر قدرها ( وزيادة في الـعرض او الطلب مقدارها  $\binom{A_1 B_2}{A_1 - \beta_1}$  ومثل ) هذه الخاصية لها فائدة كبيرة في التنبؤ وتحليل السياسات ، وذلك الن ما يهم واضع السياسة هو األثر الكلي وليس فقط الأثر المباشر لتغير المتغيرات الخارجية على المتغيرات الداخلية .

وبإعادة كتابة النموذج المختزل بالشكل التالي :

$$
P = \prod_{11} + \pi_{11} W + V_1
$$
  

$$
D = S = \pi_{21} + \pi_{22} W + V_2
$$
 ....... (7)

اذ أن:

$$
\pi_{11} = \frac{\beta_0 - A_0}{A_1 - \beta_1} , \qquad \pi_{12} = \frac{\beta_2}{A_1 - \beta_1} , \quad V_1 = \frac{u_2 - u_1}{A_1 - \beta_1}
$$

$$
\mathbb{T}_{21} = \frac{A_1 \beta_0 - A_0 \beta_1}{A_1 - \beta_1} , \qquad \mathbb{T}_{22} = \frac{A_1 \beta_2}{A_1 - \beta_1} , \quad V_2 = \frac{A_1 u_2 - u_1 \beta_1}{A_1 - \beta_1}
$$

 حيث يمكن استخدام طريقة )OLS )بشكل غير مباشر لتقدير معالم منظومة العرض والطلب أعاله، وذلك في حالة تحقيق الشروط الالزمة لتشخيص كل معادلة من معادالته، ويقصد بشرط التشخيص هو إمكانية الحصول على تقدير وحيد لمعالم النموذج الهيكلي من تقديرات معالم النموذج المختزل، وعندها يكون النموذج تحت البحث مشخصاً تماماً (Just Identify) . اما اذا لم يكن النموذج الهيكلي مشخصاً تماماً (under Identify) فأن ذلك يعني عدم إمكانية الحصول على تقديرات وحيدة للمعالم الهيكلية من تقديرات معالم النموذج المختزل، وفي الحالة التي يكون فيها إمكانية للحصول على قيم من النموذج المختزل لكل معلمة من معالم النموذج الـهيكلـي، عندها سوف لن يكون هناك تقديراً وحيداً لـهذه المعالم وبالتالـي يكون النموذج المدروس فوق التشخيص )Identify Over ).

األن وفي حالة مثالنا السابق ، نالحظ من نموذج االختزال رقم )7( يمكن الوصول الى تقديرات وحيدة نمعالم دالة الطلب (  $A_1 \cdot A_0$  ) في النموذج الهيكلي وكالاتي :

$$
A_1 = \frac{\prod_{22}}{\prod_{12}} , \qquad A_o = \prod_{12} - \frac{\prod_{22}}{\prod_{12}} \prod_{11}
$$

وهذا يعني ان دالة الطلب مشخصة ، اما معالم دالة العرض (  $\beta_0$  ،  $\beta_1$  ،  $\beta_2$  ) فلا يمكن تقديرها من خالل معالم النموذج المختزل ، وعليه فهي دالة غير مشخصة وبالتالي منظومة العرض والطلب ككل غير مشخصة ويجب إعادة النظر ببنائها . وبالرجوع الى النظرية االقتصادية وبالذات الى مفهوم دالة الطلب نجد ان الطلب ما هو اال دالة في السعر والدخل وليس فقط في السعر كما ورد في المعادلة الأولى من المنظومة، عليه يستوجب إعادة صياغة منظومة العرض والطلب بالشكل التالي:

$$
D = A_0 + A_1 P + A_2 Y + u_1
$$
  
\n
$$
S = \beta_0 + \beta_1 P + \beta_2 W + u_2
$$
 ....... (8)  
\n
$$
D = S
$$

حيث أن : : الدخل ، وبقية المتغيرات تأخذ نفس التعريف السابق .

النموذج الهيكلي أعلاه متكون من ثلاث معادلات بثلاث متغيرات داخلية (D ، S ، D) ويحتوي على متغيرين خارجيين هما الدخل  $(Y)$  وحالة الجو  $(W)$  ولغرض تشخيص كل معادلة من معادلاته لابد من إيجاد الصيغة المختزلة له ، أي التعبير عن كل متغير داخلي بداللة المتغيرات الخارجية وذلك يتم باإلحالل المتتابع وكاالتي :

$$
A_0 + A_1 P + A_2 Y + u_1 = \beta_0 + \beta_1 P + \beta_2 W + u_2
$$
  
\n
$$
P(\beta_1 - A_1) = A_0 - \beta_0 + A_2 Y - \beta_2 W + u_1 - u_2
$$
  
\n
$$
\therefore P = \frac{A_0 - \beta_0}{\beta_1 - A_1} + \frac{A_2}{\beta_1 - A_1} Y - \frac{\beta_2}{\beta_1 - A_1} W + \frac{u_1 - u_2}{\beta_1 - A_1} \dots \dots \dots \dots \quad (9)
$$
  
\n
$$
\vdots
$$
  
\n
$$
\vdots
$$

$$
D = A_0 + A_1 P + A_2 Y + u_1
$$

$$
D = A_0 + A_1 \left[ \frac{A_0 - \beta_0}{\beta_1 - A_1} + \frac{A_2}{\beta_1 - A_1} Y - \frac{\beta_2}{\beta_1 - A_1} W + \frac{u_1 - u_2}{\beta_1 - A_1} \right] + A_2 Y + u_1
$$

$$
\therefore D = \frac{A_0 \beta_1 - A_1 \beta_0}{\beta_1 - A_1} + \frac{A_2 \beta_1}{\beta_1 - A_1} Y - \frac{A_1 \beta_2}{\beta_1 - A_1} W + \frac{u_1 \beta_1 - u_2 A_1}{\beta_1 - A_1} = S \dots \dots (10)
$$

الصيغتان (9) و (10) تمثلان الشكل المختزل للنموذج الهيكلي والذي يمكن إعادة كتابته بالشكل التالي:

$$
D = S = \prod_{10} + \prod_{11} Y + \prod_{12} W + V_1
$$
  

$$
P = \prod_{20} + \prod_{21} Y + \prod_{22} W + V_2 \qquad \dots \dots \dots \dots \tag{11}
$$

اذ ان:

$$
\Pi_{10} = \frac{A_0 \beta_1 - A_1 \beta_0}{\beta_1 - A_1} , \qquad \Pi_{11} = \frac{A_2 \beta_1}{\beta_1 - A_1} , \qquad \Pi_{12} = \frac{-A_1 \beta_2}{\beta_1 - A_1}
$$
  

$$
V_1 = \frac{u_1 \beta_1 - u_2 A_1}{\beta_1 - A_1} , \qquad \Pi_{20} = \frac{A_0 - \beta_0}{\beta_1 - A_1} , \qquad \Pi_{21} = \frac{A_2}{\beta_1 - A_1}
$$
  

$$
\Pi_{22} = \frac{-\beta_0}{\beta_1 - A_1} , \qquad V_2 = \frac{u_1 - u_2}{\beta_1 - A_1}
$$

وبملاحظة النموذج المختزل رقم (11) أعلاه نجد ان هناك إمكانية لتقدير معالم دالة الطلب في النموذج الهيكلي وعلى النحو التالي:

$$
A_0 = \prod_{20} \left[ \frac{\prod_{10}}{\prod_{20}} - \frac{\prod_{12}}{\prod_{22}} \right] , \qquad A_1 = \frac{\prod_{12}}{\prod_{22}}
$$

$$
A_2 = \left[ \frac{\prod_{11}}{\prod_{21}} - \frac{\prod_{12}}{\prod_{22}} \right] \prod_{12} = \prod_{11} - \frac{\prod_{12}\prod_{21}}{\prod_{21}}
$$

وكذلك الحال بالنسبة لمعالم دالة العرض في النموذج الهيكلي، حيث يمكن تقديرها من معالم النموذج المختزل وكاالتي:

$$
\beta_0 = \prod_{20} \left[ \frac{\prod_{10}}{\prod_{20}} - \frac{\prod_{11}}{\prod_{21}} \right] , \quad \beta_1 = \frac{\prod_{11}}{\prod_{21}} \n\beta_2 = \prod_{22} \left[ \frac{\prod_{12}}{\prod_{22}} - \frac{\prod_{11}}{\prod_{21}} \right] = \prod_{12} - \frac{\prod_{22}\prod_{11}}{\prod_{21}}
$$

 وبما ان هناك ستة عالقات مستنبطة من النموذج المختزل تمثل ستة معالم في النموذج الهيكلي ، أي ان هناك تقديرات وحيدة لمعالم المنظومة الهيكلية وبالتالي فان كل من دالة الطلب والعرض مشخصة والمنظومة ككل مشخصة تماماً ، حيث يمكن تطبيق طريقة (OLS) بشكل غير مباشر لتقدير معالم النموذج الهيكلي وذلك عن طريق تقدير معالم النموذج المختزل اوالً ثم استخدام العالقات السابقة الستة أعلاه لتقدير المعالم الـهيكلية (  $A_1$  ،  $A_2$  ،  $A_3$  ،  $\beta_0$  ،  $A_2$  ،  $\beta_1$  ) وهذا الأسلوب في التقدير يعرف بطريقة المربعات الصغرى الغير مباشر )ILS )،( Square Least Indirect ).

### الشروط الأساسية للتشخيص

 من مناقشة مشكلة التشخيص اتضح لنا بأن تشخيص أي معادلة هيكلية يتطلب إيجاد الشكل المختزل لها أوال،ً ولكن في الواقع ليس من الضروري أن نختزل المعادلة الهيكلية في كل مرة لغرض تشخيصها، فهناك قاعدة عامة يمكن استخدامها لهذا الغرض دون اللجوء الى الاختزال وتتمثل هذه القاعدة بتحقيق الشرطين التاليين:

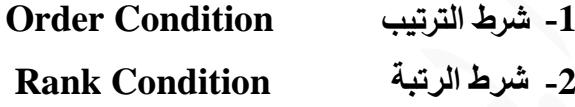

ً الشرط األول ضروري ولكنة غير كافي لتشخيص أي معادلة هيكلية من معادالت المنظومة، لذا وتأكيدا للاختبار الأول يستوجب اجتياز المعادلة شرط الاختبار الثاني.

**-1 الشرط األول )شرط الترتيب( :** 

بشكل عام تكون المعادلة مشخصة بموجب الشرط الأول عندما يكون عدد المتغيرات المستبعدة منها رلكنها داخلة في المعادلات الأخرى للنموذج الهيكلي مساوياً لعدد المعادلات في المنظومة مطروحاً منه واحد، فاذا كان عدد معادلات المنظومة الهيكلية (G) وعدد المتغيرات سواء كانت خارجية او داخلية مرتدة زمنياً في النموذج الهيكلي مساوياً الى (K)، وعدد المتغيرات في المعادلة محل الاختبار مساويه الى (M) فان شرط الترتيب لتشخيص هذه المعادلة يأخذ الصيغة العامة التالية:

#### $K - M \ge G - 1$

قاذا كانت K − M = G - 1 تكون المعادلة مشخصة تماماً . (Exactly Or Just Identified)

اما اذا كانت 1 $G - M > K - M > K - N$  تكون المعادلة فوق التشخيص (Over Identified)

واخيراً في حالة كون  $M < K - M < K - M < K$  عندها تكون المعادلة غير مشخصة او تحت التشخيص . (under Identified)

#### **-2 الشرط الثاني )شرط الرتبة( :**

لغرض تأكيد المرحلة الأولى من الاختبار لابد من اجراء الاختبار الثاني والمتمثل بشرط الرتبة والذي يلخص بالشكل التالي:  ترتيب كافة المعالم الهيكلية بداللة جميع المتغيرات في المنظومة في جدول ، ثم تؤخذ المعالم المقابلة للمعالم المفقودة في المعادلة المطلوب اختبارها وتوضع بشكل مصفوفة ، بعدها نجد قيمة محدد هذه المصفوفة والتي تكون من الرتبة )1 − ( ، فاذا كانت قيمة محددها ال يساوي صفر تكون المعادلة مشخصة ، وبخلافة اذا كانت قيمة المحدد مساويا للصفر عندها توصف المعادلة موضع البحث بانها غير مشخصة (تحت التشخيص) . اما اذا حدث وان كانت المصفوفة المستخرجة من المعالم الهيكلية غير مربعة ، عندها يستوجب تجزئتها الى كافة المصفوفات الجزئية الممكنة وذات الرتبة (1 − C) ، فاذا كانت على األقل واحدة من قيم هذه المحددات ال يساوي صفر تكون المعادلة مشخصة ، اما اذا كانت كافة قيم المحددات الرتبة (1 − 6) مساوية للصفر فان المعادلة سوف تكون غير مشخصة

وبالرجوع الى المثال السابق (النموذج رقم 8) والذي تم اختزاله والمتعلق بمنظومة العرض والطلب والمتكون من معادلتين ومتطابقة، ولغرض تشخيص كل معادلة من معادالته يستوجب إعادة كتابته بالشكل التالي:

 $-D + A_0 + A_1 P + A_2 Y + u_1 = 0$  $-S + \beta_0 + \beta_1 P + \beta_2 W + u_2 = 0$  $-D + S = 0$ 

ثم نرتب كافة المعالم للمنظومة أعاله بداللة كافة المتغيرات سواء كانت متغيرات داخلية او خارجية او داخلية مرتدة زمنياً وكالاتي:

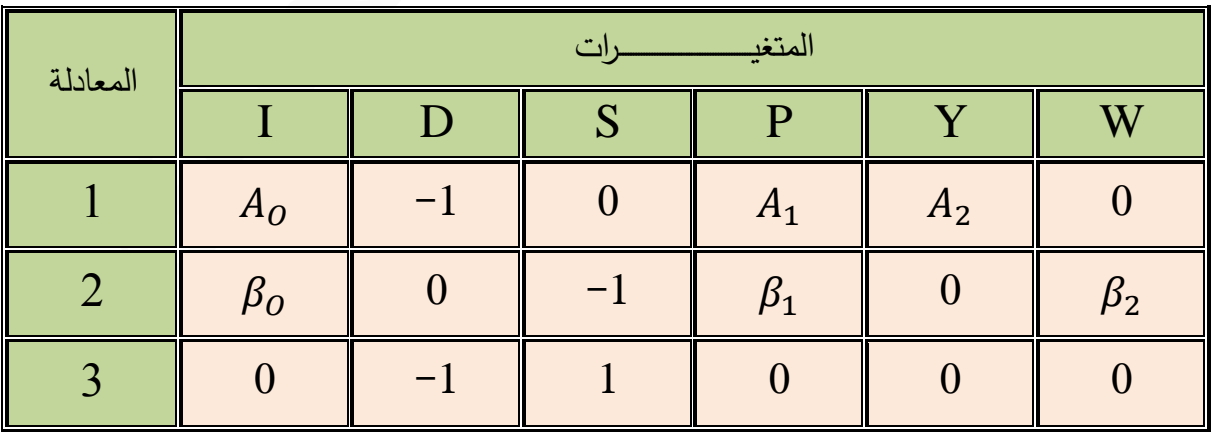

**اوالً Condition Order : شرط الترتيب .:**

 $K - M > G - 1$  $K=5$  مدد المتغيرات في المعادلة المطلوب تشخيصها $M=3$  ،  $G=3$  ،  $K=5$ **-1 بالنسبة للمعادلة األولى فان:**  $5 - 3 = 3 - 1$ 

. ً 2 = 2 لذلك فان المعادلة مشخصة تماما

**-2 بالنسبة للمعادلة الثانية فان :**

 $5 - 3 = 3 - 1$ . ً 2 = 2 لذلك فان المعادلة مشخصة تماما

**ثانيا Condition Rank ً : شرط الرتبة .:**

**-1 بالنسبة للمعادلة األولى فان :**

$$
Z_1 = \begin{bmatrix} -1 & \beta_2 \\ 1 & 0 \end{bmatrix} \Rightarrow \therefore \quad |Z_1| = \begin{vmatrix} -1 & \beta_2 \\ 1 & 0 \end{vmatrix} = -\beta_2
$$

 $\,$  فاذا كانت قيمة  $\, (\beta_{2}) \,$  لا تساوي صفر فان المعادلة الأولى تكون مشخصة تماماً  $\,$ 

**-2 بالنسبة للمعادلة الثانية فان :** 

$$
Z_2 = \begin{bmatrix} -1 & A_2 \\ -1 & 0 \end{bmatrix} \Rightarrow \therefore |Z_2| = \begin{vmatrix} -1 & A_2 \\ -1 & 0 \end{vmatrix} = A_2
$$

فاذا كانت قيمة  $(A_2)$  لا تساوي صفر فان المعادلة الثانية تكون مشخصة تماماً .

 وتجدر اإلشارة الى ان المنظومة الهيكلية تكون غير مشخصة اذا كانت واحدة او اكثر من معادالتها غير مشخصة، وهذا النوع من النماذج الهيكلية ال يمكن تقدير معالمة باي أسلوب من أساليب القياس الاقتصادي، اما اذا كانت كافة معادلات المنظومة مشخصة تماماً عندها تكون المنظومة ككل مشخصة

تماماً، وبالتالي يمكن تقدير معالمها الهيكلية بموجب طريقة المربعات الصغرى غير المباشرة (ILS) Tow Stage ) (2SLS) . او طريقة المربعات الصغرى ذات المرحلتين ( Ow Stage ) (2SLS Square Least )او طريقة المتغيرات المساعدة )IV( )Variable Instrumental )او طريقة اإلمكان )Limited in Formation Maximum Likelihood( )LIML( المحدودة المعلومات ذات األعظم

واخيراً اذا كانت معادلات المنظومة فوق التشخيص فان معالمها المهيكلية يمكن ان تقدر بإحدى الأساليب (الطرق) القياسية التالية:

أ- طريقة المربعات الصغرى ذات الثلاث مراحل (3SLS) (Three Stage Least Square) ب- طريقة الإمكان الأعظم ذات المعلومات الكاملة (التامة) (FIML ( Full in formation ) )Maximum Likelihood

 وتجدر اإلشارة هنا الى ان الطريقتين األخيرتين تسمى بطريقة المنظومة لكون التقدير بموجبها يتم أنياً وعلى مستوى كافة معادلات المنظومة ، في حين الطرق الأربعة الأولى تعرف بطرق أحادية المعادلة وذلك إلمكانية تطبيقها لتقدير معالم كل معادلة من معادالت المنظومة على انفراد .

**مثال )1( .: شخص كل معادلة من معادالت المنظومة التالية :** 

<sup>1</sup> = 3<sup>2</sup> − 2<sup>1</sup> + <sup>2</sup> + <sup>1</sup> <sup>2</sup> = <sup>3</sup> + <sup>3</sup> + <sup>2</sup> <sup>3</sup> = <sup>1</sup> − <sup>2</sup> − 2<sup>3</sup> + <sup>3</sup> علما <sup>1</sup> ، 2 ، 3 متغيرات داخلية وان 1 ، 2 ، 2 متغيرات خارجية . ً ان **الحل :** عيد كتابة النموذج الهيكلي بعد دمج المتغي ارت الداخلية والمتغي ارت الخارجية وكاالتي : ُ ن −<sup>1</sup> + 3<sup>2</sup> − 2<sup>1</sup> + <sup>2</sup> + <sup>1</sup> = 0 −<sup>2</sup> + <sup>3</sup> + <sup>3</sup> + <sup>2</sup> = 0 −<sup>3</sup> + <sup>1</sup> − <sup>2</sup> − 2<sup>3</sup> + <sup>3</sup> = 0

ربإهمال الأخطاء العشوائية وإعادة كتابة المعالم الهيكلية بدلالة كافة المتغيرات في المنظومة للحصول على الجدول االتي:

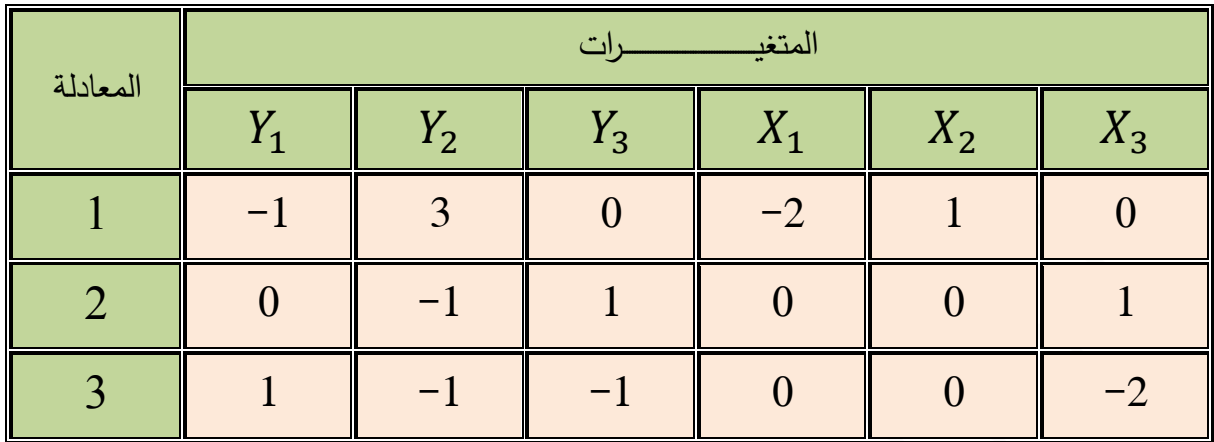

**اوالً : اختبار شرط الترتيب .**

 $K - M \geq G - 1$ الصيغة العامة للاختبار هي  $G = 3$   $K = 6$ 

**-1 بالنسبة للمعادلة األولى فان:**

. ً 2 = 2 لذلك فان المعادلة مشخصة تماما

**-2 بالنسبة للمعادلة الثانية فان :** 

$$
6 - 3 = 3 - 1
$$

 $6 - 4 = 3 - 1$ 

$$
3 \neq 2
$$

**-3 بالنسبة للمعادلة الثانية فان :**

$$
6 - 4 = 3 - 1
$$
  
\n
$$
2 = 2
$$

**ً : شرط الرتبة .: ثانيا**

**-1 بالنسبة للمعادلة األولى فان :**

$$
|Z_1| = \begin{vmatrix} 1 & 1 \\ -1 & -2 \end{vmatrix} = -1
$$

. ً وحيث ان قيمة المحدد ال تساوي صفر فان المعادلة األولى تكون مشخصة تماما

**-2 بالنسبة للمعادلة الثانية فان :** 

$$
|Z_2| = \begin{vmatrix} -1 & -2 & 1 \\ 1 & 0 & 0 \end{vmatrix}
$$

وبما ان المصفوفة غير مربعة لذلك يجب تجزئتها الى عدد من المصفوفات الفرعية ثم نجد قيم محدداتها وعلى النحو االتي :

$$
|Z_{21}| = \begin{vmatrix} 1 & -2 \\ 1 & 0 \end{vmatrix} = 2
$$
  

$$
|Z_{22}| = \begin{vmatrix} -1 & 1 \\ 1 & 0 \end{vmatrix} = -1
$$
  

$$
|Z_{23}| = \begin{vmatrix} -2 & 1 \\ 0 & 0 \end{vmatrix} = 0
$$

وبما ان هناك على الأقل واحد من قيم هذه المحددات الفرعية للمصفوفة المجزأة (Z<sub>2</sub>) لا يساوي صفراً لذلك . ً فالمعادلة الثانية مشخصة تماما

**-1 بالنسبة للمعادلة الثالثة فان :** 

$$
|Z_3| = \begin{vmatrix} -2 & 1 \\ 0 & 0 \end{vmatrix} = 0
$$

. وبما ان قيمة محدد المصفوفة  $(Z_3)$  يساوي صفراً ، لذلك فأن المعادلة الثالثة غير مشخصىة

**مثال )2( .: شخص كل معادلة من معادالت المنظومة التالية :** 

$$
C_t = A_0 + A_1 Y_t + A_2 C_{t-1} + u_{1t}
$$
  
\n
$$
I_t = \beta_0 + \beta_1 R_t + \beta_2 I_{t-1} + u_{2t}
$$
  
\n
$$
R_t = Y_0 + Y_1 Y_t + Y_2 M_t + u_{3t}
$$
  
\n
$$
Y_t = C_t + I_t + G_t
$$

، علماً ان  $R_t$  ،  $I_t$  ،  $R_t$  ، الاستهلاك ، الدخل القابل للتصرف ، الاستثمار ، سعر الفائدة ، . على التوالي وتمثل متغيرات داخلية . وان  $G_t$  ،  $M_t$  : السعر الجاري والنفقات الحكومية على التوالي . متغيرات خارجية . وان  $C_{t-1}$  ،  $C_{t-1}$  : متغيرات داخلية مرتدة زمنياً بسنة واحدة .

ا<mark>لحل :</mark> نُعيد كتابة النموذج الهيكلي اعلاه بعد دمج المتغيرات الداخلية مع الخارجية وكذلك مع المتغيرات . ً المرتدة زمنيا

$$
-C_{t} + A_{0} + A_{1}Y_{t} + A_{2} C_{t-1} + u_{1t} = 0
$$
  

$$
-I_{t} + \beta_{0} + \beta_{1}R_{t} + \beta_{2} I_{t-1} + u_{2t} = 0
$$
  

$$
-R_{t} + Y_{0} + Y_{1}Y_{t} + Y_{2} M_{t} + u_{3t} = 0
$$
  

$$
-Y_{t} + C_{t} + I_{t} + G_{t} = 0
$$

ربإهمال الأخطاء العشوائية وإعادة كتابة المعالم بدلالة كافة المتغيرات نحصل على الجدول التالي :

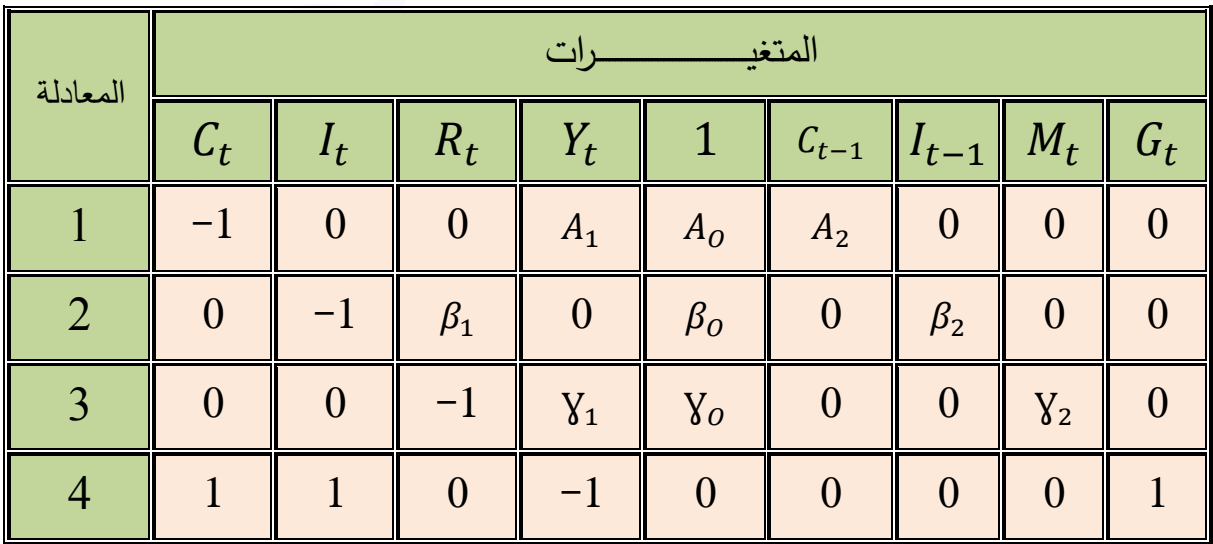

**اوالً : اختبار شرط الترتيب .**

$$
K - M \ge G - 1
$$
  

$$
G = 4 \qquad K = 8
$$

**-1 بالنسبة للمعادلة األولى فان :**

 $8 - 3 > 4 - 1$ 

3 < 5 ∴ لذلك فان المعادلة فوق التشخيص .

**-2 بالنسبة للمعادلة الثانية فان :**

$$
8 - 3 > 4 - 1
$$
1
$$
\therefore \quad 5 > 3
$$

**-3 بالنسبة للمعادلة الثالثة فان :**

$$
8-3>4-1
$$

3 < 5 ∴ لذلك فان المعادلة فوق التشخيص .

**ً : شرط الرتبة .: ثانيا**

**-1 بالنسبة للمعادلة األولى فان :**

$$
Z_1 = \begin{bmatrix} -1 & \beta_1 & \beta_2 & 0 & 0 \\ 0 & -1 & 0 & \gamma_2 & 0 \\ 1 & 0 & 0 & 0 & 1 \end{bmatrix}
$$

المصفوفة أعلاه غير مربعة لذا يستوجب تجزئتها الى مصفوفات مربعة من الرتبة  $(G_{-1})$  وكالاتي :

$$
\begin{bmatrix} -1 & \beta_1 & \beta_2 \\ 0 & -1 & 0 \\ 1 & 0 & 0 \end{bmatrix} , \begin{bmatrix} -1 & \beta_1 & 0 \\ 0 & -1 & \gamma_2 \\ 1 & 0 & 0 \end{bmatrix}
$$

 وهكذا لكافة المصفوفات الممكنة ثم إيجاد قيم محدداتها، فان وجد على األقل واحد من قيم محدداتها الجزئية ال يساوي صفر كانت المعادلة مشخصة وبعكسه تكون المعادلة غير مشخصة .

**-2 بالنسبة للمعادلة الثانية فان :** 

$$
Z_2 = \begin{bmatrix} -1 & A_1 & A_2 & 0 & 0 \\ 0 & Y_1 & 0 & Y_2 & 0 \\ 1 & -1 & 0 & 0 & 1 \end{bmatrix}
$$

وبنفس الأسلوب السابق، يجب تجزئة المصفوفة أعلاه ثم إيجاد قيم محدداتها الجزئية .

**-3 بالنسبة للمعادلة الثالثة فان :** 

$$
Z_3 = \begin{bmatrix} -1 & 0 & A_2 & 0 & 0 \\ 0 & -1 & 0 & \beta_2 & 0 \\ 1 & 1 & 0 & 0 & 1 \end{bmatrix}
$$

وكذلك الحال هنا ، بما ان المصفوفة غير مربعة عليه يجب تجزئتها الى كافة المصفوفات الجزئية من الرتبة )−1( ثم إيجاد قيم محدداتها الجزئية ، فان وجد على األقل واحد من قيم محدداتها الجزئية ال يساوي صفر كانت المعادلة مشخصة وبعكسه تكون غير مشخصة . وتجدر اإلشارة هنا ان المتطابقات والمعادالت التعريفية والتوازنية ال يجري لها اختبار التشخيص وذلك لعدم وجود معالم فيها.

### الفصــل التاسـع

### **نماذج المتغيرات المرتدة منيا:ً Models Variables Lagged The**

 يرتبط المتغير المستقل (X )مع المتغير المعتمد (Y (في عماذج االعحدار الخطية ضمن السلسة الزمنية المحددة، ولكن هنالك سلوك اقتصادي يمكن ان يؤثر على سير السلسة الزمنية ويتأثر هذا السلوك من خلال السنوات السابقة للحالة قيد الدر اسة، حيث ان السلوك الاقتصادي يكون متحركاً وربما يحدث الأثر بشكل جوهري بعد سببه مثال على ذلك انفاق الاسر على الاستهلاك لا يعتمد فقط على مستوى الدخل الحالي بل يعتمد على مستوى الدخل في السنوات السابقة، وهذا يعني ان حالة استجابة المتغير التابع للمتغيرات المستقلة ستكون في حالة تباطؤ عبر الزمن. وتعرف تلك النماذج (بنماذج المتغير ات المرتدة ز منياً).

**تعريف النموذج المرتد منيا:ً**

**يعّرف النموذج المرتد منياً بانه:** العموذج الذي يحتوي لى متغيرات خار ية او داخلية مرتدة زمنياً وتكون من بين المتغيرات الموجودة في النموذج والتي يكون تأثير المتغير المســــتقل فيها على المتغير المعتمد يتوزع عبر عدد معين من قيم المتغير المســــتقل المرتد زمنياً والى (S) من فترات االرتداد الزمعية والتي يمكن ان تكون محددة Finite او غير محدودة Infinite.

وبشكل عام يمكن كتابة الصيغة الرياضية لنموذج الارتداد الزمني كالاتي:

# $y_t = \alpha + \beta_0 X_t + \beta_1 X_{t-1} + \beta_2 X_{t-2} + \cdots + \beta_k X_{t-k} + u_t \dots (1)$

ويمثل النموذج (1) أعلاه العلاقة بين الانفاق الاســتهلاكي $(y_t)$  الذي يمثل المتغير المعتمد،  $(\beta_0)$  والمتغير المستقل  $(X_t)$  خلال فترات زمنية سابقة (  $t_{-1}$  ,  $t_{-2}$  , ... ,  $t_{-1}$  , وتمثل المعلمة ( التأثير القصـــير الاجل لأنها تعطي التغير في متوســط قيمة المتغير المعتمد (y) عند تغير المتغير المسـتقل (X) بمقدار وحدة واحدة لنفس الفترة الزمنية. وان  $(\beta_0 + \beta_1)$  تعطي التغير في متوسـط قيمة (y) للفترة القادمة. وتشــــــير المعلمات ( $\beta_2+\beta_1$ ) الى التأخر الزمني الذي يقيس متوســــط التأثير على المتغير التابع ( $\chi_{t}$ ) عندما يتغير ( $X_{t}$ ) بوحدة واحدة خلال الفترات الزمنية الســابقة، وان  $(u_t)$  هو المتغير العشوائـي

$$
\sum_{i=0}^{k} \beta_i = \beta_0 + \beta_1 + \beta_2 \dots + \beta_k = \beta \tag{3}
$$

تمثل معاملات الارتداد طويلة الأمد او الاجل (الأثر طويل الاجل).

$$
\beta_i^* = \frac{\beta_i}{\sum_{i=1}^k \beta_i}
$$

سنحصل على  $(\beta_{\,\hat{i}})$  المعيارية.

هذا وتعد المتغيرات المرتدة زمنياً متغيرات مستقلة مهمة جداً في معظم العلاقات الاقتصادية، ذلك لان الســلوك الاقتصـــادي لكل فتر ة ز منية محددة يتأثر الى حد ما بنمط الســلوك الســائد في الفتر ة الزمنية السابقة، كما وتعد نماذج الارتداد الزمني من النماذج المهمة جداً في عملية اتخاذ القر ار

## **أسباب وجود االرتداد ال مني: -**

يظهر الارتداد الزمني في نماذج القياس الاقتصادي لعدة أسباب أهمها ما يلي: أ- العادات و التقاليد الاستهلاكية للمجتمعات (الأسباب النفسية). ب- تغيرات الأسعار والأجور وتصاميم واشكال السلع (الأسباب الفنية) ت- التشريعات الحكومية وتأثيرها في القرار الاقتصادي (أسباب مؤسسية وتشريعية). لذلك يعتبر الارتداد الزمني مهم جداً في تحليل النشــاط الاقتصـــادي لكل فترة زمنية ســواء كان في الاجل القصـــــــير او الاجل الطويل. فمثلاً نقول ان الميل الحدي للاســـــتهلاك (mpc) في الاجل القصــير اقل منه في الاجل الطويل بوجود الارتداد الزمني في العوامل المؤثرة على الاســتهلاك، وكذلك الحال بالنسبة للقيمة المطلقة لمر ونة الدخل.

### **تقدير نماذج االرتداد ال منية: Models Lagged of Estimated**

### **-1نموذج كويك. Model Koyck**

اقترح هذا العالم طريقة جيدة ومناسبة لتقدير نماذج التوزيع المرتد، حيث افترض بأن اوزان المتغيرات المستقلة المرتدة زمنياً تتناقص تدريجياً بمتوالية هندسية وفق الصيغة الاتية:

$$
\beta_k = \beta_0 \lambda^k , 0 < \lambda < 1 , (k = 0, 1, 2 ...)
$$
 .... (2)

حيث تمثل (λ) ســـرعة الاســـتجابة او معامل التباطؤ. وان (λ − 1) تمثل ســـرعة التوافق او التكيف. ويوضح شرط المتوالية الهندسية أعلاه ان المعلمات ( $\beta_\nu$ ) تتناقص بصورة مستمرة، اذ ان (1 > λ) فكلما بَعُد الزمن كلما قل تأثير المتغير المرتد على المتغير التابع. ويتضـــح من العلاقة (2) أعلاه ان كل معامل من معاملات ( $\beta$ ) المتعاقبة هي اقل من الســـابقة لها وكما يلي:

$$
\beta_1 = \beta_0 \lambda^1
$$
  
\n
$$
\beta_2 = \beta_0 \lambda^2
$$
  
\n
$$
\beta_3 = \beta_0 \lambda^3
$$
  
\n...  
\n
$$
\beta_k = \beta_0 \lambda^k
$$

أي ان قيمة معاملات الارتداد ( $\beta_k$ ) تعتمد على قيمة المعامل ( $\beta_0$ ) وعلى قيمة (X)، وتبدأ قيم () بالتعاقي الى ان تصل الى الصفر تقريبا والمثال التالي يوضح ذلك: **.**

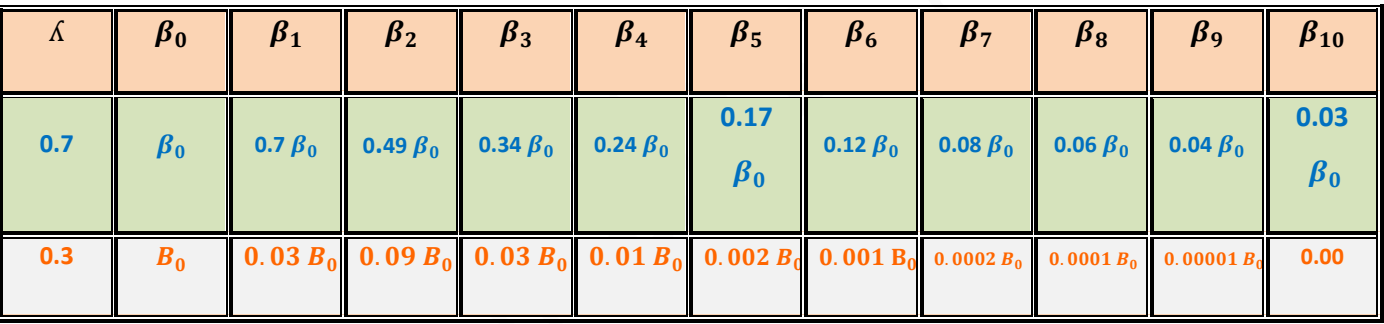

من میزات نموذج (کویك (Koyck) ان قیمة (λ) هي غیر سالبه وان مجموع (B) و القي تعلی  
\n
$$
\sum_{k=0}^{\infty} \beta_k = \beta_0 \left(\frac{1}{1-\lambda}\right)
$$
\n
$$
\sum_{k=0}^{\infty} \beta_k = \beta_0 \sum_{k=0}^{\infty} \lambda^k
$$
\n
$$
= \beta_0 (1 + \lambda + \lambda^2 + \lambda^3 + \cdots)
$$
\n
$$
= \beta_0 \left(\frac{1}{1-\lambda}\right)
$$

الحد االولحسب قانون المجموع لمتوالية هندسية لا نهائية = −1االسا

وبتعويض العلاقة (2) في نموذج الارتداد الزمني (1) أعلاه يمكن كتابته بالشكل التالي:

 $y_t = \alpha + B_0 X_t + B_0 \Lambda X_{t-1} + B_0 \Lambda^2 X_{t-2} + \cdots + u_t \dots (3)$ 

ان النموذج في (3) أعلاه ليس من الســــهولة تقديره طالما يحتوي على عدد لانهائي من المعالم، حيث ان طرق التقدير المعروفة لا يمكن تطبيقها على هكذا نمـاذج، لذلك اقترح العـالم (كويك Koyck) طريقة ارتد بها بفترة زمنية واحدة للنموذج في (3) أعلاه (جعل النموذج (3) مرتد لفترة ز منية واحدة) لنحصل على:

 $y_{t-1} = \alpha + B_0 X_{t-1} + \lambda B_0 X_{t-2} + \lambda^2 B_0 X_{t-3} + \cdots + u_{t-1} \dots (4)$ 

وبضرب طرفي النموذج في (4) في  $\lambda$  نحصل على:

 $\Lambda y_{t-1} = \Lambda \alpha + \Lambda B_0 X_{t-1} + \Lambda^2 B_0 X_{t-2} + \Lambda^3 B_0 X_{t-3} + \cdots + \Lambda u_{t-1}$  ... (5) وبطرح المعادلة (5) من المعادلة (3) نحصل على:

$$
y_t - \Lambda y_{t-1} = \alpha - \Lambda \alpha + B_0 X_t + u_t - \Lambda u_{t-1} \dots (6)
$$
  

$$
y_t - \lambda y_{t-1} = \alpha (1 - \lambda) + B_0 X_t + u_t - \lambda u_{t-1}
$$
  

$$
\therefore y_t - \lambda y_{t-1} = \alpha (1 - \lambda) + B_0 X_t + u_t - \lambda u_{t-1}
$$

$$
y_t = \alpha(1 - \lambda) + B_0 X_t + \lambda y_{t-1} + V_t \quad \dots \quad (7)
$$

حيث ان  $u_t-u_t-\lambda u_{t-1}$  هو حد الخطأ الجديد

وتسـمي هذه الصــيغة في (7) أعلاه بتحويلة (مبدلة) (كويك Koyck Transformation) والتي تستخدم في نقل (تحويل) النموذج الأصــلي والذي يحتوي على عدد لانهائي من المتغيرات المســـتقلة المرتدة زمنياً الى نموذج يحتوي على متغيرين مســـتقلين فقط هما ( $\mathcal{Y}_{t-1}$  , X $\mathcal{Y}_t$  ) كما تناقصــــت عدد المعلمات المطلوب تقدير ها من العدد اللانـهائي في النموذج الأصــــلي الى ثلاث معلمـات فقط في نموذج كويك المحول هي (A ,  $B_0$  ,  $\alpha)$ ). وبتطبيق طريقة (OLS) يمكن تقدير

$$
\Delta
$$
 
$$
\Delta
$$
 
$$
\Delta
$$
 
$$
\Delta
$$
 
$$
\Delta
$$
 
$$
\Delta
$$
 
$$
\Delta
$$
 
$$
\Delta
$$
 
$$
\Delta
$$
 
$$
\Delta
$$
 
$$
\Delta
$$
 
$$
\Delta
$$
 
$$
\Delta
$$
 
$$
\Delta
$$
 
$$
\Delta
$$
 
$$
\Delta
$$
 
$$
\Delta
$$
 
$$
\Delta
$$
 
$$
\Delta
$$
 
$$
\Delta
$$
 
$$
\Delta
$$
 
$$
\Delta
$$
 
$$
\Delta
$$
 
$$
\Delta
$$
 
$$
\Delta
$$
 
$$
\Delta
$$
 
$$
\Delta
$$
 
$$
\Delta
$$
 
$$
\Delta
$$
 
$$
\Delta
$$
 
$$
\Delta
$$
 
$$
\Delta
$$
 
$$
\Delta
$$
 
$$
\Delta
$$
 
$$
\Delta
$$
 
$$
\Delta
$$
 
$$
\Delta
$$
 
$$
\Delta
$$
 
$$
\Delta
$$
 
$$
\Delta
$$
 
$$
\Delta
$$
 
$$
\Delta
$$
 
$$
\Delta
$$
 
$$
\Delta
$$
 
$$
\Delta
$$
 
$$
\Delta
$$
 
$$
\Delta
$$
 
$$
\Delta
$$
 
$$
\Delta
$$
 
$$
\Delta
$$
 
$$
\Delta
$$
 
$$
\Delta
$$
 
$$
\Delta
$$
 
$$
\Delta
$$
 
$$
\Delta
$$
 
$$
\Delta
$$
 
$$
\Delta
$$
 
$$
\Delta
$$
 
$$
\Delta
$$
 
$$
\Delta
$$
 
$$
\Delta
$$
 
$$
\Delta
$$
 
$$
\Delta
$$
 
$$
\Delta
$$
 
$$
\Delta
$$
 
$$
\Delta
$$
 
$$
\Delta
$$
 
$$
\Delta
$$
 
$$
\Delta
$$
 
$$
\Delta
$$
 
$$
\Delta
$$
 
$$
\Delta
$$
 
$$
\Delta
$$
 
$$
\Delta
$$
 
$$
\Delta
$$
 
$$
\Delta
$$
 <math display="</math>

<mark>مثال:</mark> فلو كانت نتائج تقدير العلاقة (7) أعلاه كالاتي:

$$
\hat{y}_t = 64 + 0.3X_t + 0.6y_{t-1}
$$

̂ عدئذ فان: وان 0.6 = ̂ʎ , 64) = ̂ʎ − 1(̂α <sup>0</sup> = 0.3

$$
1 - \hat{\Lambda} = 1 - 0.6 = 0.4
$$

$$
\hat{\alpha} = \frac{64}{1-\hat{\Lambda}} = \frac{64}{0.4} = 160
$$

وعند تعويض هذه المقدرات في النموذج (3) أعلاه والمعاد كتابته:

$$
y_t = \alpha + B_0 X_t + B_0 X_{t-1} + B_0 X^2 X_{t-2} \dots + u_t
$$

نحصل على ان:

$$
\hat{y}_t = 160 + 0.3 X_t + 0.18 X_{t-1} + 0.108 X_{t-2} \dots
$$

واستناداً لكل ما سبق يمكن إثارة الملاحظات الاتية حول نموذج كويك:

- بدأنا بنموذج متغيرات مرتدة زمنياً موز عة بصورة لانهائية، غير انه تحول الى نموذج انحدار ذاتي  $y_{t-1}$  , $X_t$  على  $y_t$  .
- ان المتغير التابع المرتد زمنياً يظهر ضــــمن المتغيرات المســـتقلة مما يخرق الفرض اللازم للحصــــول على مقدرات (OLS) والمتضـــــمن ثبات قيم المتغيرات المســـتقلة في المعاينات المتكررة.
- ان حد الخطأ العشتتتوائي الخاي بالعموذج ا صتتتلي هو (u<sup>t</sup> (بيعما حد الخطأ الخاي بعموذج كويك Koyck المحول هو (Vt) فاذا كانت (Ut) لا ترتبط ذاتياً فحســـب فروض (OLS) فان (V<sup>t</sup> (ال تحتفظ بتلك الخاصية.

ونتيجة العشــوائية  $(y_{t-1})$  وعدم اســتقلال (V<sub>t</sub>)عن قيمها الســـابقة لذلك تنتهك فروض (OLS) الاعتيادية مما يقود الى مقدرات متحيزة وغير متسقة لنموذج كويك المتخلف زمنياً.

 **مثال:** البياعات التالية تمثل مصاريف االستهالك وان مصاريف االستهالك مرتدة والدخل  $(y_{t-1})$  زمنياً لفترة واحدة (

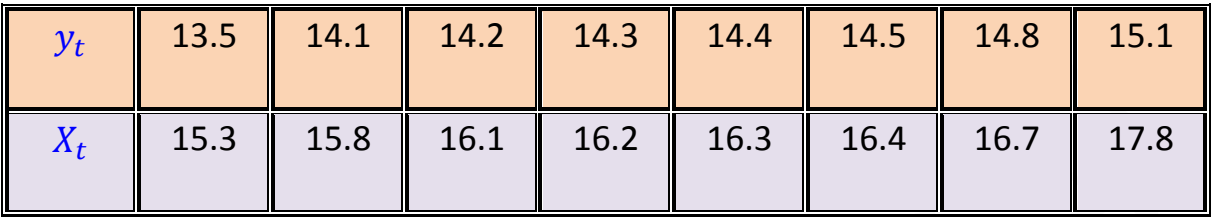

<mark>المطلوب:</mark> تقدير العلاقة (7) أعلاه الخاصة بنموذج كويك:

ا**لحل:** من البيانات السابقة نحصل على ان:

$$
(\dot{X}X) = \begin{bmatrix} 8 & 130 & 99.8 \\ 2135.76 & 1660.49 \\ 1423.84 \end{bmatrix} = \begin{bmatrix} n & \Sigma X_t & \Sigma y_{t-1} \\ \Sigma X_t & \Sigma X_t^2 & \Sigma X_t y_{t-1} \\ \Sigma y_{t-1} & \Sigma X_t y_{t-1} & \Sigma y_{t-1}^2 \end{bmatrix}
$$

$$
\hat{X}Y \begin{bmatrix} \Sigma \mathbf{y}_t \\ \Sigma \mathbf{X}_t \mathbf{y}_t \\ \Sigma \mathbf{y}_t \mathbf{y}_{t-1} \end{bmatrix} = \begin{bmatrix} 114.9 \\ 1878.07 \\ 1459.93 \end{bmatrix}
$$

 $b = (\hat{X}X)^{-1} \hat{X}Y$ 

لذلك فان المعادلة التقديرية ستأخذ الشكل التالي:

$$
\hat{y_t} = 7.7766 + 0.3494 X_t + 0.0728 y_{t-1}
$$

$$
R^2 = 0.995
$$

 $B_0 = MPC = 0.3494$  : تمثل الميل الحدي للاستهلاك في الاجل القصير وهو:  $B_0$  $\hat{\lambda} = 0.0728$ 

$$
A = 0.0728
$$

$$
1 - \hat{\lambda} = 1 - 0.0728 = 0.9272
$$

$$
\hat{\alpha}(1 - \hat{\lambda}) = 7.7766
$$

$$
\therefore \quad \hat{\alpha} = \frac{7.7766}{0.9272} = 8.387
$$
\nو هذا يوضح ان مصاريف الاستهلاك تسير بشكل منتظم مع الدخل.

\nوعند تعويض هذه المقدرات في العلاقة (3) نحصل على النمودج الأصلي بالشكل الاتي:

\n
$$
\hat{y}_t = 8.387 + 0.3494 X_t + 0.0254 X_{t-1} + 0.00185 X_{t-2}
$$

**مؤشرات االبطاء )التأار( ال منية:**

من نماذج الارتداد الزمنية يمكن الحصول على مؤشرات التأخر او الابطاء الزمنية والتي يمكن حسابها بعد تقدير النموذج وتتمثل بالآتي:

**-1 الوسيط المرتد منيا:ً Lag Median The**

هو الوقت المطلوب للنصف الأول أو ما يمثل 50% من التغير الحاصل في المتغير المعتمد ( $y_t$ ) الناتج من تغير  $(X_t)$  بمقدار وحدة واحدة ولنموذج كويك Koyck وتستخدم الصيغة التالية:

> Median lag or  $M =$ log(0.5) logh

> > $Ml = -\frac{\log 2}{\log 6}$ logh

> > > ولو فرضنا  $( \Lambda = 0.2 )$  فان:

Median lag = 
$$
-\frac{0.301}{(-0.699)} = 0.4306
$$

و إذا كانت  $0.8 \div 0.8$  فسيكون الوسيط هو:

Median lag = 
$$
-\frac{0.301}{(-0.097)}
$$
 = 3.1067

وهذا يعني انه كلما كبرت قيمة (λ) كلما ازدادت قيمة الوسيط. وان صغر قيمة (λ) معناها كبر سر عة التعديل أي قصر فترة الابطاء (الارتداد)، وكبر قيمة (λ) معناها صغر سرعة التعديل أي إطالة فترة االبطاى. **-2 متوسط فترة االبطاء )الوسط الحسابي المرتد منياً(: Lag) mean (Average**

ويسمى ايضاً بالإبطاء الموزون (Lag – weighted Average) ويقيس ايضاً سرعة استجابة للتغير في  $(X_t)$ . ويحسب وفق الصيغة الاتية:  $(\mathcal{Y}_t)$ 

$$
Al = \frac{\Lambda}{1 - \Lambda}
$$

فاذا كانت  $0.5= \Lambda$  فان المتوسط يساوي واحد.

ولبيانات المثال السابق وبما ان قيمة 0.0728 $\Lambda = 0.07$  فان:

$$
Ml = \frac{-\log 2}{\log \Lambda} = \frac{\log(0.5)}{\log \Lambda} = -\frac{0.301}{(-1.1379)} = 0.265
$$

وهذا هو الزمن المطلوب لنصــف أو 50% من التغير في مصـــاريف الاســتـهلاك ( $y_t$ ) الناتج من تغير الدخل ( $X_t$ ) بمقدار وحدة واحدة. أي ما يعادل ثلاثة أشهر تقريباً. وان متوسط فترة االبطاى هو:

$$
Al = \frac{\Lambda}{1 - \Lambda} = \frac{0.0728}{0.9272} = 0.0785
$$

ويقيس سر عة الاستجابة للتغير في الدخل والبالغة اقل من شهر واحد.

**Short Run Impact (SR) :المدى القريب األثر -3**

 $SR = B_{\rm 0}$  ويحسب وفق الصيغة الاتية:

ويدل على ان كل زيادة في  $(X_t)$  بمقدار وحدة واحدة يؤدي الى زيادة ( $y_t$ ) بمقدار (B<sub>0</sub>). خلال السنة نفسها.

**Long Run Impact (LR) :المدى البعيد األثر -4**

 $LR = \frac{B_0}{1-\Lambda}$  ويحسب وفق الصيغة الاتية:

ويشير الى مجموع التأثيرات بدلالة مرونة التأخر الزمني (k) بعد انتهاء فاعلية الأثر القريب المدى (SR). **-5 تباين تو يع االبطاء )تباين فترة التأاير(: (VL (Lag of Variance**

$$
VL = \frac{\Lambda}{(1-\Lambda)^2}
$$
 "لاتية: 
$$
VL = \frac{1}{(1-\Lambda)^2}
$$

ويُعبّر تباين فترة التأخير عن الاختلاف بين الفترة الفعلية والمقدرة للتنفيذ.

**-6 معامل التقاطع المعدل.** 

 ${\pmb \alpha}^* = \frac{\hat{\pmb \alpha}}{1-\hat{\pmb \alpha}}$ ويحسب وفق الصيغة الاتية:  $\qquad$  $1-\Lambda$ 

−1( وبمو ا **-7 او ان المتغيرات المبطأة )المرتدة( منيا:ً** يمكن حسابها من معامل ) الصيغة االتية:

$$
Wi = (1 - \Lambda)\Lambda^{i}
$$
  
\n
$$
\Sigma Wi = 1 \qquad \qquad \vdots \qquad \qquad \vdots \qquad \qquad \vdots \qquad \qquad \vdots
$$

<mark>مثال:</mark> باحث اقتصادي قدّر نموذج كويك باستخدام الصيغة اللوغاريتمية المزدوجة وبطريقة )*OLS* )وكاعت العتائا كاالتي:

> $ln y_t = 0.710 + 0.385 ln X_t + 0.460 ln y_{t-1}$  $(t)$   $(1.15)$   $(4.11)$   $(3.73)$

 $R^2 = 0.71$  ,  $\bar{R}^2 = 0.69$  ,  $F = 30.4$  ,  $D - W = 2.14$  ,  $h = -0.492$  $dl = 1.27$  ,  $du = 1.56$ ,  $n = 29$ ,  $r_{xt}y_{t-1} = 0.66$ 

حيث ان:

- . الإنتاج من الرز (بالألف طن) للسنة t.  $y_t$
- $\,$  : المساحة المزروعة بالرز (ألف دونم) للسنة  $X_t$

**والمطلوب:** 

-1 تقييم عتائا تقدير العموذج؟ -2 حساا ميع مؤشرات االبطاى )التأخر( الزمعية؟

**ماحظة:** في حالة و ود المتغيرات المرتدة زمعيا كمتغيرات مستقلة فان اختبار )W-D )ال يصلح لاختبار وجود الارتباط الذاتي، ولذلك اقترح ديربن (J.Durbin) اختباراً مختلفاً لتشخيص  $H_0\colon\widehat{\mathcal{P}}=0$  وجود الارتباط الذاتي ويعرف باختبار  $\hat{\mathsf{p}}(\mathsf{h})$  لاختبار فرضية العدم الاتية:

 $H_1: \ \widehat{\mathcal{P}} \neq 0$  مقابل الفرضية البديلة

ان إحصاءة اختبار (h) تأخذ الصيغة الاتية:

$$
h = \left(1 - \frac{D - W}{2}\right) \sqrt{\frac{n}{1 - n \cdot var(b_1)}}
$$

اذ ان:

n: ح م العيعة.

: تباين معلمة المتغير 
$$
(y_{t-1})
$$
 في النموذج المقتر.  
وان (h) تقع قيمتها بين (1.96) تقع قيمتها بين ( 1.96) عند مستوى معنوية 5%.  
: معامل الار تباط الناتي

 $var(b_1) = 0.01520891$ 

#### **الحل:**

-1 جاءت نتائج تقدير النموذج متفقة مع منطق النظرية االقتصااااااادية، واالختبارات اإلحصااااااائية , F , t( 2 R )تؤكد معنوية المعالم المقد رة ومعنوية النموذج عند مساااااتوى معنوية )%1( وان المتغيرات المستقلة )المستعملة( تف سر 71 عن خلو % من التغيرات الحاصلة في اإلنتاج، فضالً الدالة من االرتباط الذاتي بحساااااااب اختبار )h )واختبار )W-D)، كما يؤكد اختبار )كالين Klien )خلو النموذج المقدر من مشكلة التعدد الخطي حيث كان:

# $R^2 > r_{xt}^2 y_{t-1}$

-2 في ضوء نتائج تقدير النموذج يمكن حساب المؤشرات االتية لإلبطاء الزمنية:

0.385 = <sup>0</sup> **أ- األثر القريب المدى:**  =

حيث يبين الأثر القريب المدى (SR) بان زيادة المساحة بنسبة (100%) سيؤدي الى زيادة الإنتاج بنسبة (38.5%) خلال السنة نفسها.

$$
LR = \frac{b_0}{1 - \Lambda} = \frac{0.385}{1 - 0.460}
$$
  
:. 
$$
LR = \frac{0.385}{0.54} = 0.713
$$

ويشير الى ان زيادة مجموع تأثيرات المساحة بنسبة (100%) سوف يؤدي الى زيادة الإنتاج بنسبة (71.3%) على المدى البعيد أي بعد انتهاء فاعلية الأثر القريب المدى (SR).

**ت - وسيط فترة االبطاء )التأاير(:**

$$
ML = \frac{-\log 2}{\log \Lambda} = \frac{\log (0.5)}{\log \Lambda} = \frac{\log (0.5)}{\log (0.460)} = \frac{-0.301}{-0.337} = 0.893
$$

وهذا هو الزمن المطلوب لنصف أو 50% من التغير في الإنتاج الناتج من تغير المساحة بمقدار الوحدة الواحدة، و هو ما يعادل عشرة أشهر ونصف تقريباً.

**ث - متوسط فترة التأاير )االبطاء(:**

$$
AL = \frac{\Lambda}{1 - \Lambda} = \frac{0.460}{1 - 0.460} = \frac{0.460}{0.54} = 0.851
$$

وقيمته قريبة من قيمة الوسيط وهو يقيس سرعة الاستجابة للتغير في المساحة والبالغة عشرة أشهر.

**ج - تباين فترة االبطاء:**

$$
VL = \frac{\Lambda}{(1 - \Lambda)^2} = \frac{0.460}{(0.54)^2} = \frac{0.460}{0.2916} = 1.58
$$

ويعبر عن الاختلاف بين الفترة الفعلية والفترة المقدرة للإنتاج النهائي (التنفيذ) والبالغة أكثر من سنة و نصف تقريباً .

**ح - معامل )حد( التقاطع المعدل:**

$$
\alpha^* = \frac{\hat{\alpha}}{1 - \hat{\alpha}} = \frac{0.710}{0.540} = 1.315
$$

**خ - او ان المتغيرات المرتدة )المبطأة( منيا:ً**

$$
W_i = (1 - \Lambda)\Lambda^i
$$
,  $i = 0, 1, 2, ..., n$ 

 $\Sigma wi = 1$  وان

الاقتصاد القياسي المتقدم. أ.د ناظم عبدالله الحمدي

$$
W_0 = (0.54)(0.460)^0 = 0.54
$$

$$
W_1 = (1 - 0.46)(0.460)^1 = (0.54)(0.460) = 0.2484
$$

$$
W_2 = (0.54)(0.460)^2 = 0.1143
$$

$$
W_3 = 0.0526 \, , \, W_4 = 0.0242 \, , W_5 = 0.0111
$$

ويلاحظ من حســاب الاوزان المتأخرة زمنياً انها تتناقص تدريجياً ســنة بعد أخرى على شــكل متوالية هندسية، وان السنوات الثلاثة الأولى تشكل 90% من مجموع الاوزان المتباطئة. وهذا يُعد منطقياً وكدليل على محدودية المسـاحة، لان قرار المنتج تحدده عوامل أخرى غير المسـاحة مثل: توفر المياه والذي يعد محدداً رئيسياً لزراعة الرز فضلاً عن عامل الأسعار.

واستناداً الى النتائج المقدرة والاوزان المحسوبة يمكن إعادة كتابة نموذج (كويك Koyck) لدالة انتاج الرز على الشكل التالي:

$$
ln y_t = 1.315 + 0.385 ln X_t + 0.54 ln X_{t-1} + 0.2484 ln X_{t-2}
$$
  
+ 0.1143 ln X<sub>t-3</sub> + 0.0526 ln X<sub>t-4</sub> + 0.0242 ln X<sub>t-5</sub>  
+ 0.0111 ln X<sub>t-6</sub>

**-2 نموذج التوقع المكيف لـ Friedman -Cagan**

يقودنا هذا النموذج الى بقاء الارتداد الزمني بشكل فعلي متطابق مع نموذج كويك، غير ان المتغير .( $Y_t$ ) يعتمد على القيم المتوقعة او الدائمة للمتغير المستقل  $(X_t^\ast)$  وليست على القيم الحقيقية له ( $Y_t$ ) لذلك يستخدم نموذج

(كاكان Cagan) للتوقع المكيف نموذج الانحدار الذاتي والذي يكون المتغير المستقل فيه له قيم متوقعة مثلى.

ويمكن كتابة هذا العموذج بالصيغة االتية:

$$
y_t = \alpha + BX_t^* + u_t \dots \dots (11)
$$

**اذ ان:** 

: الكمية المطلوبة من سلعة معينة.  $\overline{\mathcal{y}}_t$ 

Xt ∗ : السعر المتوقع للسلعة.

ا : الزمن ،  $\mathbf{u}_\mathbf{t}$  : الخطأ العشوائي.  $\mathbf{t}$ 

ان التفسير الأكثر شيوعاً لـــ ( $X_{t}^{\ast}$ ) في النظرية الاقتصـادية هو انـه يمثل الدخل الدائم حسب نظرية (فريد مان) للاستهلاك ويعبر عن التوازن طويل الأمد للمتغير المستقل، وكذلك في دالة الطلب على النقود حيث يمثل توازن معدل الفائدة الطبيعية طويلة الأمد.

ويتم تحديد $(X_t^*)$ حسب الصيغة التالية لعدم امكانية جمع بيانات مباشرة عنها:

$$
X_t^* - X_{t-1}^* = \mu(X_t - X_{t-1}^*) \quad \dots (12)
$$
  

$$
0 \le \mu \le 1
$$

 $(X_t)$ وهذا معناه ازدياد مشتريات السلع عند توقع زيادة أسعارها في المستقبل، وان الدخل الحقيقي في الفترة (t) يفوق الدخل المتوقع في الفترة الســابقة ( $X^*_{t-1}$ ) وتعرف (μ) بمعامل التوقع المكيف (Adjustment coefficient of Expectation) وتعرف هذه الفرضية ايضـاً بفرضـية التوقع المتطور (التلائمي) (Progressive Expectation) أو فرضـية تعلم الخطأ حيث تشـير المعادلة (12) أعلاه الى ان الأدوات الاقتصــادية سـوف تُكّيف توقعاتها في ضــوء التجربة الســابقة أي في الواقع يتم التعلم من الأخطاء السابقة. ويمكن إعادة كتابة المعادلة (12) بالشكل التالي:

## $X_t^* = \mu X_t + (1 - \mu)X_{t-1}^* \dots \dots (13)$

والتي تُظهر القيمة المتوقعة لمعدل الفائدة او الدخل في الوقت (t) كمعدل موزون للقيمة الفعلية لمعدل الفائدة في الوقت (t) والقيمة المتوقعة للفترة الســـابقة بالأوزان (µ و  $(\mu)$  على التوالي، وحيث ان $(\mu)$ ) هي معامل التوقع وان قيمة  $(\mu)$  تقع بين الصفر والواحد الصحيح.

فعندما تكون (1 = 1) فان الدخل الحقيقي سـيتطابق مع الدخل المتوقع (X $_t$  =  $X_t$ ) وهذا يعني ان التوقعات أنجزت بشكل فوري وتام ولنفس الفترة.

و عندما تكون (0 = µ) فان الدخل المتوقع يبقى بدون تغيير ولا يتأثر بالدخل الحقيقي مهما كان حجمه، أي ان التوقعات تبقى ســـــاكنة. وبشــــكل عام كلما كانت قيمة ( $\mu$ ) اكبر كلما كان امتداد

التعديل اكبر . ويمكن ملاحظة ذلك وكالاتي: عند تعويض المعادلة (13) في المعادلة (11) أعلاه نحصل على:

$$
y_t = \alpha + B\{\mu X_t + (1 - \mu)X_{t-1}^*\} + u_t
$$

 $y_t = \alpha + B \mu X_t + B(1 - \mu)X_{t-1}^* + u_t$  .... (14)

وإذا عملنا ارتداد زمني للمعادلة (11) أعلاه لفترة واحدة نحصل على الصيغة التالية:

$$
y_{t-1} = \alpha + B X_{t-1}^* + u_{t-1} \qquad \dots (15)
$$

وبضرب طرفي المعادلة (15) في  $(1 - \mu)$  ينتج ان:

$$
(1 - \mu)y_{t-1} = \alpha(1 - \mu) + \beta(1 - \mu)X_{t-1}^* + (1 - \mu)u_{t-1} \qquad \dots (16)
$$

وبطرح المعادلة (16) من المعادلة (14) ينتج ان:

$$
y_t = \mu \alpha + \mu \beta X_t + (1 - \mu)y_{t-1} + V_t \qquad .... (17)
$$
  

$$
V_t = u_t(1 - \mu)u_{t-1} \quad ....
$$

م<sup>ن</sup>ال:<sup>:</sup> على افتراض ان نتائج تقدیر العلاقة (17) كانتىكالاتي:  

$$
\hat{y}_t = 64 + 0.3 X_t + 0.6 y_{t-1}
$$

وفي ضوء العلاقة (17) فان:

$$
1 - \hat{\mu} = 0.6 \Rightarrow \therefore \hat{\mu} = 0.4
$$
  

$$
\hat{\mu} \hat{\beta} = 0.3 \Rightarrow \therefore \hat{\beta} = \frac{0.3}{\hat{\mu}} = \frac{0.3}{0.4} = 0.75
$$

$$
\hat{\mu}\,\hat{\alpha} = 64 \quad \Rightarrow \quad \therefore \quad \hat{\alpha} = \frac{64}{\hat{\mu}} = \frac{64}{0.4} = 160 \tag{3.1}
$$

وفي ضوء ذلك فان تقدير المعدادة السلوكية في (11) سيأخذ الشكل الاتي:  

$$
\hat{y}_t = \alpha + \beta X_t^* + e_i
$$

$$
\hat{y}_t = 160 + 0.75 X_t^*
$$

أي ان معامل التوقع (التعديل) المكيف في معادلة التوقعات المعدلة هو (0.4) وهذه القيمة يمكن استخدامها لتمثل (40%) لأي اختلاف بين الدخل الحقيقي والدخل المتوقع.

**مثال)1(:** اذا توفرت البياعات االتية ن الكمية المطلوبة من سلعة ما )y )والسعر الحقيقي لتلك السلعة (X) كما في الجدول الاتي:

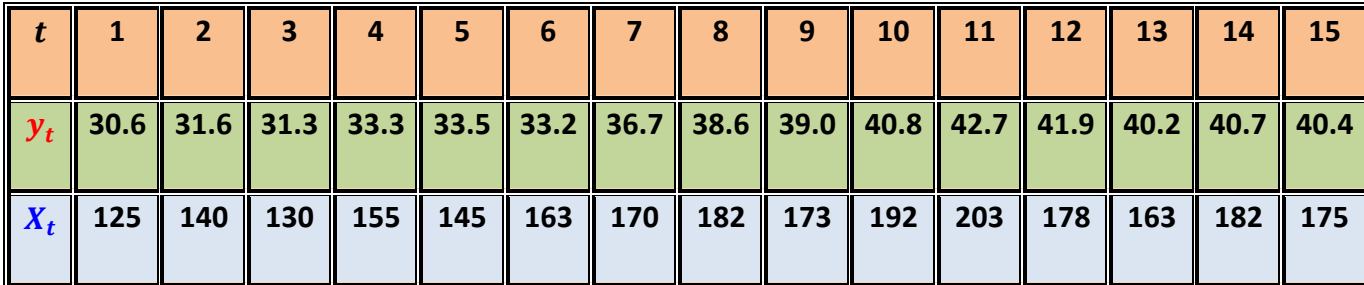

ا**لمطلوب:** تقدير نموذج التوقع المكيف في العلاقة (11). وكيف يمكن إيجاد السعر المتوقع للسلعة ∗ ؟

الحل: أ- لا يمكن تقدير المعادية (11) من بياتات الجدرل أعلاد لان قيمة (X<sub>t</sub>\*) غير مطومة.  
لذلك لا بد من ايجادها او لاً ومن تم يمكن تقدير النموذج.  
ب – إيجاد السعر المتوقع (X<sub>t</sub>) من خلال الحطوان الاتية:  
1- باستخدام طريقة (OLS) وتطبيقها على المعادੋة (17) نحصل على الشكل المقتر الاتي:  

$$
\hat{y}_t = 1.95825 + 0.0805855 X_t + 0.598679 y_{t-1}
$$

ومنه نحصل على:

 $1 - \hat{\mu} = 0.598679 \implies \hat{\mu} = 1 - 0.598679 = 0.401321$ 

$$
\hat{\mu} \hat{\alpha} = 1.95825 \Rightarrow \hat{\alpha} = \frac{1.95825}{0.401321} = 4.87951
$$

$$
\hat{\mu}\hat{\beta} = 0.0805855 \Rightarrow \therefore \hat{\beta} = \frac{0.0805855}{0.401321} = 0.20080
$$

وبالتعويض نحصل على تقدير المعادمة (11) وكالاتي:  

$$
\hat{y}_t = \hat{\alpha} + \hat{\beta} X_t^* + e_i
$$
  

$$
\therefore \hat{y}_t = 4.87951 + 0.2008 X_t^*
$$

2- باستخدام تقدير المعدادة (11) أعلاه يمکن إيجاد قيمة السعر المتوقع (X<sub>t</sub>), وكما بلي:  
باعادة ترتيب المعادੋة (11) نحصل على ان:  
$$
\hat{\beta} X_t^* = \hat{y}_t - \hat{\alpha}
$$
  

$$
X_t^* = \frac{\hat{y}_t - \hat{\alpha}}{\hat{\beta}}
$$
  :

وبالتعويض عن قيم ( $\left( y_{t}\right)$  الواردة في الجدول نحصل على قيم السعر المتوقع  $\left( X_{t}^{\ast}\right)$  المقابل وكالاتي:

$$
X_1^* = \frac{30.6 - 4.87951}{0.20080} = 128.1
$$

$$
X_2^* = \frac{31.6 - 4.87951}{0.20080} = 133.1
$$

$$
X_3^* = \frac{31.3 - 4.87951}{0.20080} = 131.6
$$

**. . .**

ر هكذا نستمر بالحصول على قيم  $(X_t^*)$  الى ان نحصل على (من الجدول السابق): **.**

$$
X_{15}^* = \frac{40.4 - 4.87951}{0.20080} = 176.9
$$

 مثال )2(: البياعات التالية تمثل الكمية المطلوبة ) ( من احدى السلع والسعر الحقيقي لتلك السلعة **.** ((). **المطلوب:** إيجاد السعر المتوقع للسلعة باستخدام (نموذج Cagan) ؟

| $\  y_t \ $ 27.5 $\ $ 28.5 $\ $ 28.2 $\ $ 30.2 $\ $ 30.4 $\ $ 30.1 $\ $ 33.6 $\ $ 35.5 $\ $ 35.9 $\ $ 37.7 $\ $ 39.6 $\ $ 38.8 $\ $ 37.1 $\ $ 37.6 $\ $ 37.3                       |  |
|----------------------------------------------------------------------------------------------------|--|
| $\mid X_t \parallel$ 123 $\mid$ 137 $\mid$ 127 $\mid$ 152 $\mid$ 142 $\mid$ 160 $\mid$ 167 $\mid$ 179 $\mid$ 170 $\mid$ 189 $\mid$ 200 $\mid$ 175 $\mid$ 160 $\mid$ 179 $\mid$ 172 |  |

ا**لحل:** يتم إيجاد المعادلة التقديرية الاتية باستخدام طريقة المربعات الصغرى الاعتيادية (OLS):

$$
y_t = \mu \alpha + \mu B X_t + (1 - \mu)y_{t-1} + V_t
$$

من البيانات أعلاه نحصل على ان:

$$
(\acute{x}x) = \begin{bmatrix} n & \Sigma X_t & \Sigma y_{t-1} \\ \Sigma X_t & \Sigma X_t^2 & \Sigma X_t y_{t-1} \\ \Sigma y_{t-1} & \Sigma X_t y_{t-1} & \Sigma y_{t-1}^2 \end{bmatrix}, \begin{bmatrix} 15 & 2432 & 470.7 \\ 401296 & 78596.1 \\ 16069.03 \end{bmatrix}
$$

$$
\hat{X}Y \begin{bmatrix} \Sigma y_t \\ \Sigma X_t y_t \\ \Sigma y_t y_{t-1} \end{bmatrix} = \begin{bmatrix} 508 \\ 83577.6 \\ 16398.07 \end{bmatrix}
$$

:.  $b = (\hat{X}X)^{-1} \hat{X}Y$ 

ومنها نحصل على المعادلة التقديرية الاتية:

 $\hat{y}_t = 9.03 + 0.13 X_t + 0.12 y_{t-1}$ 

 $(1 - \hat{\mu}) = 0.12 \Rightarrow$  ∴  $\hat{\mu} = 1 - 0.12 = 0.88$  ومنها نحصل على ان:

 $\hat{\mu} \hat{\alpha} = 9.03 \Rightarrow \hat{\alpha} =$ 9.03 μ̂ = 9.03  $\frac{12}{0.88}$  = 10.26

$$
\hat{\mu} \hat{\beta} = 0.13 \Rightarrow \hat{\beta} = \frac{0.13}{0.88} = 0.15
$$

 $y_t = \alpha + B\,X_t^* + e_i$  وبالتعويض عن معالم العلاقة الاتية:  ${\hat {\cal Y}_t} = 10.26 + 0.15$  نحصل على المعادلة التقديرية:

وبإعادة ترتيب العلاقة أعلاه نحصل على السعر المتوقع وفق الصيغة الاتية:

$$
\hat{\beta} X_t^* = \hat{y}_t - \hat{\alpha}
$$
  
 
$$
\therefore X_t^* = \frac{\hat{y}_t - \hat{\alpha}}{B}
$$

الاقتصاد القياسي المتقدم. أ.د ناظم عبدالله الحمدي

يبالتعويض عن قيم  $\hat{y}_t$  ,  $\hat{\alpha}$  ,  $\hat{B}^{\hat{}}$  ,  $\hat{\alpha}$  ,  $\hat{y}_t$  ) نحصل على قيم  $(X_t^*)$  الخمسة عشر وكما يلي:

$$
X_1^* = \frac{27.5 - 10.26}{0.15} = 114.93
$$

$$
X_2^* = \frac{28.5 - 10.26}{0.15} = 121.6 \, , \, X_3^* = 119.6 \, , \, X_4^* = 132.93
$$

$$
X_{15}^* = \frac{37.3 - 10.26}{0.15} = 180.27
$$

**. . .**

**-3 نموذج التعديل الج ئي لـ بيرلوف: Nerlove Marc**

ويستمى في بعض الأحيان بنموذج التكيف الجزئي أو نموذج تعـديـل الرصـــيـد (The Stock Adjustment). ولتوضـــيح ذلك نعود الى النظرية الاقتصـــادية التي تفترض في بعض نماذجها ان هناك تواز ناً طو بل الأمد في كميات خزينها من ر أس المال المطلوب لإدامة الإنتاج تحت حالة التقدم العملي والتكنولوجي ولسسهولة العمل نفترض ان المسستوى المطلوب (المرغوب) من رأس المال  $({\bf y}^*_t)$  هو دالـة خطيـة للمخرجـات (الإنتـاج)  $(X_t)$  خلال الفترة (t) وكما يلي:

 $y_t^* = \alpha + \beta X_t + u_t$  .......(18)

وبما ان مستوى رأس المال لا يمكن استخدامه مباشرة فان العالم (نيرلوف Nerlove) اقترح هذا النموذج وفق الفرضيات التالية:

ان التغير في خزين رأس المال الى المســــتوى الأمثل  $(y_t^*)$  يمثل في حقيقته التغير المتحقق في خزين رأس المال في كل فترة، لذلك من الطبيعي ان (  $y_t$  و  $y_t^{\ast}$ ) ليسـت نفســها، بمعنى اخر فان تعديل  $(y_t)$  الحقيقية الى التغير في  $(X_t)$  لا يحصــل بشــكل فوري بل ربما يكون حصــيلة التقدم التكنولوجي والقرارات الإدارية والمالية التي تقدم عليها المنشسأة او الدولة في مجال الاسستثمار. و ليل فان معادلة التعديل ستأخذ الصيغة الرياضية االتية:

$$
y_t - y_{t-1} = \Lambda(y_t^* - y_{t-1}) + V_t \quad \dots \dots (19)
$$

**اذ ان:** 1 > ʎ < 0

ʎ : معامل التعديل )التكيف( (Adjustment of Coefficient )وتقي مدى اقتراا او ابتعاد ( −1 ( الحالية ن السابقة ) ( ، وتتراوح قيمتها بين الصفر والواحد الصحيح. وان: − −1 : التغير الحقيقي )الفعلي(. : <sup>∗</sup> − −1 التغير المطلوا )المرغوا فيل(. : حد الخطأ. بتعويض المعادلة )18( في المعادلة )19( عحصل لى: − −1 = ʎ[( + + ) − −1 ] + … … (20) − −1 = ʎ + ʎ − ʎ −1 + ʎ + = ʎ + ʎ + (1 − ʎ) −1 + … … (21)

 $W_t = (\Lambda u_t + V_t)$ حيث ان: (

وهذه المعادلة توضـح ان  $(y_t)$  الرصـيد من رأس المال في الفترة (t) يعتمد في جزء منه على مســتوى الإنتاج في تلك الفترة  $(X_{t})$  وفي الجزء الاخر على التوســع في الرصـــيد في الفترة (t). كما ان درجة التعدّيل والســـــر عّة التــى يمكن تـعديل (y) الــى (X) عبر الفترة الزمنية تعتمد علــى حجم معامل التعديل (ʎ). فعندما (1 = ʎ) معنى ذلك ان الرصـــــيد الحقيقي لرأس المال ســــوف يكون دائماً مســاوياً للرصـــيد المخطط له، واذا كانت (A = 0) فان (y = y إ ) مما يعني عدم وجود أي تغيير في الرصيد (لا يكون هناك أي تعديل على الاطلاق).

وبمقارنة نموذج (نيرلوف Nerlove) (المعادلة 21) مع نموذج (كويك Koyck) (المعادلة 7) يتضــــح بان كلاهما يحتويان على المتغيرات نفســـها  $(\mathcal{Y}_{t-1} \ , \ X_t \ , \ \mathcal{Y}_t)$ . غير ان حد الخطأ في نموذج (نيرلوف Nerlove) لا يحتوي على أي شكل من اشكال التعدد الخطي كما هو الحال في لا (Koyck )، أي ان حد الخطـأ ( $\Lambda\, u_t + V_t$ ) في نموذج (نيرلوف Nerlove) لا ير تبط خطياً

 ( والمبيعات ) **مثال:3** البياعات التالية تمثل االعفاق االستتتثماري المخطط ) ( باستتتخدام عموذج (نيرلوف Nerlove) قدّر معالم نموذج التعديل الجزئي قصـــيرة وطويلة الأمد لدالة الطلب على الانفاق الاستثمار ي؟

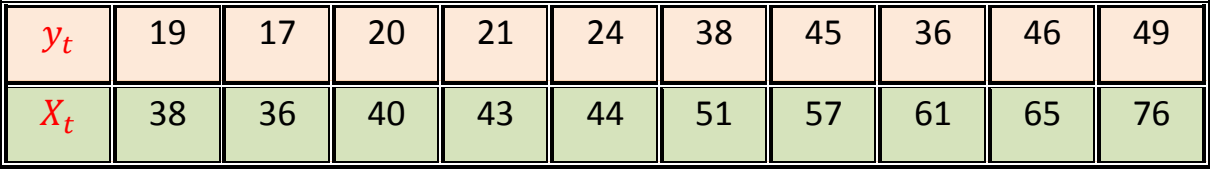

**الحل: نتبع الاطوات التالية:**

أ- صياغة نموذج التعديل الجزئي لنيرلوف كما في المعادلة (21) وهي:

$$
y_t = \Lambda \alpha + \Lambda \beta X_t + (1 - \Lambda) y_{t-1} + w_t
$$

ب – تطبيق طريقة (OLS) على المعادلة أعلاه مستخدماً البيانات في الجدول أعلاه ومنها نحصل لى ان:

$$
(\dot{X}X) = \begin{bmatrix} 10 & 511 & 435 \\ 27697 & 23991 \\ 21921 \end{bmatrix}, \quad \dot{X}Y \begin{bmatrix} 315 \\ 17506 \\ 23991 \end{bmatrix}
$$

**<b>b** =  $(X^T X)^{-1} \hat{X}Y$ 

$$
\hat{\mathbf{y}}_t = -8.7 + 0.88 X_t + 0.03 \mathbf{y}_{t-1} \tag{5.1}
$$

$$
(1 - \hat{\Lambda}) = 0.03 \Rightarrow \hat{\Lambda} = 0.97
$$

$$
\hat{\Lambda}\hat{\alpha} = -8.7 \quad \Rightarrow \quad \hat{\alpha} = \frac{-8.7}{0.97} = -1.03 \tag{3}
$$

$$
\hat{\Lambda}\hat{\beta} = 0.88 \quad \Rightarrow \quad \therefore \quad \hat{\beta} = \frac{0.88}{0.97} = 0.91
$$
\n
$$
y_t^* = -1.03 + 0.91 \, X_t
$$
\n...  
\n
$$
t = 0.91 + 0.91 \, X_t
$$

**ماحظة: توجد نماذج أارى لارتداد ال مني.**

**تمارين:** 

- البيانات التالية مصاريف الاستهلاك  $(\mathcal{Y}_t)$  والدخل  $(X_t)$ ) وان مصاريف الاستهلاك مرتدة .  $(y_{t-1})$  زمنياً لفترة واحدة

**المطلوب إيجاد:** 

أ- الميل الحدي لالستهالك وقدمر عموذج كويك Koyck:

 $y_t = \alpha(1 - \Lambda) + \beta_0 X_t + \Lambda y_{t-1} + V_t$ 

ب- الوسط الحسابي والوسيط المرتد زمنياً . (البيانات بالألف دينار).

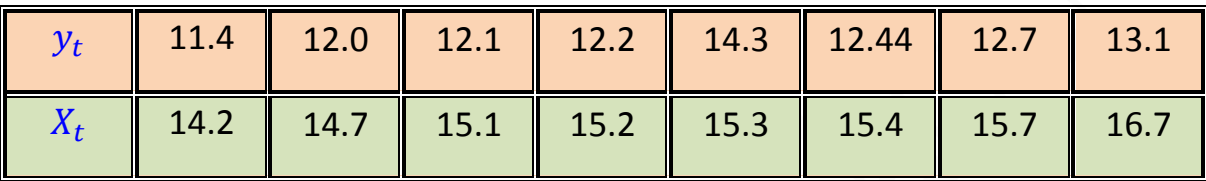

2- البيانات التالية تمثل الكمية المطلوبة ( $y_t$ ) من احدى السلع والسعر الحقيقي لتلك السلعة .  $(X_t)$ 

**المطلوب إيجاد:**

أ- السعر المتوقع للسلعة باستخدام عموذج )كاكان Cagan (.

 $y_t = \mu \alpha + \mu \beta X_t + (1 - \mu) y_{t-1} + V_t$ 

ب- الوسط الحسابي والوسيط المرتد زمنياً؟ ومؤشرات التأخر الزمني الأخرى؟

|  |  |  |  |  | ▌ $y_t$ $\mid$ 25.3 $\mid$ 26.4 $\mid$ 26.3 $\mid$ 31.2 $\mid$ 31.4 $\mid$ 31.1 $\mid$ 32.7 $\mid$ 34.4 $\mid$ 35.8 $\mid$ 36.7 $\mid$ 37.7 $\mid$ 37.8 $\mid$ 38.1 $\mid$ 37.9 $\mid$ 37.6 $\mid$ |  |  |  |
|--|--|--|--|--|----------------------------------------------------------------------------------------------------|--|--|--|
|  |  |  |  |  | X,    112    126    117    142    133    169    168    169    171    179    201    178    167    189    174                                                                                        |  |  |  |

. ( $X_t$ ) والمبيعات التالية تمثل الانفاق الاستثماري المخطط ( ${\bf y}_t$ ) والمبيعات  ${\bf s}$ ) .

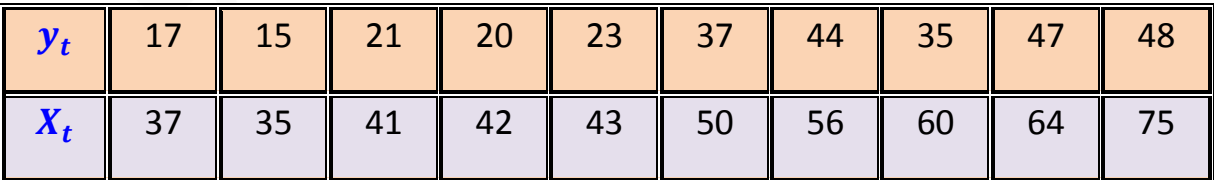
## **والطلوب:**

أ- باستخدام نموذج (نيرلوف Nerlove) قدّر معالم نموذج التعديل الجزئي قصيرة وطويلة الأمد لدالة الطلب على الانفاق الاستثماري:

 $y_t = \Lambda \alpha + \Lambda \beta X_t + (1 - \Lambda) y_{t-1} + w_t$ 

ب- استخرج الوسط الحسابي والوسيط المرتد زمنياً؟ ومؤشرات الارتداد الزمنية الأخرى؟

## الفصــل العاشر

## الـسـالسـل الـزمنيـة يف االقتصاد القياسي

## **أوال: مفهوم السببية : Causality**

 يشير مفهوم السببية الى معاني ودالالت فلسفية عميقة اختلف الكتاب في توضيحها، اال انه يمكن توضيحها من خلال العبارة (كل شيء يسبب كل شيء)، هذه العبارة تشير الى ان احداث الماضي يمكن ان تكون سببا رئيسيا في احداث اليوم، كما يمكن ان تكون عنصرا مهما في احداث المستقبل، هذه المقدمة توضح بشكل مبسط مفهوم السببية العالم االقتصادي أنجل كرانجر، وأول من قدم انموذج العالقة السببية عالم االقتصاد كرانجر عام 1969 ثم تم تطويره على يد العالم سيمز (Sims) عام 1972.

**ويمكن توضيح مفهوم العالقة السببية من خالل المثال االتي:**

لنفتر ض وجود متغير ين هما (X,Y) حيث ان (X) متغير مستقل والمتغير التابع (Y) فان المتغيرات السابقة في المتغير (X) تساعد في تفسير التغيرات الحالية في قيمة المتغير (Y) هذه العلاقة يمكن التعبير عنها بالعلاقة السببية تتجه من المتغير (X) الى المتغير (Y). ويحدث العكس عندما يكون المتغير (Y) مستقل والمتغير (X) تابع فان العلاقة السببية في هذه الحالة تتجه من المتغير (Y (الى المتغير (X(.

وتساعد العالقات السببية في النماذج االقتصادية على التمييز بين المتغيرات الداخلية والمتغيرات الخارجية وهناك مسلمتان البد من توفرهما في السببية هما:

- أ- السببية ال تنطبق اال على المتغيرات العشوائية ب- الماضي والحاضر يمكن ان يسبب المستقبل والعكس غير ممكن. ويمكن تحديد العلاقة السببية تبعاً لصيغة انموذج الانحدار الذاتي بالصيغ الاتية: ۞
- $Y_t = \sum_{i=1}^n a_i X_{t-i} + \sum_{j=1}^n \beta_j Y_{t-j} + U_1 t$  … … … 1  $J=1$  $\boldsymbol{n}$  $i=1$  $X_t = \sum_{i=1}^n c_i X_{t-i} + \sum_{j=1}^n d_j Y_{t-j} + U_2 t$  ...........2  $J=1$  $\overline{n}$  $i=1$ اذ ان:
	- حدي الخطأ العشوائي: $U_1\,$  ,  $U_2\,t$ : معلمات مطلوب تقدير ها.  $d_J-c_i-\beta_J-a_i$

**وتندرج ضمن سببية كرانجر ثالثة احتماالت للسببية واتجاهها تقسم وفق االتي: -1 السببية أحادية االتجاه:**

تتجـه من المتغير (X ← 7)عنـدمــا تكون المعلمــات المقـدرة تختلف احصـــــائيــا عن  $\left(\sum_{i=1}^n a_i \neq 0\right)$ الصــــــفر ) في المعادلة رقم (1) أعلاه، وان المعلمات المقدرة في المعادلة (2)  $\sum_{i=1}^n$ لا تختلف احصائيا عن الصفر  $\sum_{J=1}^n d_J = 0$  و هذه الحالة تدل على ان ماضي  $(\text{X})$  يحسن من القدرة التنبؤية للمتغير (Y) في اللحظة t وتكون الحالة معاكســـة عندما تتجه العلاقة من  $(X \leftarrow Y)$ 

**-2 السببية الثنائية او التبادلية )** ↔ **(**

في هذه الحالة يكون التأثير متبادل لكال المتغيرين ، احدهما يسبب االخر، وتكون المعلمات  $(\sum_{i=1}^n a_i \neq 0)$  لكلا المتغيرين تختلف احصـائيا عن الصفر في المعادلتين (1 و 2) أي ان و  $(\, \Sigma_{i=1}^n \,$  $\sum_{J=1}^n d_J \neq 0$  $\cdot(\sum_{j=1}^n$ 

هذه الحالة تبين ان ماضي المتغير (X) يحسن من القدرة التنبؤية للمتغير (Y) وان ماضي  $\mathrm{t}$  المتغير  $\mathrm{Y}(\mathrm{Y})$  يحسن القدرة التنبؤية للمتغير  $(\mathrm{X})$  في اللحظة

**-3 عدم وجود عالقة سببية بين المتغيرين )y,x )**

في هذه الحالة تكون المعلمات لكال المتغيرين ال تختلف احصائيا عن الصفر في المعادلتين وكذلك (1 $\sum_{j=1}^n d_j = (\sum_{j=1}^n d_j = 0)$  وكذلك (0 $d_j = \sum_{i=1}^n d_i = 0$ ) وهذا يدل على عدم وجود ( عالقة سببية بين المتغيرين في اللحظة t .

ويتم التوصل الى نتائج اختبار السببية لكرانجر من خالل اختبار احصاءة )F )اذ يتم المقارنة بين قيمة (F) المحتسبة وقيمة (F) الجدولية فاذا كانت قيمة (F) المحتسبة أكبر من قيمة (F) الجدولية عند مستوى معنوية معين (5% او 1%) ترفض فرضية العدم ( $H_o$ ) وتقبل الفرضية  $(X,Y)$  البديلة ( $H_1$ ) التي تدل على وجود علاقة سببية بين المتغيرين

ان دراسة السببية تتطلب تحديد مدة االبطاء المثلى، كون اختبار فترة االبطاء غير صحيحة تؤدي الى تحيز في النتائج في حالة اختبار مدة ابطاء اقل من مدة االبطاء المثلى، في حين تكون المعلمات المقدرة غير كفؤه في حالة كون مدة االبطاء المختارة أكبر من المدة المثلى.

## **ثانيا: سكون السالسل الزمنية: Series time of Stationary**

 تعاني اغلب السالسل الزمنية للمتغيرات االقتصادية من عدم االستقرار أي تحتوي على جذر الوحدة الذي يتجلى بان متوسط وتباين المتغير غير مستقلين عن الزمن، مما يؤدي الى وجود ارتباط زائف ومشكالت في التحليل واالستدالل القياسي بسبب صعوبة نمذجة تلك السالسل الزمنية، لذا يتم اللجوء الى اختبار سكون السالسل الزمنية. ويقصد بسكون السلسلة الزمنية عدم وجود اتجاه عام للظاهرة صعودا او نزوال في المسار الزمني للسلسلة فضال عن عدم وجود تقلبات موسمية أي ال تتغير خصائصها عبر الزمن.

 ويعد سكون السالسل الزمنية من عدمها اهم المشاكل التي تواجه الباحثين في الشأن القياسي، ذلك لان غياب صفة السكون عن السلاسل الزمنية للمتغيرات الاقتصادية المستخدمة في النماذج القياسية تؤدي الى مشكلة الانحدار الزائف (Spurious Regression) التي تؤثر على نتائج الدراسة وتكون النتائج مضللة وغير واقعية. وهنالك عدة مؤشرات تدل على ان تقدير النموذج القياسي يكون زائفا بسبب عدم سكون السالسل الزمنية منها:

- $_R^2$  ) أي ان ( $D-$  ) أي ان ( $D-$  قيمة معامل التحديد  $(R^2)$  اكبر من احصاءة ديربن واتسن  $(W)$ ب- وجود ارتباط تسلسلي ذاتي يبرز في قيمة ديربن واتسن )W-D )
	- ت- زيادة المعنوية اإلحصائية للمعلمات المقدرة بدرجة كبيرة.

**خصائص السكون ومميزاته:**

تطلق صفة السكون على السالسل الزمنية إذا توافرت فيها الخصائص اإلحصائية االتية:

- ثبات الوسط الحسابي لقيم السلسلة الزمنية عبر الزمن ويعبر عن ذلك بالمعادلة االتية:  $E(Y_t) = \mu$ 
	- ثبات التباين لقيم السلسلة عبر الزمن ويمكن التعبير عن ذلك بالمعادلة التالية:  $Var(Y_t) = E(Y_t - \mu)^2 = \sigma^2$
- امتلاك السلسلتين الزمنيتين تباين مشترك معتمدا على الازاحة (K) فقط (ثبات التغاير) أي ان:

$$
Cov(Y_t, Y_{t+k}) = E[(Y_t - \mu)(Y_{t+k} - \mu)] = Y_k
$$
\n
$$
= \mu
$$
\n
$$
\mu
$$

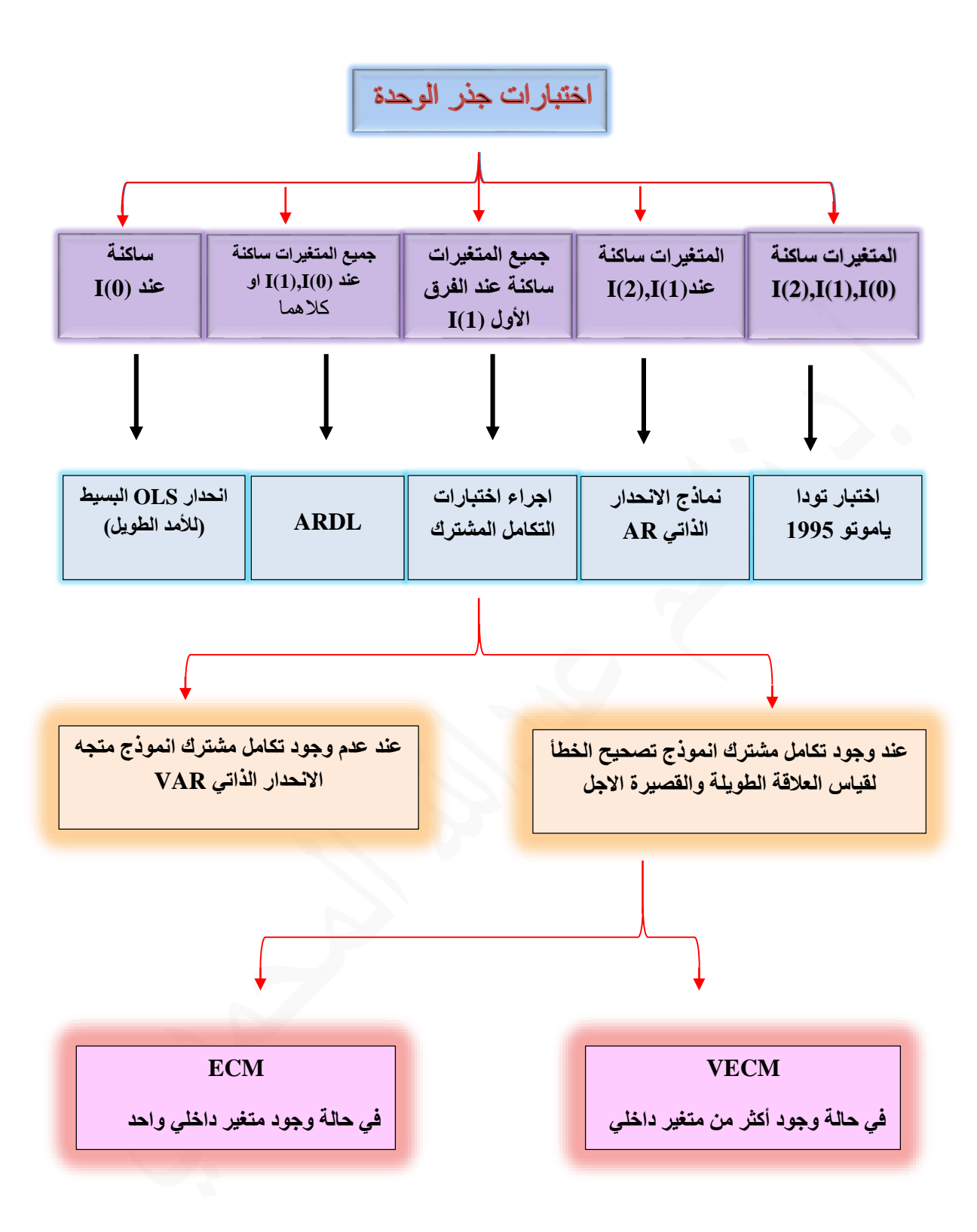

**ألشكل)1(: مخطط هيكلية أإلختبارات ألقياسية.**

#### **-2 اختبار سكون السالسل الزمنية:**

هناك عدة طرق يمكن بواسطتها اختبار سكون السالسل الزمنية منها:

- **أ- الرسم البياني:** يعطي الشكل البياني الزمني تصور اولي عن مدى سكون السالسل الزمنية ألي متغير، فضال عن قدرته على بيان وجود اتجاه عام تصاعدي او تنازلي في السلسلة الزمنية ناجم عن اختالف متوسطات العينات الزمنية للسلسلة ككل وهذا يعني عدم سكون السلسلة الز منية. و في بعض الأحيان يصعب تحديد طبيعة السلسلة الز منية ما إذا كانت ساكنه او غير ساكنه بالمالحظة او حتى الرسم البياني.
- **ب- دالة االرتباط الذاتي )ACF )واالرتباط الذاتي الجزئي)DACF):** تفسر دالة االرتباط الذاتي والجزئي لسلسلة زمنية معينة االرتباط الموجود بين المشاهدات لمختلف الفترات الزمنية، وهي ذات أهمية كبيرة في ابراز بعض الخصائص العامة للسلسلة الزمنية، وتعد دالة االرتباط الذاتي والجزئي من االختبارات المهمة والبسيطة المستخدمة في التحليل والتحقق من مدى استقرارية السلسلة الزمنية لمتغير ما.
	- **ت - اختبارات جذر الوحدة:**

يهدف اختبار جذر الوحدة الى فحص خواص السلسلة الزمنية لكل متغير من متغيرات الدراسة خالل مدة زمنية معينة، والتأكد من مدى استقراريتها وتحديد رتبة تكامل كل متغير على حده، فاذا كانت السلسلة الزمنية مستقرة في قيمتها الاصلية (المستوى) عندئذ يقال انها متكاملة من الرتبة صفر ويعبر عنها بـ (0)I ، اما اذا استقرت السلسلة بعد اخذ الفرق األول فان السلسلة االصلية تكون متكاملة من الرتبة األولى أي (1)I ، اما اذا استقرت السلسلة بعد اخذ الفرق الثاني فان السلسلة االصلية تكون متكاملة من الرتبة الثانية أي (2)I .

**ويوجد نوعين من السالسل الزمنية غير الساكنة هما:**

1- سلاسل زمنية غير ساكنة من نوع (Trend stationary (TS) هذه السالسل تبرز عدم سكونيه تحديدية Deterministic ويستخدم غالبا طريقة المربعات الصغرى (OLS) من اجل اعادتها مستقرة، وتأخذ الصيغة الاتية:  $Y_t = f(t + \varepsilon_t)$ 

**-2** سالسل زمنية غير ساكنة من النوع )DS )stationary Difference هذه السالسل تبرز عدم سكونيه عشوائية )Random )في مركبة االتجاه العام، وغالبا ما يستخدم معادلة الفروق الأولى من اجل اعادتها مستقرة، وتأخذ الصيغة االتية:

$$
Y_t = Y_{t-1} + \beta + \varepsilon_t
$$
  
ان نقطة البدء للكشف عن وجود جذر الودة في بياتات الساسية الزمنية تنطاق من

 $Y_t = \mathcal{P}Y_{t-1} + u_t$   $-1 \leq \mathcal{P} \leq 1$ وتعني هذه المعادلة اجراء الانحدار لمتغير السلسلة الزمنية  $(Y_t)$  بوصفه المتغير  $\mathcal{P}=0$  التابع مع المتغير نفسه ولكن بتباطؤ مدة واحدة (المتغير المتخلف زمنيا) فاذا كانت ومن ثم Unit Root ) فهذا يعني ان السلسلة الزمنية  $(Y_t)$  تحتوي على جذر الوحدة Unit Root ومن ثم افتقار السلسلة الزمنية لصفة السكون (عدم استقرار السلسلة الزمنية). ولو كانت (1 < 7) فان السلسلة تصبح سلسلة متفجرة أي متجه نحو الأعلى . ولو كانت ( $\mathcal{P}=0$  فان السلسلة تعتبر عشوائية بحتة Explodes . وكل السالسل السابقة تعتبر سالسل غسر ساكنه. اما اذا كانت المعلمة (1  $( \mathcal{P} < 1 )$  فذلك يعني عدم وجود تغيرات دائمة في السلسلة وتكون ساكنة (مستقرة) وبالتالي يمكن استخدامها في التقدير ، و هذه هي فكرة اختبار جذر الوحدة بصورة عامة ومبسطة.

## **ومن الجدير بالذكر ان الباحثون في القياس االقتصادي يهتمون بدراسة جذر الوحدة ألسباب التالية:**

- أ- لتجنب حدوث مشكلة االرتباط الذاتي، ألنه أحيانا مشكلة االرتباط الذاتي تنتج من كون واحد او أكثر من متغيرات النموذج هو غير مستقر أي يحتوي على جذر الوحدة )-non .)stationary
- ب- أحيانا قد نحصل على قيمة 2 $R^{\, 2}$  عالية جدا خلال تقدير معادلة تحتوي على متغيرين مثال بالرغم من عدم وجود عالقة منطقية بين هذين المتغيرين مما يقود الى ظهور مشكلة (التقدير) الانحدار الزائف Spurious regression ، لذلك فان اختبار جذر الوحدة يعتبر أساسي لتجنب هذه الحالة.
- ت- في حالة اجراء اختبار العلاقة السببية Granger causality test او VAR test فأننا نفترض بان المتغيرات هي مستقرة Stationary.

# **ان من اهم اختبارات جذر الوحدة المستخدمة الختبار سكون السالسل الزمنية وتحديد رتبة تكاملها هي:**

#### **Augmented Dickey-Fuller test:)ADF(:الموسع فوللر-ديكي اختبار** -1

هو احد الاختبارات المهمة المستخدمة في تشخيص وجود جذر الوحدة في بيانات السلاسل الزمنية للمتغيرات تحت الدراسة ، حيث طور كل من (Dickey-Fuller) صيغتهم البسيطة الختبار طبيعة السالسل الزمنية وذلك من اجل تفادي السلبيات التي تحتويها الصيغة البسيطة والمتمثلة بعدم اهتمامها بمشكلة االرتباط الذاتي في حد الخطأ العشوائي، اذ ان البواقي في نموذج الانحدار الخطي البسيط غالبا ما تكون مرتبطة ذاتيا، ولتفادى ذلك يتم اجراء اختبار )ADF )عن طريق تضمين دالة االختبار عددا معينا من فروقات المتغير التابع وتطبيق طريقة المربعات الصغرى )OLS )لتقدير واحد او اكثر من النماذج االتية:

بدون الحد الثابت واالتجاه الزمني ويعبر عنه بالمعادلة االتية:

$$
\Delta Y_t = \beta Y_{t-1} + \sum_{i=1}^P \lambda i \ \Delta Y_{t-i} + U_t
$$

- وجود حد ثابت بدون االتجاه الزمني ويعبر عنه بالمعادلة االتية:
- $1\Delta Y_t = \alpha_o + \beta Y_{t-1} + \sum_{i=1}^p \lambda_i \Delta Y_{t-i} + U_t$  $i=1$ وجود حد ثابت واتجاه زمني معبرا عنه بالمعادلة التالية:
- $\Delta Y_t = \alpha_o + \alpha_1 t + \beta Y_{t-1} + \sum_{i=1}^P \lambda_i \Delta Y_{t-i} + U_t$  $i=1$

اذ ان:

- ∆: الفرق األول
- المعلمات المطلوب تقدير ها:  $\alpha_{0}, \alpha_{1}, \beta$ 
	- : المتغير المراد اختباره
		- : عدد فترات االبطاء
		- : حد الخطأ العشوائي
- t: الزمن على شكل اتجاه عام trend Time.

**ويستند اختبار ديكي-فوللر تبعا للصيغ أعاله الى فرضيتين أساسيتين هما:**

فرضـية العدم ( $\beta = 0$  التي عندها تكون بيانات السـلسـلـة  $Y_t$  غير سـاكنـة وتحتوي على جذر الوحدة . والفرضية البديلة (0 < 1: $(H_1:B > 0)$  التي تنص على سكون السلسلة الزمنية.

ويتم اختبار فرضية العدم  $(H_{o})$  من خلال مقارنه إحصائية (t) المقدرة للمعلمة (B) مع القيم الجدولية لـ(ديكي-فولير) والمطورة بواسطة (Mackinnon1991) عند حجم عينة (n) ومستوى معنوية )1% - 5% - 10%( فاذا كانت القيمة المطلقة إلحصائية )t )المقدرة تتجاوز )اكبر من( القيمة المطلقة لـ)DF )او قيمة )Mackinnon )فأنها تكون معنوية احصائيا وعليه ترفض فرضية العدم ( $(H_{\alpha})$  بوجود جذر الوحدة وتقبل الفرضية البديلة ( $H_{1}$ ) أي ان السلسلة الزمنية للمتغير المدروس مستقرة (ساكنه) . اما إذا كانت القيمة المطلقة المحتسبة لإحصائية )t )أصغر من القيمة الجدولية فانه ال يمكن رفض فرضية العدم )فرض وجود جذر الوحدة( مما يعني ان السلسلة الزمنية غير ساكنة (غير مستقرة) وبالتالي نقوم باختبار سكون الفرق الأول (First difference) للسلسلة الزمنية وإذا كان غير ذلك نكرر الاختبار للفرق الثاني .... وهكذا.

 ومن الجدير بالذكر فانه وفي ظل التطور الحاصل في المنهجية الحديثة للتحليل القياسي من خالل استعمال برنامج افيوز )Eviews )يمكن التعرف على المعنوية اإلحصائية للمعلمة )β )لتحديد القبول او الرفض للفرضيتين )العدم والبديلة( من خالل قيمة االحتمال )Probability )فاذا كانت اقل من %5 فهذا يدل على ان القيمة المحسوبة الحصاءة )t )اكبر من القيمة الجدولية ، لذلك ترفض فرضية العدم وتقبل الفرضية البديلة (سكون السلاسل الزمنية لمتغير ات النموذج) .

واذا كانت السلسلة الزمنية ساكنة عند المستوى عندئذ يقال عنها متكاملة من الدرجة صفر أي (0)I وعندئذ يمكن تطبيق طريقة المربعات الصغرى االعتيادية )OLS )مباشرة وبدون الخشية من الحصول على االنحدار الزائف، اما اذا كانت السلسلة الزمنية مستقرة عند الفرق األول فان السلسلة الزمنية تكون متكاملة من الدرجة األولى (1)I واذا تحققت صفة السكون عند الفرق الثاني تكون السلسلة الزمنية متكاملة من الدرجة الثانية (2)I .

## **Phillips-Perron test :)PP( بيرون فيلبس اختبار** -2

 قدم هذا االختبار من قبل العالم فيلبس بيرون عام 1988 ويستند هذا االختبار على تقدير المعادالت في اختبار ديكي-فولير )ADF )نفسها، اال انه يتميز عن اختبار )ADF )في طريقة معاجلة وجود مشكلة االرتباط التسلسلي، حيث يقوم بعملية تصحيح غير معلميه لحصاءة (t) ) للمعلمة (β) بينما اختبار (ADF) بواجه مشكلة الارتباط ) للمعلمة المعلمة المعلمة الم التسلسلي بعملية تصحيح معلميه من خالل إضافة حدود الفروق المبطأة للمتغير على يمين

المعادلة. ومن المعلوم ان اختبار )ADF )قائم على فرضية ان السلسلة الزمنية متولدة بواسطة عملية االنحدار الذاتي )-AR-Process Autoregressive )بينما اختبار )PP )قائم على افتراض اكثر عمومية وهي ان السلسلة الزمنية متولدة بواسطة عملية )ARIMA ) )PP( بيرون فيلبس اختبار ويستند( Autoregressive Integrated Moving Average( الى نفس الفروض الخاصة بفرضية (العدم والبديلة) لاختبار (ADF) وفي حالة تضارب النتائج بين الاختبارين (ADF) و(PP) يفضل الاعتماد على نتائج اختبار (PP) لأنها ذات قدر ات اختبارية افضل (عالية) و دقيقة لاسيما عندما يكون حجم العينة صغير .

#### **:)Kwiatkowski Phillip's Schmidt and shin( Kpss test كبس اختبار -3**

اقترح هذا الاختبار عام 1992 من قبل Kwiatkowski Phillip's Schmidt and shin. ويعتمد على مضاعف الجرانج )LM )ويرتكز على فرضية العدم التي تنص على سكون )استقرارية( السلسلة الزمنية خالفا لالختبارين )ADF )و )PP )السابقين، فهو يعالج بعض أوجه الضعف في فاعلية الاختبارين (ADF) و (PP) في حالة وجود ارتباط ذاتي بين الأخطاء العشوائية، ويمكن القول ان نتائج هذه االختبارات تكمل بعضها البعض، فضال عن انه في حالة اتفاقها على نتيجة واحدة تصبح النتيجة اكثر دقة.

ويستند اختبار )Kpss )على الخطوات االتية:

أ- احتساب المجموع الجزئي للبواقي بعد تقدير النماذج في االختبارين )ADF )و )PP ) وفق الصيغة االتية:

> $S_t^2 = \sum_{t=1}^n e_t$  $t=1$

ب- تقدير التباين طويل الاجل  $(\mathrm{s}_1^{\,2})$  بنفس طريقة اختبار فيلبس بيرون (PP) وفق الصيغة االتية:

$$
S_1^2 = \frac{1}{n} \sum_{t=1}^n e_t^2 + 2 \sum_{i=1}^n (1 - \frac{i}{t+1}) \frac{1}{n} \sum_{t=i+1}^n e_t + e_{t-i}
$$
  
... 
$$
(K \text{pss})
$$

$$
LM = \frac{1}{S_1^2} * \frac{\sum_{t=1}^n S_t^2}{n^2}
$$

 وتعتمد القيم الحرجة لهذا االختبار على قيم )*statistic LM* )مقارنة مع قيم )*Kpss* ) المحتسبة، حيث ترفض فرضية العدم )السكون( إذا كانت احصاءة )*LM* )المحتسبة أكبر من القيمة الحرجة المستخرجة من الجدول المعد من قبل )*Kpss* )عام 1992 وتقبل الفرضية العدم )السكون( إذا كانت احصاءة )*LM* )المحتسبة أصغر من القيمة الحرجة لها. حيث ان فرضية

العدم )( تنص على ان السلسلة الزمنية للمتغير ساكنة على العكس من اختبار )*ADF* )و )*PP* )الذي تنص فيها فرضية العدم على عدم سكون السلسلة الزمنية للمتغير )عدم استقرارية السلسلة الزمنية(.

**ومن الجدير بالذكر فان من بين األساليب المستخدمة في تثبيت سكون السلسلة الزمنية هي:**

- .1**في حالة عدم ثبات التباين:** من اهم التحويالت المستخدمة في تثبيت تباين السلسلة الزمنية هو الحصول على اللوغاريتم الطبيعي لبيانات السلسلة او الحصول على الجذر التربيعي لها او استخدام مقلوب بيانات السلسلة الزمنية.
	- .2**في حالة االتجاه العام:** من الطرق المستخدمة للتخلص من االتجاه العام هي:
- طريقة االنحدار الخطي في تقدير االتجاه العام ثم عزله والتعامل مع البواقي كسلسلة زمنية ساكنة وتسمى هذه العملية )*Detrending*).
- طريقة الفروق من خالل طرح قيم المشاهدات من بعضها البعض لفترات ابطاء معينة، كالفروق من الدرجة األولى او الثانية. وقد يلجأ الى تطبيق )*d* )من الفروق للتخلص من االتجاه العام للحصول على سلسلة زمنية ساكنة.
- .3 إزالة التقلبات الموسمية باستخدام طريقة الفرق الموسمي وذلك بطرح القيم من بعضها البعض حسب فترات االبطاء المتسقة مع نوع البيانات للحصول على الفروق ربع السنوية او فروق شهرية.

# **ثالثا: اختبار التكامل المشترك:** *test Cointegration*

يعد اختبار التكامل المشترك من الاختبار ات الأساسية التي يجب القيام بها قبل البدء بعملية تقدير النماذج القياسية بهدف تجنب حاالت التقدير او االنحدار الزائف *Spurious Regression* ويرجع أصل الفكرة الى *Granger* عام 1981 وتم تطوير هذه الفكرة وتوضيحها واجراء االختبارات واالمثلة التجريبية من قبل انجل وجرانجر عام .1987 ويمكن تعريف التكامل المشترك بانه يمثل حالة تصاحب بين سلسلتين زمنيتين مثل $(X_t^-,Y_t^{\vphantom{\dagger}})$  او اكثر اذ تؤدي التقلبات في احدهما الى الغاء التقلبات في األخرى بطريقة تجعل النسبة بين قيمتها ثابتة عبر الزمن، أي ان بيانات السالسل الزمنية قد تكون غير ساكنة اذا ما اخذت كل على حده ولكنها تكون ساكنة كمجموعة، أي ان السالسل الزمنية سوف يكون بينها اتجاه عشوائي مشترك في الجل الطويل. ولكي يكون التفسير االقتصادي للفرضية التي تنص على وجود العالقة السببية بين متغيرين مقبوال، البد من ان تكون البيانات لهذه المتغيرات متكاملة من الرتبة الأولى (1/] وهذا يعني ان العلاقة طويلة الاجل بين المتغيرين (Kt , Yt) تكون معنوية في الحالة التي يكون فيها حد الخطأ المقدر متكاملة من الرتبة صفر *(0)I* .

في لغة االقتصاد القياسي ان أي متغيران يكونان متكاملين تكامال مشتركا فقط إذا كان بينهما علاقة طويلة الأمد او توازن في الأمد الطويل. ويمكن الربط بين مفهوم التكامل المشترك ومفهوم النظرية االقتصادية وخاصة فيما يتعلق بفكرة العالقة التوازنية في االجل الطويل اذ ينص انموذج التكامل المشترك على ان المتغيرات االقتصادية التي تفترض النظرية االقتصادية وجود عالقة توازنيه بينهما في االجل الطويل ال تتباعد عن بعضها البعض بشكل كبير في االجل الطويل، مع إمكانية ان تتباعد هذه المتغيرات عن التوازن في االجل القصير ويصحح هذا التباعد عن التوازن بفعل قوى اقتصادية تعمل على إعادة هذه المتغيرات االقتصادية للتحرك نحو التوازن طويل االجل. وهكذا فان فكرة التكامل المشترك تحاكي وجود توازن في االجل طويل يؤول اليه النظام االقتصادي.

وهناك شرط البد من توفره في منهجية التكامل المشترك وهو ان السالسل الزمنية لمتغيرات الانموذج  $(Y_{t}^{\phantom{\dag}}, X_{t})$  يجب ان تكون متكاملة من نفس الدرجة، فضلا عن ان تقدير البواقي الناتجة عن تقدير العالقة بينهما تكون متكاملة من الدرجة صفر*(0)*I.

وان من اهم االختبارات المستخدمة لتحليل التكامل المشترك للسالسل الزمنية هما اختبار انجل وجرانجر *Granger and Engle* عام 1987 واختبار جوهانسن جيسليوس *Johansen Juselius and* عام 1990 في تحديد التكامل المشترك، اال ان هناك شرط مسبق لتطبيق هذين االختبارين هو ان تكون السالسل الزمنية لمتغيرات االنموذج متكاملة من الدرجة *(1)I* نفسها في تحليل العالقات في االجل الطويل.

فضال عن هذين االختبارين صدر حديثا اختبار ثالث على يد العام بيسيران *Pesaran* عام 2001 لتحديد التكامل المشترك يعرف باختبار الحدود *procedure testing bounds The* ويتميز عن االختبارين السابقين بانه ال يشترط ان تكون المتغيرات محل الدراسة متكاملة من الدرجة نفسها.

#### *Engle and Granger Test* **:وجرانجر انجل اختبار** -1

 قدم كل من انجل وجرانجر عام 1987 دراسة مشتركة ومنهجية جديدة الختبار التكامل المشترك بين المتغيرات الاقتصادية، ويقتصر هذا الاختبار على متغيرين فحسب (فقط) ويتم اجراء هذا االختبار وفق الخطوات االتية:

أ- اجراء اختبارات جذر الوحدة )*ADF , PP , Kpss* )لمعرفة استقرارية بيانات السالسل الزمنية لمتغيرات الدراسة ، فاذا كانت مستقرة عند مستوى *(0)I* يمكن استخدام الطرق اإلحصائية التقليدية للتقدير للحصول على دالالت ومؤشرات إحصائية عالية الدقة . اما اذا كانت السالسل الزمنية غير مستقرة عند المستوى وتصبح مستقرة بعد اخذ الفرق األول لها او الثاني وتكون متكاملة من الرتبة نفسها *(1)I* ، فيتم تقدير انحدار العالقة طويلة االجل بين المتغيرين بطريقة )*OLS* )الصيغة االتية:

$$
Y_t = a_o + a_1 X_t + U_t
$$

ب- تحتسب البواقي  $(U_{t})$  والتي تقيس انحراف العلاقة المقدرة في الاجل القصبير عن اتجاهها التوازني في االجل الطويل وفق المعادلة االتية:

$$
u_t = Y_t - a_o - a_1 X_t
$$

ت- بعد تقدير بواقي الانحدار المقدرة (
$$
\hat{\mathbf{u}}_t
$$
) الناجمة عن انحدار العلاقة التوازنية طويلة الاجل  
، يتم اجراء احد اختبارات السكون (الاستقرارية) على بواقي الانحدار وفق المصيغة الاتية:

 $\Delta \hat{u}_t = b_o + b_1 \hat{u}_{t-1} + \Delta \hat{u}_{t-1} + e_t$ 

ويتم تحديد نتائج الاختبار من خلال مقارنة احصاءة (t) المحتسبة للمعلمة (1−1) بالقيمة الحرجة لها من جداول اعدها انجل وجرانجر ، فاذا تم قبول فرضية العدم (0 = 1 $(H_o: \beta_1 = 0)$  فهذا يعني وجود جذر الوحدة في سلسلة البواقي أي انها غير ساكنة (وذلك عندما تكون قيمة t المحتسبة اقل من الجدولية) ، ومنه نستنتج عدم وجود تكامل مشترك بين السلاسل الزمنية للمتغيرات المكونة لألنموذج. اما اذا كانت قيمة احصاءة (t )المحتسبة اكبر من الجدولية لذلك ترفض فرضية العدم ونقبل الفرض البديل (0  $\beta_1 \neq (H_1: \beta_1 \neq 0)$  فهذا يعني ان سلسلة البواقي ساكنة ومتكاملة من الرتبة (0)I ، أي ان السالسل الزمنية لمتغيرات النموذج تتصف بخاصية التكامل المشترك أي وجود عالقة توازنيه طويلة االجل بينهما ، مما يجعل انموذج تصحيح الخطأ )-ECM –model correction Error )اكثر مالئمة لتقدير العالقة بينهما.

ومن الجدير بالذكر ان برنامج Eviews يحتوي على ايعاز مستقل ومباشر لغرض احتساب Engle-Granger test cointegration االختبار هذا

**ان اختبار انجل وجرانجر يعاني من عدة مشكالت أهمها:**

- أ- يفترض وجود عالقة تكامل واحدة بين متغيرات النموذج، وهذا غير دقيق في نظام مكون من عدد كبير من المعادالت.
- ب- يحدد التكامل المشترك باتجاه واحد ولمتغيرين فقط، وهذا يمثل قيدا كبيرا خاصة مع وجود أكثر من متغيرين ومع العالقات التبادلية.

# **-2 اختبار جوهانسن وجيسيليوس للتكامل المشترك: test Juselius and Johansen**

اقترح كل من Juselius and Johansenعام 1990 اختبارا جديدا يعتمد على مقدرات الإمكان الأعظم لتلافي عيوب اختبار انجل وجرانجر . ويمتاز هذا الاختبار بكونه يتناسب مع العينات صغيرة الحجم، وإمكانية استخدامه لأكثر من متغيرين في النموذج، وكذلك يعد الأفضل حتى في حالة استخدام متغيرين فقط. وتعتمد منهجية االختبار على رتبة المصفوفات والتي نستطيع من خاللها تحديد إمكانية تحقيق التكامل المشترك من عدمه، إذا ان رتبة المصفوفة تمثل عدد متجهات التكامل المشترك والتي يمكن اختبارها كاالتي:

- أ- اذا كانت ر تبة المصفو فة  $\pi$  مساو ية للصفر  $\pi=0$  فان المتغير ات محل الدر اسة لها جذر الوحدة، مما يدل على عدم وجود تكامل مشترك ويستوجب استخدام الفرق األول.
- ب- اذا كانت رتبة المصفوفة π مساوية للواحد الصحيح 1 $\tau=1$  فانه يوجد متجه وحيد للتكامل المشترك.
- ت- اذا كانت المصفوفة  $\pi$  تامة الرتبة  $n=n$  وان (n) تساوي عدد متغيرات النموذج المقدر ، فان جميع المتغيرات ليس لها جذر الوحدة أي انها متغيرات ساكنة)مستقرة(.
- ث- اما الحاالت األخرى لرتبة المصفوفة π فهي الحاالت التي تكون فيها رتبة المصفوفة ) فهذا يدل على وجود عدة متجهات متكاملة تكاملا مشتركا. (1 < Rank  $\pi < n$

اذا ان π: مصفوفة التباين والتباين المشترك لالخطاء العشوائية التي من خاللها يمكن حساب القيم الذاتية Values Eigen .

**ولتحديد عدد متجهات التكامل المشترك يوجد اختبارين احصائيين هما:**

**-1 اختبار األثر: Test Trace**

ويتم احتسابه وفق الصيغة االتية:

| $\lambda_{trace} = -T \sum_{i=r+1}^{n} \log(\hat{\lambda}_{i})$ |
|-----------------------------------------------------------------|
| $\alpha_{ij} = \alpha_{ij}$                                     |
| $\alpha_{ij} = \alpha_{ij}$                                     |
| $\alpha_{ij} = \alpha_{ij}$                                     |
| $\alpha_{ij} = \alpha_{ij}$                                     |
| $\alpha_{ij} = \alpha_{ij}$                                     |
| $\alpha_{ij} = \alpha_{ij}$                                     |
| $\alpha_{ij} = \alpha_{ij}$                                     |
| $\alpha_{ij} = \alpha_{ij}$                                     |
| $\alpha_{ij} = \alpha_{ij}$                                     |
| $\alpha_{ij} = \alpha_{ij}$                                     |
| $\alpha_{ij} = \alpha_{ij}$                                     |
| $\alpha_{ij} = \alpha_{ij}$                                     |
| $\alpha_{ij} = \alpha_{ij}$                                     |
| $\alpha_{ij} = \alpha_{ij}$                                     |
| $\alpha_{ij} = \alpha_{ij}$                                     |
| $\alpha_{ij} = \alpha_{ij}$                                     |
| $\alpha_{ij} = \alpha_{ij}$                                     |
| $\alpha_{ij} = \alpha_{ij}$                                     |
| $\alpha_{ij} = \alpha_{ij}$                                     |
| $\alpha_{ij} = \alpha_{ij}$                                     |
| $\alpha_{ij} = \alpha_{ij}$                                     |
| $\alpha_{ij} = \alpha_{ij}$                                     |
| $\alpha_{ij} = \alpha_{ij}$                                     |
| $\alpha_{ij} = \alpha_{ij}$                                     |
| $\alpha_{ij} = \alpha_{ij}$                                     |
| $\alpha_{ij} = \alpha_{ij}$                                     |
| $\alpha_{ij} = \alpha_{ij}$                                     |
| $\alpha_{ij} =$                                                 |

المشترك تساوي صفرا (لا يوجد تكامل مشترك) اما اذا كانت قيمة اختبار الأثر المحتسبة اكبر من القيمة الحرجة تقبل الفرضية البديلة والتي تعني ان عدد المتجهات اكبر من واحد مما يعني وجود التكامل المشترك بين متغيرات النموذج تحت الدراسة (أي انه يوجد علاقة طويلة الأمد بين المتغير ات)

**-2 اختبار القيم المميزة العظمى:** *Test Values Eigen Maximum*

 $\lambda_{max} = -T\log(1-\hat{\lambda}_i)$ يتم احتسابه وفق الصيغة الاتية:

ويتم اختبار فرضية العدم مقابل الفرضية البديلة بمقارنة قيمة *Values Eigen Maximum* المحتسبة مع القيمة الحرجة (الجدولية) الواردة في جدول جوهانسن جيسيليوس وبدلالة قيمة *value-p* عند مستوى معنوية معين، فاذا كانت القيم المحتسبة اكبر من القيمة الجدولية ترفض فرضية العدم وتقبل الفرضية البديلة مما يعني وجود تكامل مشترك بين المتغيرات ويمكن معرفة عدد متجهات هذا التكامل، والعكس صحيح في حالة قبول فرضية العدم ورفض الفرضية البديلة.

**رابعا: إنموذج متجه االنحدار الذاتي:** *(VAR(Model Autoregressive Vector*

 االنحدار الذاتي *Autoregressive* في االقتصاد القياسي تعني ان النموذج المراد تقديره يحتوي على قيم متخلفة (مرتدة) زمنيا للمتغير التابع كأحد المتغيرات المستقلة في النموذج كما  $C_t = \beta_o + \beta_1 Y_t + \beta_2 C_{t-1} + U_t$  في النموذج الآتي:

# حيث ان: : االستهالك في السنة *t :* الدخل في السنة *t*

## **خامسا: انموذج متجه تصحيح الخطأ:** *Model Correction Error Vector (VECM)*

 يطلق على هذا االنموذج تسمية حد تصحيح الخطأ ألنه انموذج انحدار ذاتي مضافا اليه مقدار الخطأ في التوازن الى معلمات النموذج. ويساعد هذا االنموذج في فهم االلية التي يتكيف فيها المتغير التابع ليستعيد العلاقة طويلة الأمد نتيجة لاستجابة حد تصحيح الخطأ، ويطبق هذا النموذج على السلاسل الزمنية المتكاملة من الرتبة نفسها (أي يوجد بين السلاسل الزمنية علاقة طويلة الامد) وغير المستقرة (غير ساكنة). ويمكن من خالل هذا النموذج تحديد وتفسير العالقات التوازنية طويلة االجل التي تتجسد بخاصية التكامل المشترك والعالقة قصيرة االجل من خالل مدة االبطاء، فضال عن تجنب األخطاء عند توصيف النموذج.

# **سادسا: اختبار التكامل المشترك باستخدام انموذج االنحدار الذاتي للفجوات الزمنية الموزعة Autoregressive Distributed Log Model (ARDL) :المتباطئة**

تتطلب اختبارات التكامل المشسترك السسابق ذكرها (انجل وجرانجر، جوهانسسن وجيسيليوس) ان تكون السلاسل الزمنية للمتغيرات محل الدراسة متكاملة من الرتبة نفسها، كما ان هذه الاختبارات تعطي نتائج غير دقيقة في حالة كون حجم العينة صغيرا، وهذا يضع شاااااارطا على اسااااااتخدام هاتين الطريقتين في تحليل العالقات طويلة االجل بين المتغيرات. ونتيجة لهاتين المشكلتين أصبحت منهجية (ARDL) للتكامل المشترك شـائعة الاستخدام في السنوات األخيرة، والذي قدم من قبل بيسران وآخرون )*al.et Pesaran* )عام ،2001 حيث تم في هذه المنهجية دمج نماذج االنحدار الذاتي )*AR* )مع نماذج فترات االبطاء الموزعة )*Model Log Distributed* )في انموذج واحد، وفي هذه المنهجية تكون السالسالة الزمنية دالة في ابطاء قيمتها وقيم المتغيرات التفسيرية الحالية وابطائها بمدة واحدة او أكثر.

وتعد هذه المنهجية من اهم االختبارات المستعملة في تحديد التكامل المشترك والعالقات الطويلة االجل الخاصة بالنماذج االقتصادية، وهناك شروط مسبقة لتطبيق هذا االختبار أهمها:

- ان تكون البيانات خالية من مشكلة االرتباط الذاتي.
- ان تكون البيانات خالية من مشكلة عدم تجانس التباين.
	- ان تكون البيانات موزعة توزيعا طبيعيا.
	- ال يوجد أي متغير ساكن بالفرق الثاني *(2)I*

**ويتميز انموذج )***ARDL* **)عن بقية اختبارات التكامل المشترك بعدة مزايا أهمها:**

- -1يعطي انموذج )*ARDL* )مرونة عالية في تحديد التكامل المشترك عندما يكون هناك خليط من السالسل الزمنية للمتغيرات متكاملة من الرتبة نفسها *(0)I* ومن الرتبة األولى *(1)I* ، بشرط ان ال تكون متكاملة من الرتبة الثانية *(2)I* فقط.
- -2إمكانية تقدير معلمات االجل الطويل والقصير في آن واحد، فضال عن تقدير معامل تصحيح الخطأ
- 3-ان نتائج تطبيقه دقيقه في حالة كون حجم العينة صغير ا، فضلا عن بساطة الانموذج في تقدير التكامل المشترك باستخدام طريقة المربعات الصغرى االعتيادية، كونه يحتوي على معادلة واحدة مما يجعل االنموذج سهل في التنفيذ والتفسير
- -4يمكن تنفيذه بتخلفات زمنية مختلفة لكل من متغيراته الداخلية والخارجية قسم منها بتخلف واحد او متخلفين او بدون تخلف، مع إمكانية ان يتولى االنموذج تحديد عدد هذه المتخلفات ذاتيا للحصول على أفضل مجموعة من البيانات من انموذج اإلطار العام.
- 5-إمكانية التمييز بين المتغير ات التابعة والمتغير ات التفسير ية في الانموذج والسماح باختبار العالقة بين المتغيرات االصلية )في المستوى -*Level* )بغض النظر فيما اذا كانت المتغيرات التفسيرية هي *(0)I* و *(1)I* او مزيج منها .
- -6ان استخدام هذا االنموذج يساعد على التخلص من المشكالت المتعلقة بحذف المتغيرات و مشكلة الار تباط الذاتي، مما يجعل المقدر ات الناتجة كفؤة و غير متحيز ة
- -7ان انموذج )*ARDL* )يعطي أفضل النتائج للمعلمات في االجل الطويل، وان اختبارات التشخيص يمكن االعتماد عليها بشكل كبير.
- -8من خالل انموذج )*ARDL* )يمكن تحديد العالقة التكاملية بين المتغير التابع والمتغيرات المستقلة، فضال عن تحديد حجم تأثير كل من المتغيرات المستقلة على المتغير التابع، وتعد معلماته المقدرة للأجل القصير والطويل أكثر اتساقا من تلك المقدرة بالطرق الأخرى الختبار التكامل المشترك.

g

\n
$$
V = \frac{1}{2} \int_{\mathcal{L}_{\mathcal{L}}} \int_{\mathcal{L}_{\mathcal{L}}} \int_{\mathcal{L}} \int_{\mathcal{L}} \int
$$

β: معلمات العالقة طويلة االجل λ: معلمات العالقة قصيرة االجل . فترات الابطاء للمتغيرات  $(Y, X_1, X_2,...X_k)$  على الترتيب (p,q1,q2,….. qk)

**ولتطبيق منهج تحليل التكامل المشترك في إطار انموذج )ARDL )يستلزم اجراء واتباع الخطوات االتية:**

**-1 اختبار مدد االبطاء المثلى للفروق:**

يتم تحديد فتر ات التخلف (الإبطاء) المثلي لقيم المتغير ات من خلال تحديدها او تو ماتيكيا من قبل البرنامج اذ يختار البرنامج الفترات المناسبة للتخلف لكل من المتغير التابع والمتغيرات المستقلة وقد يكون ذلك بفترات متباينة وهذه هي الخاصية المميزة لبرنامج Eviews. وهناك خمسة معايير مختلفة يوفرها البرنامج لتحديد فترات االبطاء وهي:

- Final Prediction Error(FPE):النهائي التنبؤ خطأ معيار
- Akaike Information Criterion (AIC):اكيكي معلومات معيار
	- Schwarz Criterion (SC):شوارز معلومات معيار
- Hannan and Quinn Criterion (H-Q):وكوين حنان معلومات معيار
	- Likelihood Ratio Test (LR):األعظم اإلمكان نسبة معيار

وتتفق جميع تلك المعايير على ان فترة الابطاء المثلي (P) هي تلك الفترة التي تعطي أدنى(اقل) قيمة لمعظم هذه المعايير عند االختبار.

### **-2 منهج اختبار الحدود: Approach Testing Bounds**

 الختبار مدى وجود عالقة توازنيه طويلة االجل بين المتغير التابع والمتغيرات المستقلة الداخلة في النموذج يستخدم اختبار )WALD )او احصاءة اختبار )F )الختبار الفرضية االتية:

: عدم وجود علاقة توازنية طويلة الاجل بين المتغيرات (انعدام التكامل المشترك بين المتغير ات) أي ان

 $H_0: \beta_1 = \beta_2 = \cdots = \beta_{k+1} = 0$ وجود علاقة توازنية طويلة الاجل بين المتغيرات (وجود تكامل مشترك بين المتغيرات): )  $H_1: \beta_1 \neq \beta_2 \neq \cdots \neq \beta_{k+1} \neq 0$ 

وتحسب قيمة احصاءة (F) وفق الصيغة الاتية:

$$
F = \frac{(sse_R - sse_U)/\mu}{sse_U/(n-k)}
$$

اذ ان:

ن مجموع مربعات البواقي للنموذج المقيد (تحت فرضية العدم $\mathrm{H}_\mathrm{o}$ )  $sse_R$  $(\mathrm{H_{1}}$ : مجموع مربعات البواقي للنموذج غير المقيد(تحت الفرضية البديلة $1$ ) μ: عدد معلمات النموذج المقيد ، n: حجم العينة )عدد المشاهدات(

K: عدد المتغيرات المستقلة

وبعد احتساب قيمة احصاءة )F )تتم مقارنتها بقيمة )F )الجدولية المحتسبة من قبل ) Pesaran al.et عام 2001( ونظرا الن اختبار )F )له توزيع غير معياري فان هناك قيمتين حرجتين له:

- قيمة الحد األدنى: وتفترض ان كل المتغيرات ساكنة في مستواها األصلي، أي متكاملة من الرتبة صفر (0)I
- قيمة الحد األعلى: وتفترض ان كل المتغيرات ساكنة في فرقها األول، أي متكاملة من الرتبة األولى (1)I

**ويكون القرار على ثالث حاالت هي:**

- أ- اذا كانت قيمة احصـاءة (F) المحتسبة اقل من الحد الأدنى لقيمة (F) الجدولية تقبل فر ضية العدم ( $(H_{o})$  القائلة بعدم وجود تكامل مشترك بين المتغيرات أي (لا توجد علاقة توازنيه طويلة الاجل)
- ب- اذا كانت قيمة احصاءة )F )المحتسبة اكبر من الحد األعلى لقيمة )F )الجدولية تقبل الفرضية البديلة  $(H_{1})$  القائلة بوجود تكامل مشترك بين المتغيرات أي (وجود علاقة توازنيه طويلة الإجل)
- ت- إذا كانت قيمة احصـاءة (F) المحتسبة تقع بين الحدين الأعلى والادنى لقيمة (F) الجدولية فان نتائج االختبار تكون غير محسومة.

**-3 تقدير معلمات انموذج)ARDL )ومعلمة تصحيح الخطأ)VECM)**

بعد التأكد من وجود عالقة توازنيه طويلة االجل بين المتغير التابع والمتغيرات المستقلة يتم تقدير معلمات النموذج )ARDL )لألجلين القصير والطويل ومعلمة متجه تصحيح الخطأ )VECM )باستخدام طريقة المربعات الصغرى االعتيادية )OLS )استنادا الى عدد فترات االبطاء المحددة.

وقبل اعتماد هذا االنموذج المقدر وتطبيقه ينبغي التأكد من جودة أداء هذا االنموذج، ويتم ذلك من خلال اجر اء الاختبار ات التشخيصية الاتية:

أ- اختبار مضروب لاجرانج للارتباط التسلسلي بين البواقي: (Brush-Godfrey) Lagrange Multiplier Test of Residual ب- اختبار عدم ثبات التباين المشروط باالنحدار الذاتي: (ARCH( Autoregressive Conditional Heteroscedasticity ت- اختبار التوزيع الطبيعي لألخطاء العشوائية: (JB (Bera Jarque ث- اختبار مدى مالئمة تحديد االنموذج من حيث الشكل الدالي: (AESET(Ramsey ج- اختبار الازدواج الخطي (التعدد الخطي بين المتغيرات المستقلة): Multicolinearty Test

#### **-4 اختبار استقرارية معلمات انموذج )ARDL )**

 للتأكد من خلو البيانات المستخدمة من وجود أي تغيرات هيكلية منها، ومعرفة مدى استقرار وانسجام معامالت االجل الطويل مع تقديرات معلمات االجل القصير يمكن استخدام أحد الإختبار بن الآتيين·

أ- اختبار المجموع التراكمي للبواقي المعاودة: Recursive of sum Cumulative Residual (cusum)

ب- اختبار المجموع التراكمي لمربعات البواقي المعاودة:SQ-Cusum

Cumulative sum of squares Recursive Residual

 ووفقا لهذان االختباران يتحقق االستقرار الهيكلي للمعلمات المقدرة بصيغة تصحيح الخطأ للأنموذج (ARDL) إذا وقع الخط البياني لاختبار كل من (cusum )و (cusum-sq) داخل الحدود الحرجة (الحد الأعلى والحد الادنى) عند مستوى معنوية 5% في حين تكون المعلمات ال تتسم باالستقرارية الهيكلية إذا وقع الخط البياني لالختبارات خارج الحدود الحرجة.

**-5 اختبار األداء التنبؤي ألنموذج تصحيح الخطأ غير المقيد المقدر:**

 تستخدم عدة معايير للتأكد من تمتع االنموذج بقدرة جيدة على التنبؤ خالل الفترة الزمنية للتقدير من أهمها:

**أ- معامل ثايل )معامل عدم التساوي لثايل(: coefficient Inequality Theil**

 يعد من المعايير الشائعة في قياس واختبار القدرة التنبؤية لألنموذج القياسي والتحقق من دقة التنبؤات. ويحسب وفق الصيغة االتية:

$$
T = \sqrt{\frac{\Sigma (Si - di)^2}{\Sigma di^2}}
$$

اذ ان:

T: معامل ثايل.

Si: التغير المتوقع في القيمة المتنبأ بها للظاهرة )المتغير التابع(.

di: التغير الفعلي في قيم المتغير التابع.

فاذا كانت ( $\rm{di=}$ ) فان المعامل (T=O) و هذا يدل على مقدر ة عالية للنموذج على التنبؤ ، اما اذا كانت (Si=0) فان المعامل (T=1) و هذا يعكس ضعف مقدرة النموذج على التنبؤ، أي لا يوجد تغير متوقع عبر الزمن ويكون ثابتا لهذا فان ( $\widehat{\mathsf{v}}_F = a$  . اما اذا كانت قيمة المعامل لا )T )اكبر من الواحد الصحيح ، فهذا يعني انخفاض قدرة النموذج على التنبؤ وبذلك فان  $(0 < T < \infty)$ 

**ب- معيار نسبة عدم التساوي )مصادر الخطأ(:** 

ويتكون من ثلاث نسب هي:

- .Bias proportion (BP) :التحيز نسبة
- .Variance proportion (VP) :التباين نسبة
- .Covariance proportion (CP) :التغاير نسبة